P2451

 $on.$ 

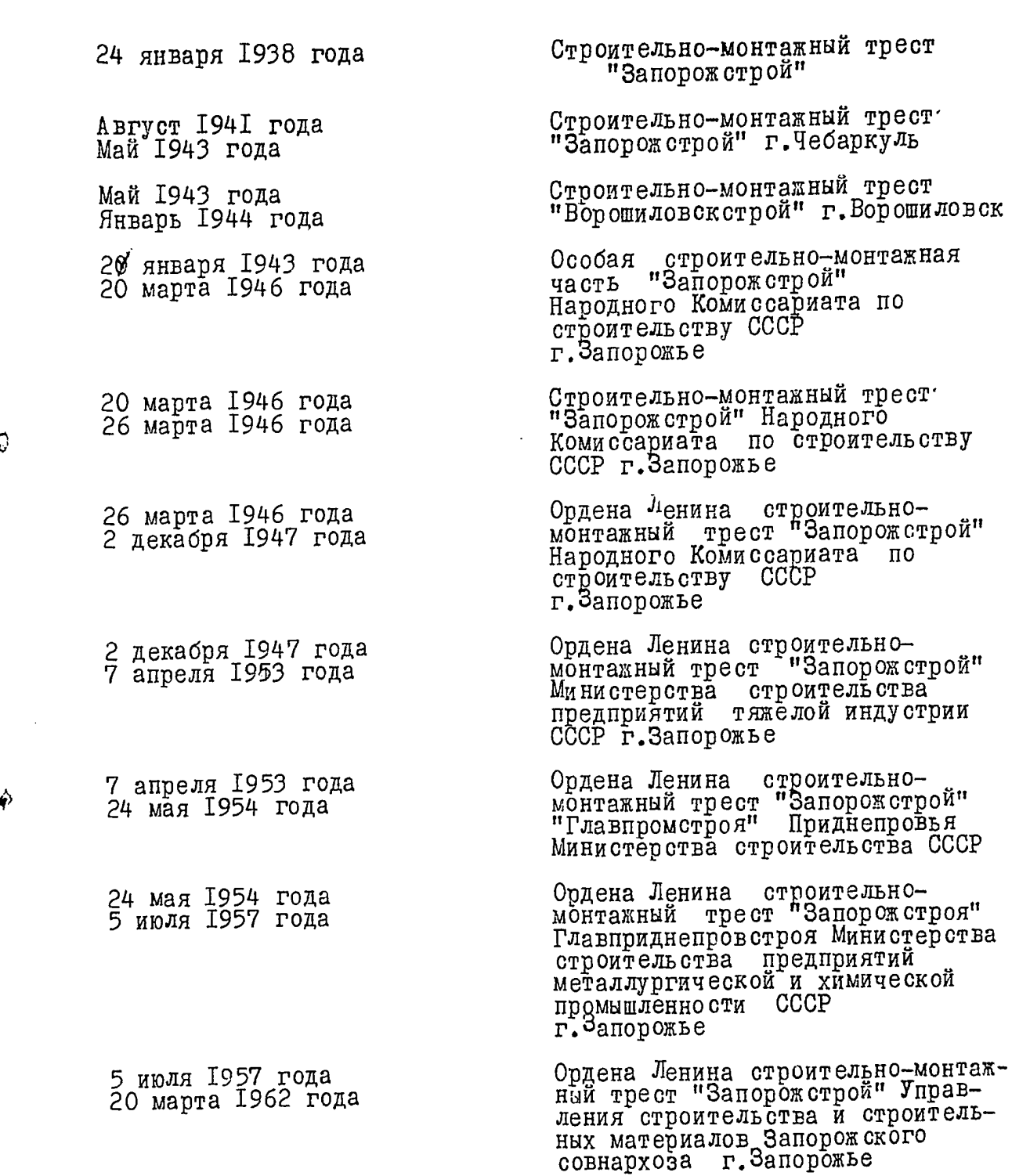

**School Market** 

**Contractor** 

P-2451, on 2

 $\mathbf{K}$ 

J

Þ

Ордена Ленина строительно-монтаж-<br>ный трест "Запорожстрой" Управления<br>строительства Запорожского 20 марта 1962 года Совнархоза г. Запорожье Ордена Ленина строительно-<br>монтажный трест "Запорожстрой" 8 марта 1963 года<br>7 января 1964 года Главного территориального<br>Управления "Главприднепровстроя" Министерства строительства УССР г. Запорожье Ордена Ленина строительно-монтаж-<br>ный трест "Запорожстрой" строитель-<br>ного комбината "Запорожстрой"<br>"Главприднепровстроя" Министерства<br>строительства УССР г.Запорожье 7 января 1964 года<br>9 марта 1967 года Ордена Ленина строительно-монтажный<br>трест "Запорожстрой" строительного<br>комбината "Запорожстрой" 9 марта 1967 года Министерства строительства<br>предприятий тяжелой индустрии УССР г.Запорожье

документальных материалов Опись постоянного хранения за 1957-1967 годы. 1938, 1943-1956, 1968- 1971 годы.

### CIIMCOK COKPAILEHHUX CJIOB

- І. А Х О административно-хозяйственный отдел.
- 2. БРИЗ бюро рационализации и изобретательства.
- 3. МИНТЯЖСТРОЙ УССР Министерство строительства предприятий тяжелой индустрии УССР.
- 4. Н Т О научно-техническое общество.
- 5. Н О Т научная организация труда.

 $\mathbf{t}_{\lambda}$ 

6. П Д П С - постоянно действующее производственное совещание.

7. У М Т С - управление материально-технического снабжения.

СОГЛАСОВАНО: **ЛІ ЗЕРЖДАЮ:** PASJHICHELO TPECTOM АРАИРНОГО ОТДЕЛА **PHS** А. ДИНАКОВ LOGTOTON k II OT "SALOPOLCIPOn" ОРДЕНА ЛЕНАНА ТРЕСТ

долу и тальные материзлы постоянного соока хролегия за 1938, 1943-60 гг.

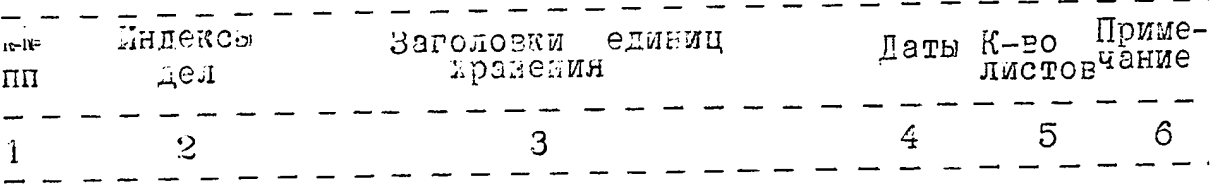

#### 1938 ГОД

### БУАГАЛТЕРИЯ

 $1.$ 

Акты ревизии тинансово-хозяйстненной деятельности треста с<br>декабря 1938 г. по октябрь 1940 r.

52

### 1943 ГОД

### АДМИНИСТРАТИВНО-ХОЗЯЙСТВЕННЫЙ ОТДЕЛ

Акты о причиненном ущербе немел-と。 ко-данистских захватчиков тресту 1943г.  $1944r. 137$ 'Запорожстро..

#### БУХГАЛТЕРИЯ

Акты ревизии тинансово-хозятст-3. венной деятельности особой стромтельно- онтакной части с ноября  $1:43r$ . по октябрь 1945г.

39

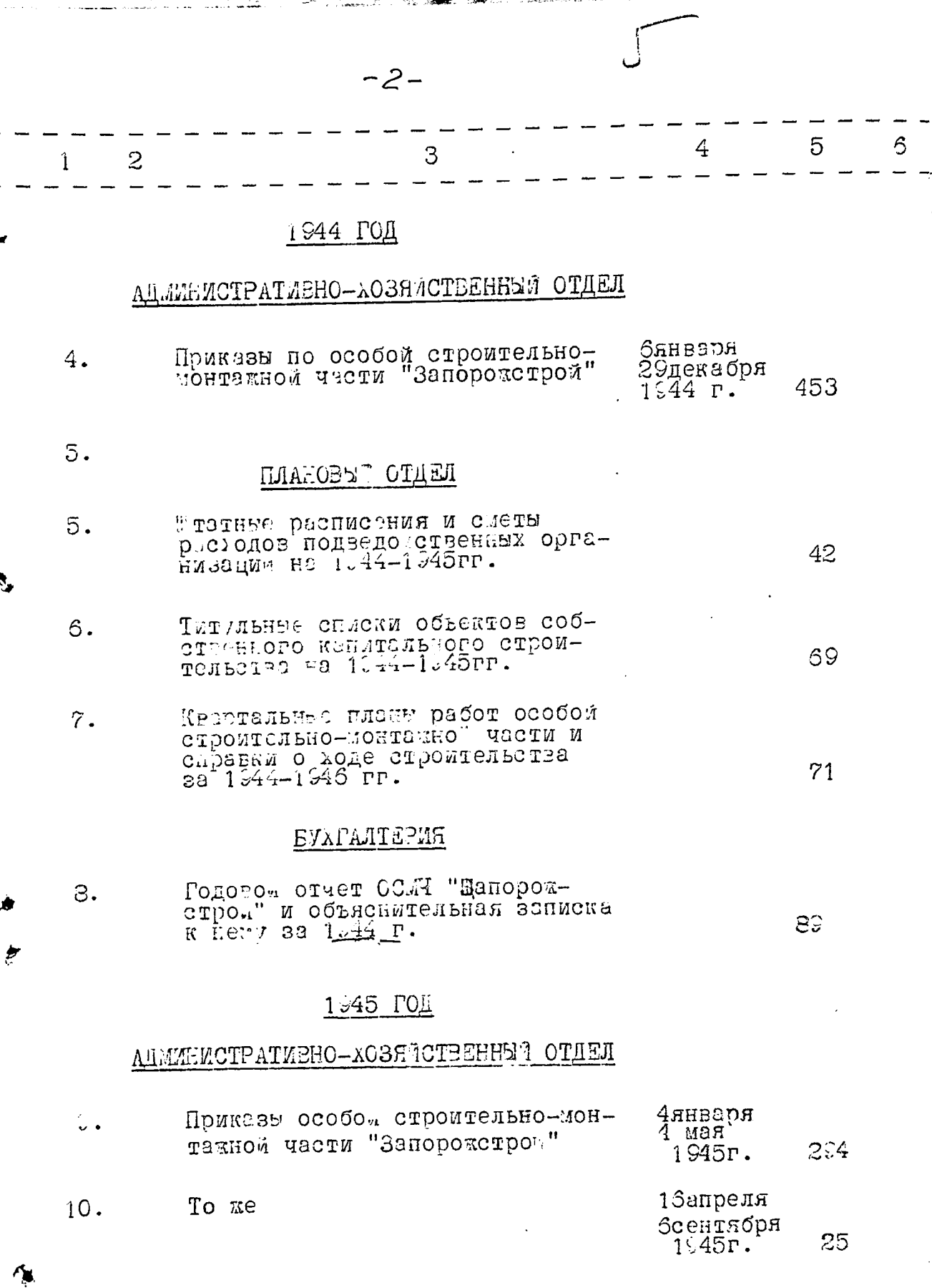

 $\frac{1}{2}$ 

Á

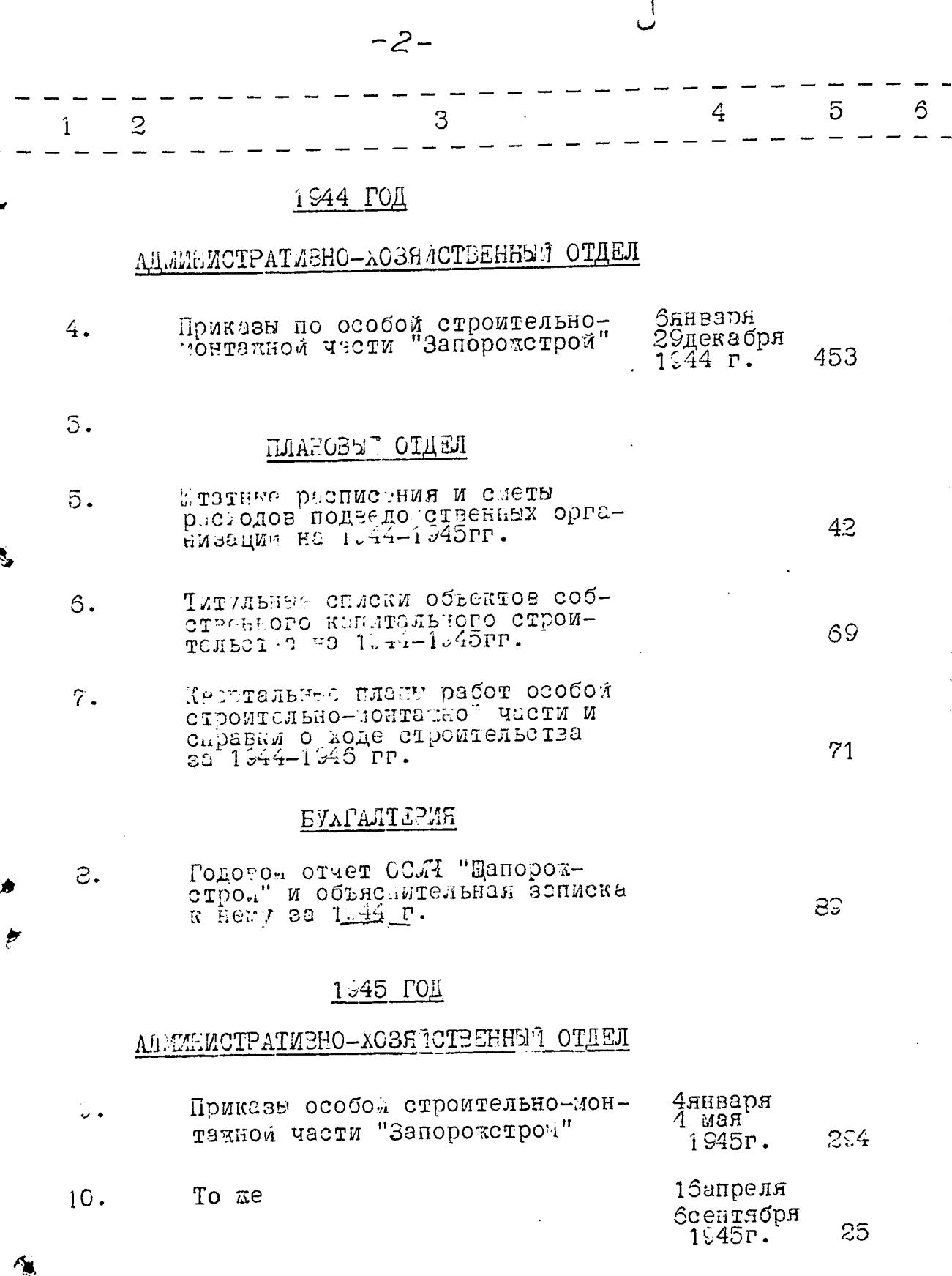

计有效

 $\bar{z}$ 

فاستعاد

Á

 $-3-$ 

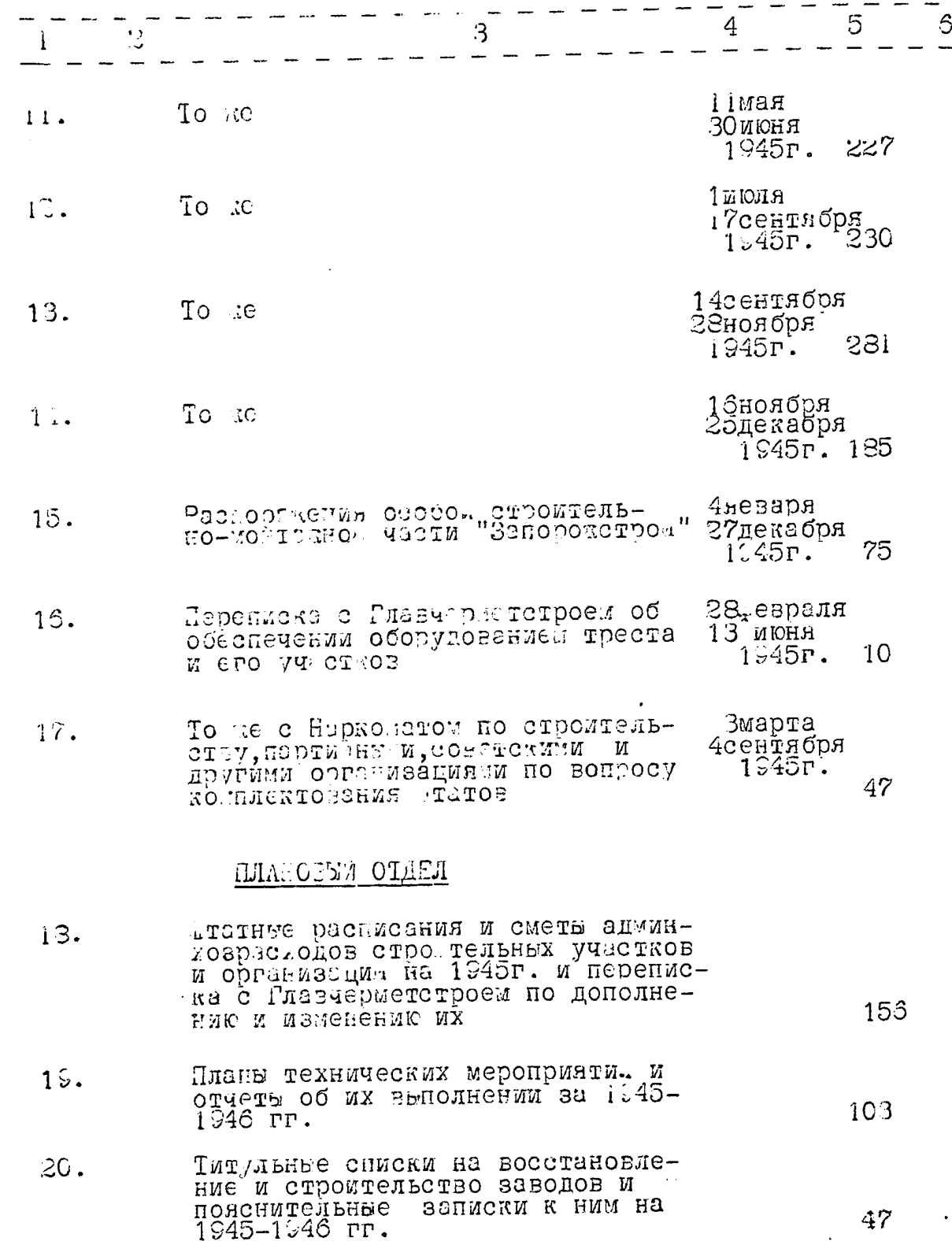

٠,

Ò

 $\pmb{\mathfrak{t}}$ 

j

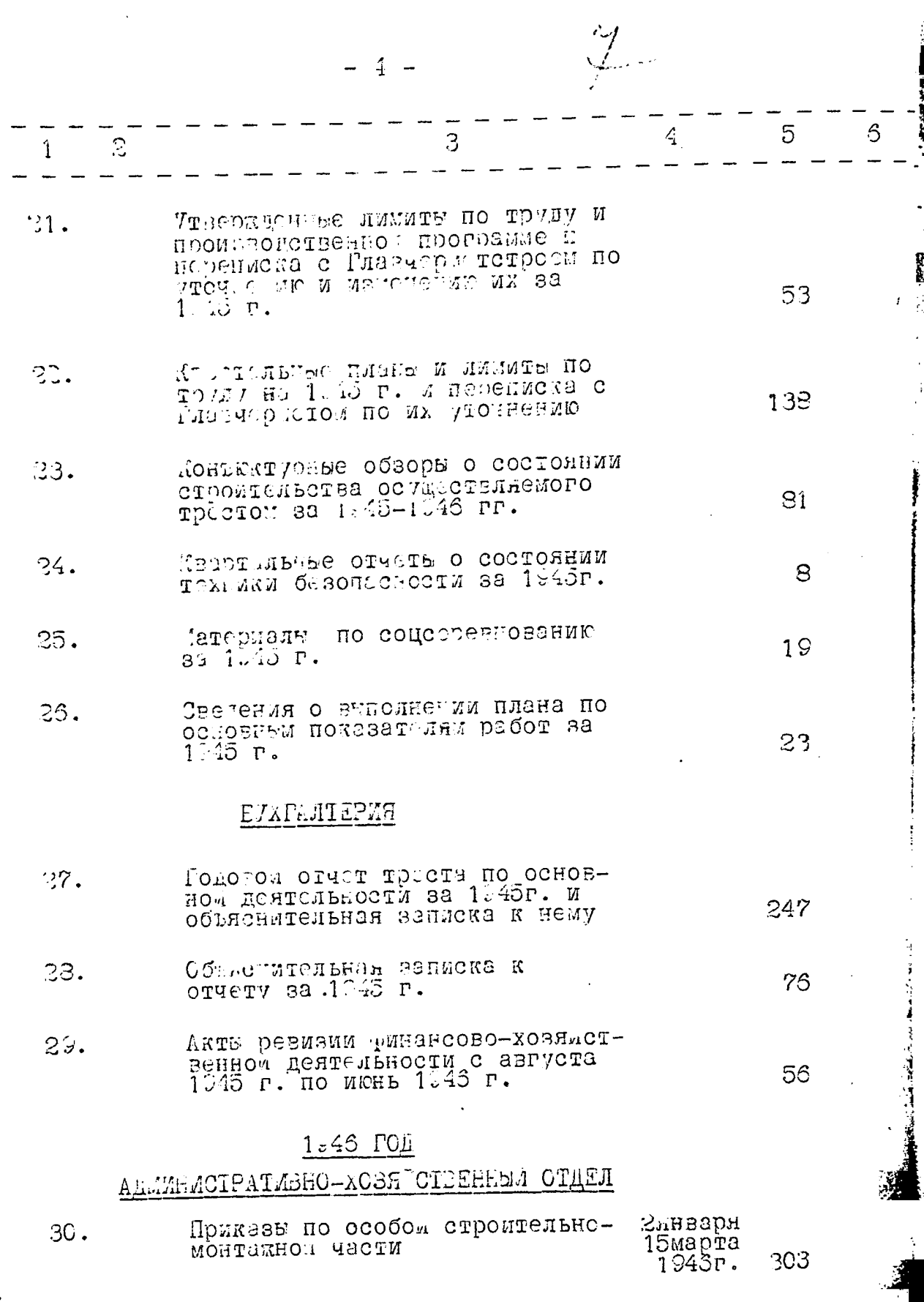

 $\ddot{\phantom{1}}$ 

**Calcular Contract** Ï

i<br>I

Ź

 $\frac{1}{2}$ 

 $\sim$ 

\$

 $\bullet$ 

٢,

 $\ddot{\phantom{a}}$ 

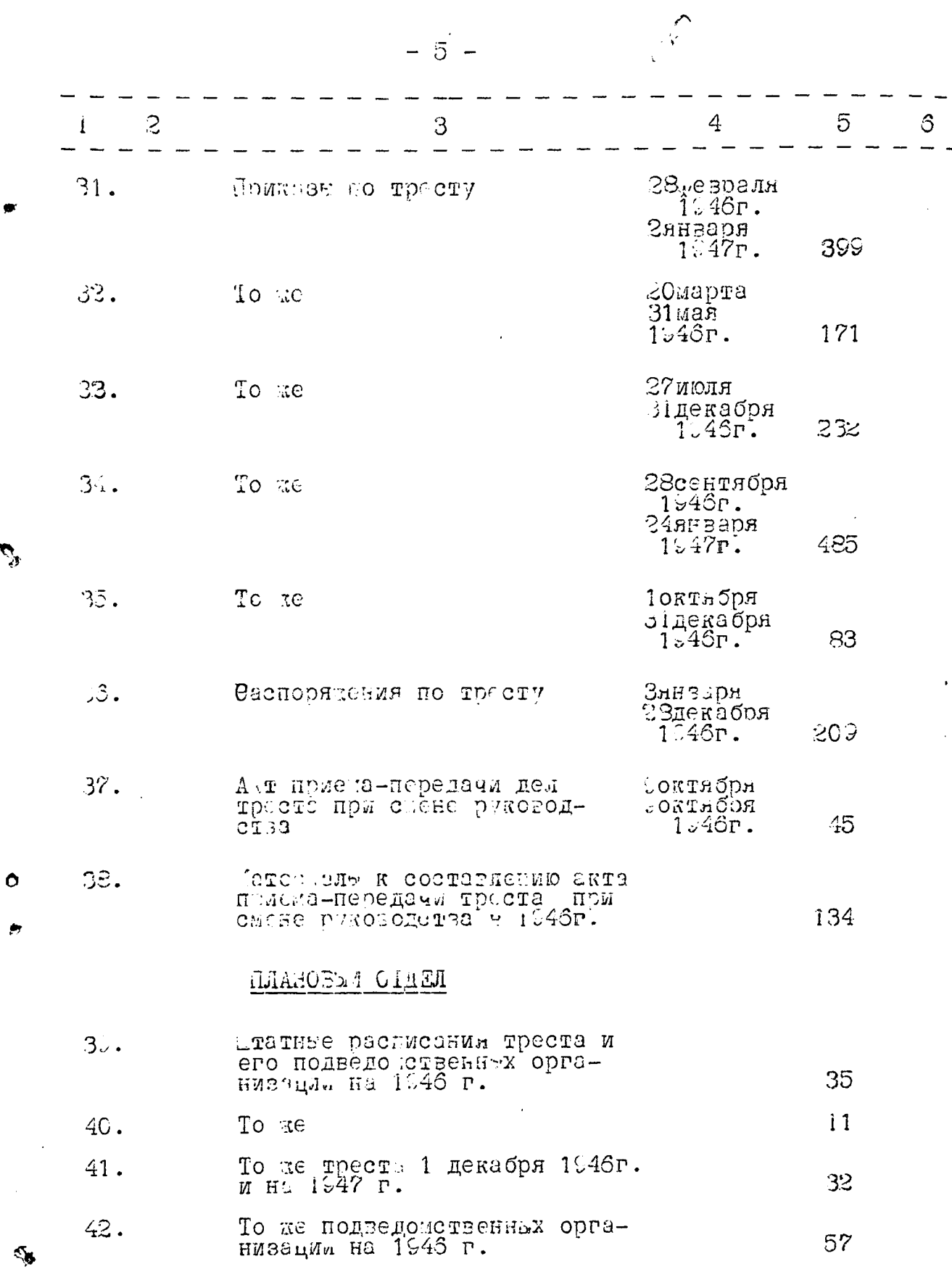

 $\bullet$ 

 $\bullet$ 

ø

 $\Delta$ 

 $-6-$ 

 $\frac{d}{dt}$ 

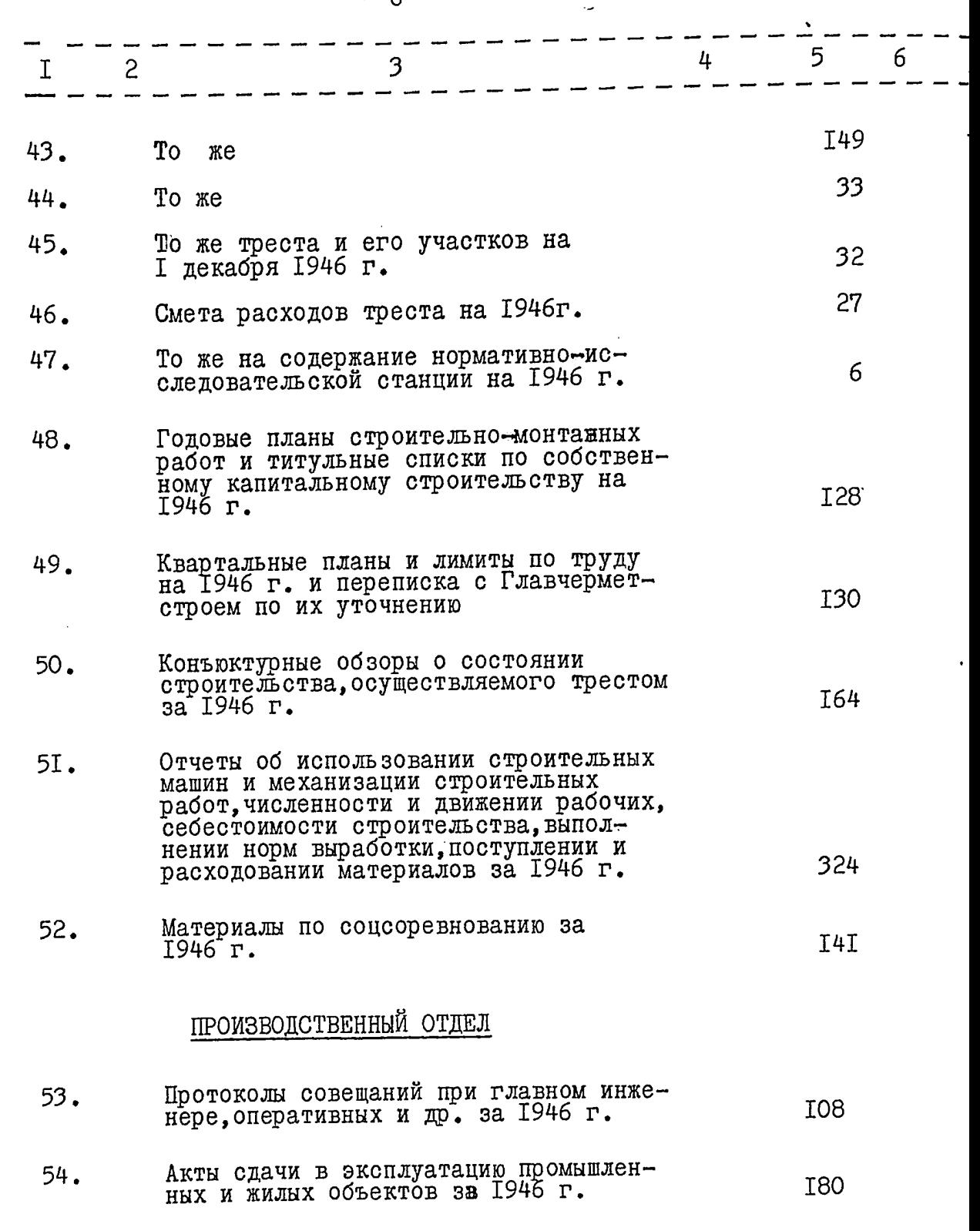

 $\frac{1}{2}$ 

 $\sim$ 

 $\delta$ 

 $\mathcal{L}$ 

 $\bullet$ 

Ę,

 $\ddot{\circ}$ 

 $\bullet$ 

 $-7 -$ 

ø

Ź,

 $\circ$ 

ø

 $\sim$ 

 $\cdot$ 

 $\frac{1}{3}$ 

 $\ddot{\phantom{0}}$ 

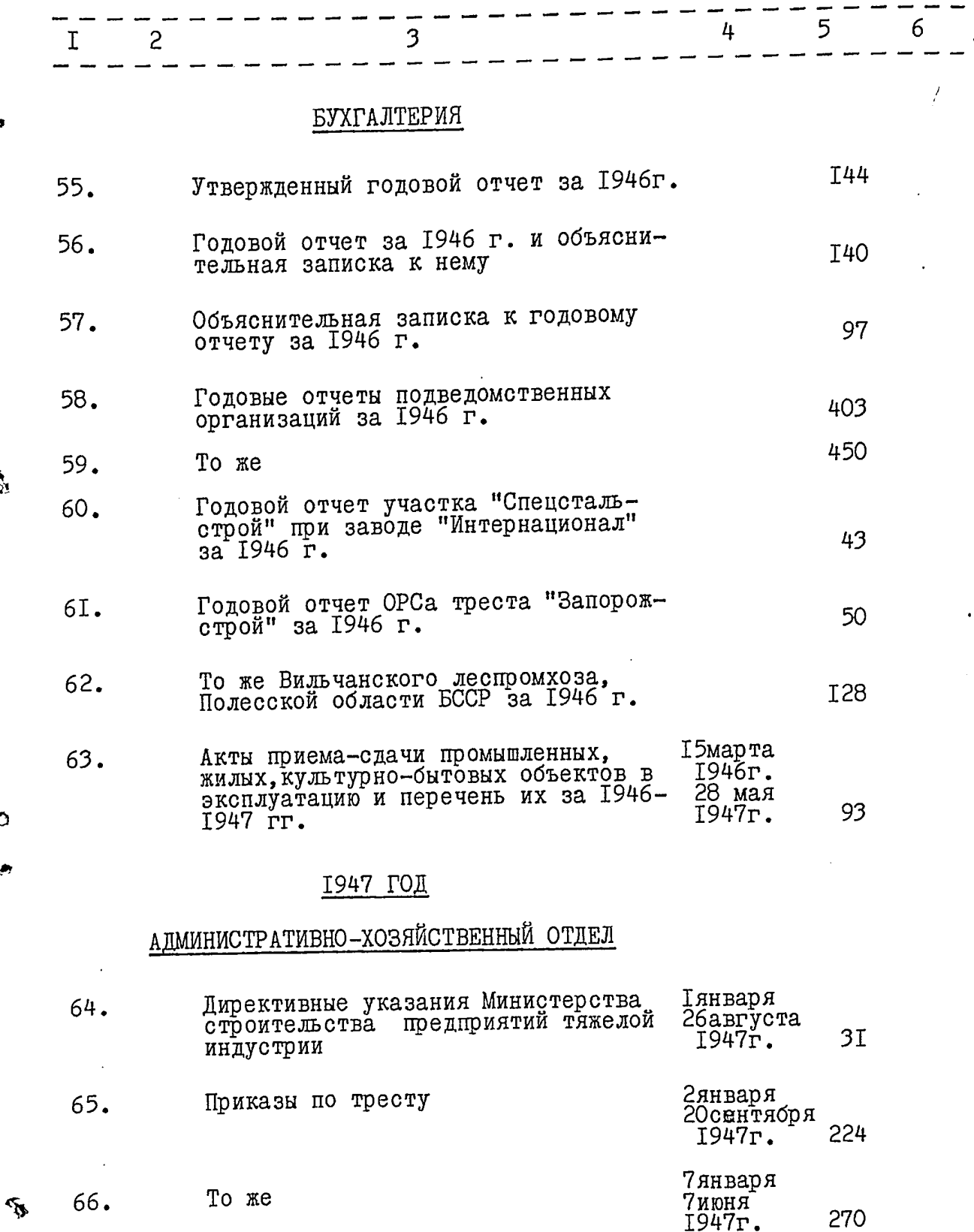

 $\mathcal{U}_{\mathcal{F}}$ 

 $\mathcal{L}^{\pm}$ 

 $-8-$ 

 $\bullet$ 

 $\phi$ 

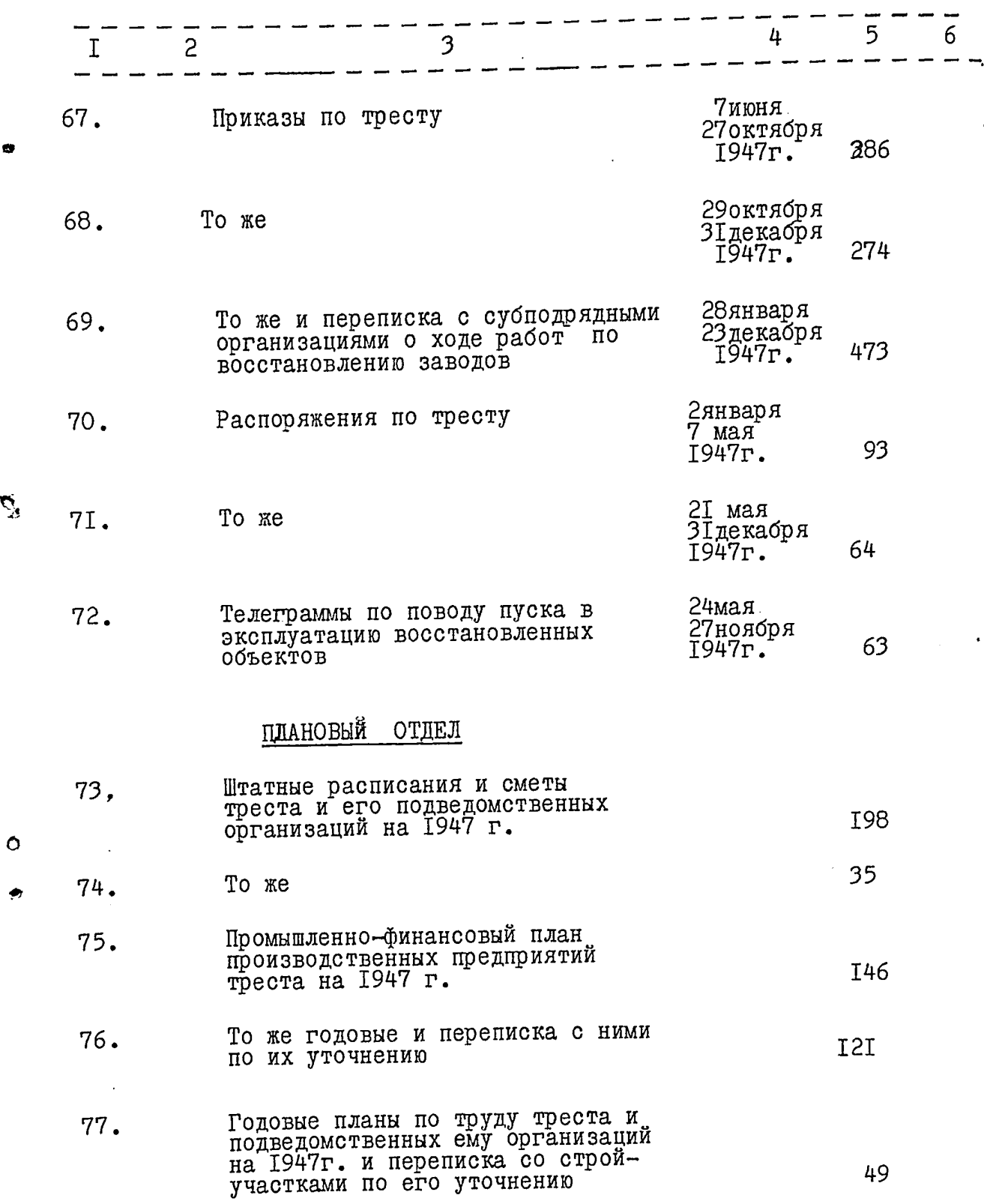

 $-9 -$ 

6

ら

 $\circ$ 

۳

 $\sim 10^{-10}$  M  $_{\odot}$ 

 $\frac{1}{2}$ 

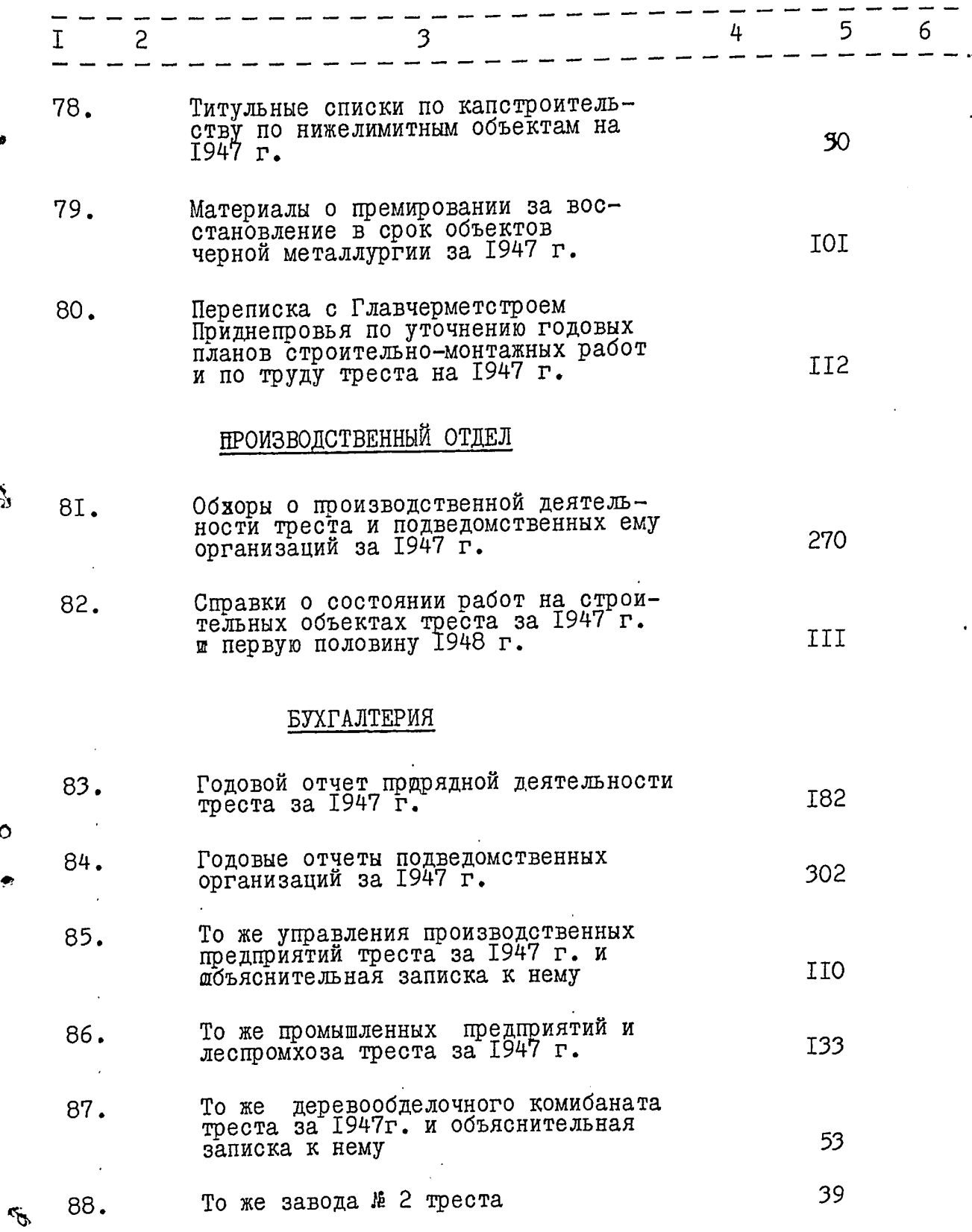

 $-10 -$ 

 $\hat{\boldsymbol{\cdot} }$ 

۰

Ř,

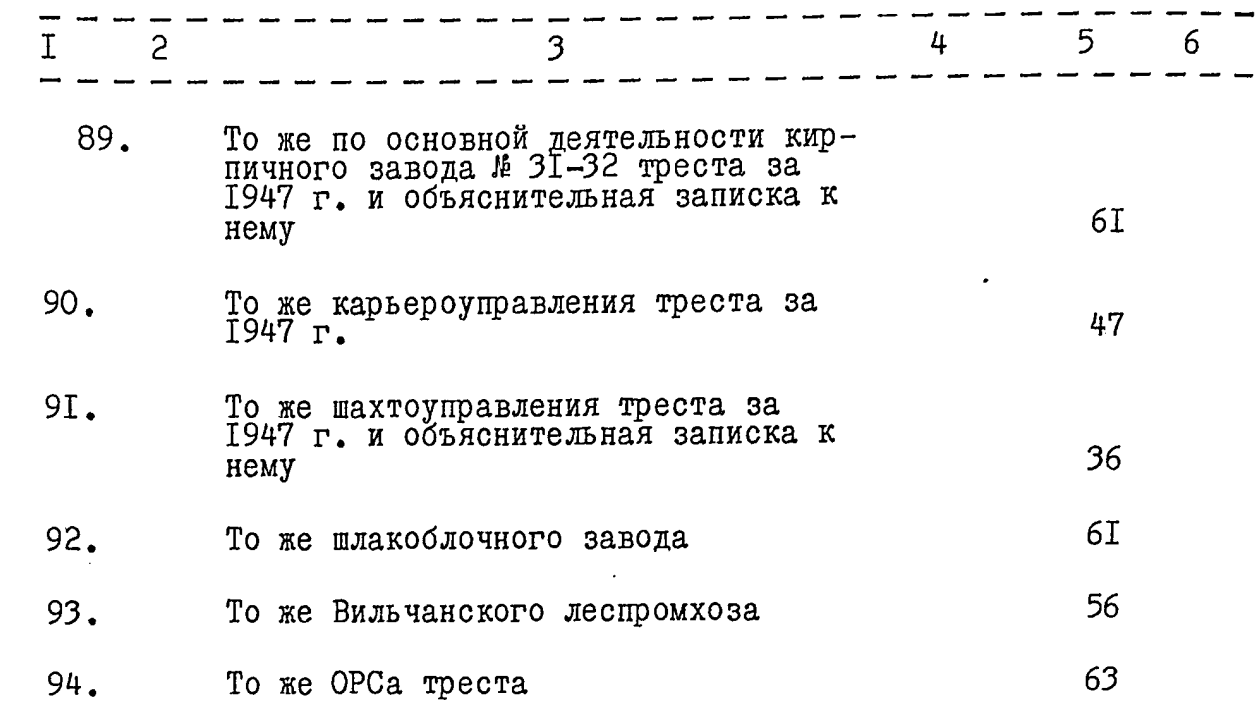

ا کے گر<br>منصوبہ

Ĵ.

## <u> 1948 ГОД</u>

## АДМИНИСТративно - ХОЗЯЙСТВЕННЫЙ ОТДЕЛ

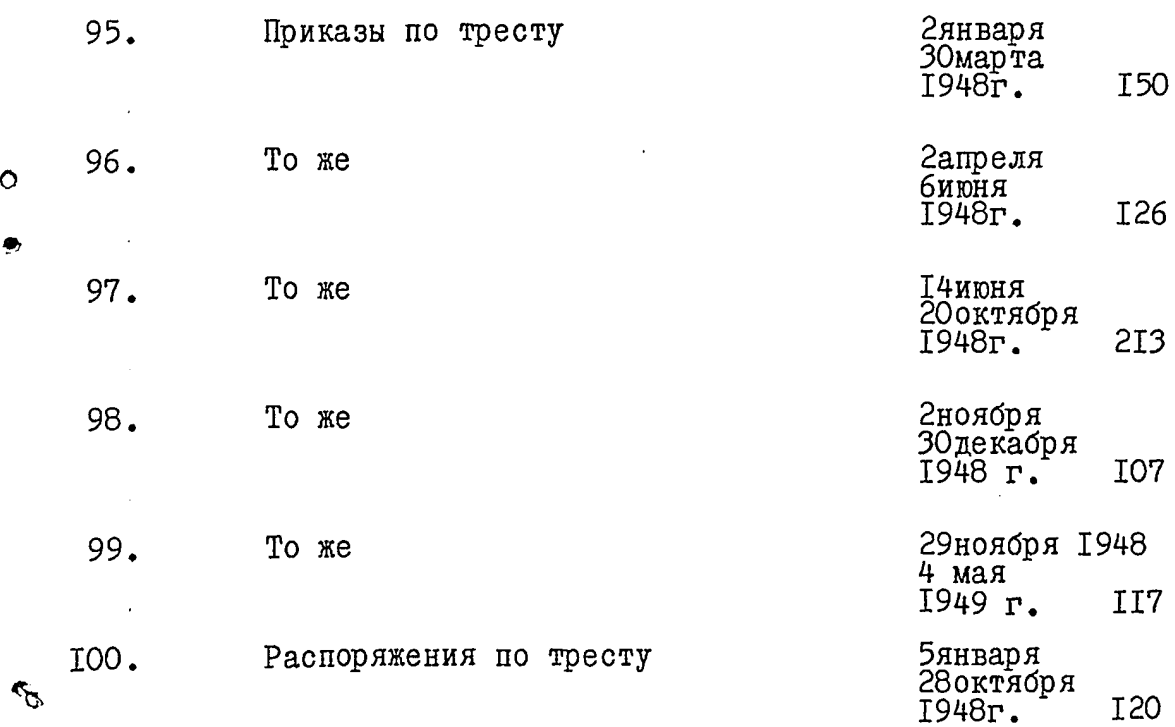

 $- II -$ 

 $\bar{\beta}$ 

Ġ

 $\hat{\mathcal{A}}$ 

Ą.

 $\circ$ 

۲

 $\bullet$ 

 $\ddot{\phantom{a}}$ 

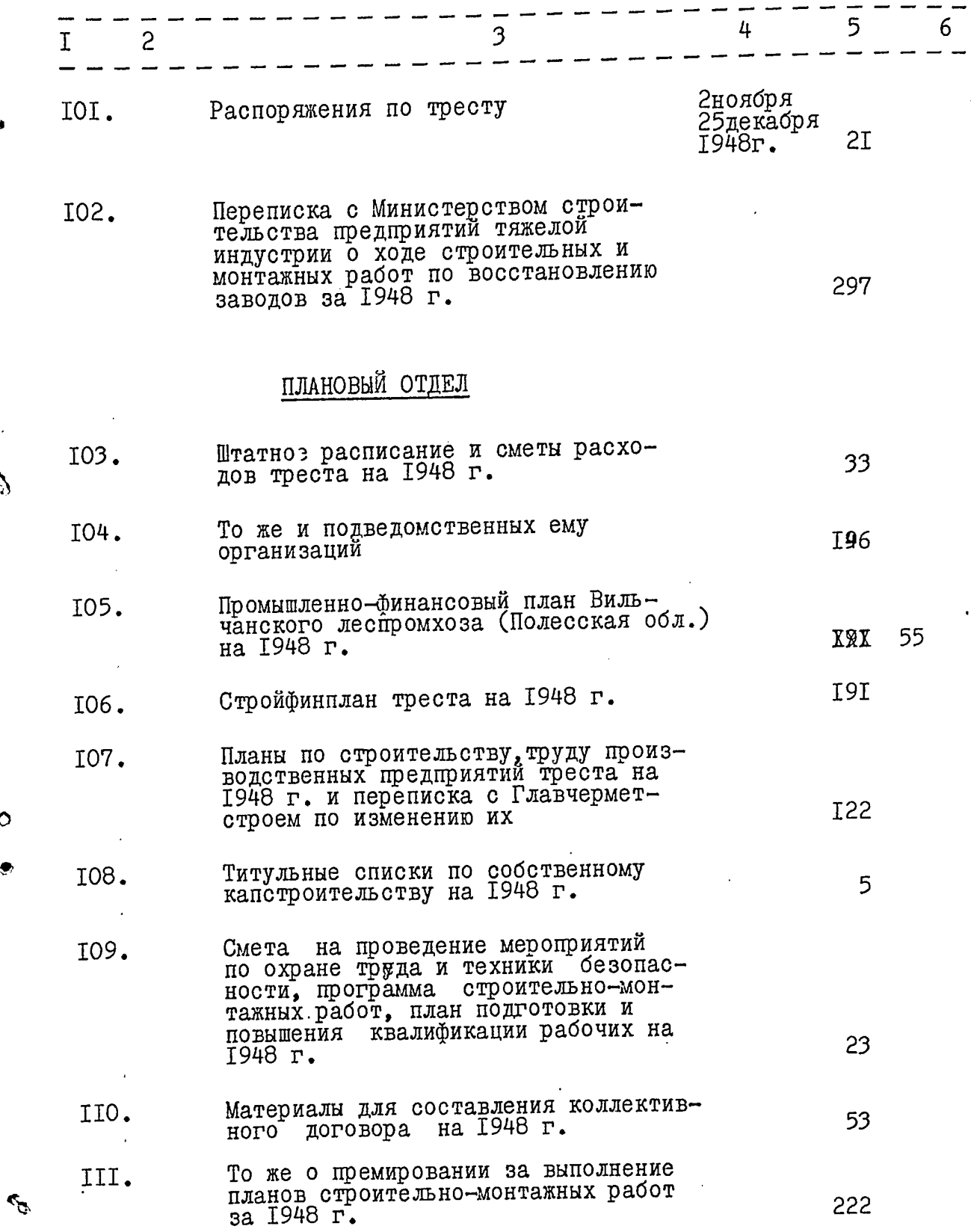

 $-12 -$ 

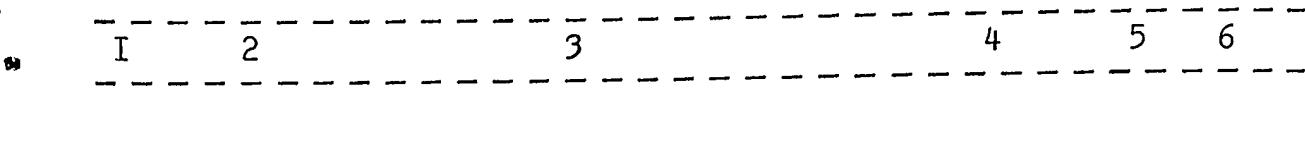

 $\mathbf{r} \times \mathbf{r}$ 

Докладные записки, справки о ходе<br>выполнения плана строительно-мон-<br>тажных работ за 1948 г. II2. 226

### ПРОИЗВОДСТВЕННЫЙ ОТДЕЛ

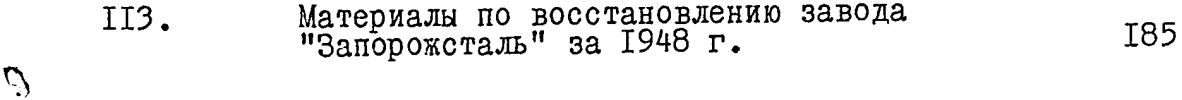

- То же І-ой очереди завода<br>Ферросплавов за 1948 г. II4. 4T  $\sim$   $\sim$
- То же и реконструкции Запорожского<br>Огнеупорного завода II5. 33
- Материалы о жилотроительстве за II6. 79
- Перечни объектов, введенных в<br>эксплуатацию в 1948-1949гг. II7. T<sub>25</sub>

### ОТДЕЛ КАДРОВ

 $\sim$ 

 $\sim$ 

 $\circ$ 

لي ک

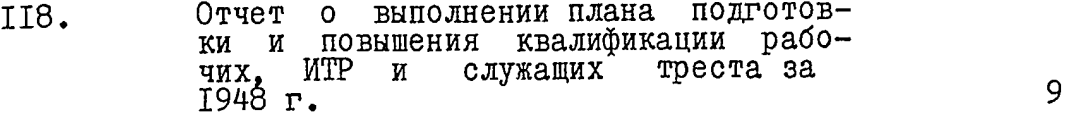

### БУХГАЛТЕРИЯ

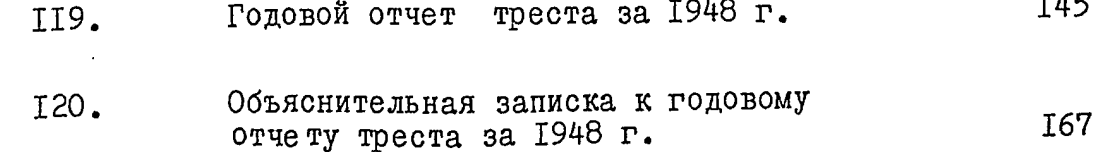

سادت

 $\omega=4\pi$ 

 $\frac{15}{2}$  I3 -

l,

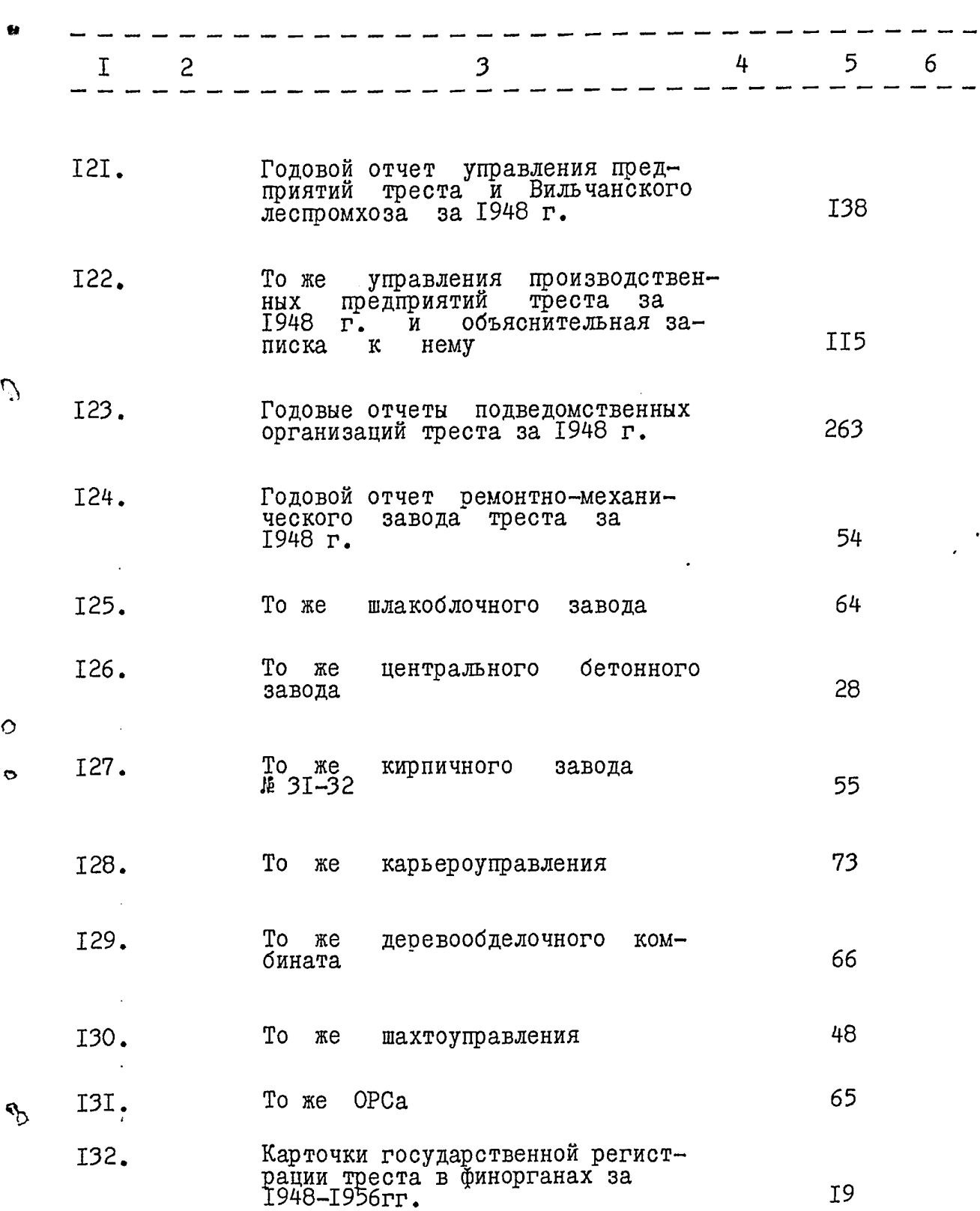

 $\mathcal{A}^{\mathcal{A}}$ 

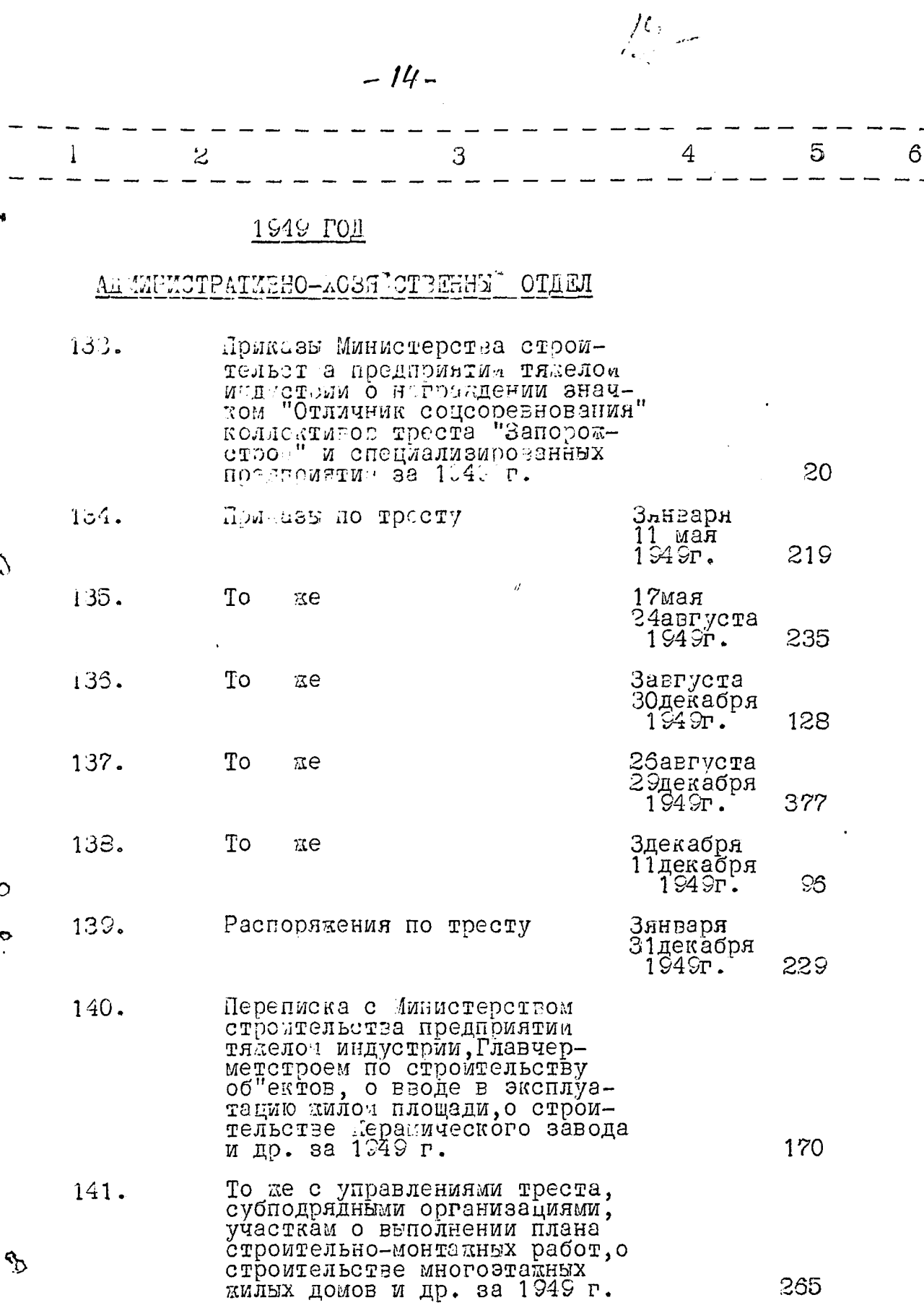

 $\overline{\phantom{a}}$ 

 $\hat{\mathcal{A}}$ 

 $\bullet$ 

 $\hat{Q}$ 

 $\circ$ 

 $\circ$ 

233.30

265

 $\sim$   $\sim$ 

 $\ddot{\phantom{a}}$ 

and the contract with a second contract with a second contract to the contract of the contract of the contract of

 $\sim$ 

## $-1/5-$

 $\sigma\sigma\to\infty$ 

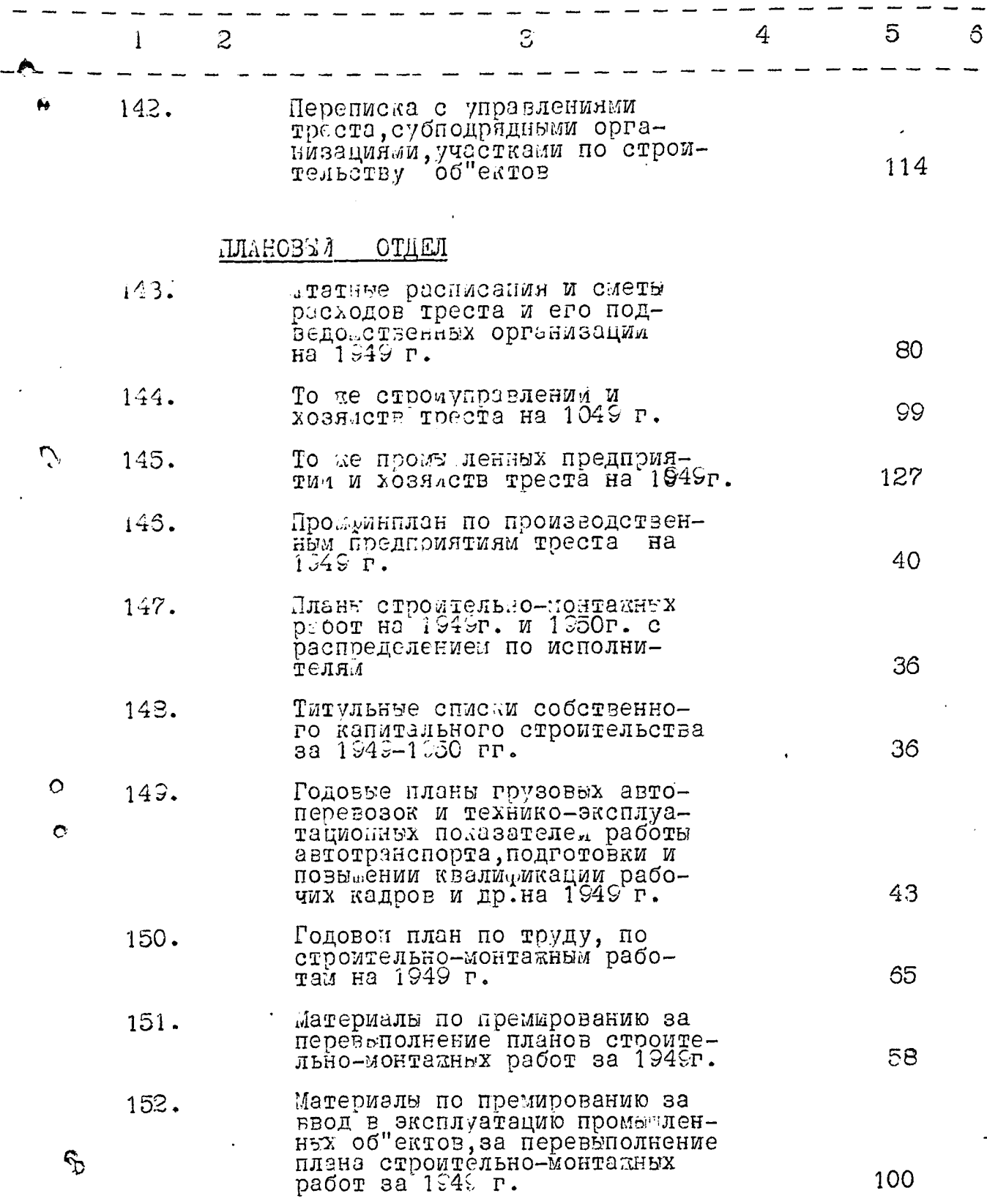

 $-16-$ 

 $\mathcal{V}^2$ 

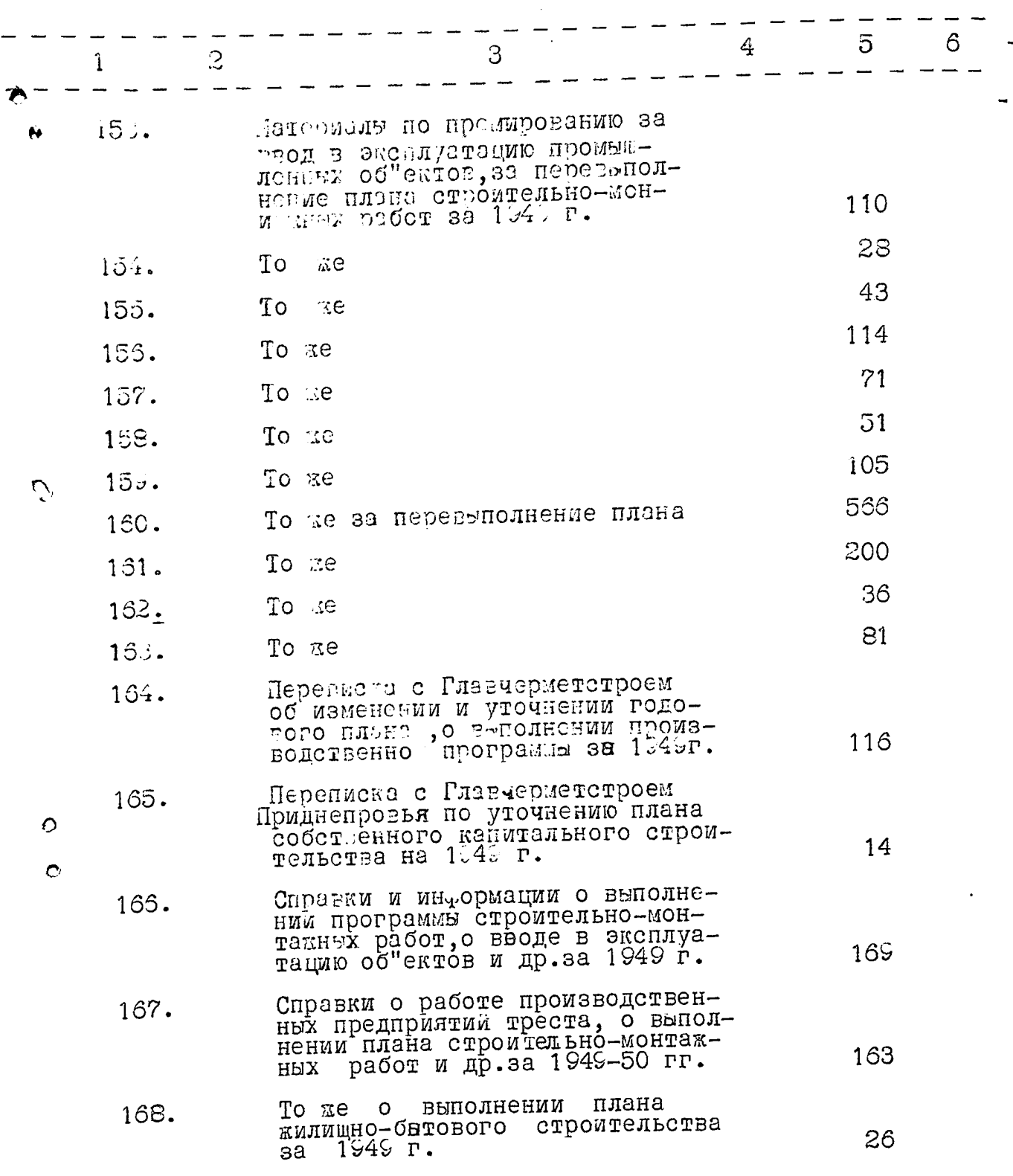

 $\mathcal{L}^{\text{max}}_{\text{max}}$  , where  $\mathcal{L}^{\text{max}}_{\text{max}}$ 

 $\mathcal{A}^{\text{max}}_{\text{max}}$  and  $\mathcal{A}^{\text{max}}_{\text{max}}$ 

 $\hat{r}$  ) commutes to  $\hat{r}$ 

 $\Box$  ) decays as

 $\mathfrak{S}$ 

 $\ddot{\phantom{0}}$ 

 $\mathcal{F}_{\mathcal{A}}$  , and the same signal  $\mathcal{F}_{\mathcal{A}}$ 

 $-17-$ 

 $\bullet$ 

 $\bigcirc$ 

 $\ddot{\phantom{1}}$ 

 $\sim$   $\sim$ 

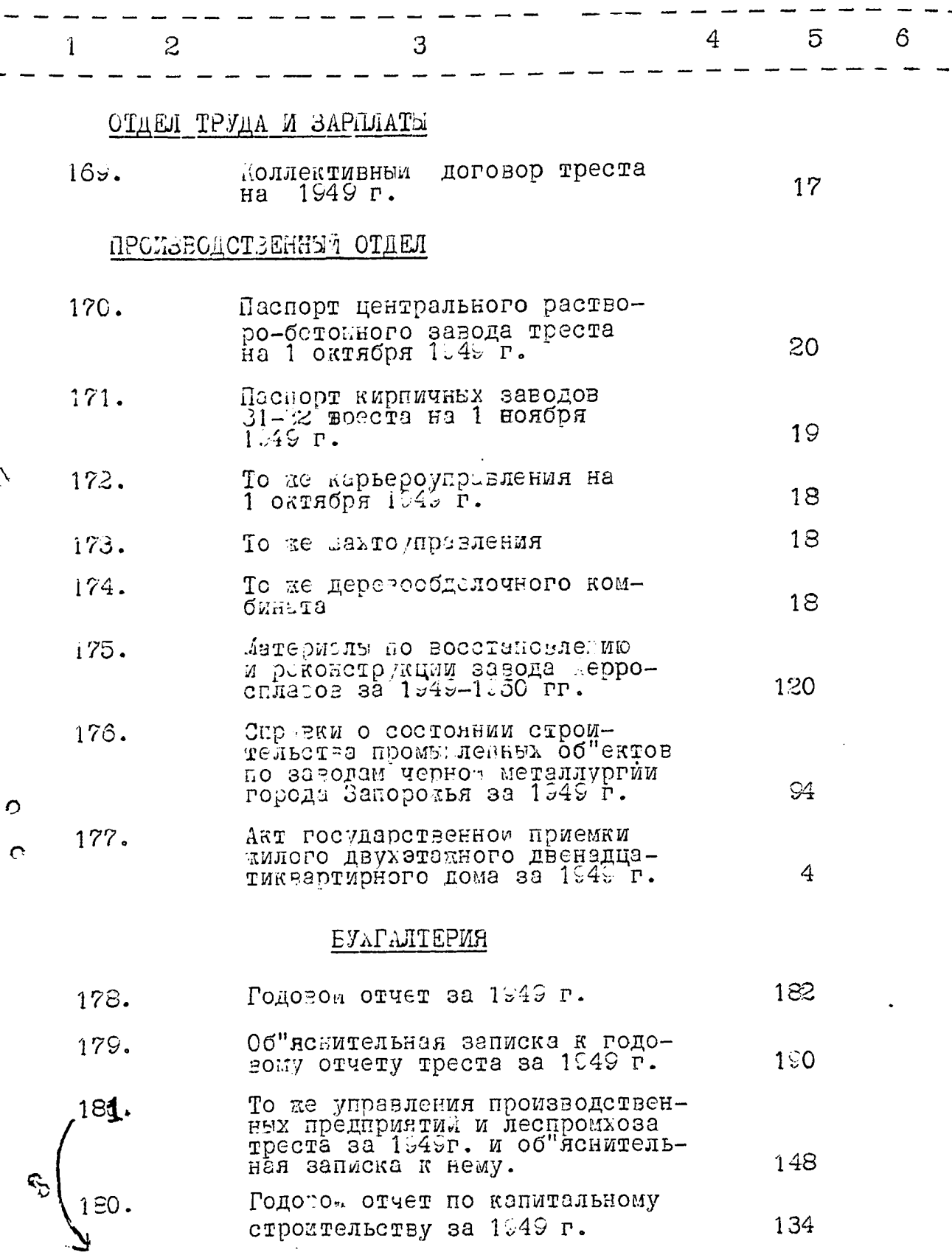

i de cipi

# $-18-$

 $\vec{\boldsymbol{\gamma}}$ 

 $\epsilon$ 

 $\sim$ 

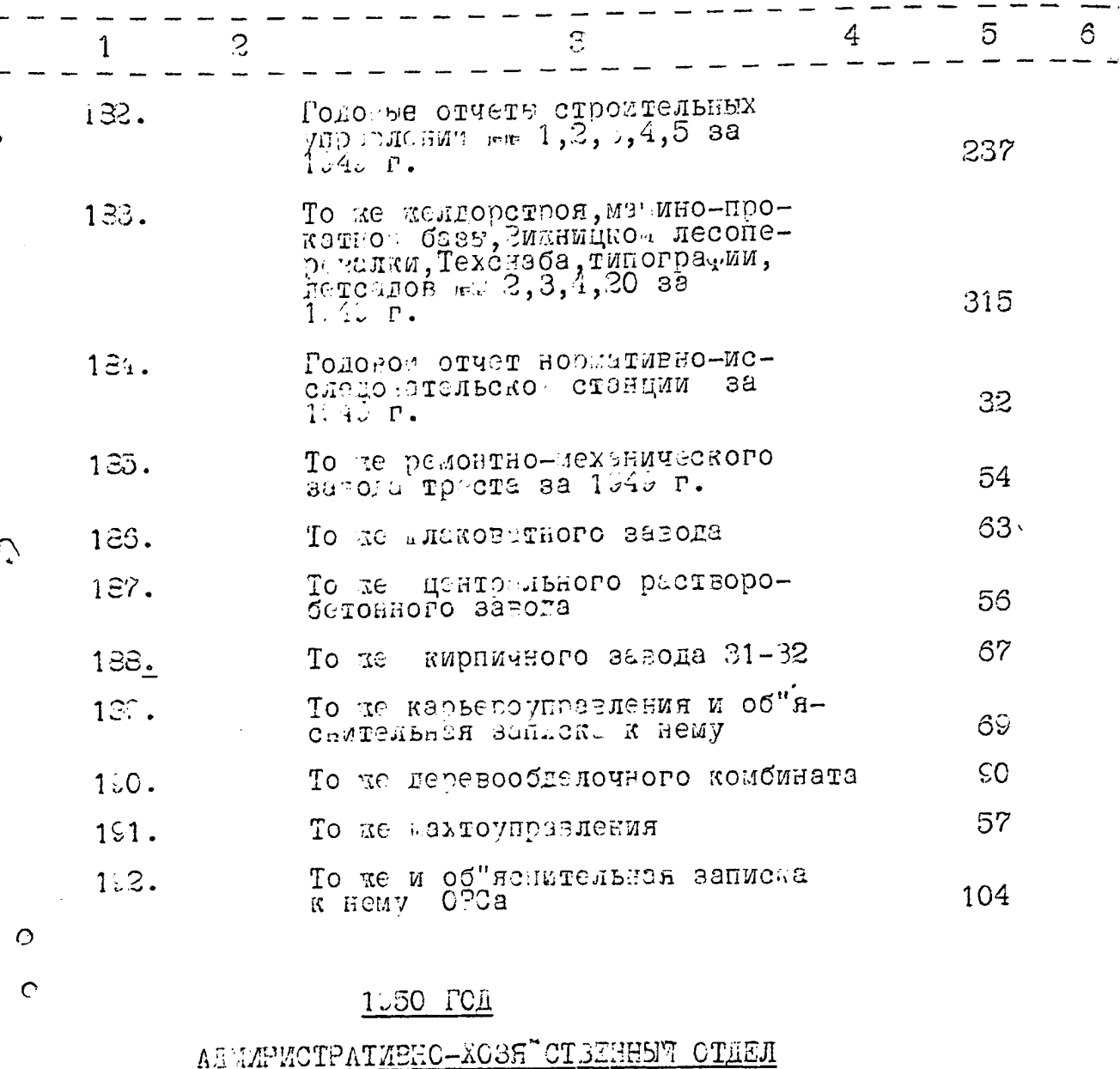

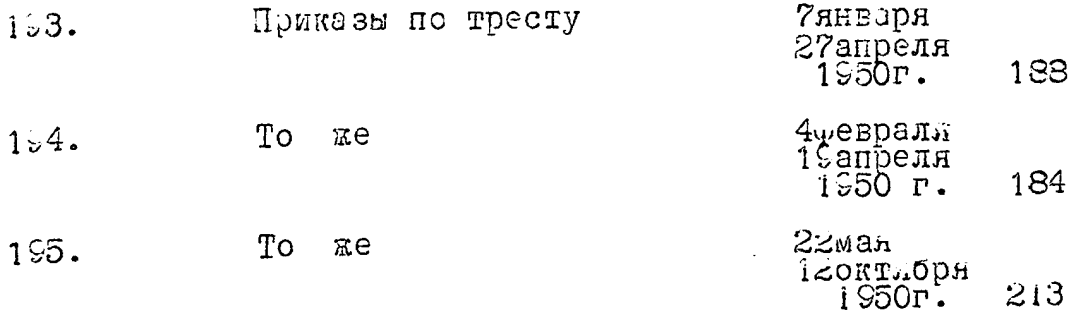

ر<br>روز تصفا ما الما

 $\ddot{\cdot}$ 

 $\bar{\psi}$ 

 $\cdot$ 

 $719-$ 

 $\mathbb{Z}$ 

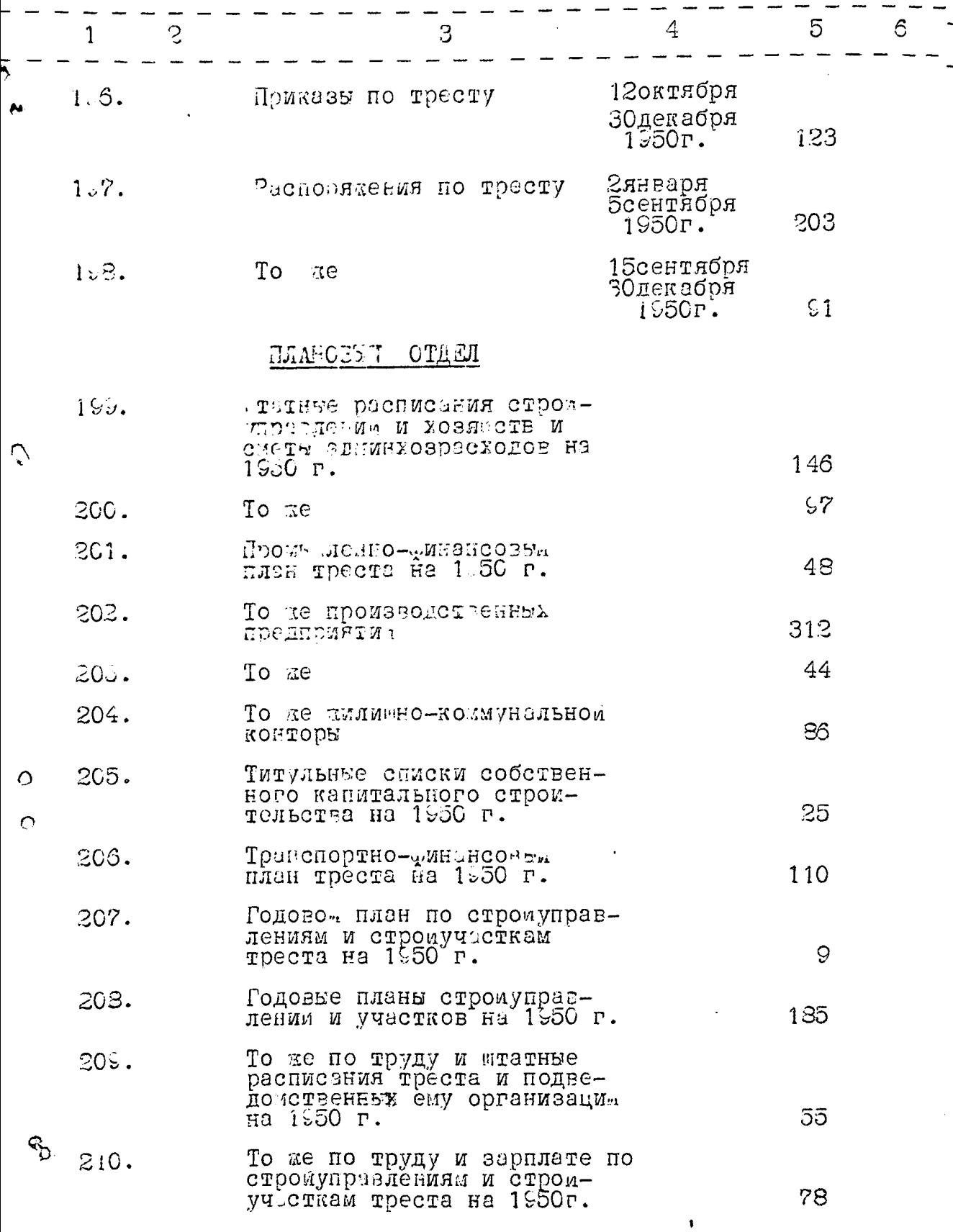

 $\overline{\mathbf{u}}(\mathbf{v},\mathbf{v})$  and  $\mathbf{v}(\mathbf{v})$  and  $\mathbf{v}(\mathbf{v},\mathbf{v})$  . Then

 $\frac{1}{2} \left( \frac{1}{2} \right)$  ,  $\frac{1}{2} \left( \frac{1}{2} \right)$  ,  $\frac{1}{2} \left( \frac{1}{2} \right)$ 

 $\beta\rightarrow 0$ 

 $\sum_{i=1}^{n} \sum_{j=1}^{n} \frac{1}{j} \sum_{j=1}^{n} \frac{1}{j} \sum_{j=1}^{n} \frac{1}{j} \sum_{j=1}^{n} \frac{1}{j} \sum_{j=1}^{n} \frac{1}{j} \sum_{j=1}^{n} \frac{1}{j} \sum_{j=1}^{n} \frac{1}{j} \sum_{j=1}^{n} \frac{1}{j} \sum_{j=1}^{n} \frac{1}{j} \sum_{j=1}^{n} \frac{1}{j} \sum_{j=1}^{n} \frac{1}{j} \sum_{j=1}^{n} \frac{1}{j} \sum_{j=1$ 

 $\mathscr{J}^{\mathbb{R}}$ 

 $\frac{1}{2}$ 

....

 $\omega\ll\omega$  , where

and the component of the second contract of the

**KIND OF** 

 $-20-$ 

₹.

 $\circ$ 

 $\ddot{\circ}$ 

 $\mathcal{L}^{\text{max}}_{\text{max}}$ 

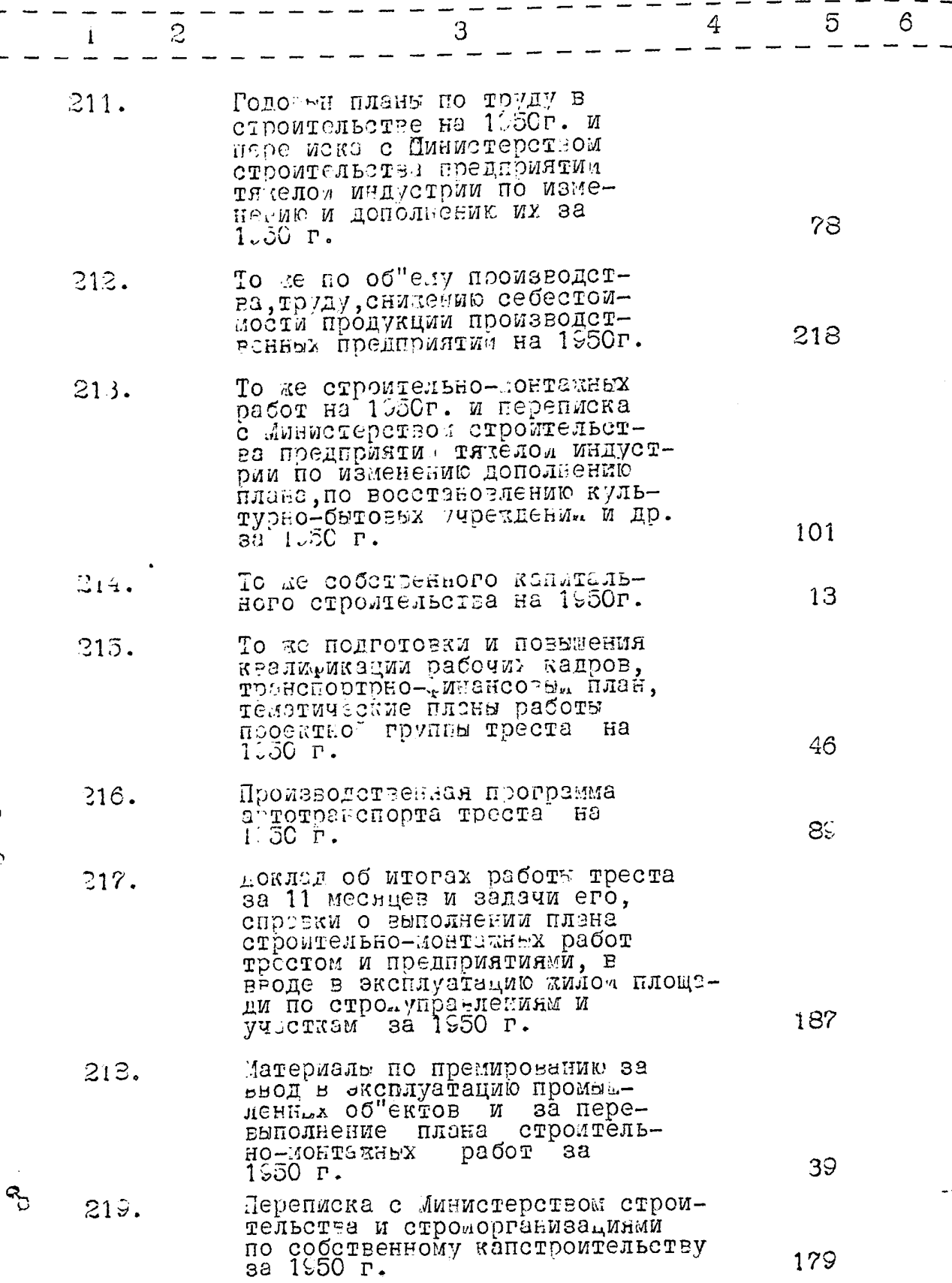

 $-2/-$ 

 $\mathbb{Z}/\mathbb{Z}$ 

**County** 

ļ

İ

j

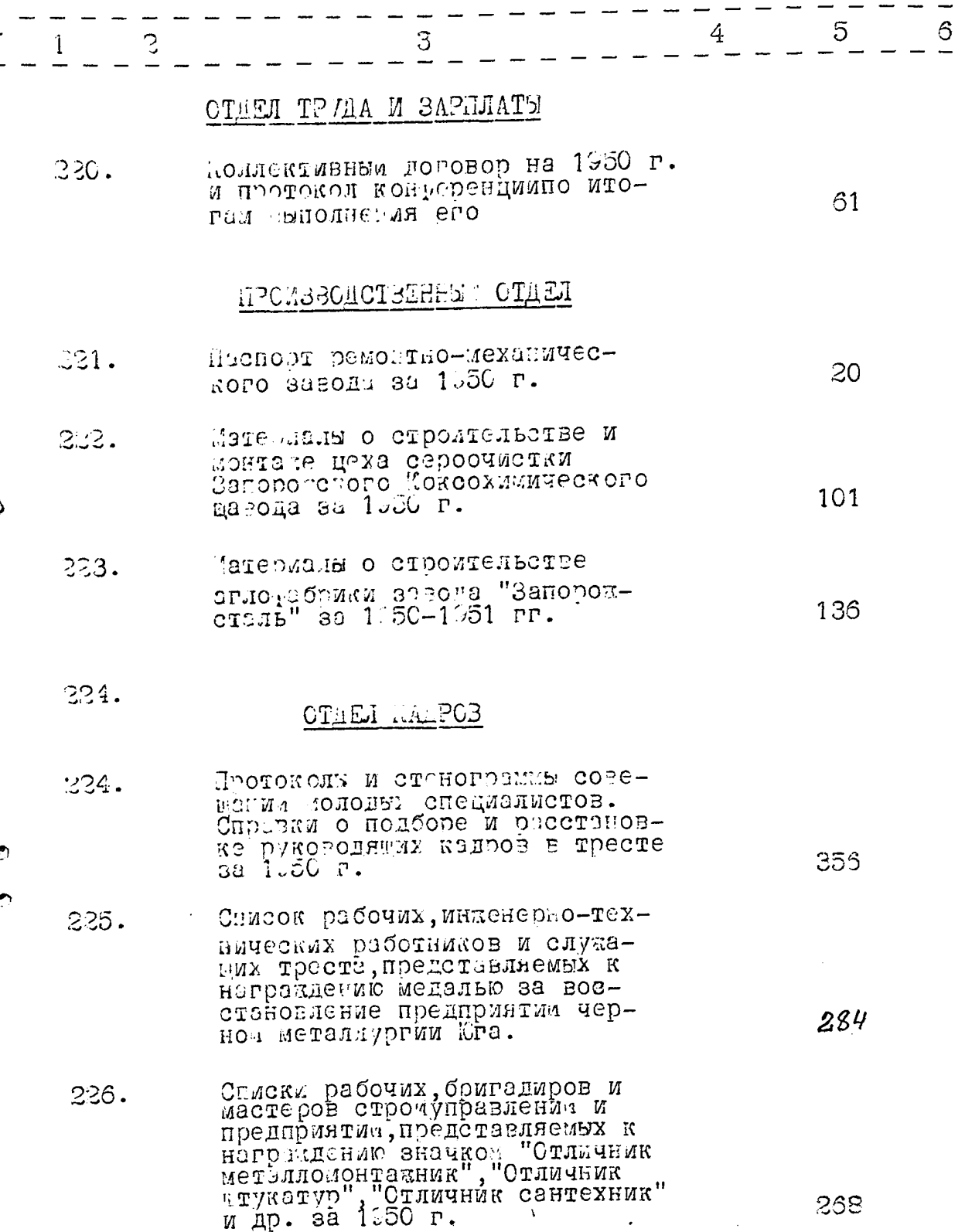

GO.

 $-22-$ 

ma<del>m</del>atik

 $\frac{1}{\sqrt{2}}\int_{-\infty}^{\infty}\frac{dx}{y^2}dydx$ 

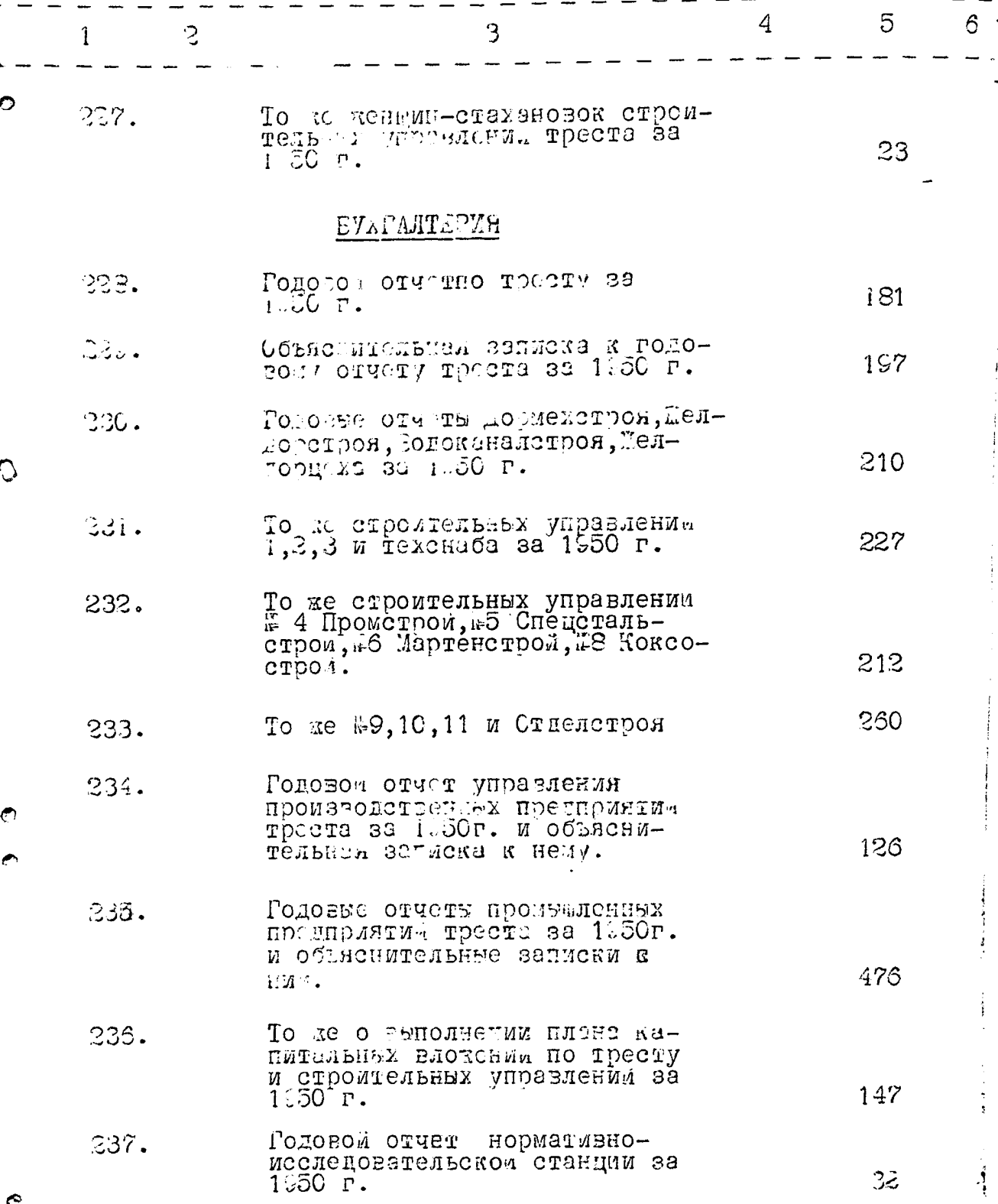

 $c^2$ 

 $-23-$ 

 $\mathcal{S}$  $\ddot{\phantom{1}}$ 

 $\dot{I}$ 

 $\overline{\mathbf{r}}$ 

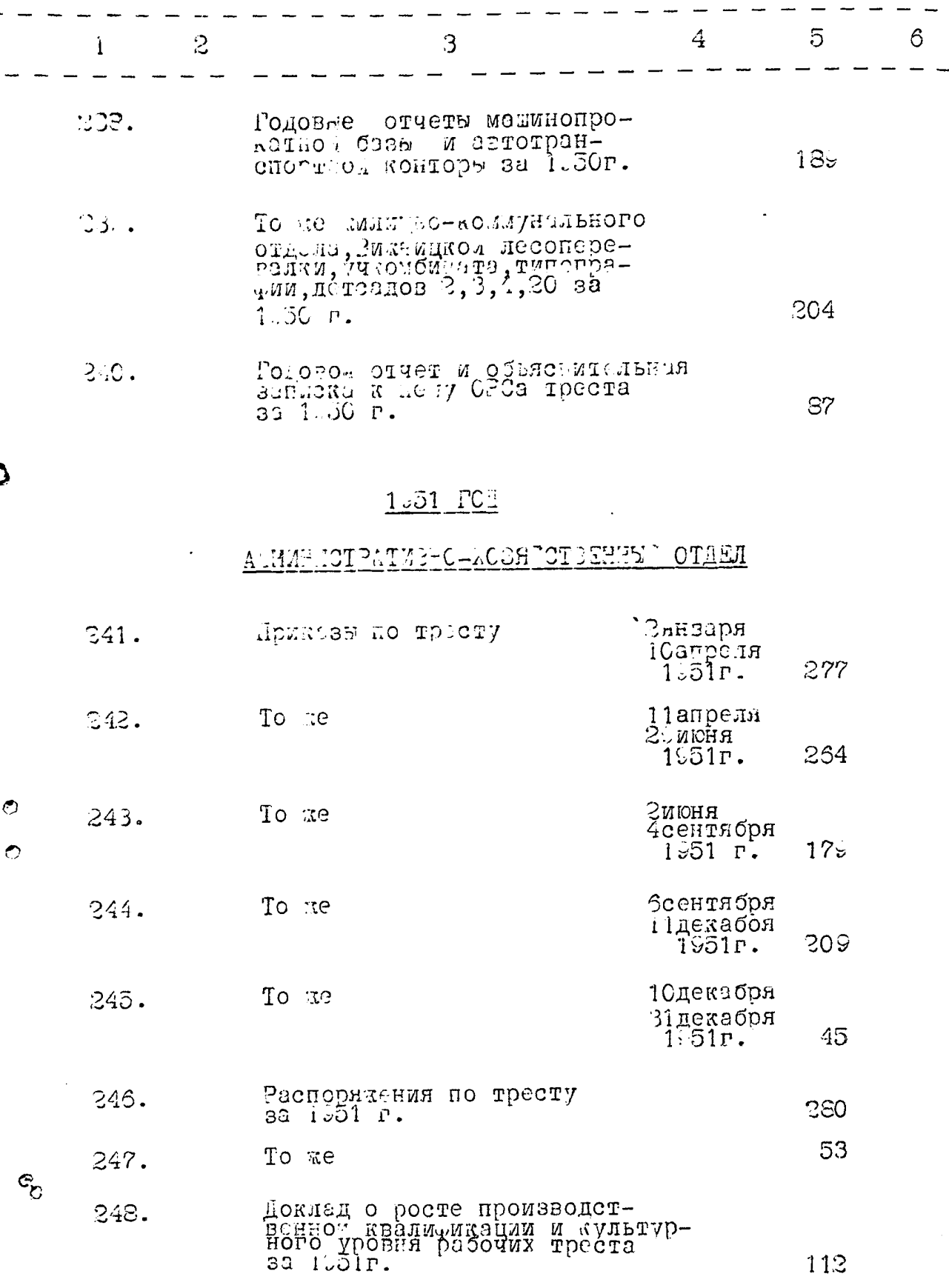

Ć

 $-24-$ 

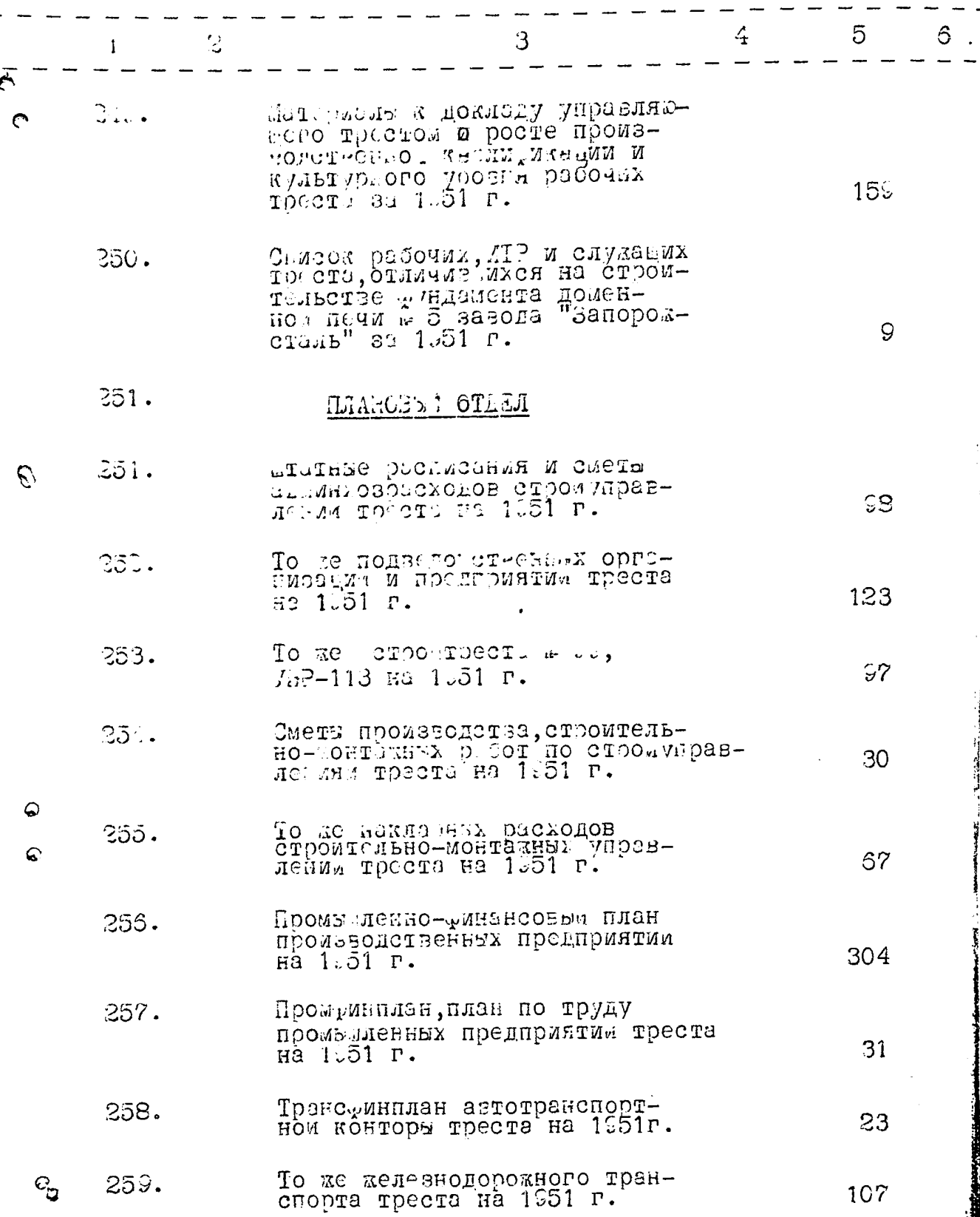

 $-25-$ 

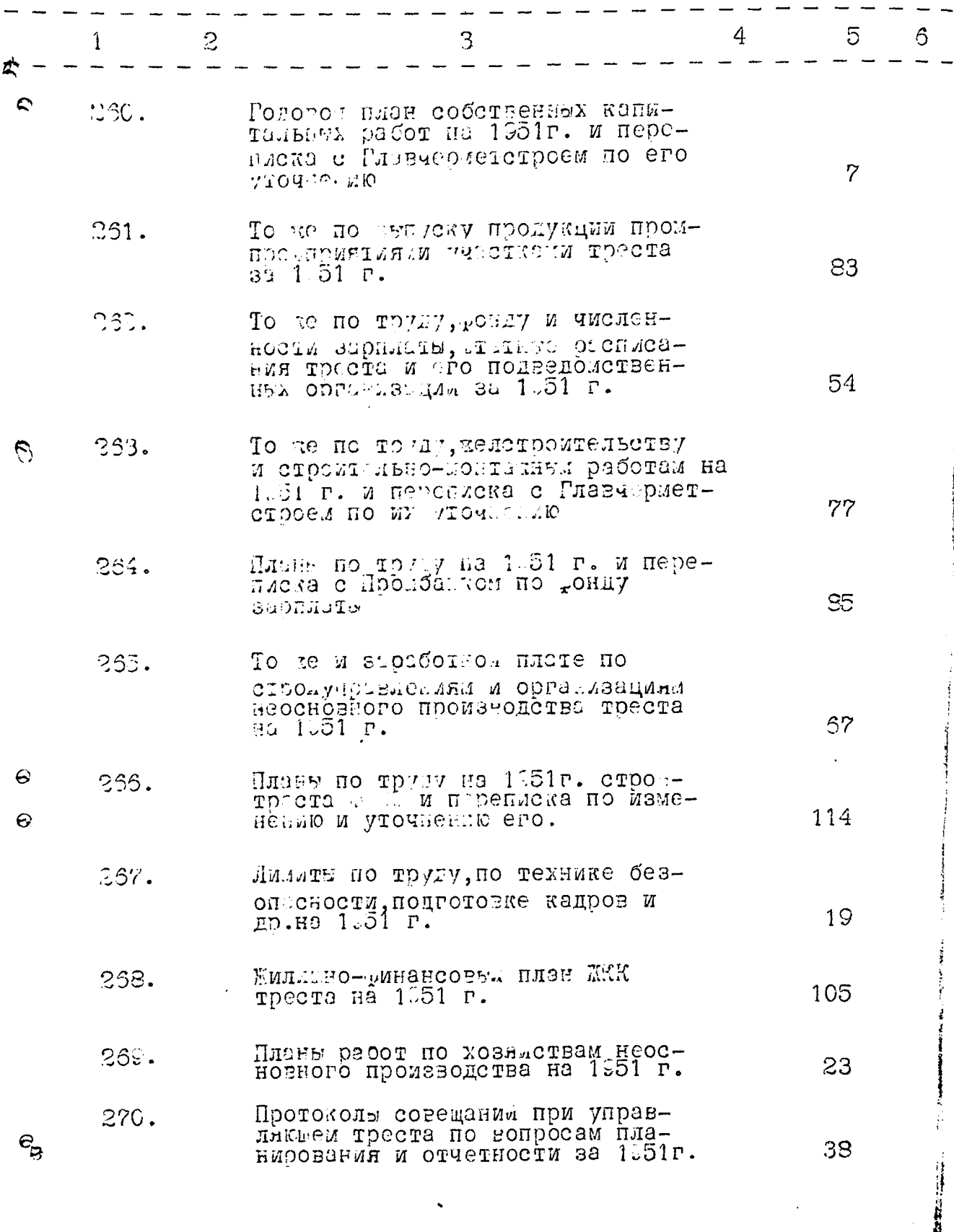

 $-26-$ 

ý,

 $\bar{\beta}$  ,  $\bar{\beta}$  , and  $\bar{\beta}$ 

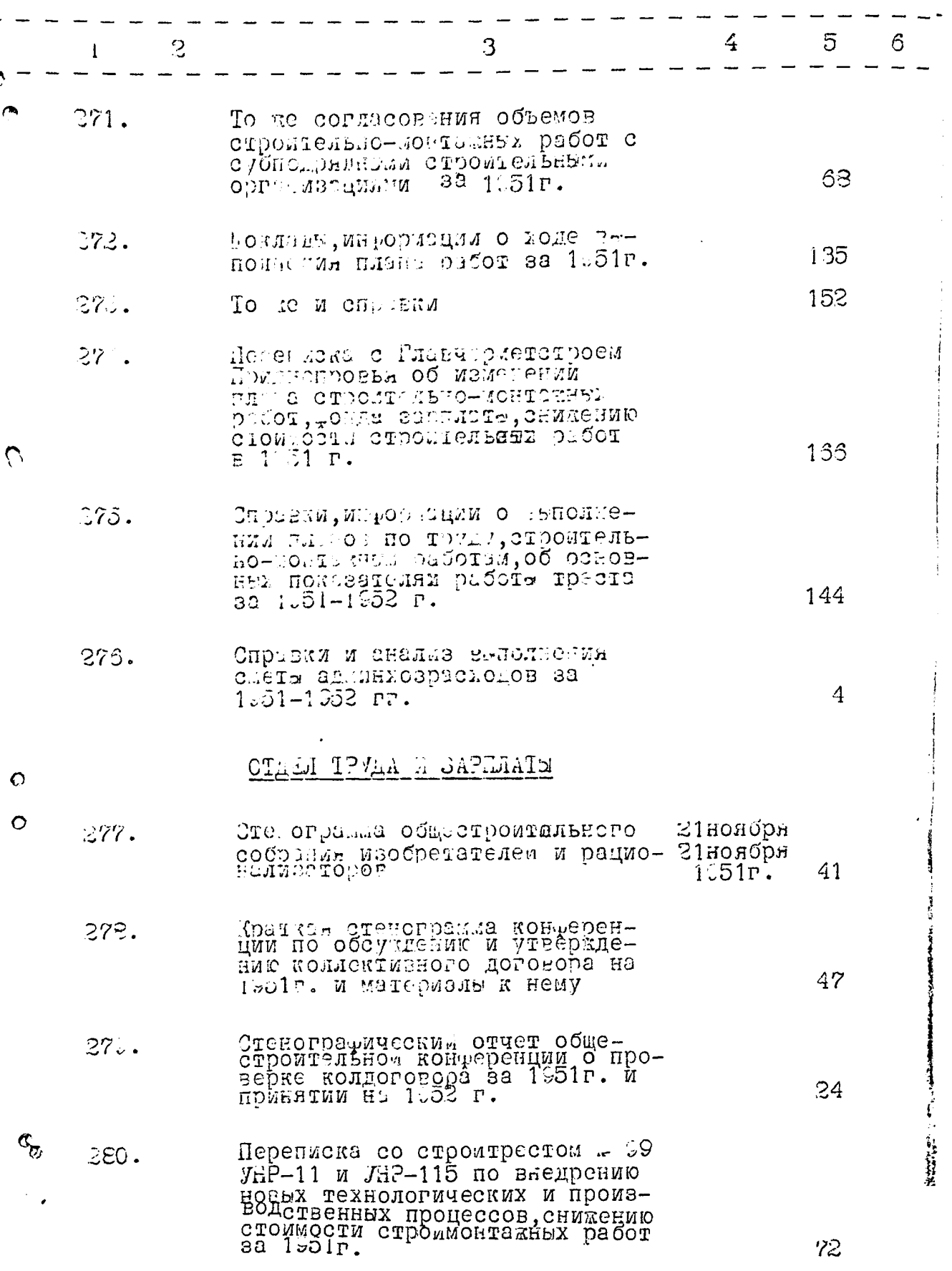

الأراميسين ومناصر والممتاح والمراجين

 $\sim 3.4$  and  $\sim 10^{11}$ 

 $-27-$ 

À

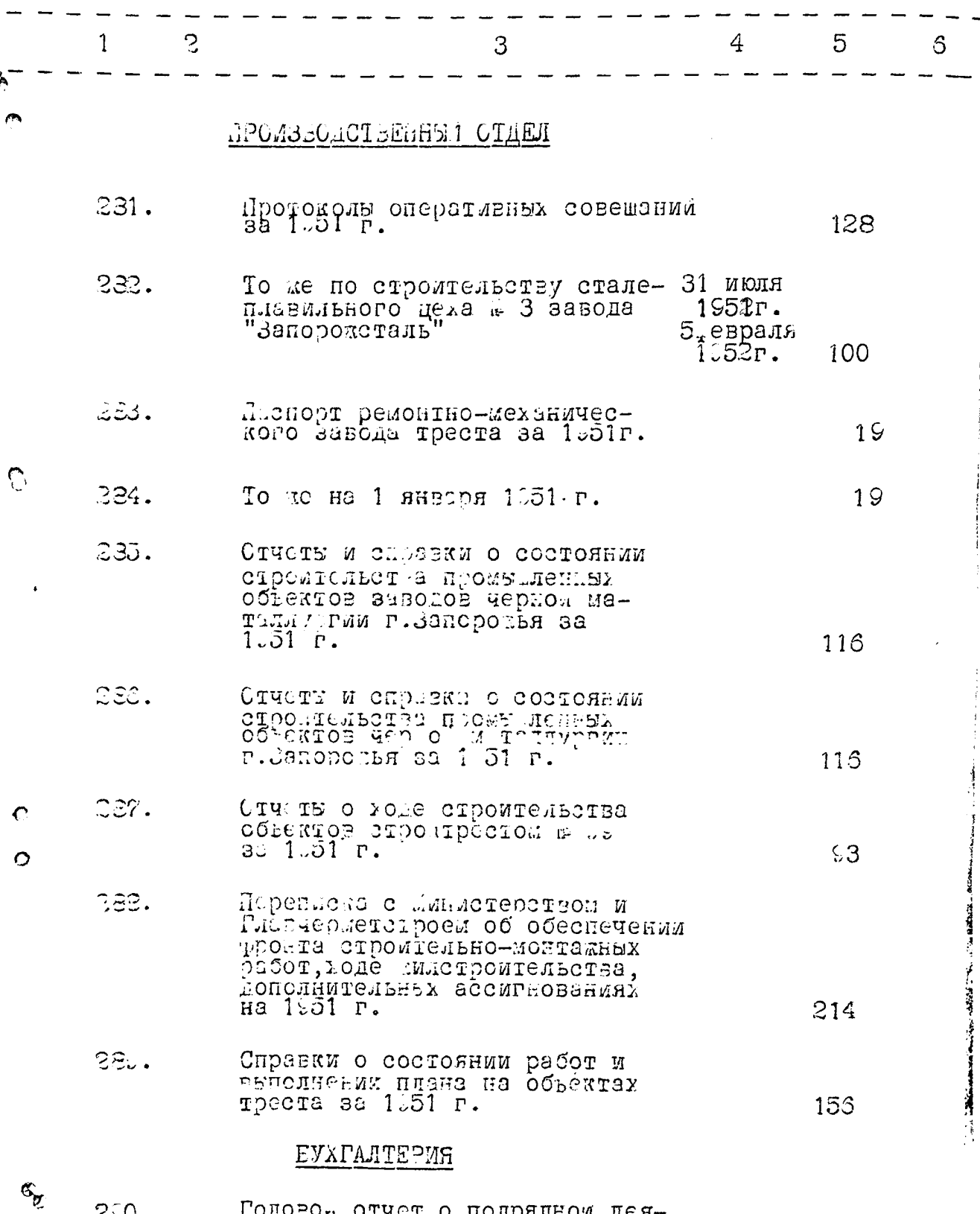

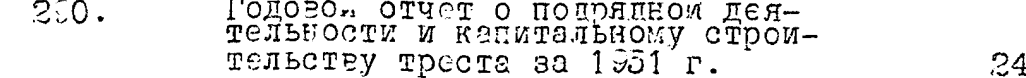

 $\mathbf{1}$ 

 $\equiv$ 

1. "美"

 $\mathcal{S}_{\mathcal{A}}$ 

 $\preceq$ 

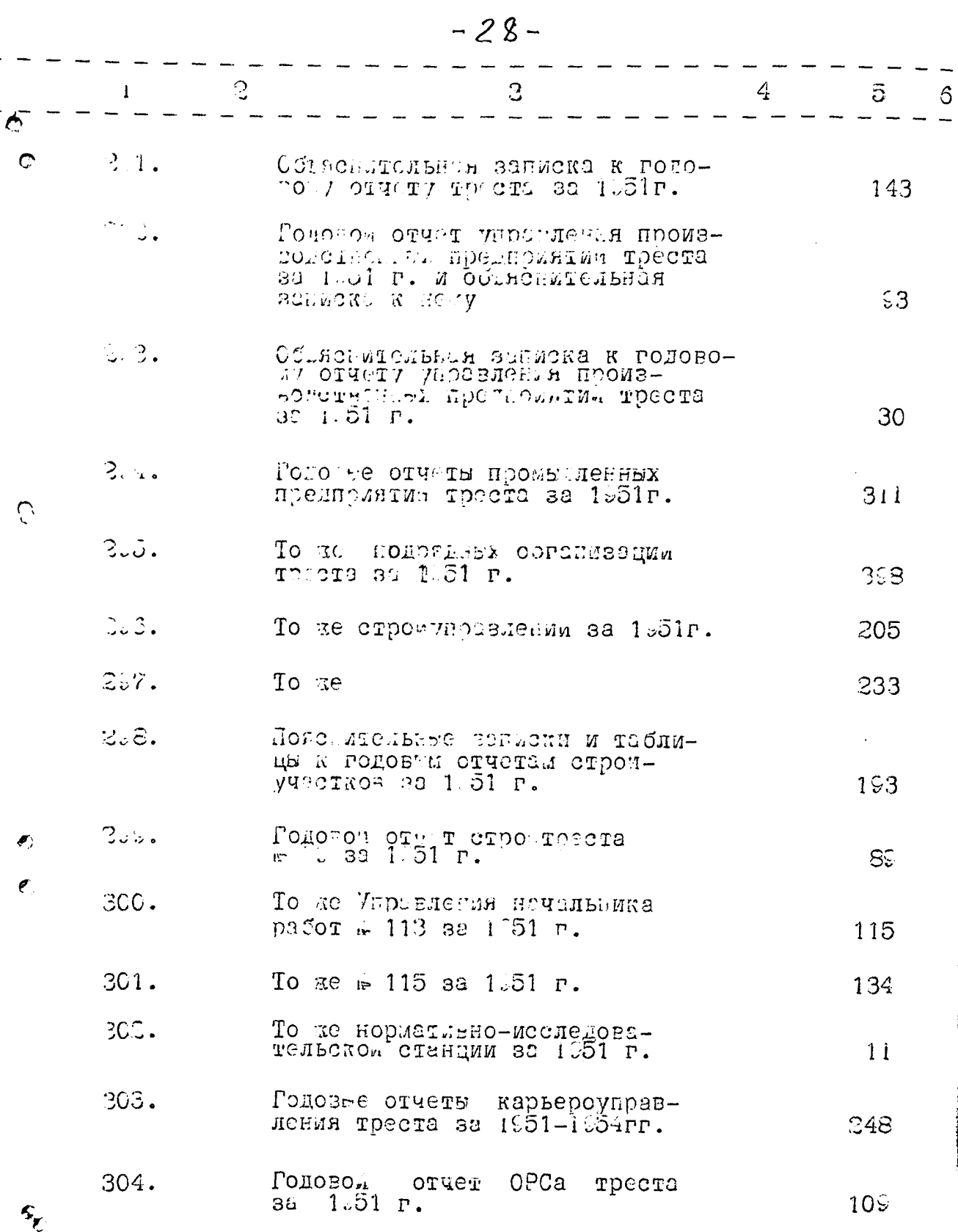

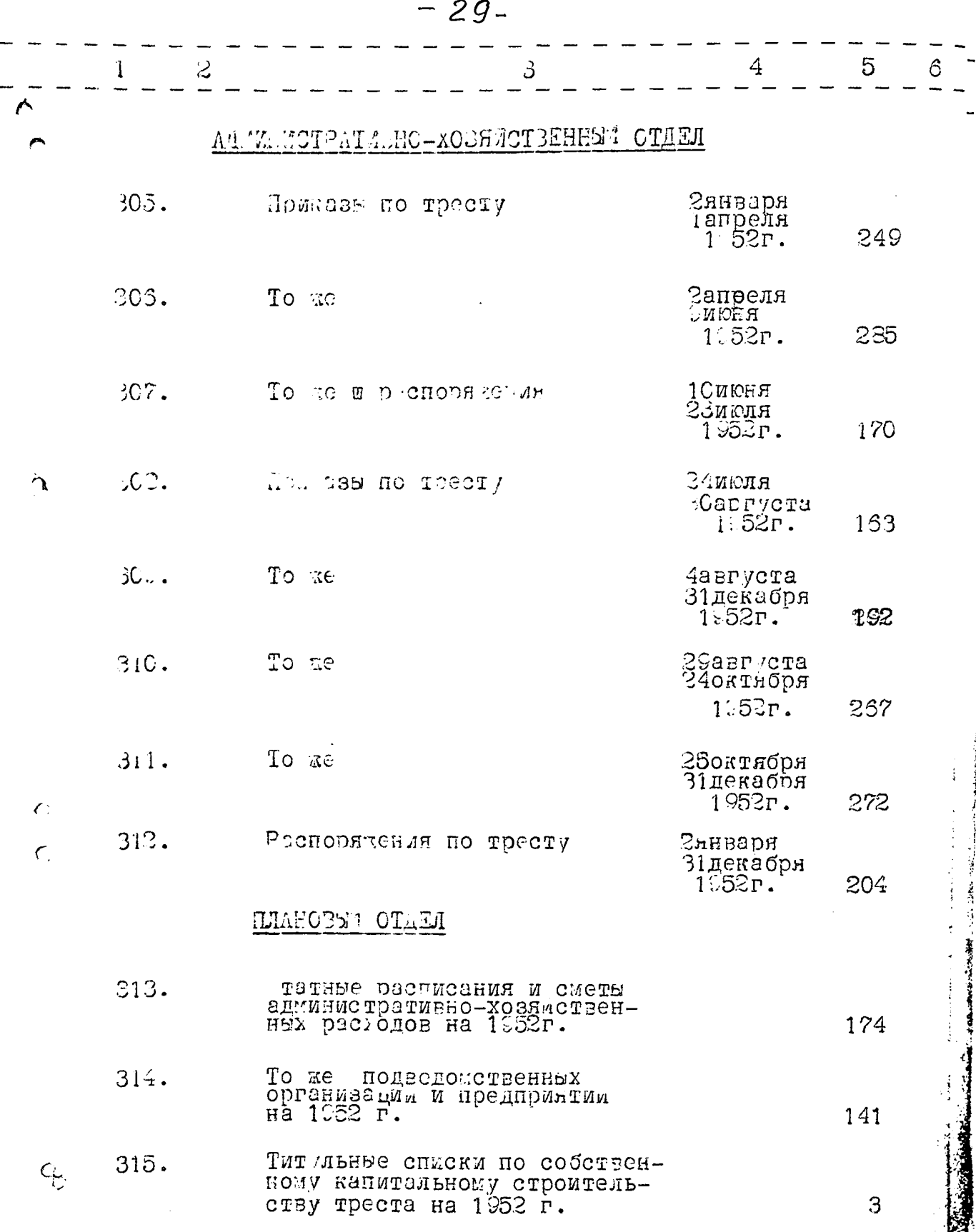

 $\label{eq:2.1} \frac{1}{\sqrt{2\pi}}\left(\frac{1}{\sqrt{2\pi}}\right)^{2/3}\frac{1}{\sqrt{2\pi}}\left(\frac{1}{\sqrt{2\pi}}\right)^{2/3}\frac{1}{\sqrt{2\pi}}\left(\frac{1}{\sqrt{2\pi}}\right)^{2/3}\frac{1}{\sqrt{2\pi}}\,.$ 

 $\frac{1}{2}$ 

Ļ,

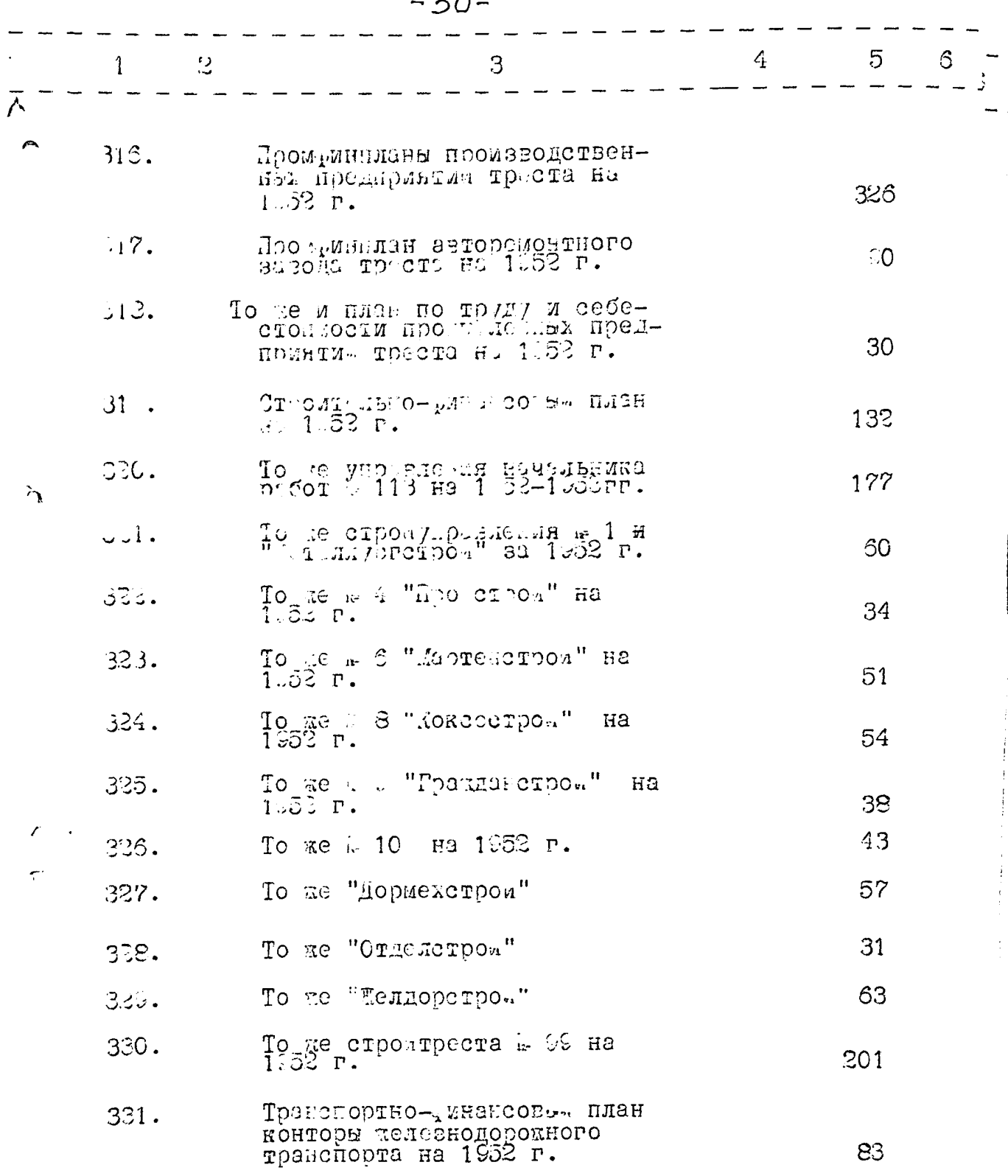

 $2n$ 

in the

 $\frac{1}{2}$ 

 $\label{eq:1} \frac{1}{\sqrt{2\pi}}\int_0^1\frac{1}{\sqrt{2\pi}}\,dx$ 

 $\mathcal{L}(\mathcal{L})$  and  $\mathcal{L}(\mathcal{L})$ 

 $\mathcal{H}_{\rm eff}$  , and the set of the set of the set of the set of the set of the set of the set of the set of the set of the set of the set of the set of the set of the set of the set of the set of the set of the set of the

 $\sim 1000$   $\mu$ 

 $\tilde{\mathcal{L}}$ 

 $\mathcal{J}$ 

 $-31-$ 

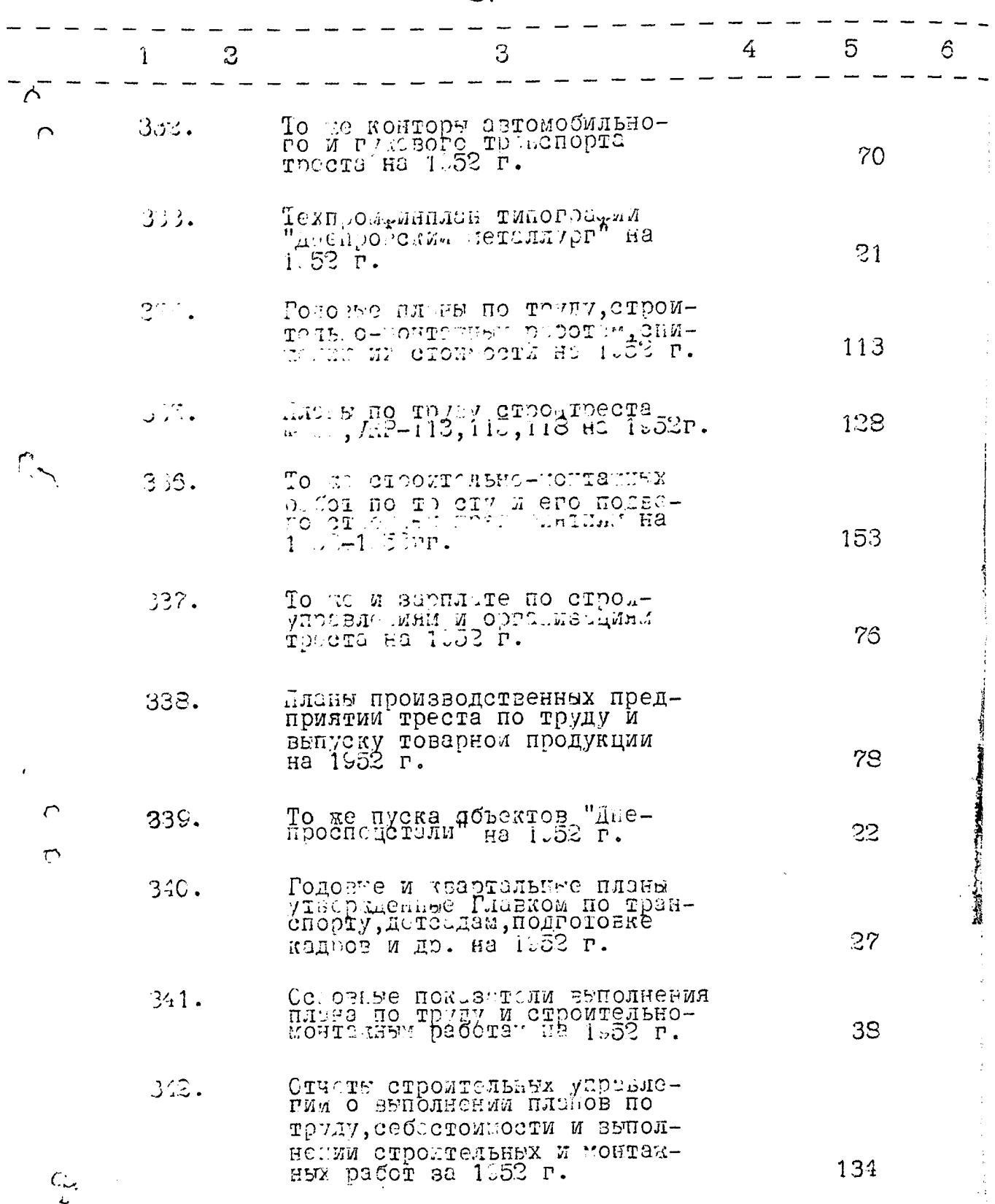
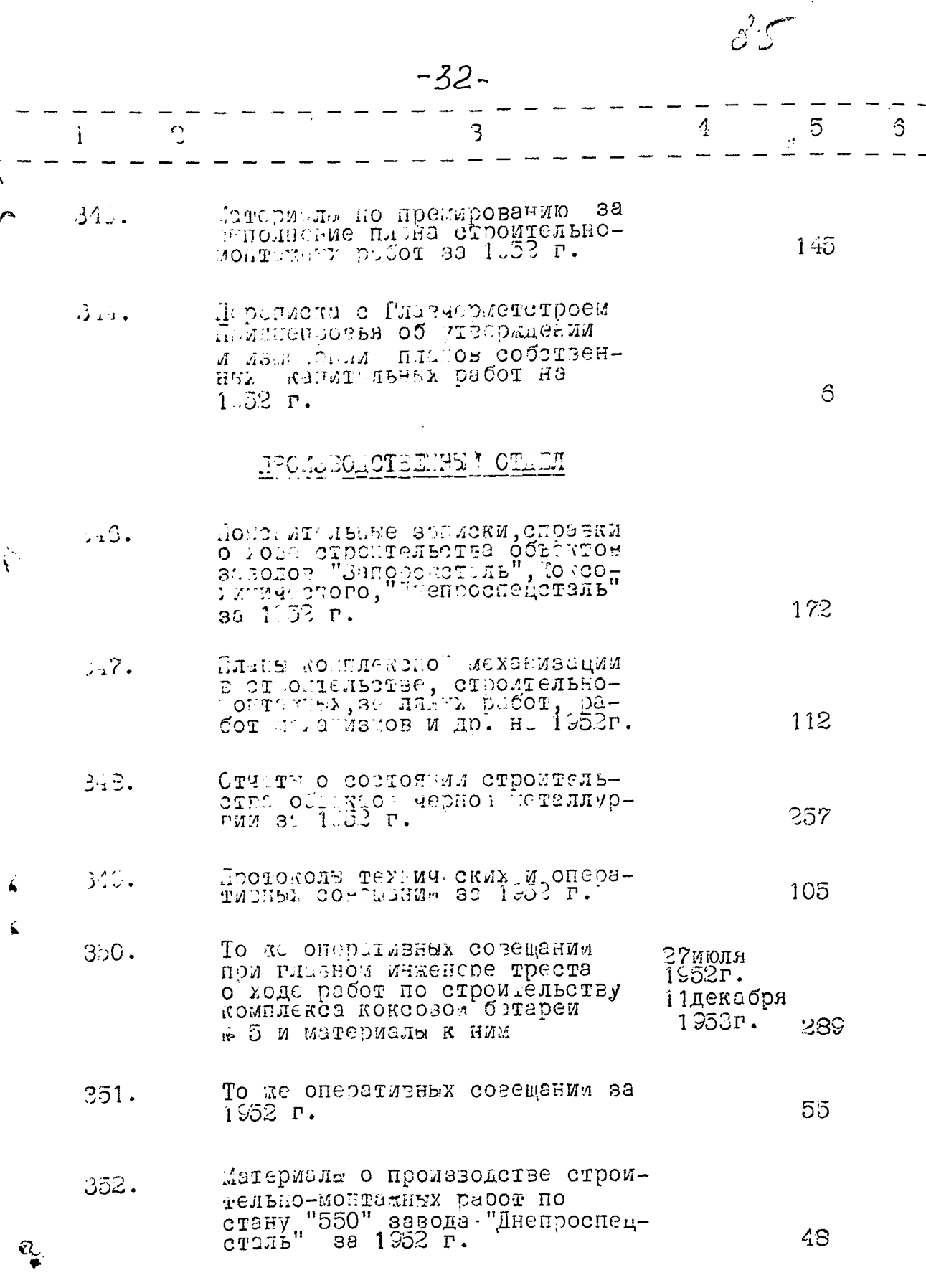

 $... ...$ 

n<br>Carolina and Cal

Ğ.

 $-33-$ 

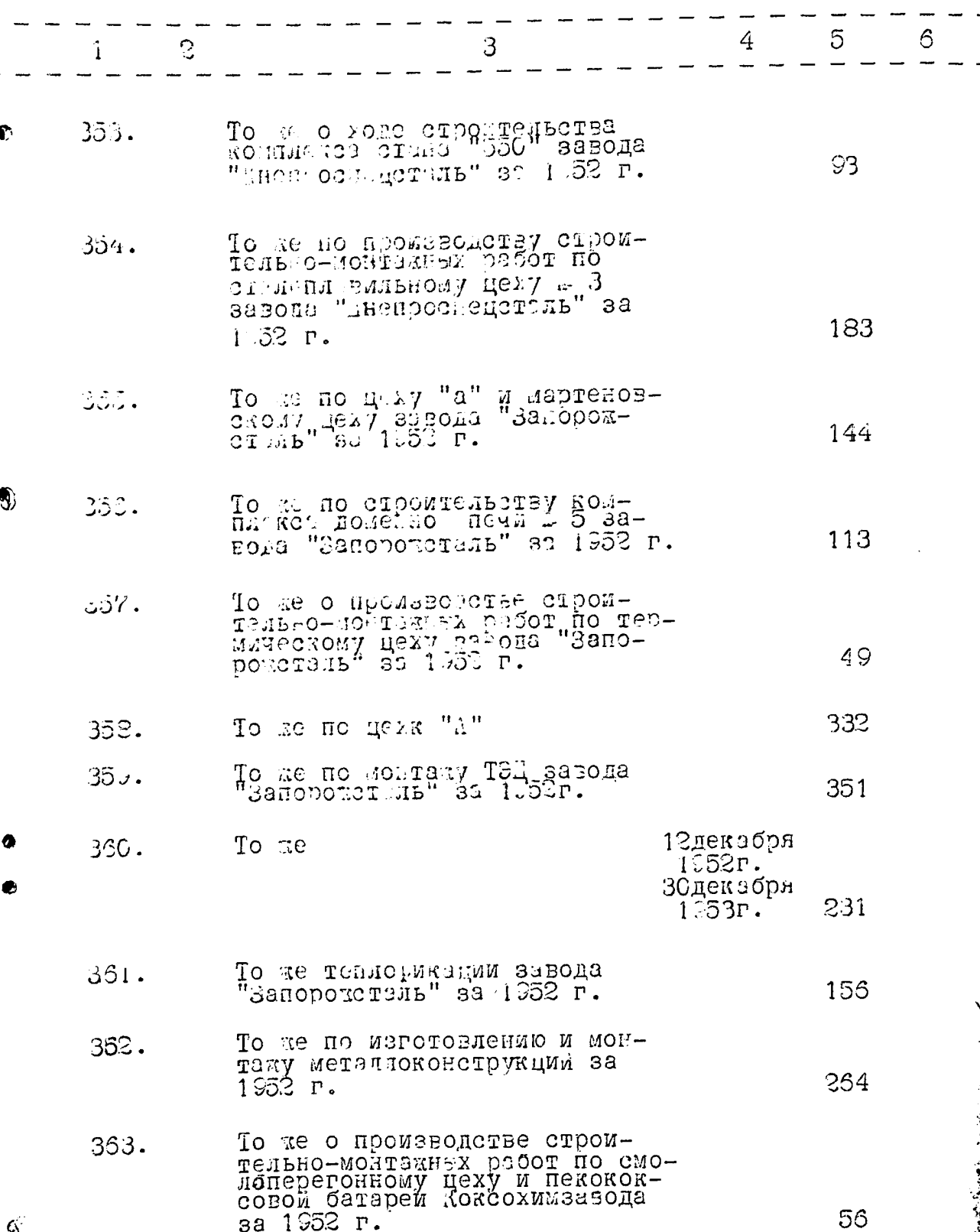

 $-34-$ 

l.

s gasar mele

H., nge<br>A Fri J

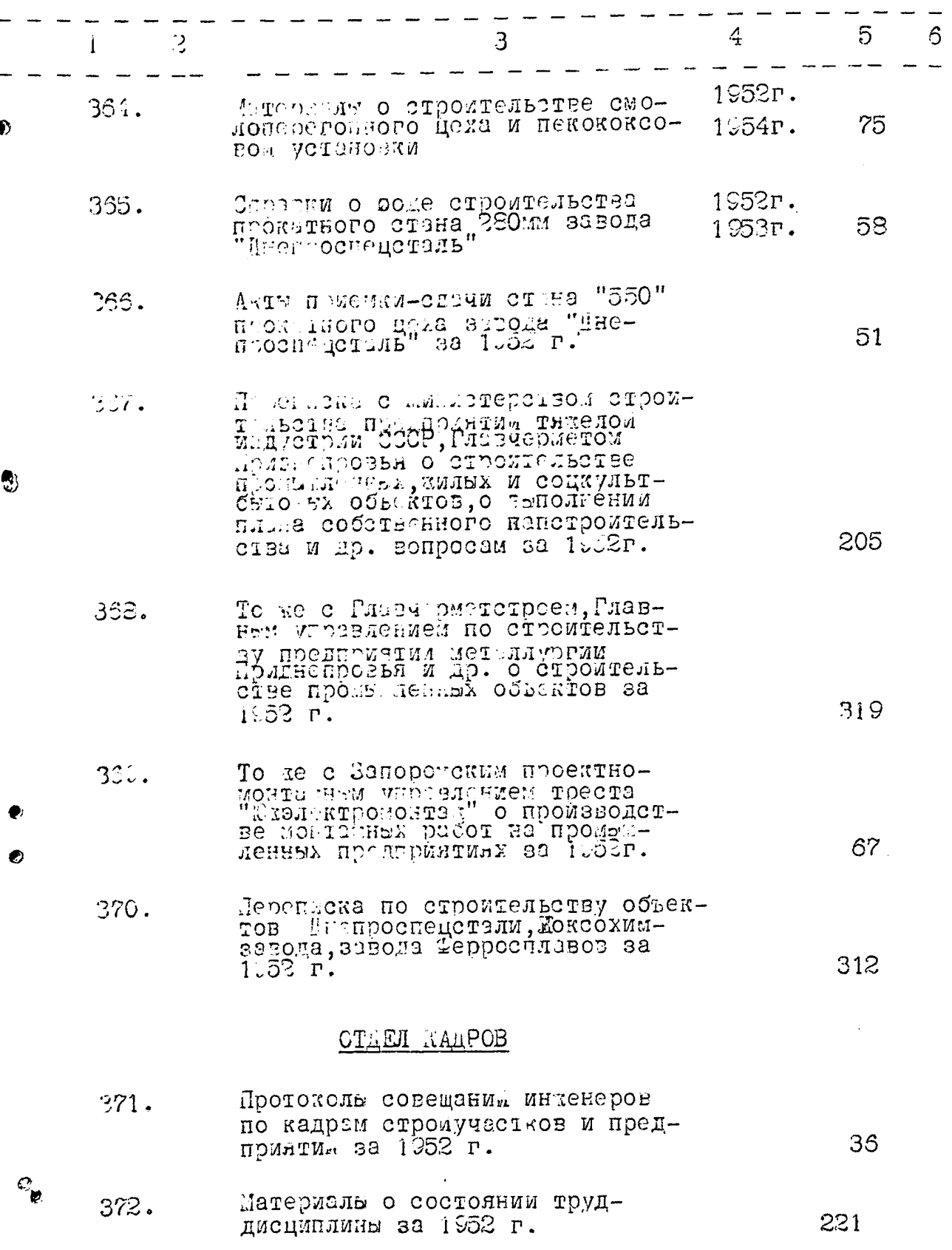

 $\varphi$  .  $\overline{\phantom{a}}$ 

 $\frac{1}{2}$  , where  $\frac{1}{2}$  ,  $\frac{1}{2}$  ,

 $\frac{1}{2} \sum_{i=1}^n \frac{1}{2} \sum_{j=1}^n \frac{1}{2} \frac{d^2}{dx^2}$ 

医子宫 医单位

 $\mathbf{I}$ 

医重新 医皮肤性

.

 $\frac{1}{4}$ 

 $\cdot$ 

i<br>S

 $-35-$ 

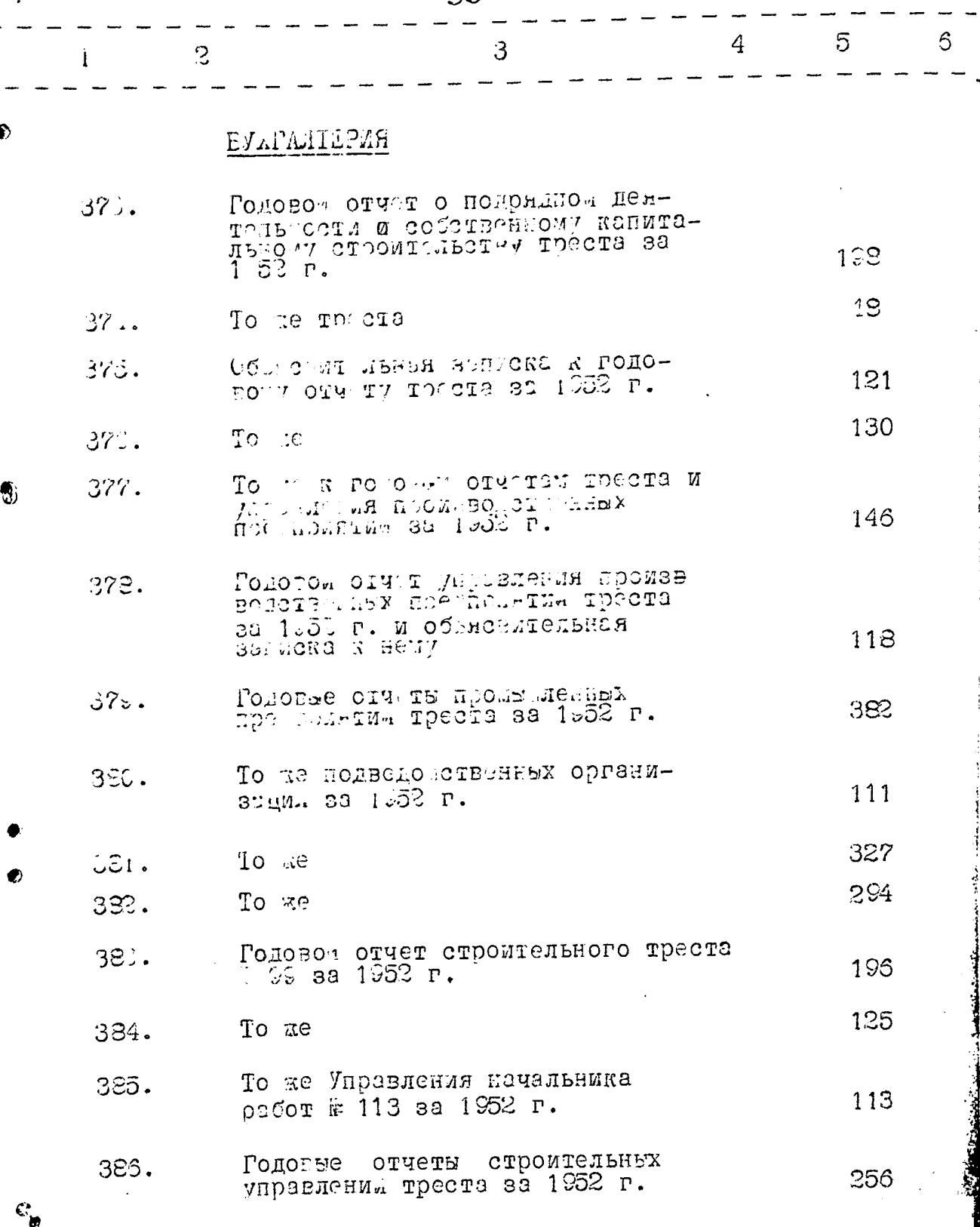

 $g_{\zeta}$ 

 $-36-$ 

アサティング しょう

 $\cdots$ 

المحامل والاعتقاد

 $\sim$   $\star$  $\sim$   $-$ 

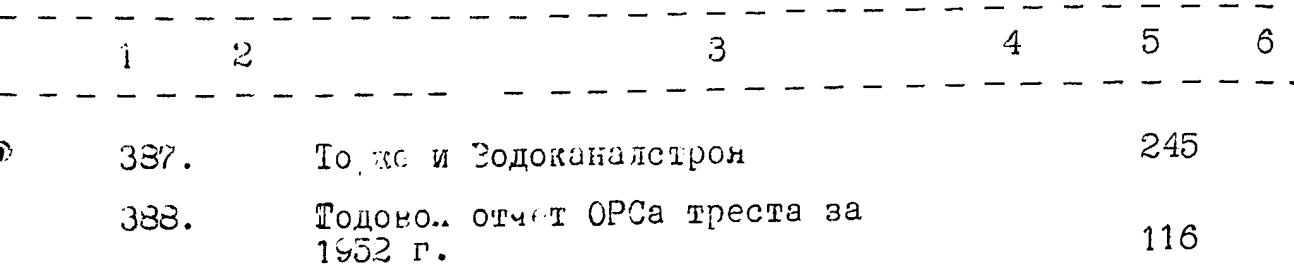

## 1953 ГОД

## АДМИНИСТРАТИВНО-ХОЗЯИСТВЕННЫЙ ОТДЕЛ

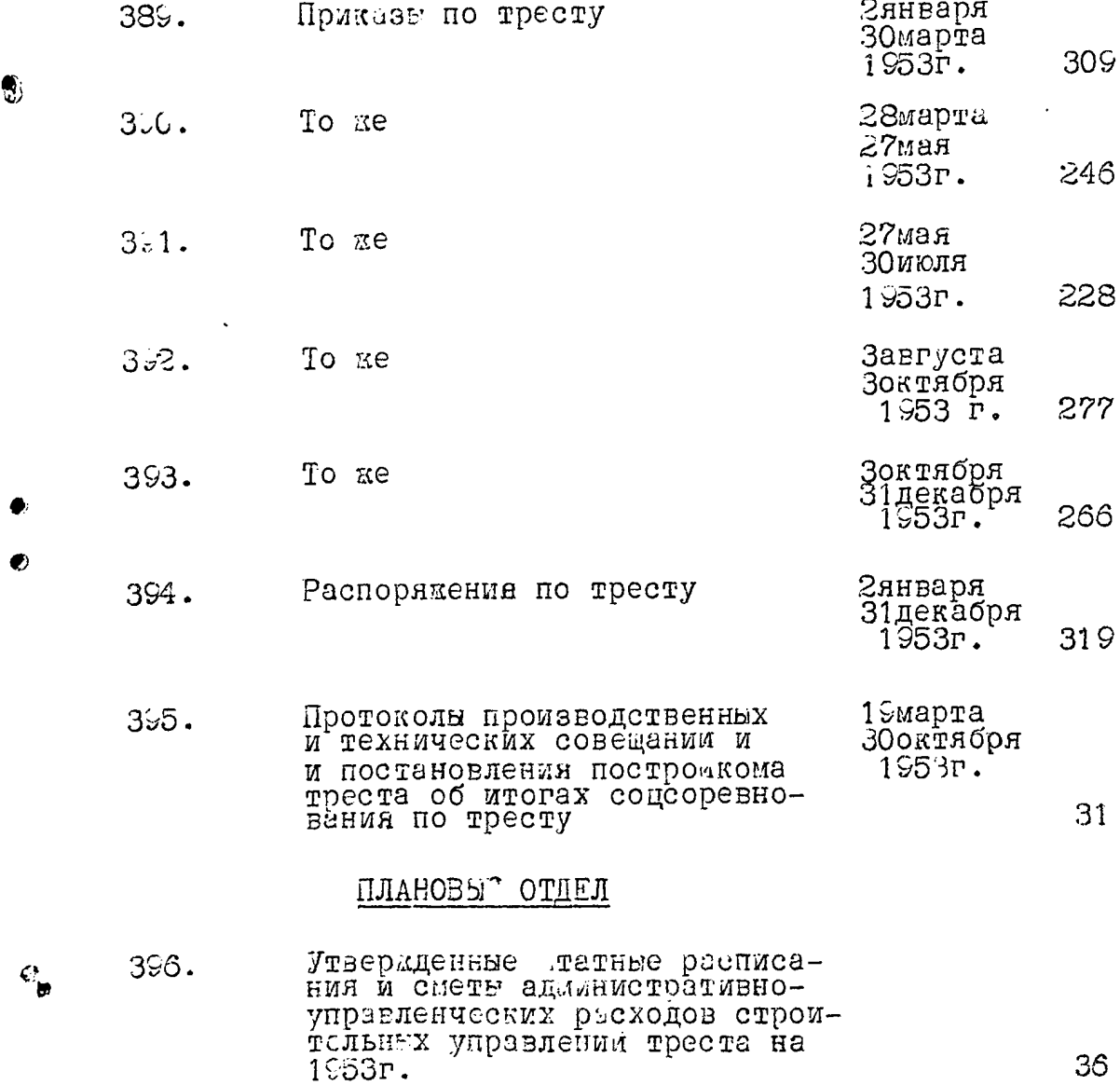

 $\mu$  , we have a set of  $\lambda$ 

 $\ddot{\phantom{0}}$ 

 $36\,$ 

 $-37-$ 

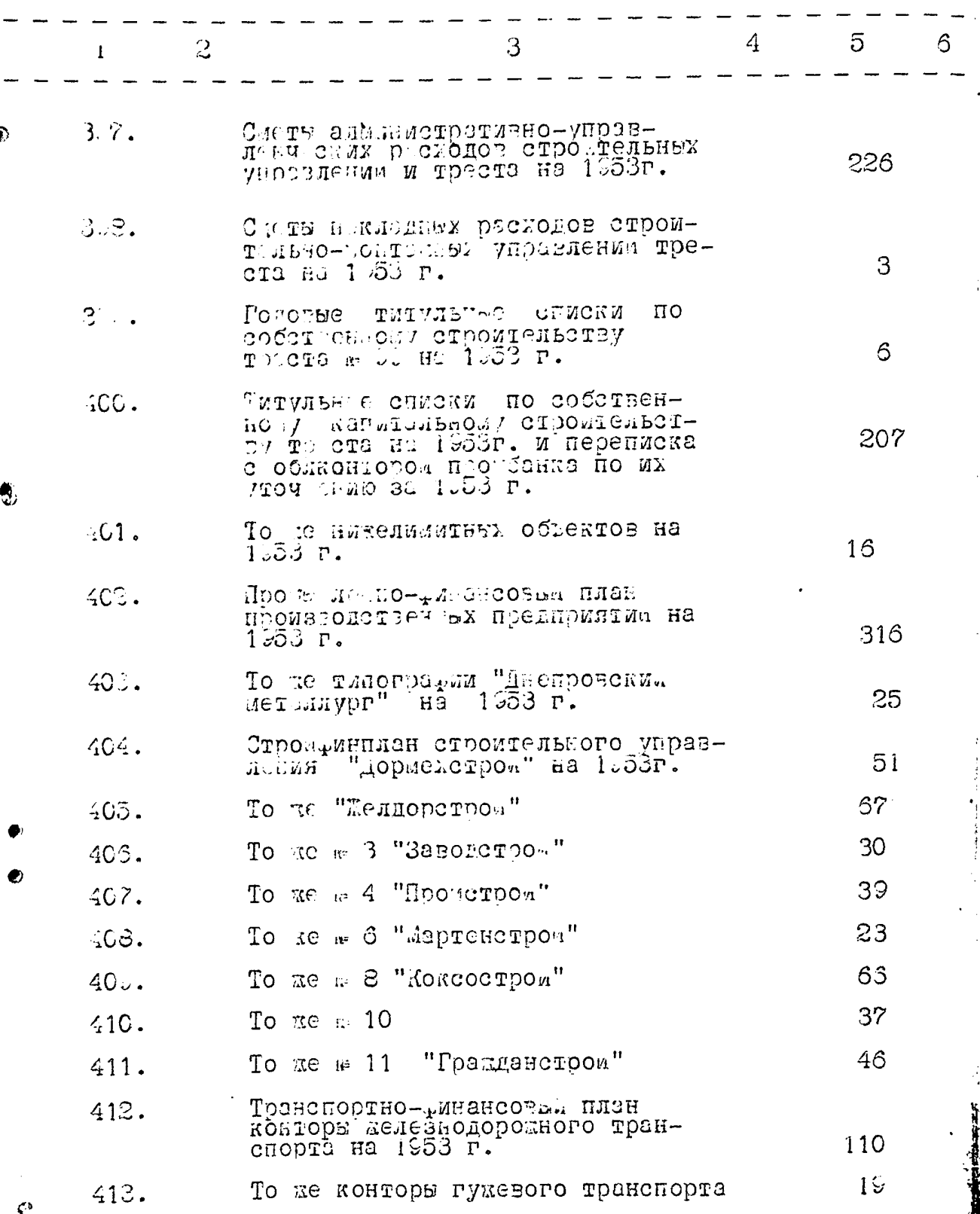

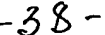

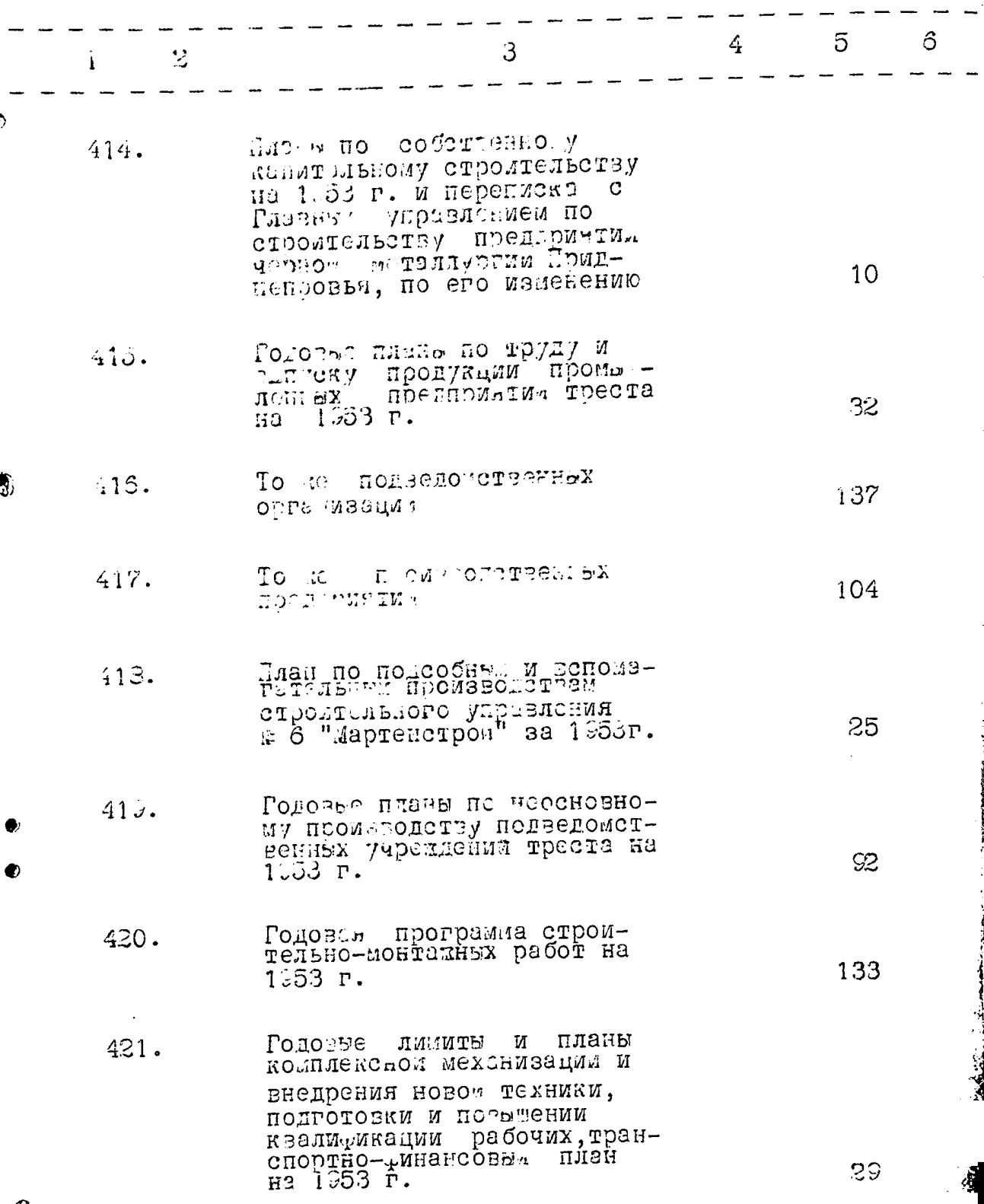

 $\mathcal{Y}^{\ell}_{\text{c},\ell}$ 

 $\ddot{\cdot}$ 

# $-39-$

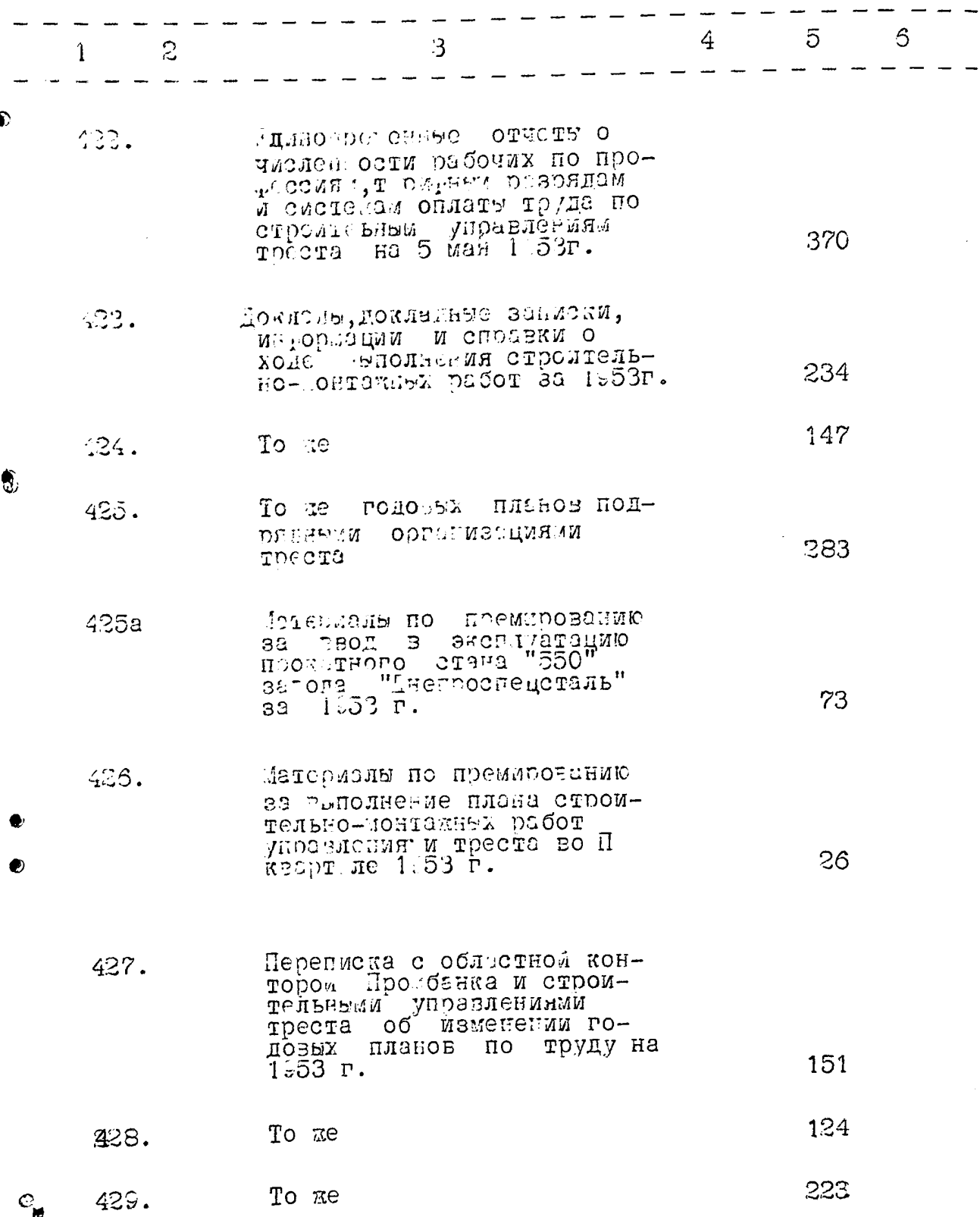

 $\ddot{\phantom{0}}$ 

 $-40-$ 

 $\sim$ 

 $\begin{array}{c} \mathbf{F} \\ \frac{1}{2} \frac{1}{2} \mathbf{F} \end{array}$ 

 $\frac{1}{2}$ 

F,

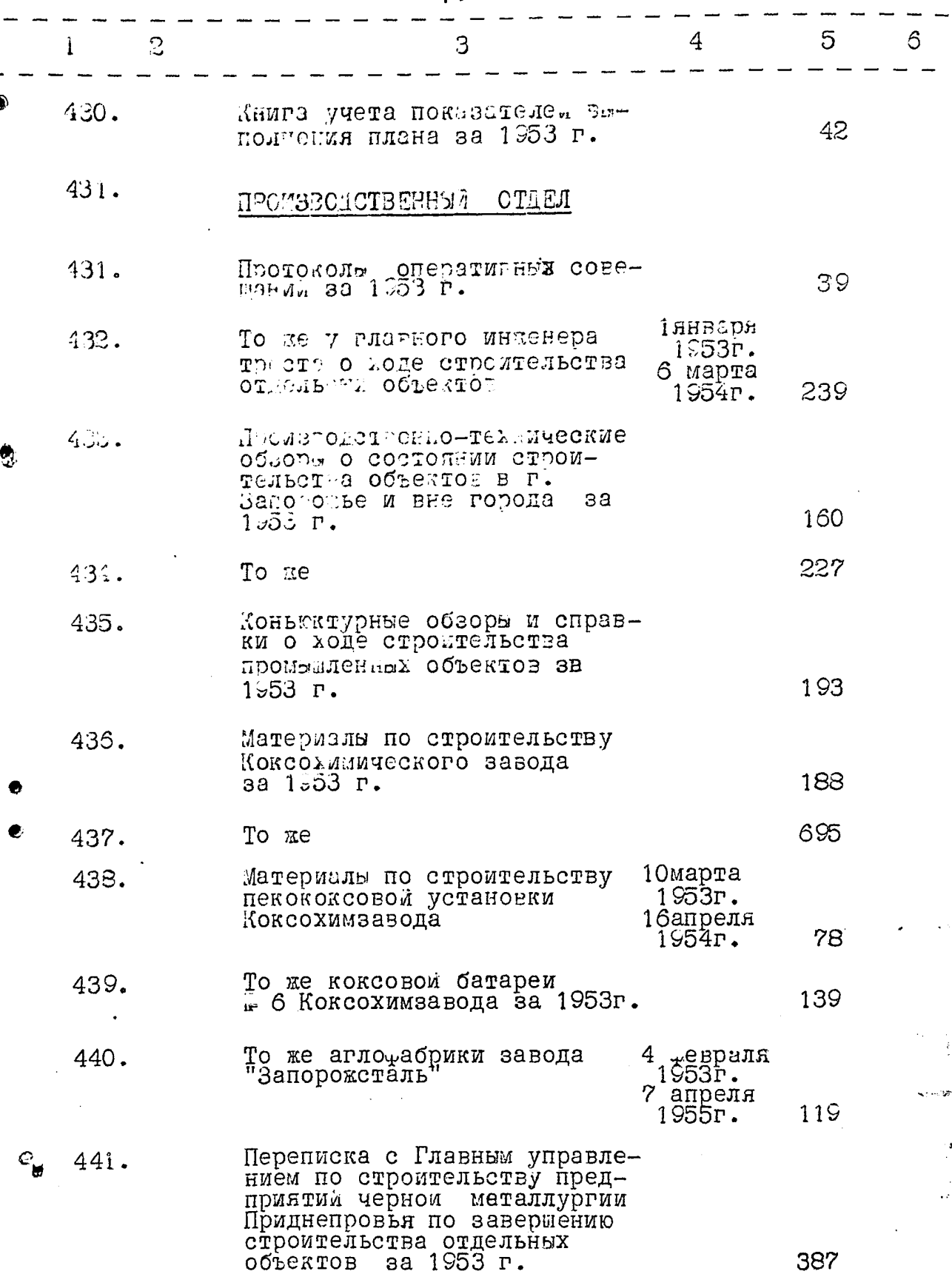

387

 $\ddot{\phantom{a}}$ 

 $\int_{\mathbb{R}^d} \int_{\mathbb{R}^d} \varphi \, d\mu \, d\mu$ 

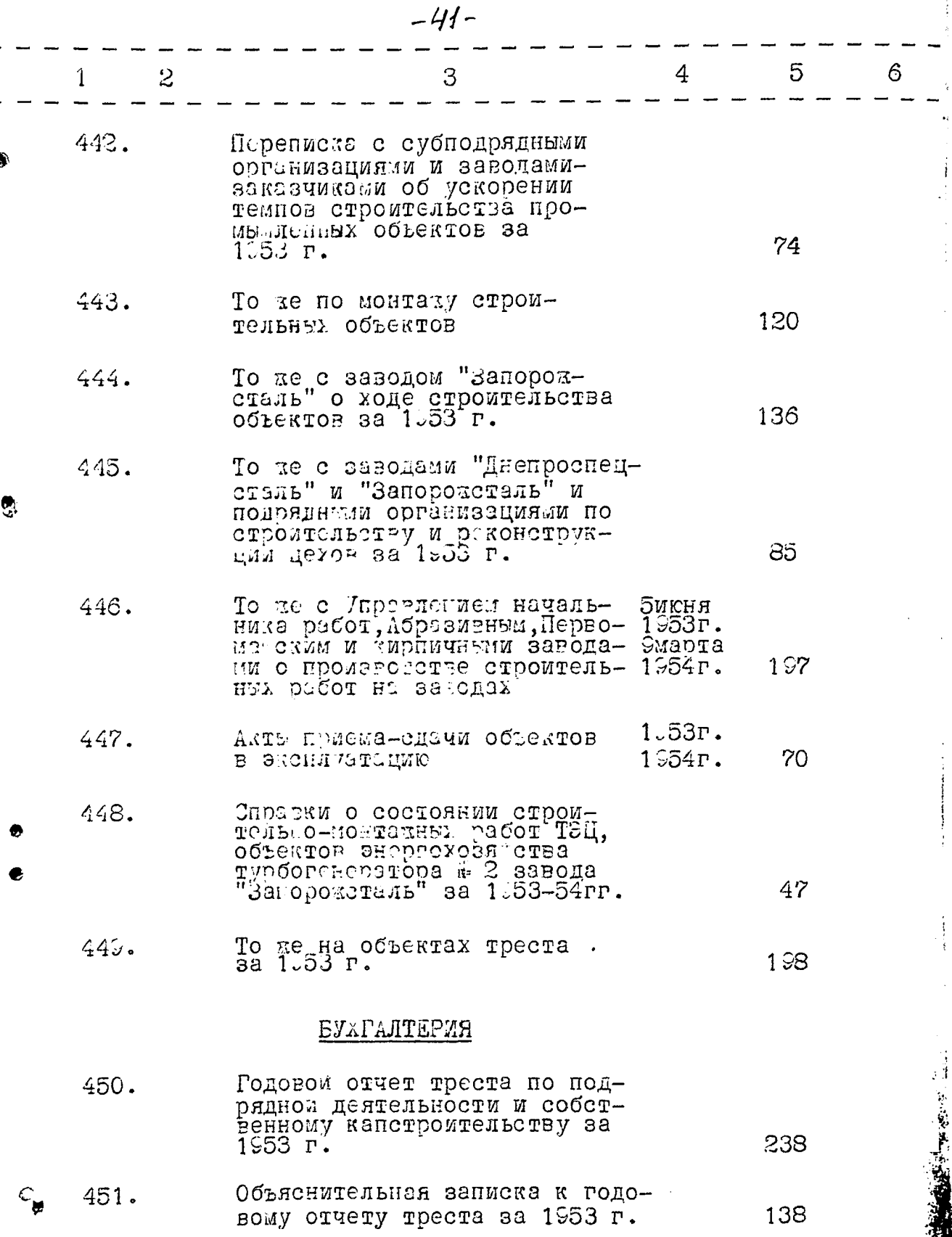

## $-42-$

and and subsequent in the first

 $\frac{1}{L} \in \mathbb{R}^d$ 

**NO SHEATER** 

 $\mathcal{L}$  where  $\mathcal{L}$  is a considerable  $\mathcal{L}$  ,  $\mathcal{L}^{(0)}$  as a particular of  $\mathcal{L}^{(0)}$ 

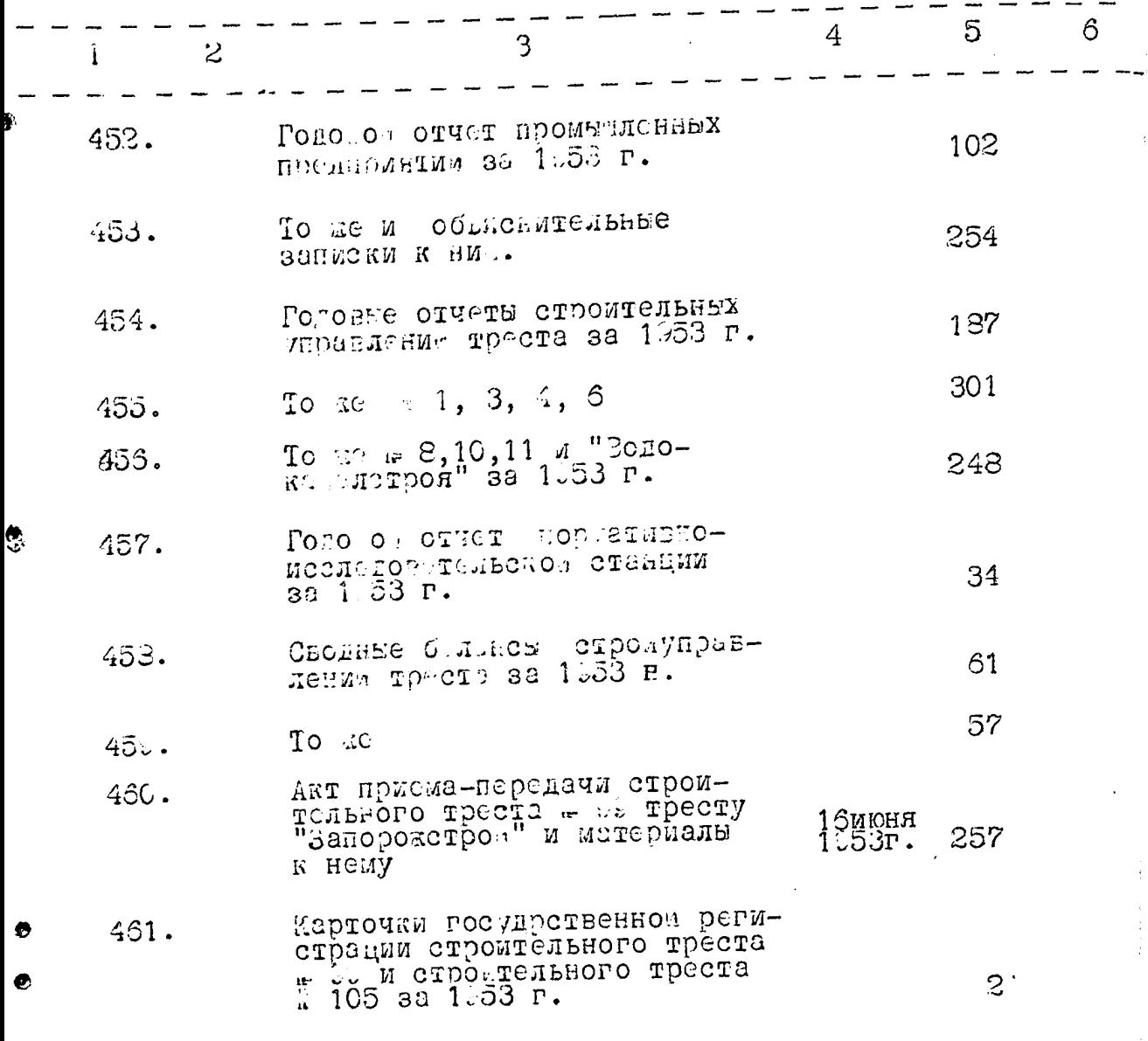

## 1⊎54 ГОД

 $\epsilon_{\rm g}$ 

## АЛИМНИСТРАТИВНО-ХОЗЯ СТВЕННЫЙ ОТДЕЛ

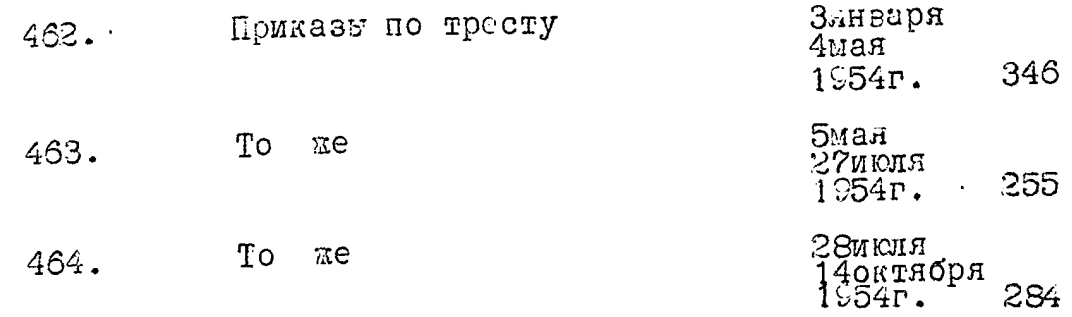

.<br>Stra<del>novnik</del> i 1920. člen

 $-43-$ 

 $\ddot{\cdot}$ 

 $\begin{aligned} \mathcal{L}_{\text{intra}} = \mathcal{L}_{\text{intra}} \mathcal{L}_{\text{intra}} \mathcal{L}_{\text{outtra}} \mathcal{L}_{\text{out$ 

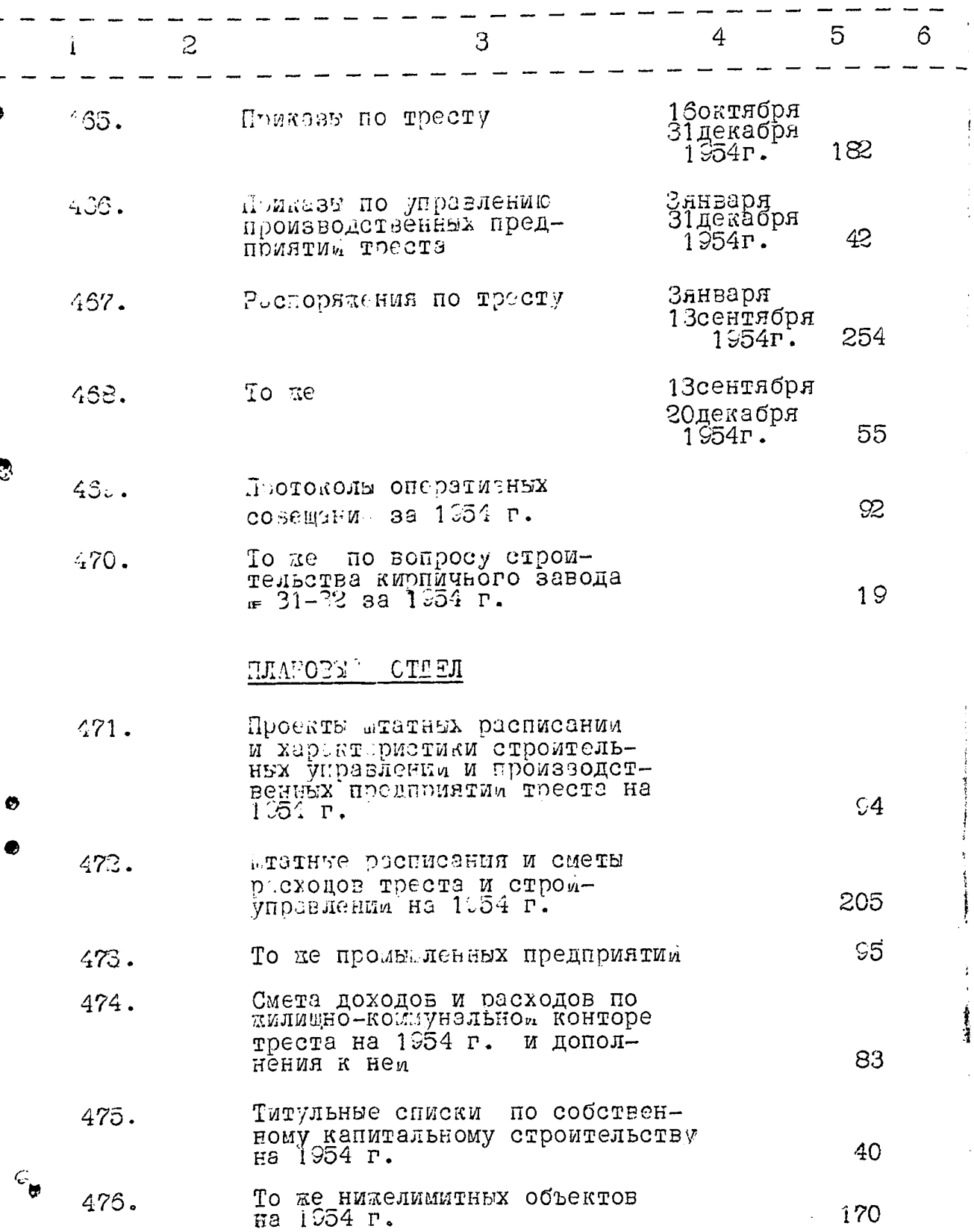

 $-44-$ 

 $\ddot{\cdot}$ 

 $\mathbf{I}$ 

 $\frac{1}{2}$ 

 $\mathcal{O}^{\mathcal{I}}$ 

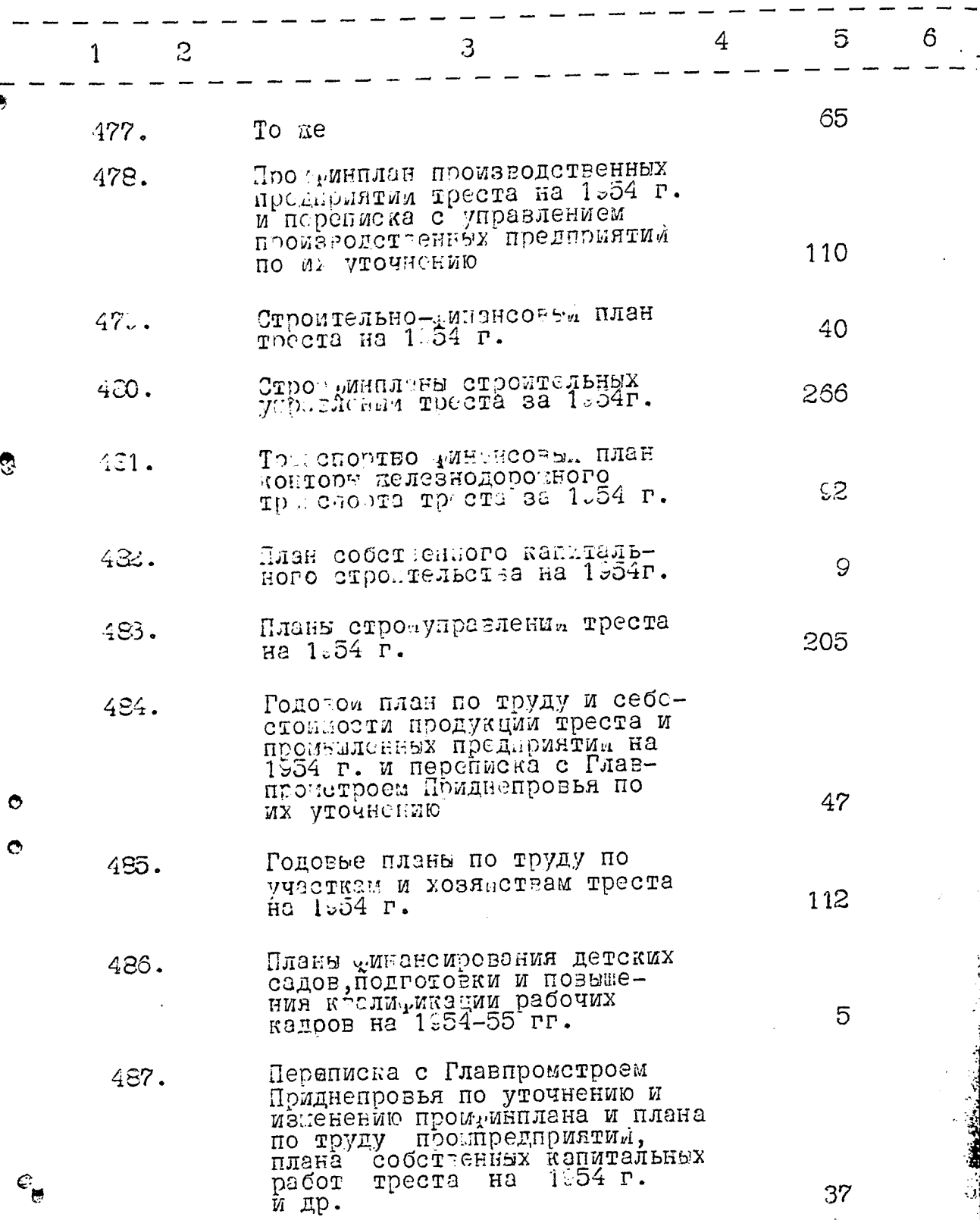

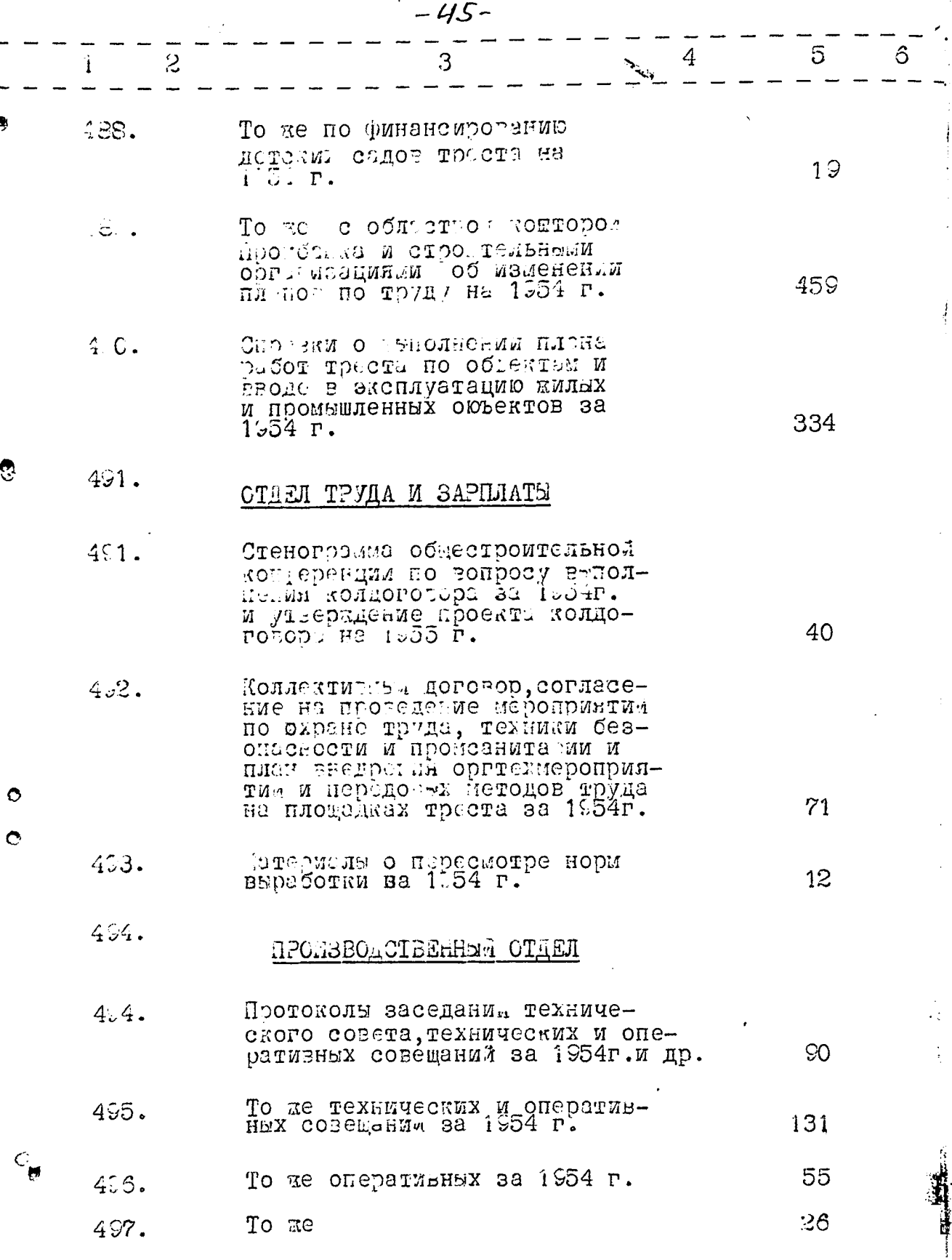

 $\frac{1}{2}$ 

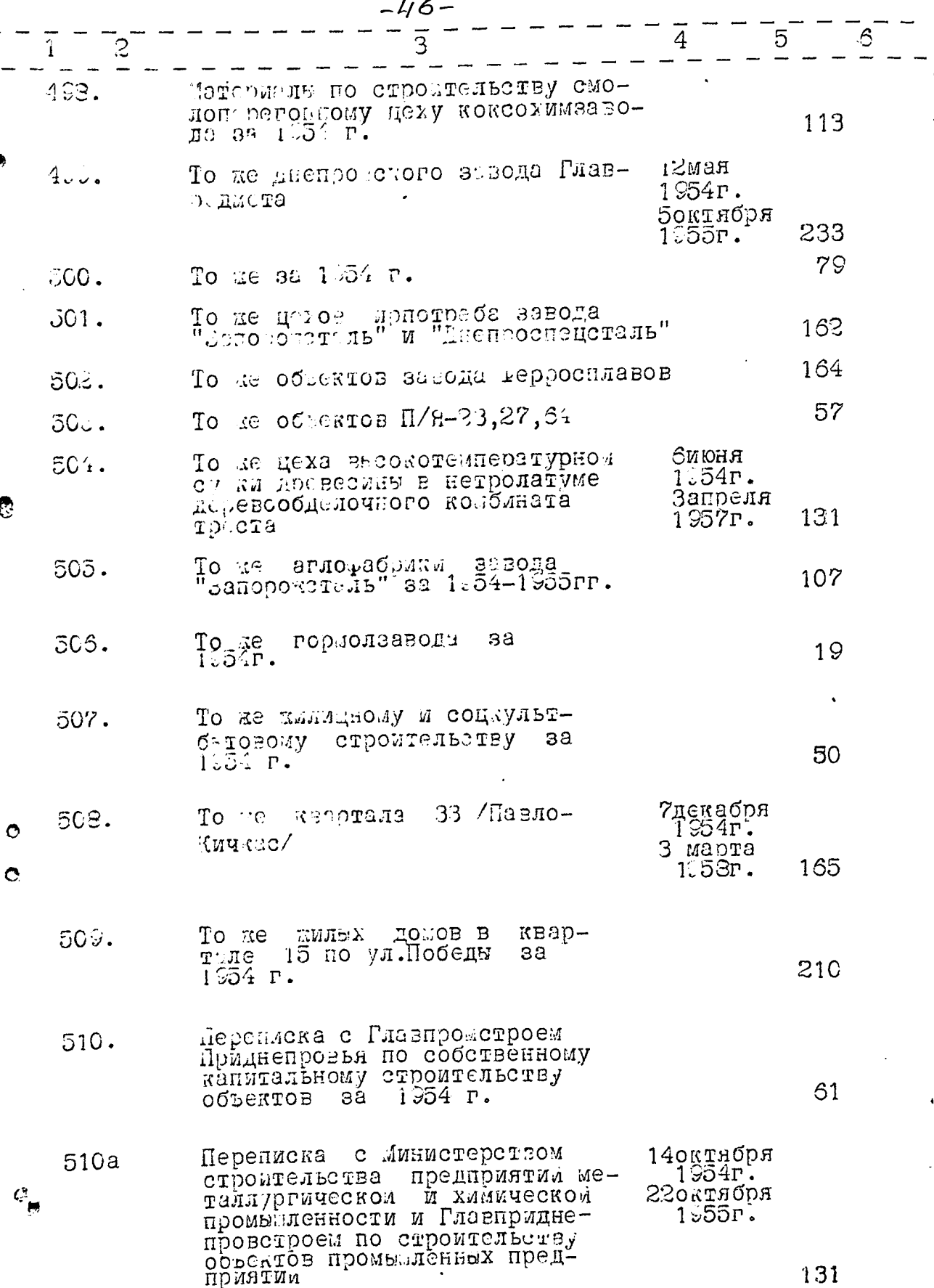

ొ

 $\sim$ 

 $\label{eq:2} \begin{split} \mathcal{A}^{(1)} &= \mathcal{A}^{(1)} \mathcal{A}^{(2)} \\ &= \mathcal{A}^{(1)} \mathcal{A}^{(1)} \mathcal{A}^{(2)} \end{split}$ 

 $\frac{1}{2}$ 

 $-47-$ 

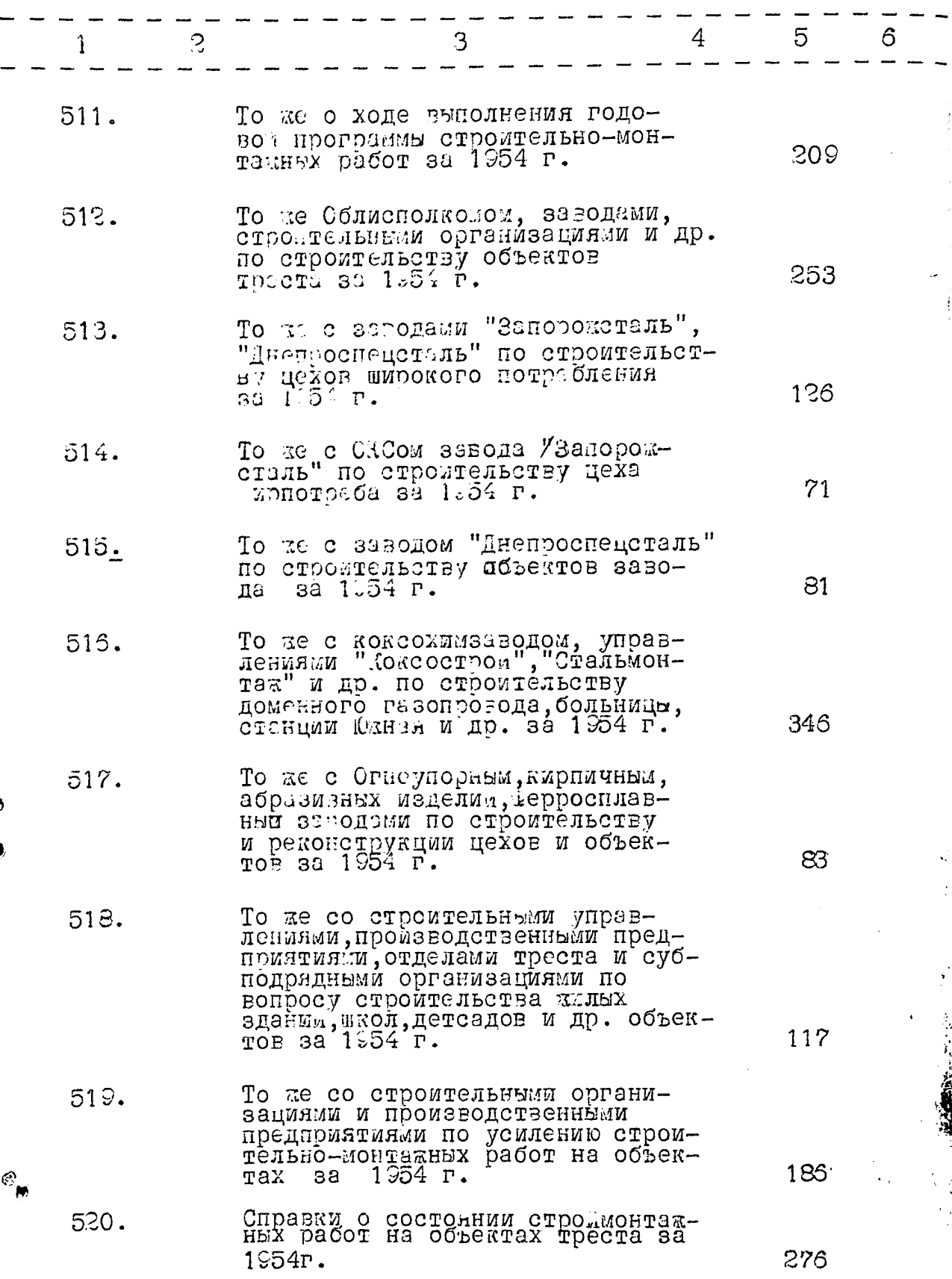

**Alliance ROCKET** 

mrissi

 $\frac{1}{\epsilon}$ 

 $\frac{3}{4}$ 

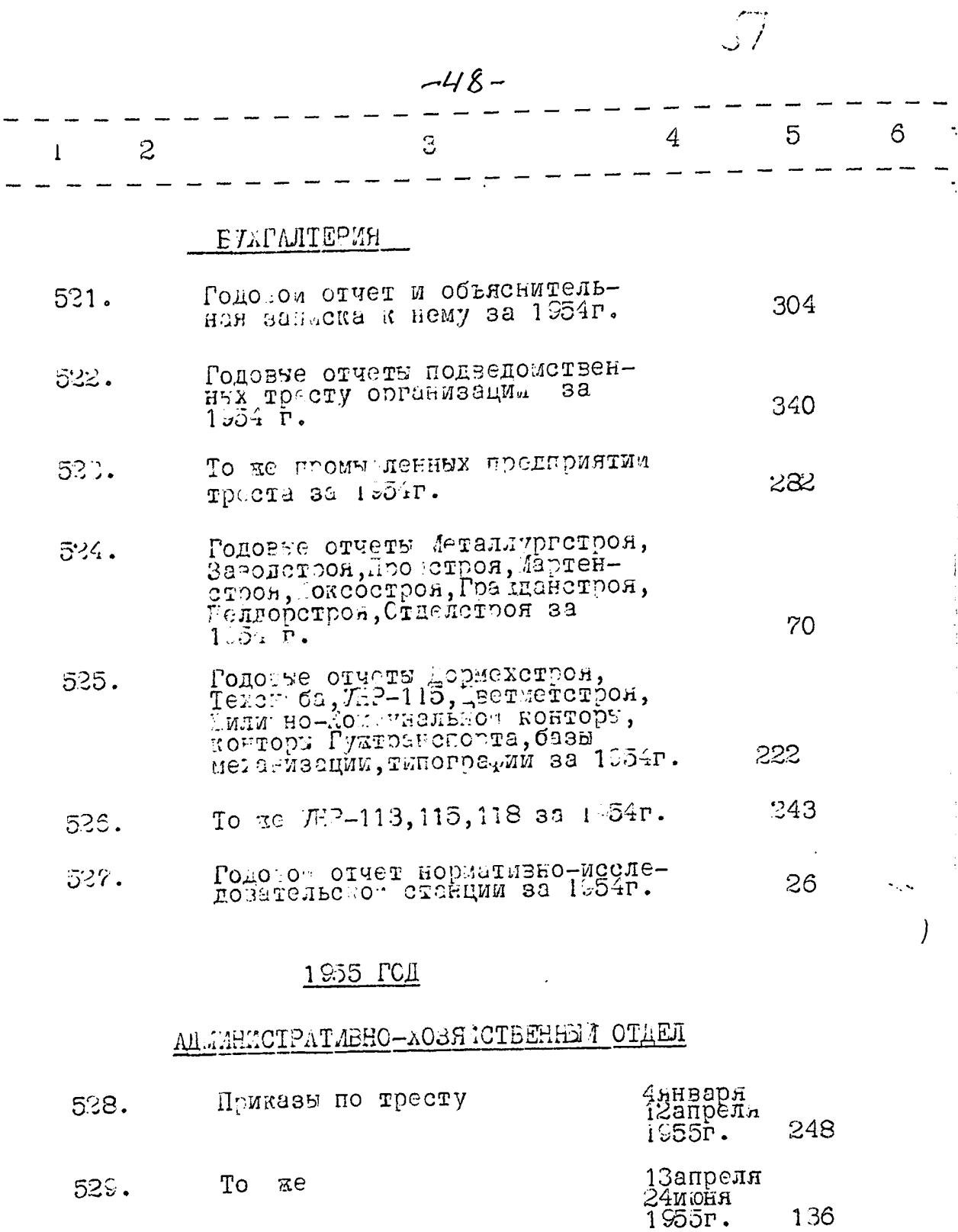

27июня<br>8октября<br>1955г.  $530.$  $\operatorname{\mathsf{To}}$  $\pi e$ 354

I,

.<br>Saman karajaran 1981

 $\sim$   $\sim$ 

 $\chi$  .

 $\ddot{\phantom{0}}$ 

 $\begin{array}{c} \mathcal{F} \notin \mathcal{F} \\ \mathcal{F} \in \mathcal{F} \end{array}$ 

 $40 -$ 

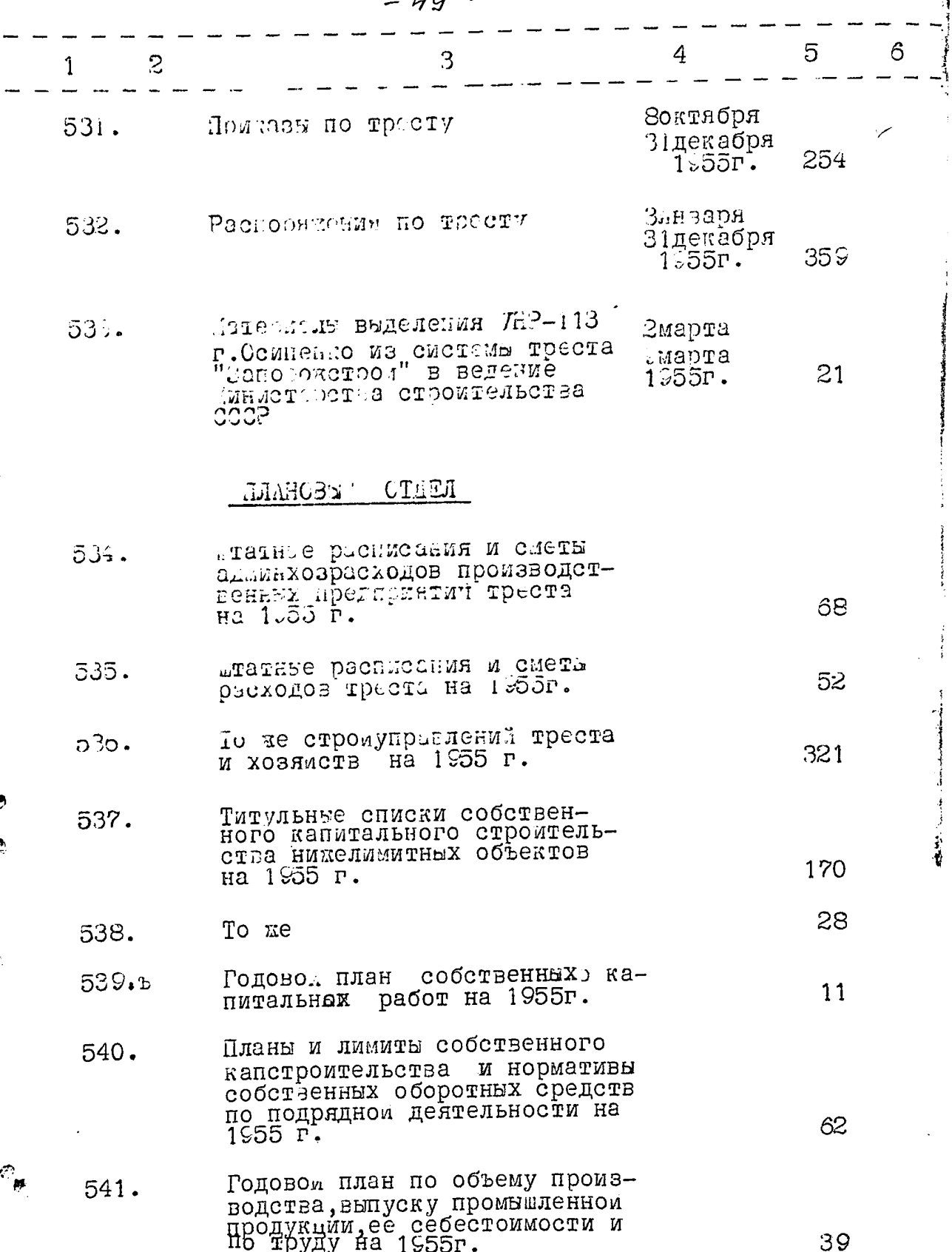

\*1.18cm faces good game

and was well as the

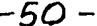

 $\mathbf{a}$ 

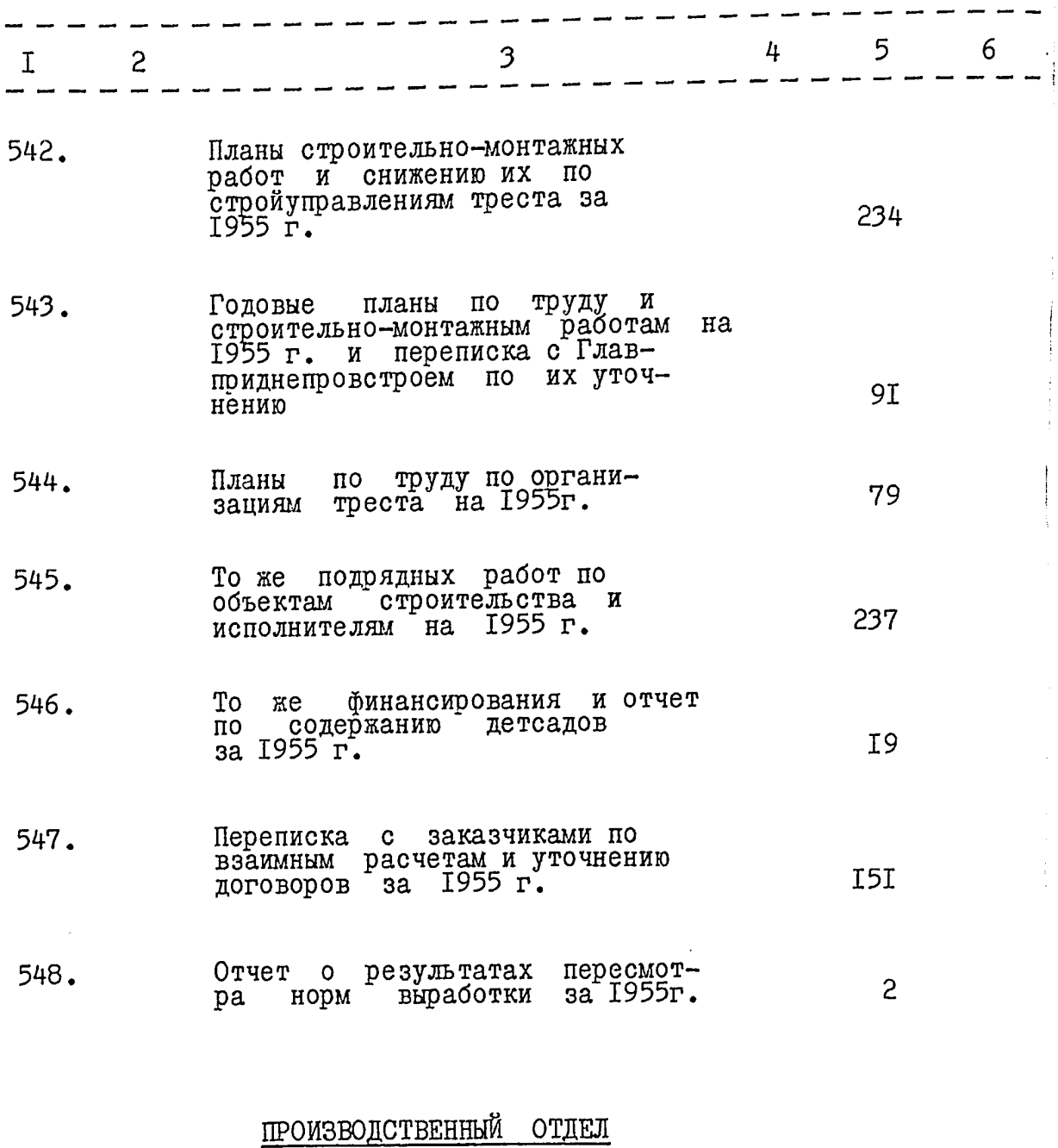

Протоколы оперативных сове-<br>щаний 1955r.<br>1956r. 549. 234

 $\mathcal{O}_{\text{p}}$ 

فتحادث والمستفق التقاوين

 $\alpha \leq \gamma \leq \alpha-1$ 

 $\mathcal{L}(\mathbf{r})$  is the contract of the following function of  $\mathcal{L}(\mathbf{r})$ 

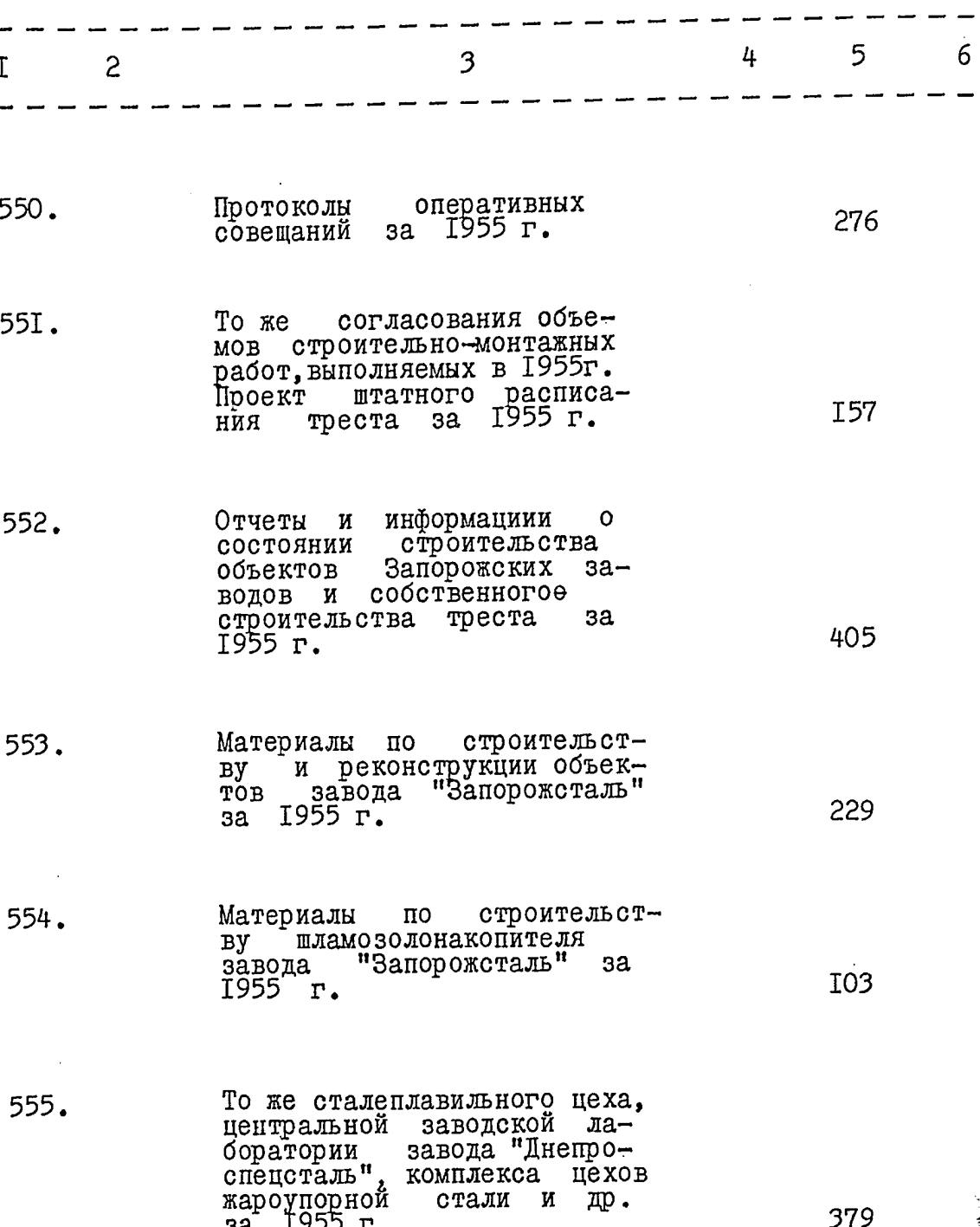

ිල

## $-51-$

 $\int f$ 

**HOLEY CONTRACTOR** 

ķ,

 $-52-$ 

 $\begin{picture}(220,20) \put(0,0){\line(1,0){155}} \put(15,0){\line(1,0){155}} \put(15,0){\line(1,0){155}} \put(15,0){\line(1,0){155}} \put(15,0){\line(1,0){155}} \put(15,0){\line(1,0){155}} \put(15,0){\line(1,0){155}} \put(15,0){\line(1,0){155}} \put(15,0){\line(1,0){155}} \put(15,0){\line(1,0){155}} \put(15,0){\line(1,0){155}}$ 

.<br>इ.स.

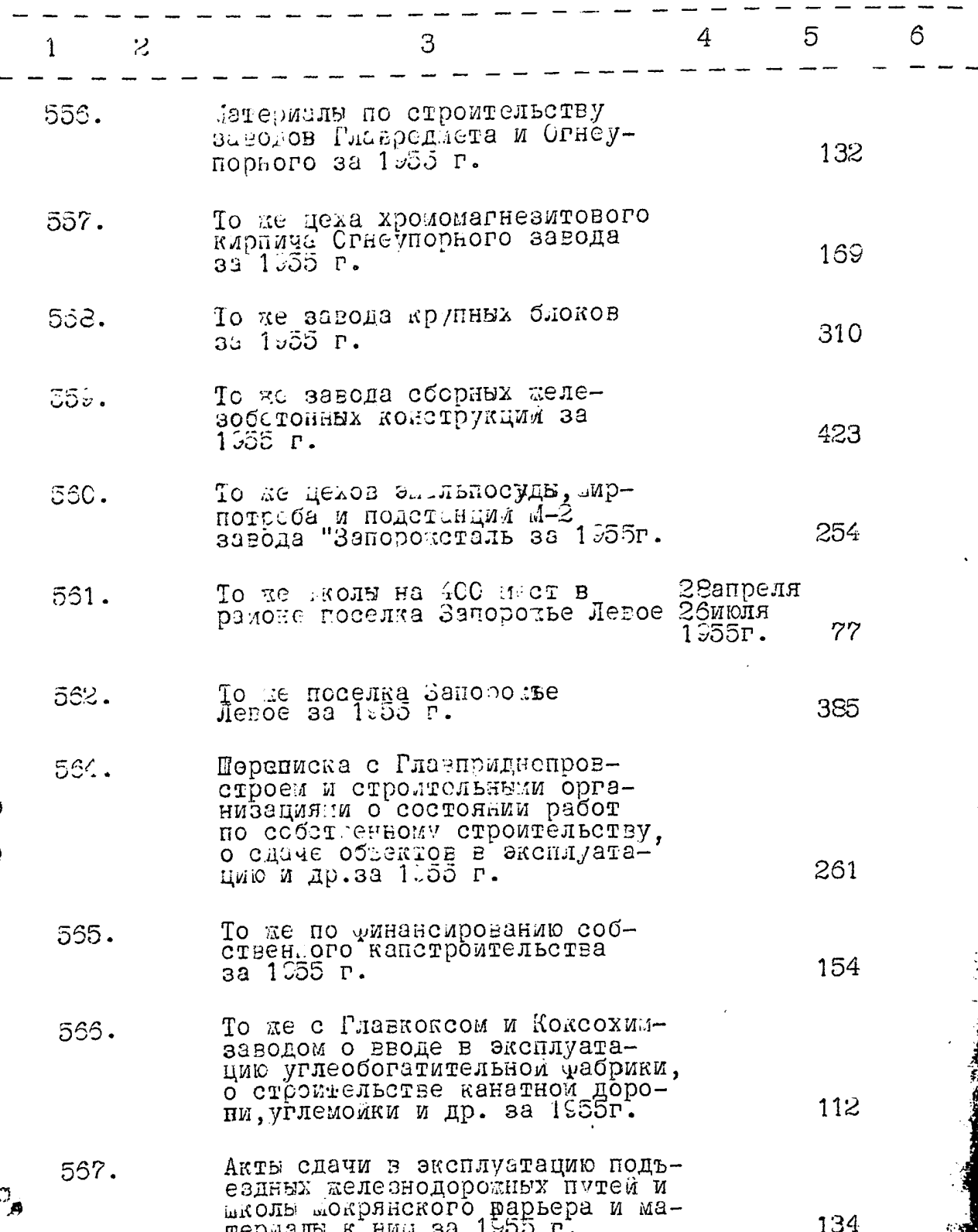

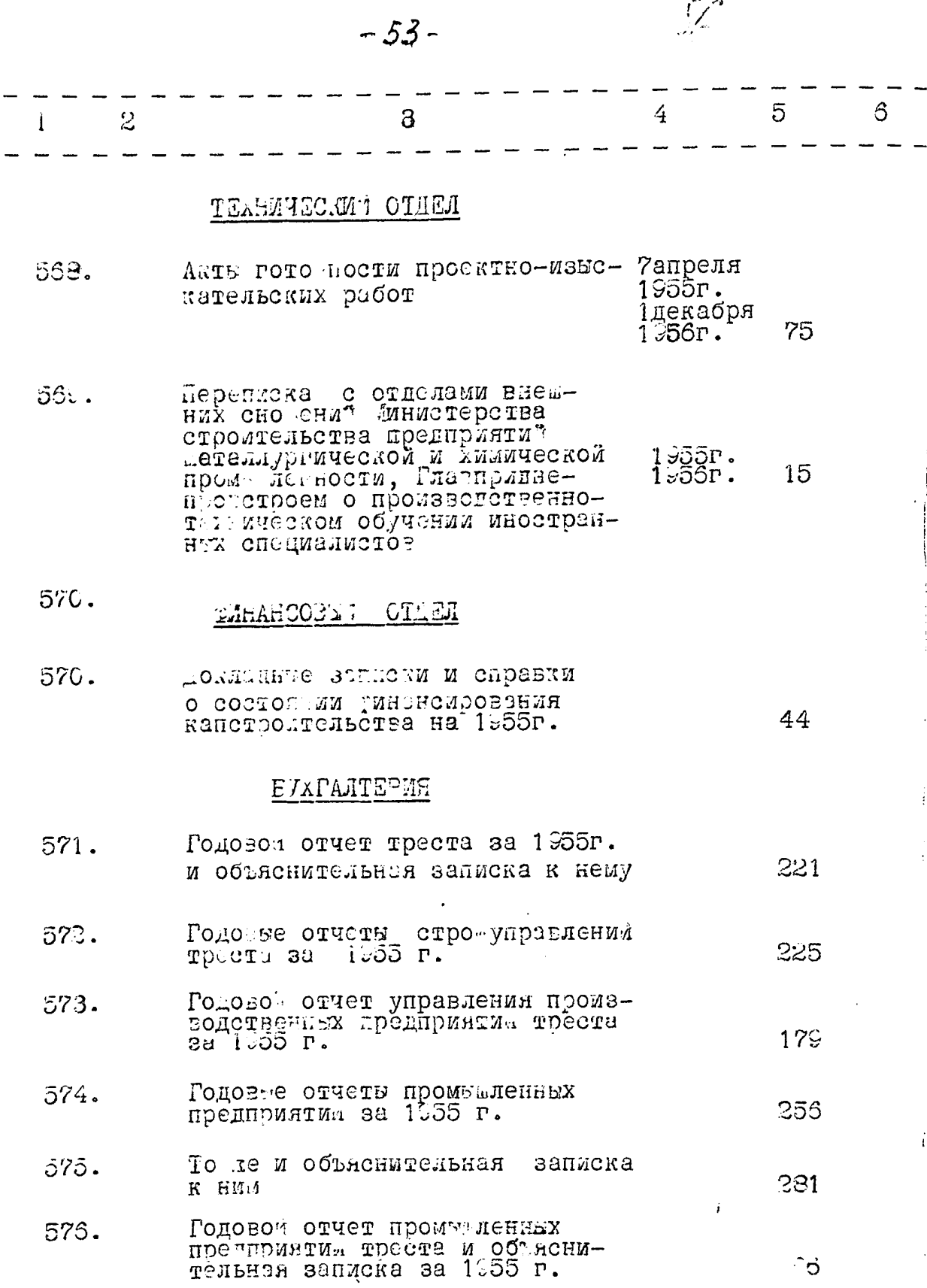

 $\alpha = 1$  ,  $\alpha = 1$  , and

.<br>G

 $\sum_{n=1}^{\infty}$ 

 $-54-$ 

**The South State of the South State of the South State of the South State of the South State of the South State of the South State of the South State of the South State of the South State of the South State of the South S** 

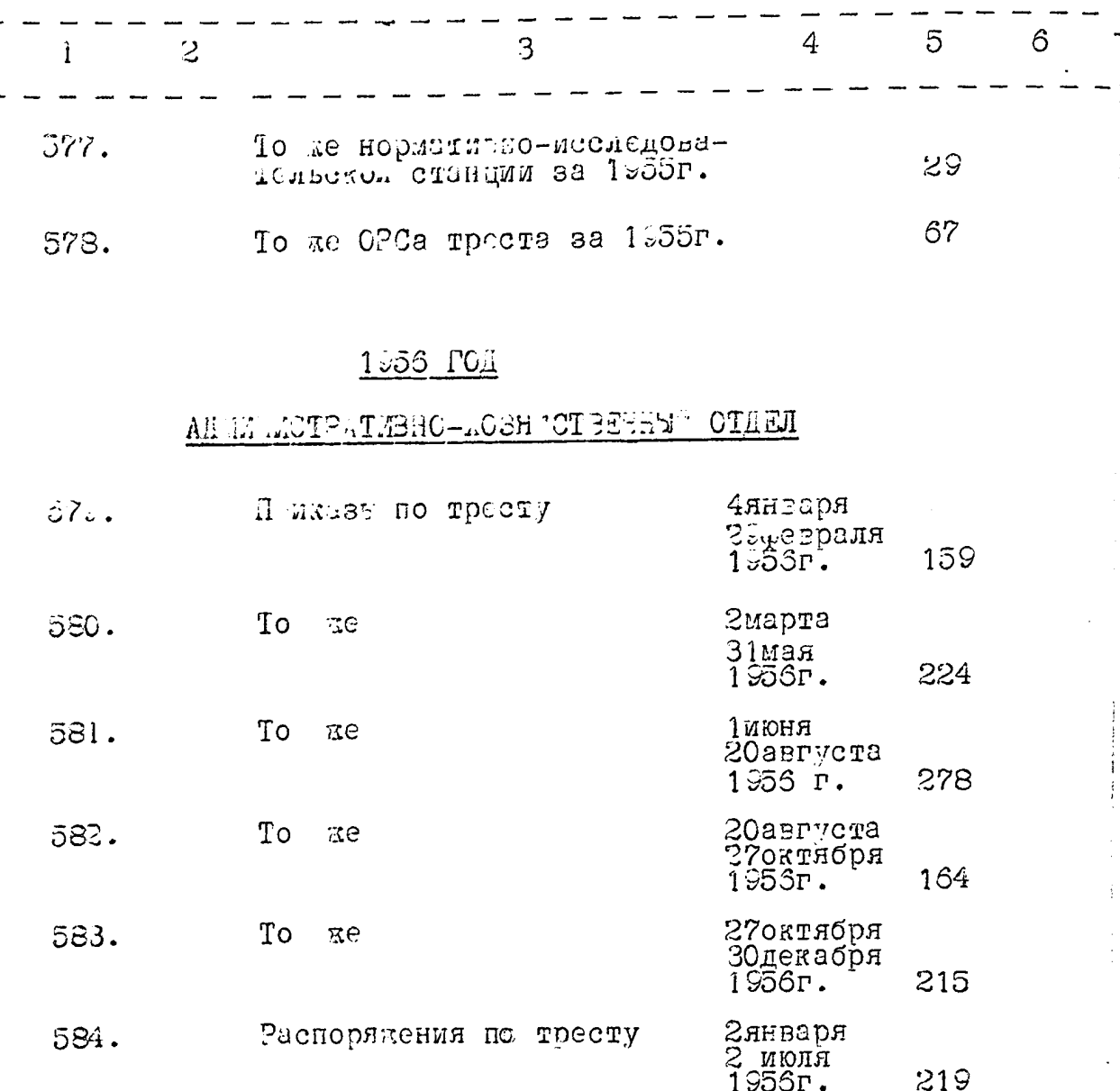

Зиюля<br>29декабря<br>1956г.  $\operatorname{\mathsf{To}}$  $535.$  $\pi e$ 257

### ПЛАНОВЫЙ ОТДЕЛ

 $\bullet$ 

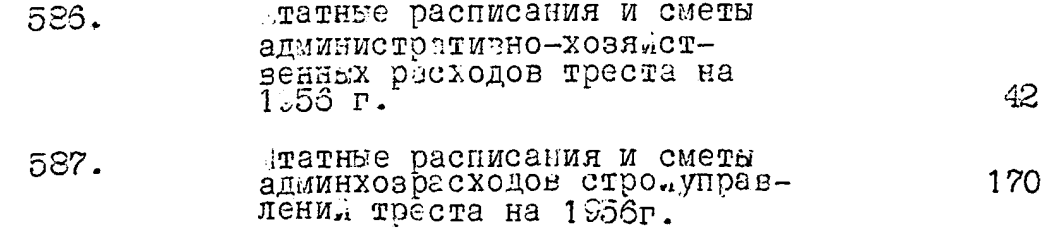

. e d

 $-55-$ 

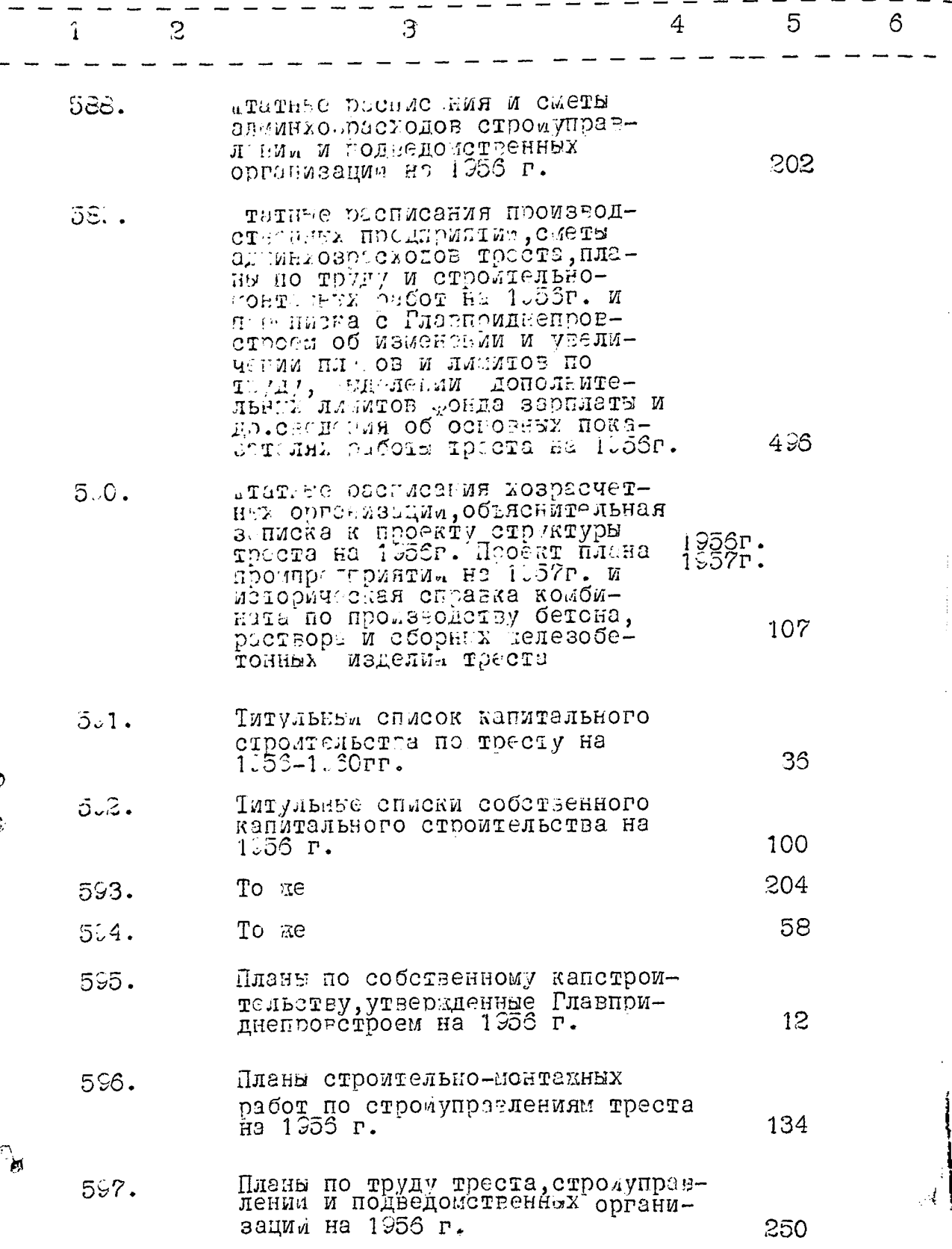

## $-56-$

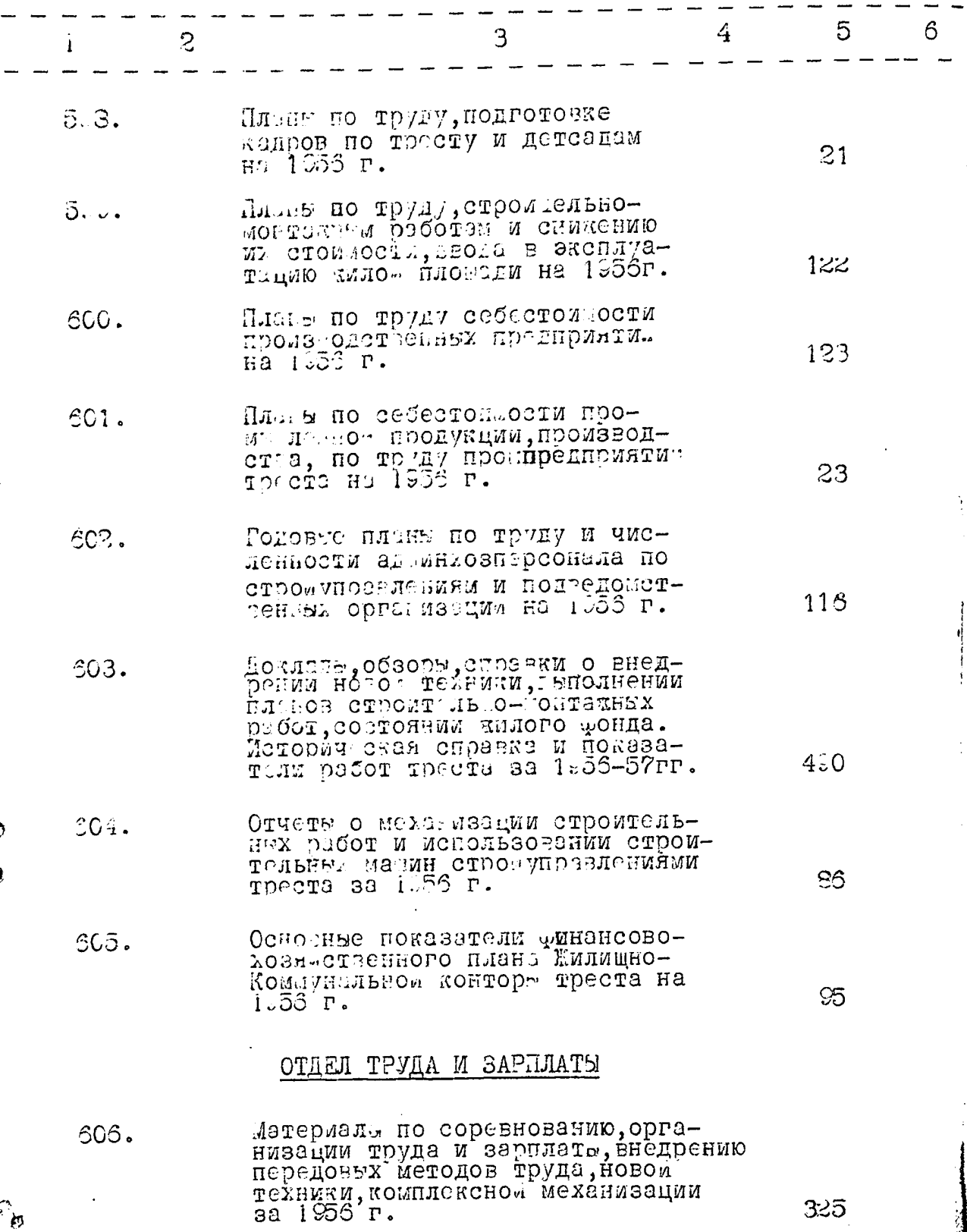

×

325

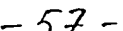

 $\mathbf{I}$ 

 $\frac{1}{2}$ 

 $\frac{1}{2}$ 

 $\frac{1}{2}$ 

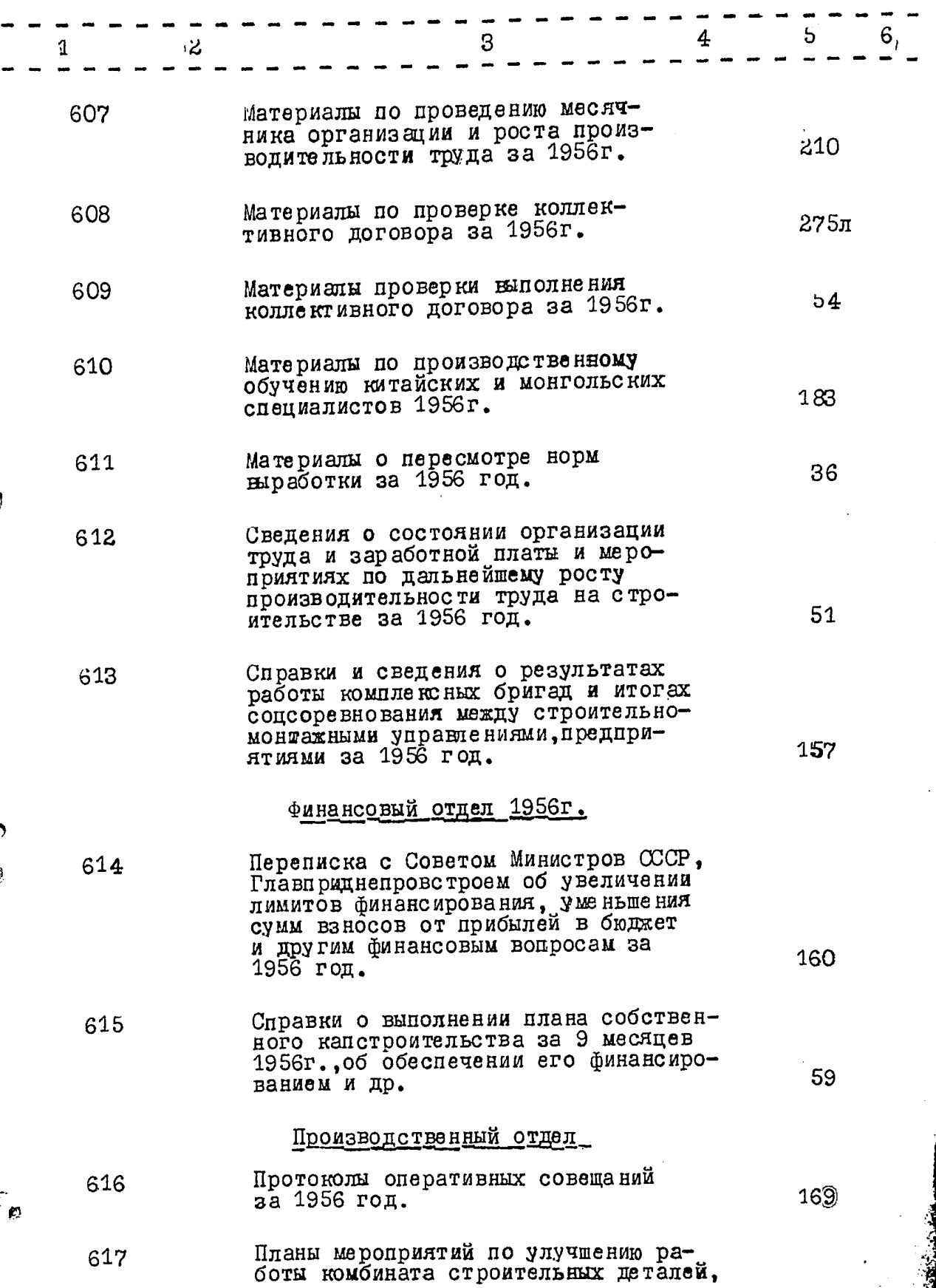

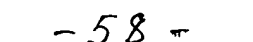

J.

 $\mathbf{w}$  is  $\mathbf{v}$ 

 $\overline{\phantom{a}}$ 

lista de la mena

 $\mathcal{L}^{\pm}$ 

 $\sigma_{\rm c}$ 

الموارد والأمسط

 $\alpha = 1$ 

 $\sim$ 

 $\sim$  . .

 $\alpha$  is a consequence of  $\alpha$ 

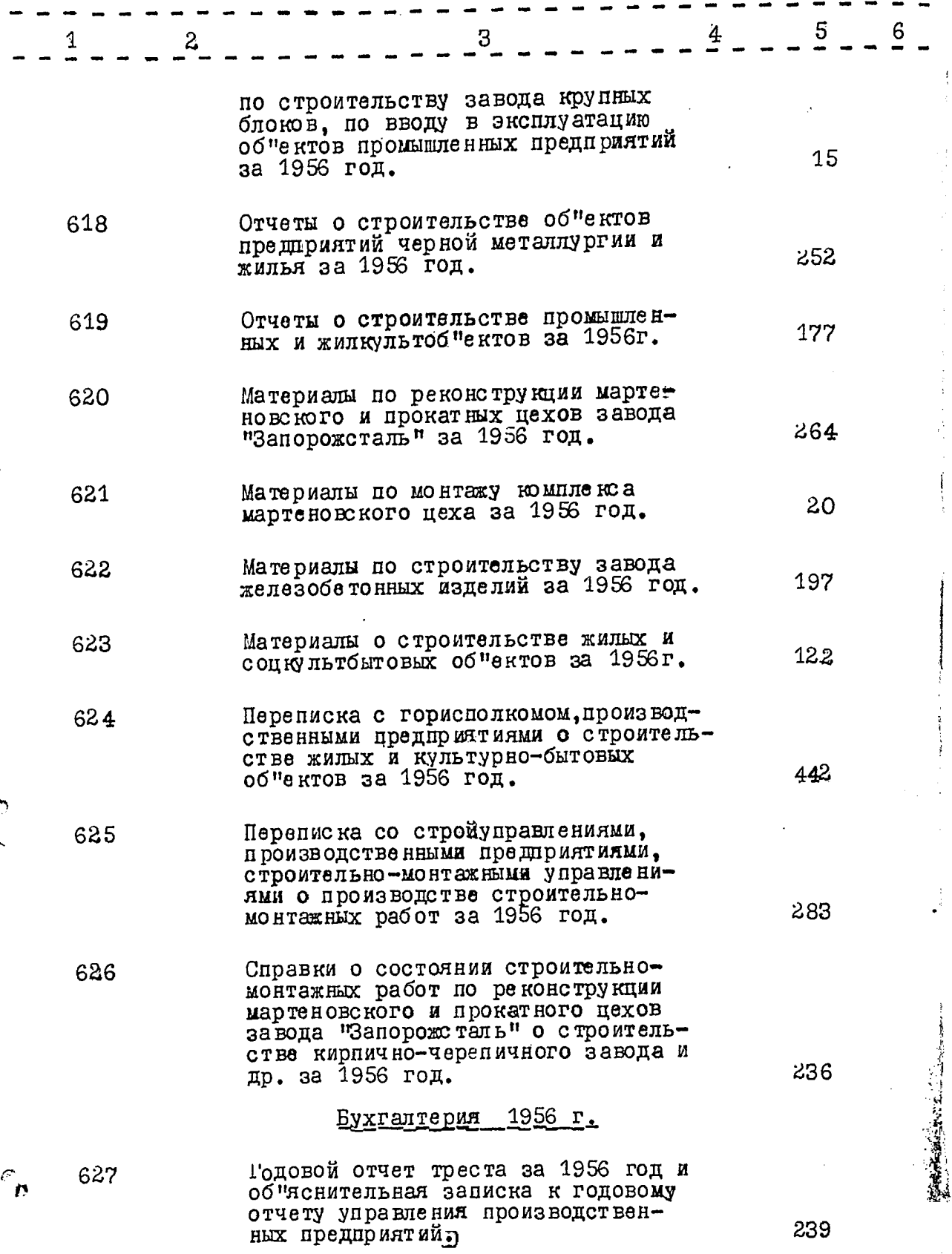

239

 $\hat{y}$ 

ęф

wis

 $\frac{1}{3}$ 

 $\mathcal{L}$ 

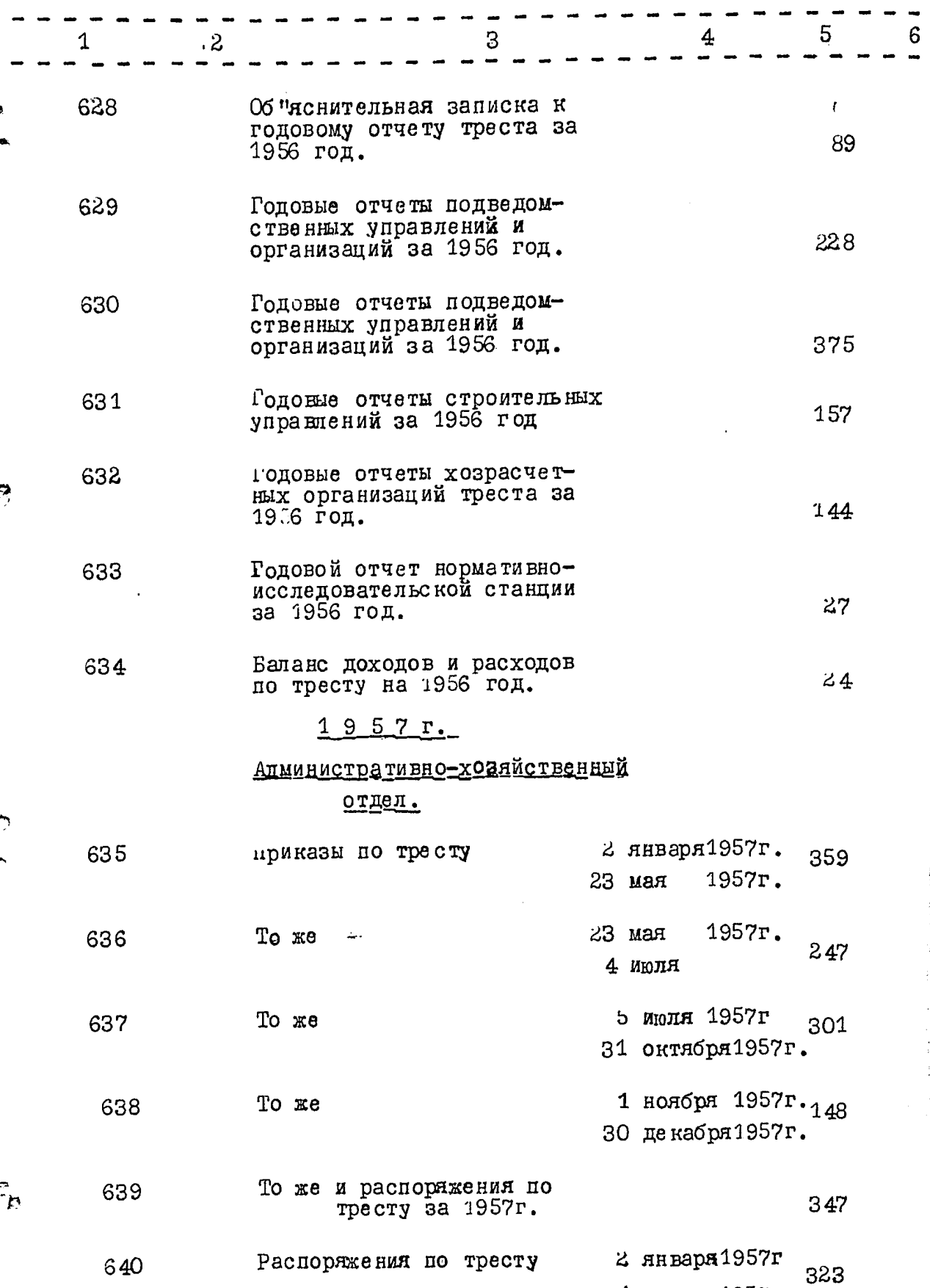

Ŕ

Ţ

 $-59-$ 

4 июля 1957г.

ţ

û

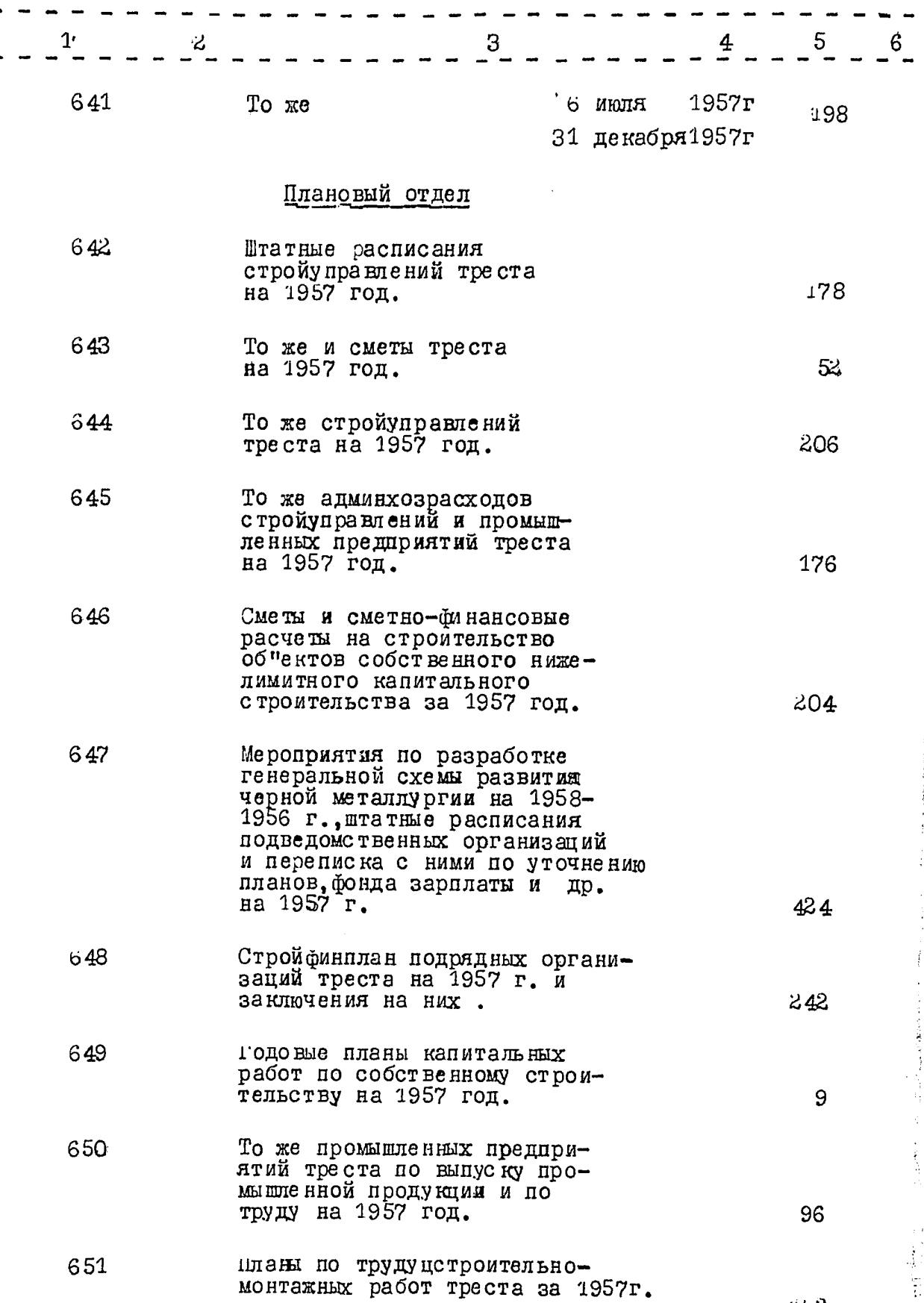

Ş

።<br>.<br>.

224

 $-60-$ 

おおこうな **AND POST OF A STATE OF THE REAL PROPERTY**   $152$ 

 $-61-$ 

 $\frac{1}{\epsilon}$ í,

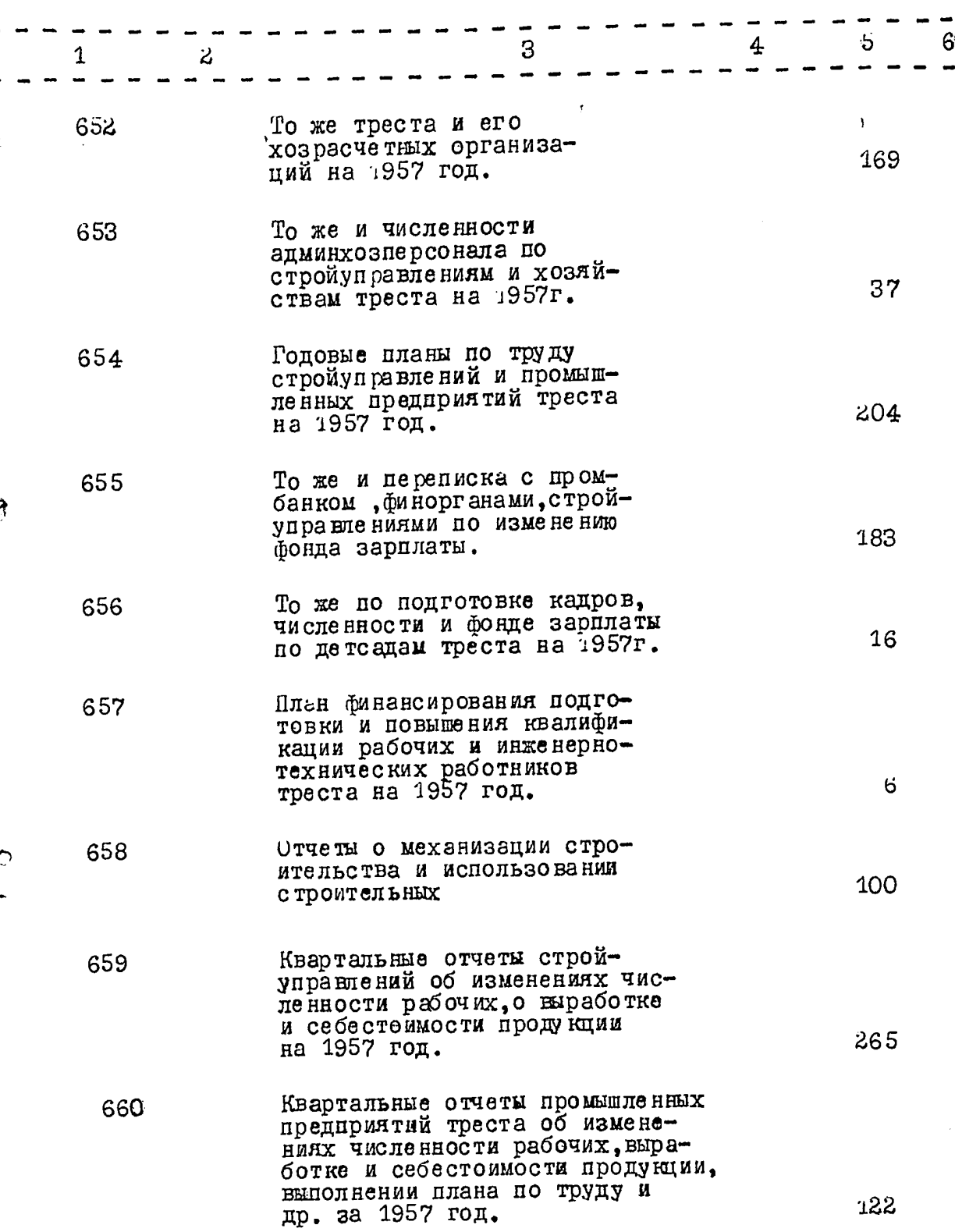

 $\varepsilon$ 

 $-62-$ 

 $\int_{0}^{\infty}$ 

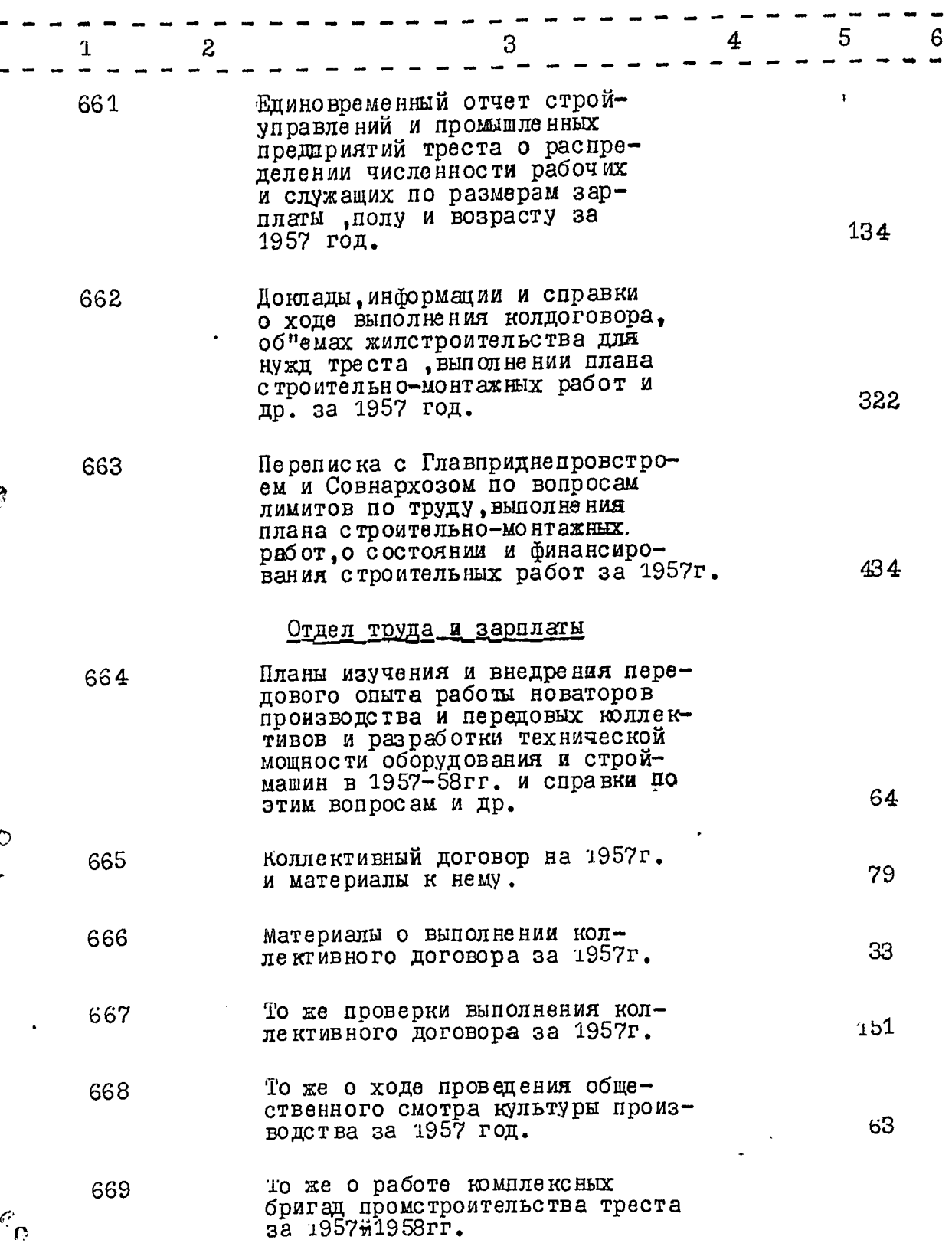

mere entre Salais (aug. 127

 $\Delta\omega$ 

 $-63-$ 

 $\begin{array}{c} \hline \begin{array}{c} \hline \end{array} \\ \hline \begin{array}{c} \hline \end{array} \end{array}$ 

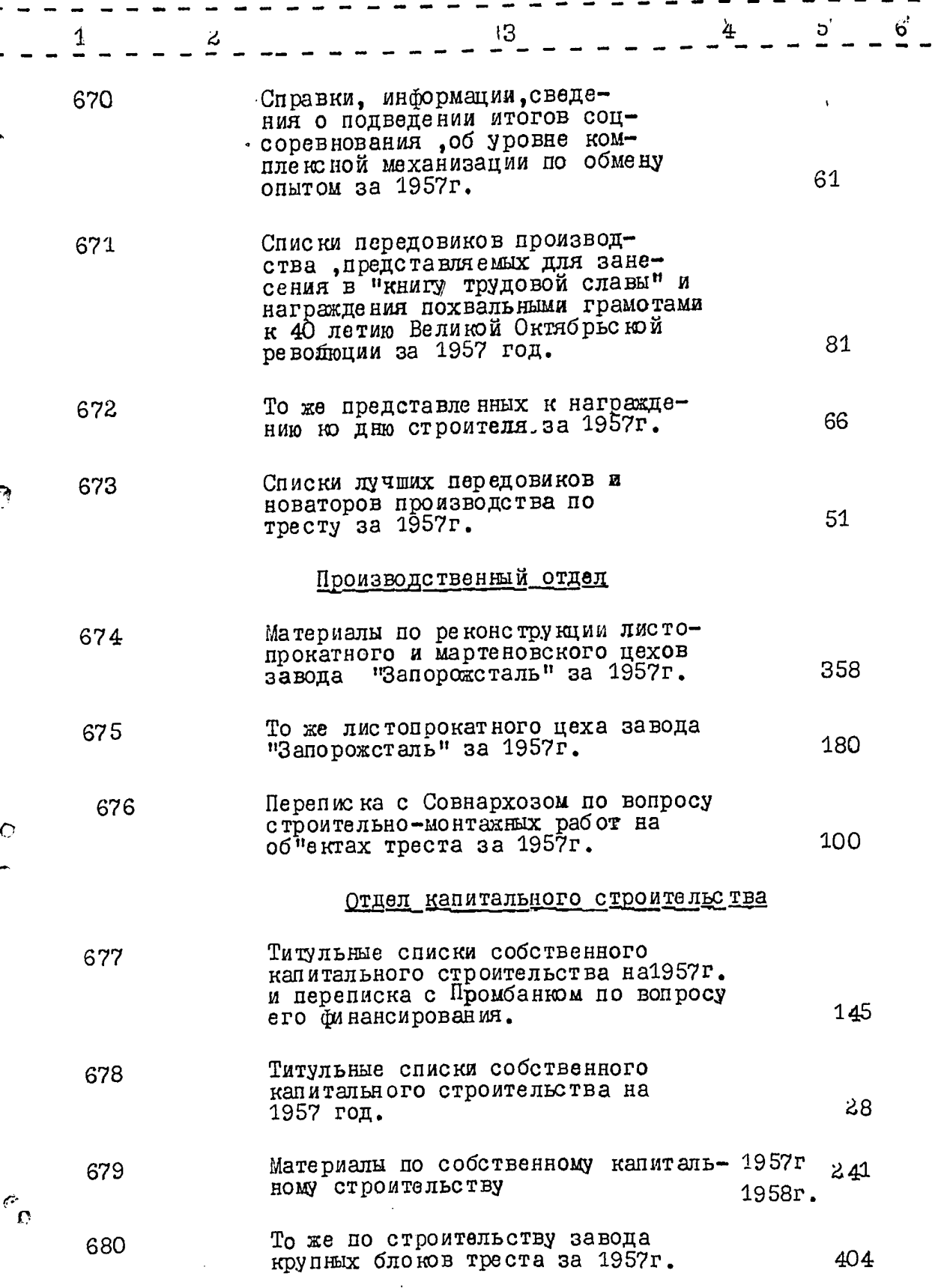

÷,

 $\mathbf{C}$ 

W

 $-64-$ 

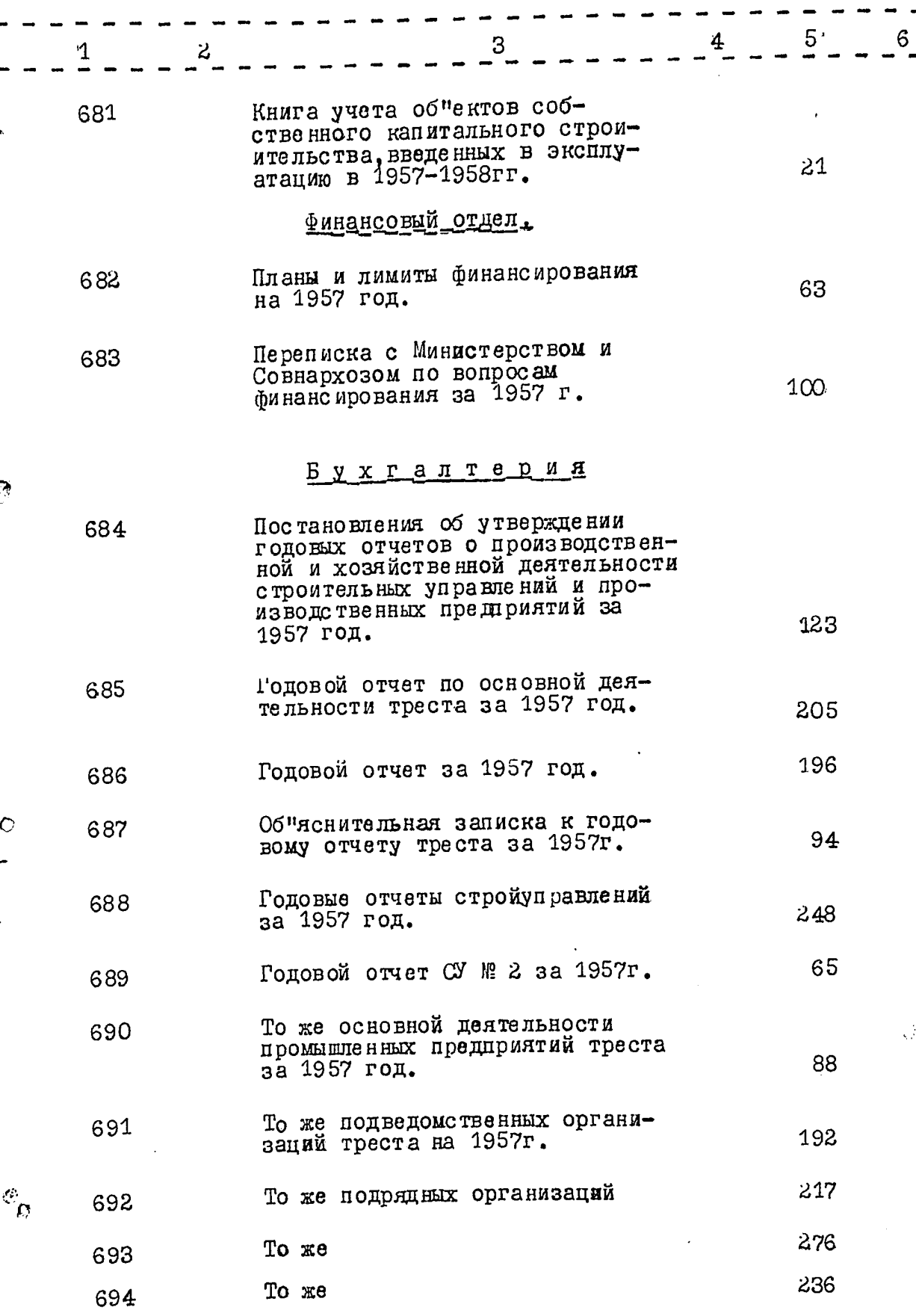

 $-65-$ 

 $\mathcal{L}_{\mathcal{A}}$  and  $\mathcal{L}_{\mathcal{A}}$  and  $\mathcal{L}_{\mathcal{A}}$  and  $\mathcal{L}_{\mathcal{A}}$ 

 $\ddot{\phantom{0}}$ 

 $\omega_{\rm e}$ 

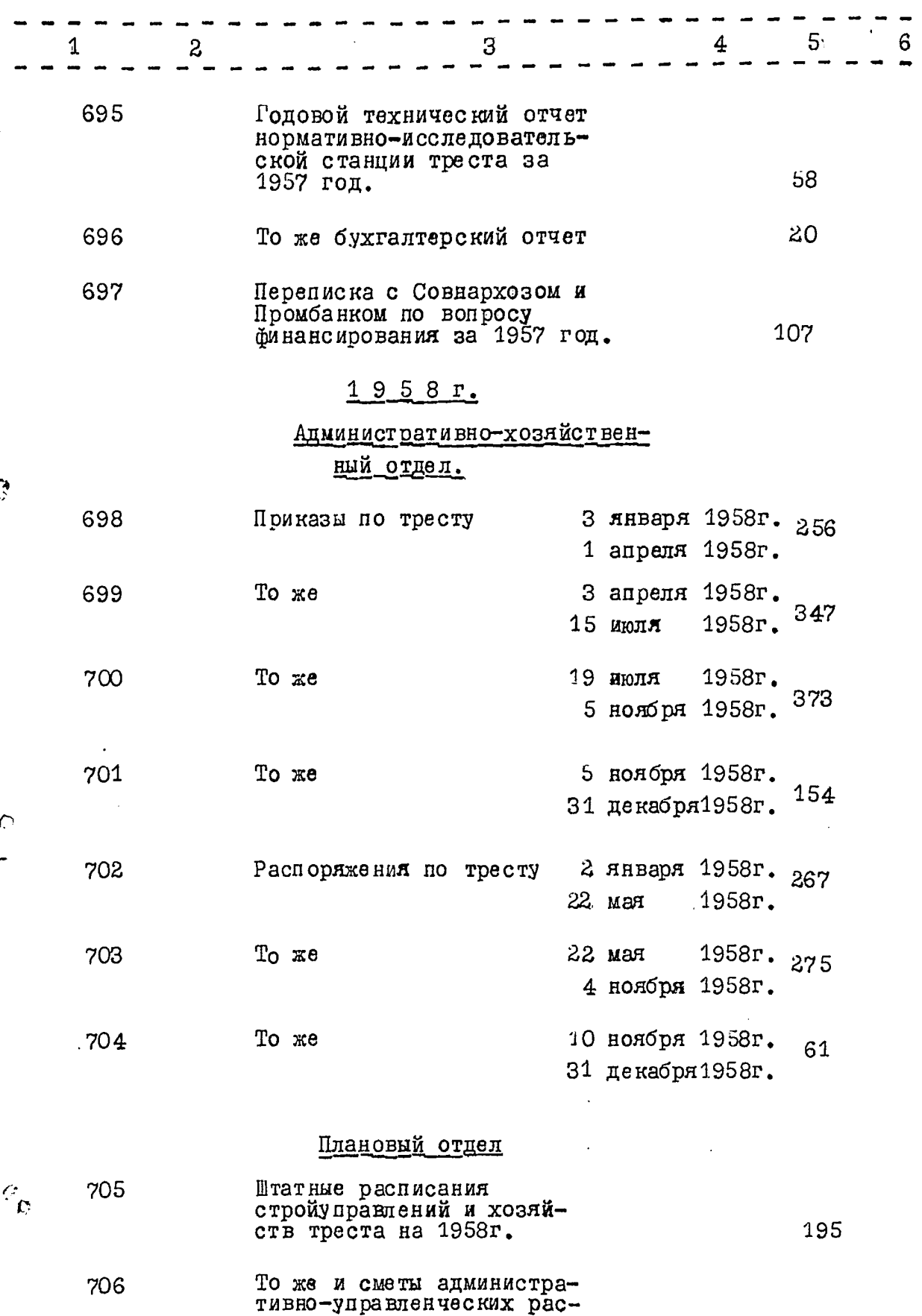

 $\mathbf{i}$ 

 $\frac{1}{2}$ 

 $-66-$ 

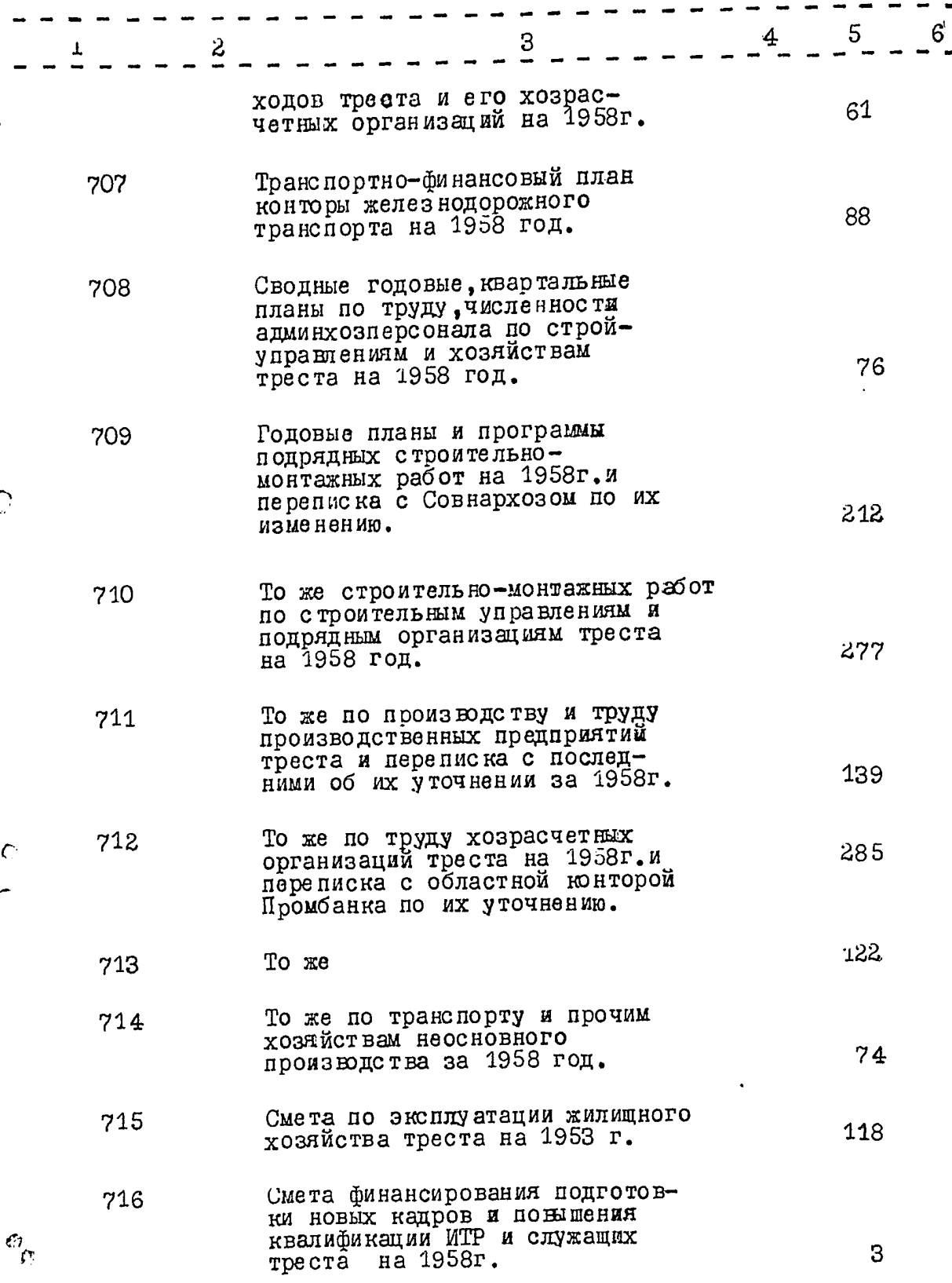

 $-67-$ 

 $\sim$  $\sim$ 

 $\frac{1}{\sqrt{2}}$  ,  $\frac{1}{\sqrt{2}}$ 

**START SALES** 

ł,

 $\bar{t}$ 

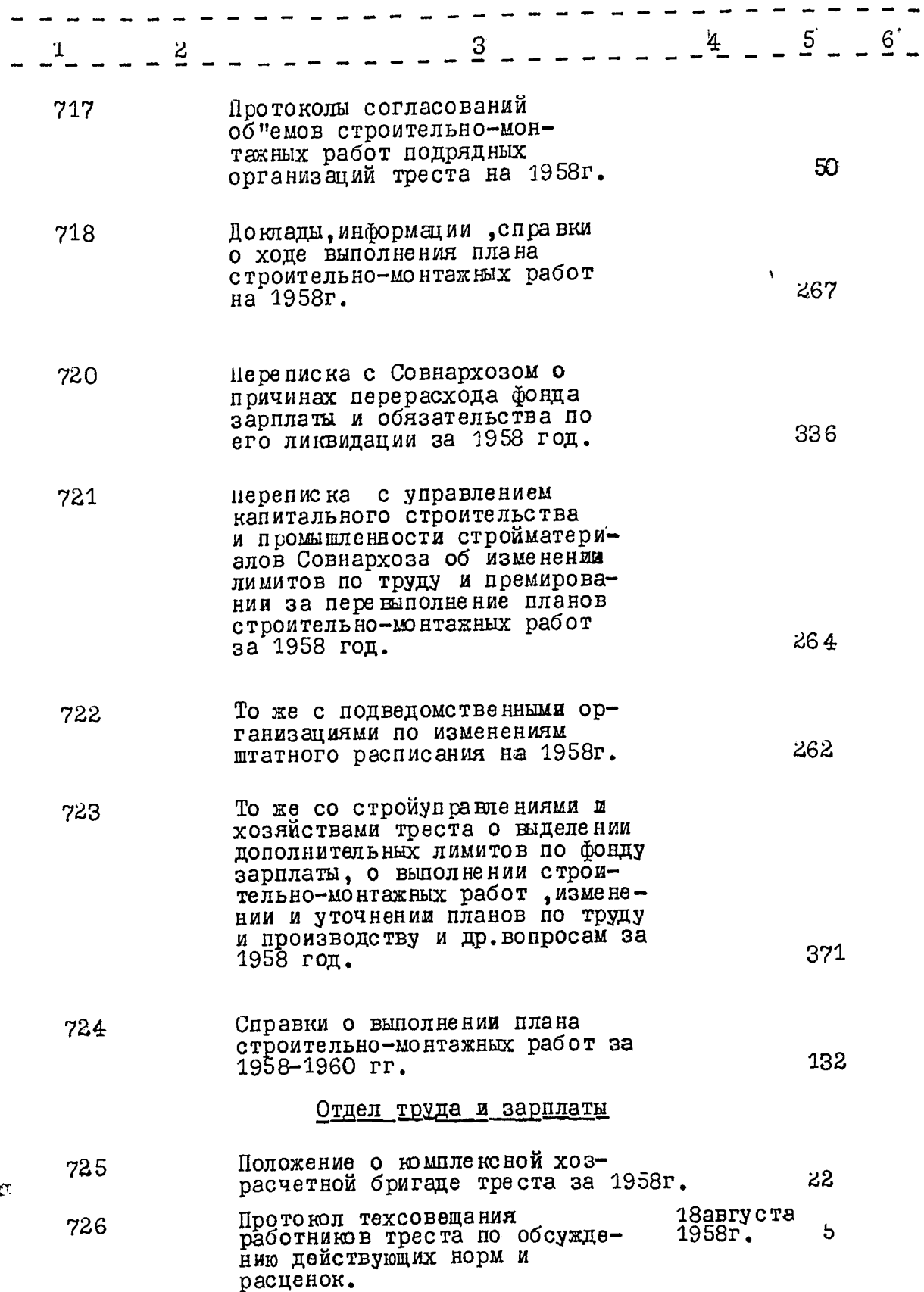

 $\hat{C}$ 

-

 $\ddot{\phantom{a}}$ 

े

 $\tilde{\epsilon}$
$\frac{1}{2}$ 

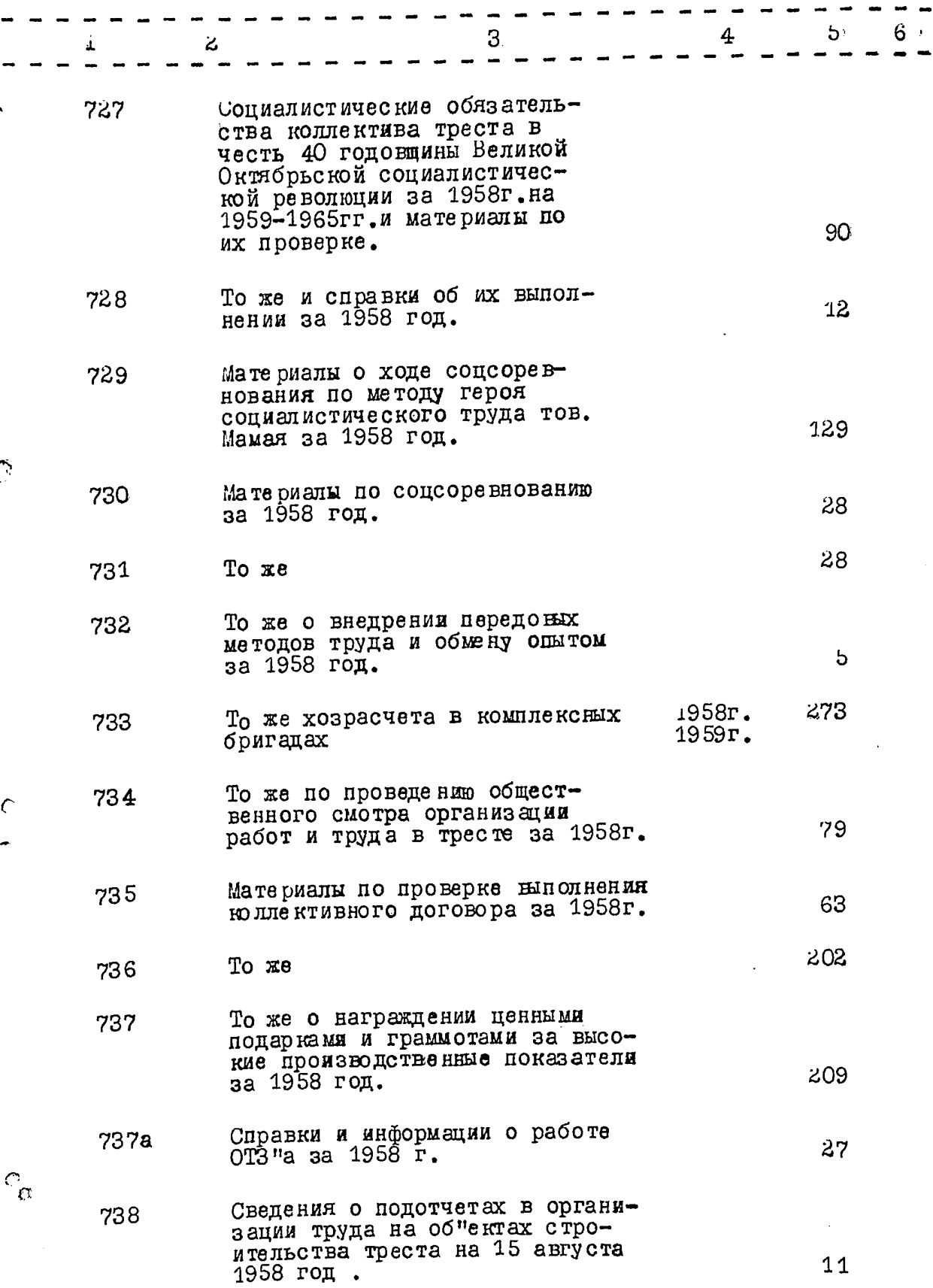

 $\epsilon$ 

 $-69-$ 

![](_page_73_Picture_26.jpeg)

 $\sim$   $\sim$ 

 $\epsilon$ 

 $\frac{1}{\sqrt{2}}$ 

Ţ

ł

 $-70-$ 

![](_page_74_Picture_17.jpeg)

 $\ddot{\phantom{a}}$ 

 $\frac{1}{3}$ 

e,

Ċ.

![](_page_75_Picture_21.jpeg)

子々 しょよりとし くる意味をす

 $\begin{aligned} \mathbf{1}_{\mathbf{1}_{\mathbf{1}_{\mathbf{1}_{\mathbf{1}_{\mathbf{1}_{\mathbf{1}_{\mathbf{1}_{\mathbf{1}_{\mathbf{1}_{\mathbf{1}}_{\mathbf{1}_{\mathbf{1}}_{\mathbf{1}}_{\mathbf{1}}_{\mathbf{1}}_{\mathbf{1}}}}}}}}\mathbf{1}_{\mathbf{1}_{\mathbf{1}_{\mathbf{1}_{\mathbf{1}}_{\mathbf{1}}}}\mathbf{1}_{\mathbf{1}_{\mathbf{1}_{\mathbf{1}}_{\mathbf{1}}}}\mathbf{1}_{\mathbf{1}_{\mathbf{1}_{\mathbf{1}}_{\mathbf{1}}}}\mathbf$ 

په<br>م

 $\hat{\epsilon}$ 

۵

 $-7/$ 

$$
-72
$$

 $\hat{\mathcal{L}}$ 

![](_page_76_Picture_18.jpeg)

 $\ddot{\phantom{0}}$ 

 $\ddot{\phantom{0}}$ 

 $\overline{\phantom{0}}$ 

![](_page_77_Picture_8.jpeg)

ļ

 $-73-$ 

 $-74-$ 

Į,

![](_page_78_Picture_12.jpeg)

l.

 $-75-$ 

l,

 $\mathbb{R}^{\star}$ 

![](_page_79_Picture_19.jpeg)

<u>OTHET.</u>

![](_page_79_Picture_20.jpeg)

 $\frac{1}{\kappa}$ 

 $-76-$ 

 $\frac{1}{2}$ 

Į,

![](_page_80_Picture_17.jpeg)

 $\overline{\phantom{a}}$ 

 $-77 -$ 

 $\mathcal{L}_{\mathcal{A}}$ 

![](_page_81_Picture_25.jpeg)

 $\hat{L}_{\rm{max}}$  and  $\hat{L}_{\rm{max}}$  and  $\hat{L}_{\rm{max}}$ 

 $\mathbf{I}$ 

 $\sim$ 

والمسد

![](_page_82_Picture_29.jpeg)

 $\Delta \sim 1$ 

 $\sim 10^{10}$  and  $\sim 10^{10}$  and  $\sim 10^{10}$ 

 $\bar{\beta}$ 

 $\hat{\mathcal{L}}$ 

 $\hat{\rho}_t$  is  $\hat{\phi}$  $\sim$ 

 $\widetilde{\mathbb{R}}$ 

# $-79-$

![](_page_83_Picture_63.jpeg)

деятельности конторы гужi8 транспорта на 1/1- 1960 год

В данную опись внесено 842 / восемьсот сорок две / ед. хр. под литерой 425а, 510а, 737а пропущены 345, 563, 719, 778, 834 итоговую запись к разделу описи за 1938 - 1960 г. заверяю.

Председатель экспертной комиссия

Ответственный за делопроизводство

4 magnues bigua.<br>ufc Tugunos umorobas  $30.6.1967$ 

 $845$ 

Crabicus nyms maygolicy nobeg rucmopurcennis orepx opgena llemma mpeema "Sansponient pou"  $1965.$  $248n$ 

B ganneyrs onner breezens 843/Bocauscom copor mpu/eg.sep. nog universite 425.0°, S10.0", 73700", nponymeren v= x= 345, 563, 719, 778, 834.

2.1. reparementence oponique Stim, Abrisa/  $4 \text{ erg } 1968.$ 

**JTBEPKZAЮ** 

а

ЭПК архивного отдела<br>Запорожского облисполкома Indionedd A 29 B 1969г.

## **COLIACEH**

 $\mathscr{P}^{\mathfrak{a}}$ 

Управляющий ордена Ленина строительноионтажным трестом М.ЕНИЧ 1969 r.  $\mathbf{r}$  $\mathbf{u}$ 

ОРДЕНА ЛЕНИНА СТРОИТЕЛЬНО-МОНТАЖНЫЙ "ЗАПОРОЖСТРОЙ" TPECT

ДОКУМЕНТА ЛЬНЫЕ МАТЕРИАЛЫ ПОСТОЯННОГО<br>ХРАНЕНИЯ ЗА 1957-1967 годы

![](_page_84_Picture_54.jpeg)

общему стажу и по продолжительности<br>отпусков на I апреля 1958 года

60

![](_page_85_Picture_27.jpeg)

 $\frac{1}{\sqrt{2\pi}}\int_{0}^{\frac{\pi}{2}}\frac{d^{2}y}{y^{2}}\text{.}$ 

858. Приказы по тресту<br>№ 200 3 ноября<br>1961 г.

 $\overline{(\cdot)}$ 

ø

ņ

 $\mathcal{F}^{\text{max}}_{\text{max}}$ 

and the first

 $-3-$ 

- - - - -

 $\begin{array}{c} 1 \\ 1 \end{array}$ 

للمستحصل والمحارب الجارية والمتحدث

![](_page_86_Picture_31.jpeg)

 $\overline{C}$ 

 $\sim$   $\sim$ 

O

ా

![](_page_87_Picture_28.jpeg)

![](_page_87_Picture_29.jpeg)

![](_page_87_Picture_30.jpeg)

- Годовые отчеты по основной деятель-876. ности строительных управлений<br>"Отделстрой", "Металлургстрой",<br>"Рудстрой", "Заводстрой", "Промстрой"<br>и "Мартенстрой" за I96I год 364
- Годовне отчеты по основной деятель-877. ности строительных управлений<br>"Спецстрой", "Дорстрой", конторы<br>технического снабжения , конного<br>двора , управления механизации,<br>типографии "Днепровский металлург" 308

M

![](_page_88_Picture_5.jpeg)

 $\ddot{\phantom{0}}$ 

 $6 -$ 

#### $:=$   $\overline{4}$   $\overline{1}$   $\overline{5}$   $\overline{2}$   $\overline{1}$   $\overline{5}$   $\overline{6}$   $\overline{1}$ II = 2 = = = = I76 То же том П 889. Годовые планы по труду управления 890. треста и подведомственных организа-I65 ций на 1962 год Годовые титульные списки 005 ektob 891. капитального строительства на 66 1962 год том I 82 То же том И 892.

**Carl** 

### Отдел кадров

Материалы о работе с кадрами / справки, 893. переписка, отчеты/ I962 II6

### Производственный отдел

- Коньюктурный обзор о ходе строитель-<br>ства за I962 год том I 894. 89
- Коньюктурный обзор о ходе строи-<br>тельства за 1962 год том П  $895.$ I69
- 14 сентября<br>1962 г. Протоколы совещаний по вопросам 896. строительства и реконструкций 20 феврадя<br>1962 г. объектов 50
- I7 января<br>18 декабря<br>1962 года Протоколы оперативных совещаний 897. при главном инженере I42
- Переписка с Управлением строи-898. тельства и промстройматериалов Запорожского Совнархоза по нопросу выполнения плана I32 строительно-монтажных работ

### <u>PLN3</u>

Материалы по рационализации 899. I962 I26 /план, отчеты, приказы/

 $7$ .

![](_page_90_Picture_20.jpeg)

Месячные статистические отчеты о меха-<br>низации строительства и использова-<br>нии строительных машин за 1962 год 900. 28

# Бухгалтерия и финансовый отдел

![](_page_90_Picture_21.jpeg)

 $\mathcal{L}$ 

 $\Omega$ 

![](_page_91_Picture_19.jpeg)

# EPM3

Материалы по рационализации /планы,<br>отчеты, справки/ 929. 74

**Controller Selection Control** 

![](_page_92_Picture_56.jpeg)

المدادية فتراب ووويان

Штатное расписание и сметы админи-9I6. стративно-хозяйственных расходов подведомственных организаций на 85 1963 год

24

ak si at**iangen** 

Годовые планы и строительно-<br>монтажных работ, ввода объектов<br>в эксплуатацию, снижению себестоимос-9I7. I<sub>53</sub> строительства и труду на 1963г. ти

Годовые планы строительно-монтажных<br>работ, вводу в эксплуатацию 9I8. объектов, снижению себестоимости строительства подведомственных 234 организаций на 1963 год том I

 $\epsilon = 100$ 

^

![](_page_93_Picture_37.jpeg)

 $- - -$ 

 $\sim$ 

Отдел снабжения

فتعارضها المحرار المناصرة

 $\omega$  ,  $\omega$  ,  $\omega$  as  $\sim$ 

 $\epsilon$  and  $\epsilon$ 

 $\mathcal{D}$ 

æ,

A

 $II$ 

k,  $\mathcal{L}$ 

![](_page_94_Picture_22.jpeg)

Приказы по Главному территориальному<br>управлению строительства "Глав-<br>приднепровстроя" 8 января<br>20 июня<br>1964 года 947. 230

հ

![](_page_95_Picture_30.jpeg)

 $\sigma$  .  $\gamma$  $\overline{\phantom{a}}$  $\overline{\phantom{a}}$  --

٠

 $\cdots$ 

 $\frac{1}{2}$ 

![](_page_95_Picture_31.jpeg)

ŧ, ĵ.

![](_page_96_Picture_55.jpeg)

 $\bullet$ 

 $\mathbb{C}^n$  ,  $n \rightarrow \infty$  .

www.ar<del>esum.</del>Chinoc

and a support of the control of the

п,

 $\hat{\boldsymbol{\theta}}$ 

۰.,

akan ku Tu<mark>wa</mark>

يجاهما

€

Ø,

 $\sigma$ 

 $\rightarrow$  1  $\rightarrow$  0.000 model and

وللمسار مسدر

![](_page_97_Picture_34.jpeg)

and the

in employees of a 20000

بالأباسمي

 $\label{eq:2.1} \frac{1}{\sqrt{2\pi}}\int_{\mathbb{R}^3}\frac{1}{\sqrt{2\pi}}\left(\frac{1}{\sqrt{2\pi}}\right)^2\frac{1}{\sqrt{2\pi}}\int_{\mathbb{R}^3}\frac{1}{\sqrt{2\pi}}\frac{1}{\sqrt{2\pi}}\frac{1}{\sqrt{2\pi}}\frac{1}{\sqrt{2\pi}}\frac{1}{\sqrt{2\pi}}\frac{1}{\sqrt{2\pi}}\frac{1}{\sqrt{2\pi}}\frac{1}{\sqrt{2\pi}}\frac{1}{\sqrt{2\pi}}\frac{1}{\sqrt{2\pi}}\frac{1}{\sqrt{2\pi}}\frac{$ 

**There is a second contract of the contract of the contract of the contract of the contract of the contract of** 

 $\bullet$ 

Ą,

 $\bullet$ 

 $\mathcal{L}_{\mathcal{M}}$  induces a  $\mathcal{L}(\mathbf{W},\mathcal{L})$  defined<br>as  $\mathcal{L}(\mathbf{M},\mathbf{M},\mathbf{L}_{\mathcal{M}})$  , and  $\mathcal{L}_{\mathcal{M}}$ 

![](_page_98_Picture_40.jpeg)

 $\frac{1}{\sqrt{2}}\left( \frac{1}{\sqrt{2}}\right) ^{2}$ 

 $\sim 10^{-1}$  km  $^{-1}$ 

![](_page_98_Picture_41.jpeg)

er e

ومادوا والجليدة والقدعقر المادي وللولية

s in a cop

پ .

and the state

का सामग्रीहरू<br>जनसङ्ख्या

A,

 $\bullet$ 

![](_page_99_Picture_20.jpeg)

a startin

a construction of the construction of the construction of the construction of the construction of the construction of the construction of the construction of the construction of the construction of the construction of the

Ģ

a series and the company of the company of the company of the company of the company of the company of the company of the company of the company of the company of the company of the company of the company of the company of

77 J.W

 $\int_{0}^{\infty}\frac{\sqrt{2}}{2}dx$ 

 $\ddot{\phantom{0}}$  $\frac{1}{2}$ 

 $\bar{\beta}$ 

 $\bar{\gamma}$ 

 $-$ 

 $I7 \overline{a}$ 

 $\mathcal{O}(\mathcal{O})$  . The context of the constant space  $\mathcal{O}(\mathcal{O})$ 

 $\mathcal{L}(\mathcal{F})$  ,  $\mathcal{F}(\mathcal{F})$ 

an di Barat, sebagai ke

![](_page_100_Picture_59.jpeg)

**Contract of the company of the contract of the contract of the contract of the contract of the contract of the** 

 $\sim 10^{10}$  and the contract component of the state of the  $\sim 10^{10}$ 

![](_page_101_Picture_35.jpeg)

 $\bullet$ 

 $\overline{\phantom{a}}$ 

 $\bar{\beta}$ 

 $\sim 10^5$  and the  $2.5 \times 10^{11}$  (see ).

 $\alpha_{\rm c}$ 

 $\epsilon$ 

 $\sim$ 

 $\sim$ 

![](_page_102_Picture_12.jpeg)

۶

 $\bullet$ 

 $\ddot{\mathbf{c}}$ 

 $20<sub>o</sub>$  $\overline{\phantom{0}}$   $\sim$ المناجع والمناور  $\sim$   $\sim$   $\sim$ 

![](_page_103_Picture_28.jpeg)

![](_page_103_Picture_29.jpeg)

۰

عورية ×

 $\begin{array}{c} \bullet \\ \bullet \\ \bullet \end{array}$ 

#### $2I$  $\overline{a}$

![](_page_104_Picture_22.jpeg)

# Плановый отдел

![](_page_104_Picture_23.jpeg)

 $\hat{\mathbf{z}}$ 

 $\sim$ 

 $\overline{C_i}$ 

 $22 -$ 

 $\ddot{\phantom{0}}$ 

 $\mathcal{L}_{\text{max}}$  , and  $\mathcal{L}_{\text{max}}$ 

![](_page_105_Picture_23.jpeg)

ж. T, S w. i ng masulu

![](_page_106_Picture_14.jpeg)

 $\mathbf{z}_i$ 

 $\hat{\mathbf{c}}$ 

 $\bullet$ 

 $\ddot{\bm{\theta}}$ 

 $24$ 

 $\mathcal{F}(\mathcal{S})$  . <br> <br> <br> <br> <br> <br> <br> <br> <br> <br> <br><br><br><br> <br>

![](_page_107_Picture_50.jpeg)

### Отдел снабжения

റ

侈

- Квартальные отчеты об остатках,<br>поступлении и расходе материалов<br>в капитальном строительстве за I и<br>П кварталы 1966 года I073. I<sub>50</sub>
- Квартальные отчеты об остатках, поступле-I074. нии и расходе материалов в капитальном<br>строительстве за Ш и IV кварталы 1966 I23 года

## 1967 год

А дминистративно-хозяйственный отдел

![](_page_107_Picture_51.jpeg)

4
$25 \rightarrow$ 

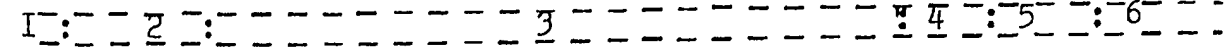

## Плановый отдел

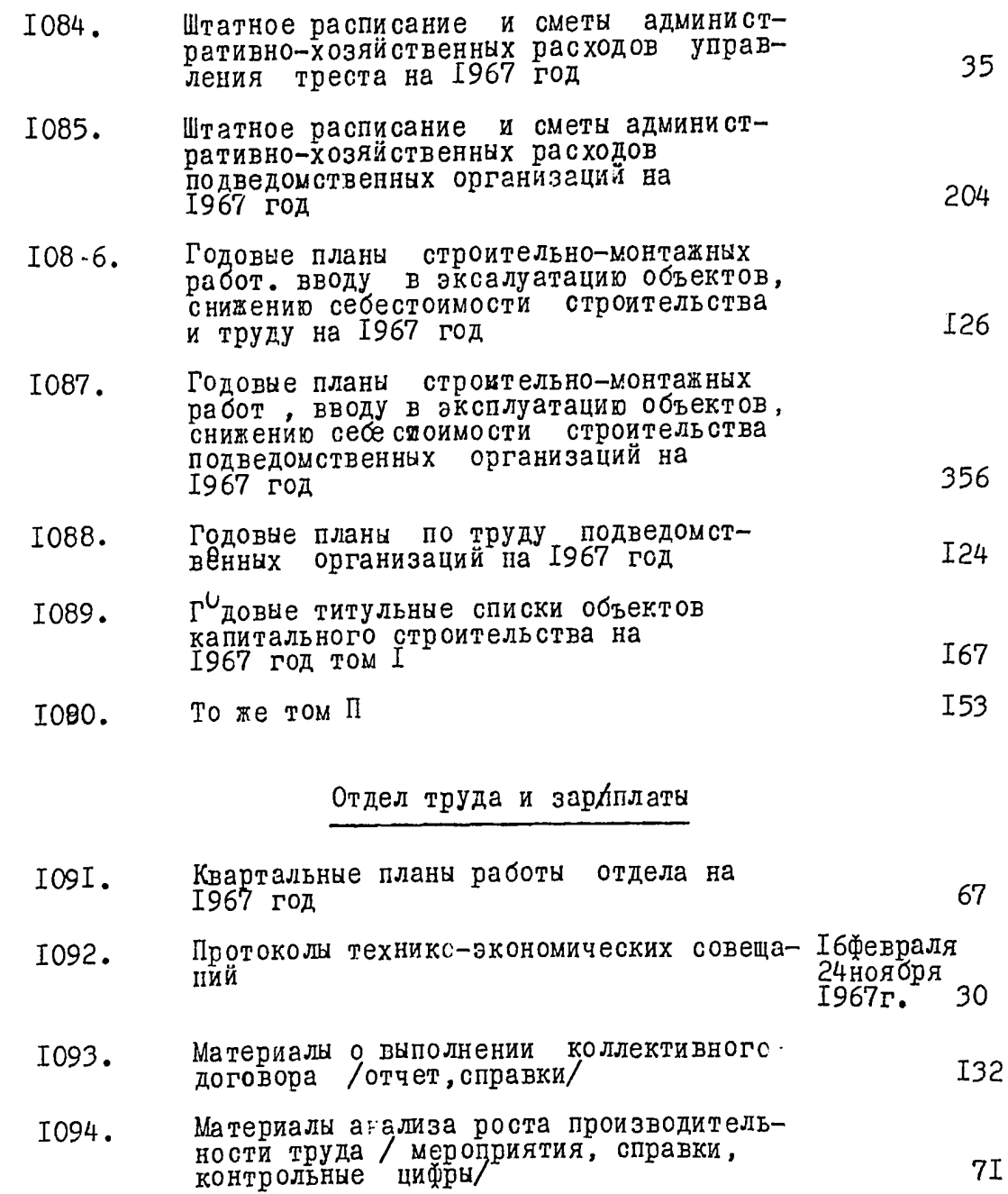

 $\hat{c}$ 

 $\bullet$ 

 $\ddot{\bullet}$ 

ę

 $\mathcal{L}_{\phi}^{\delta}$ 

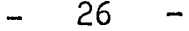

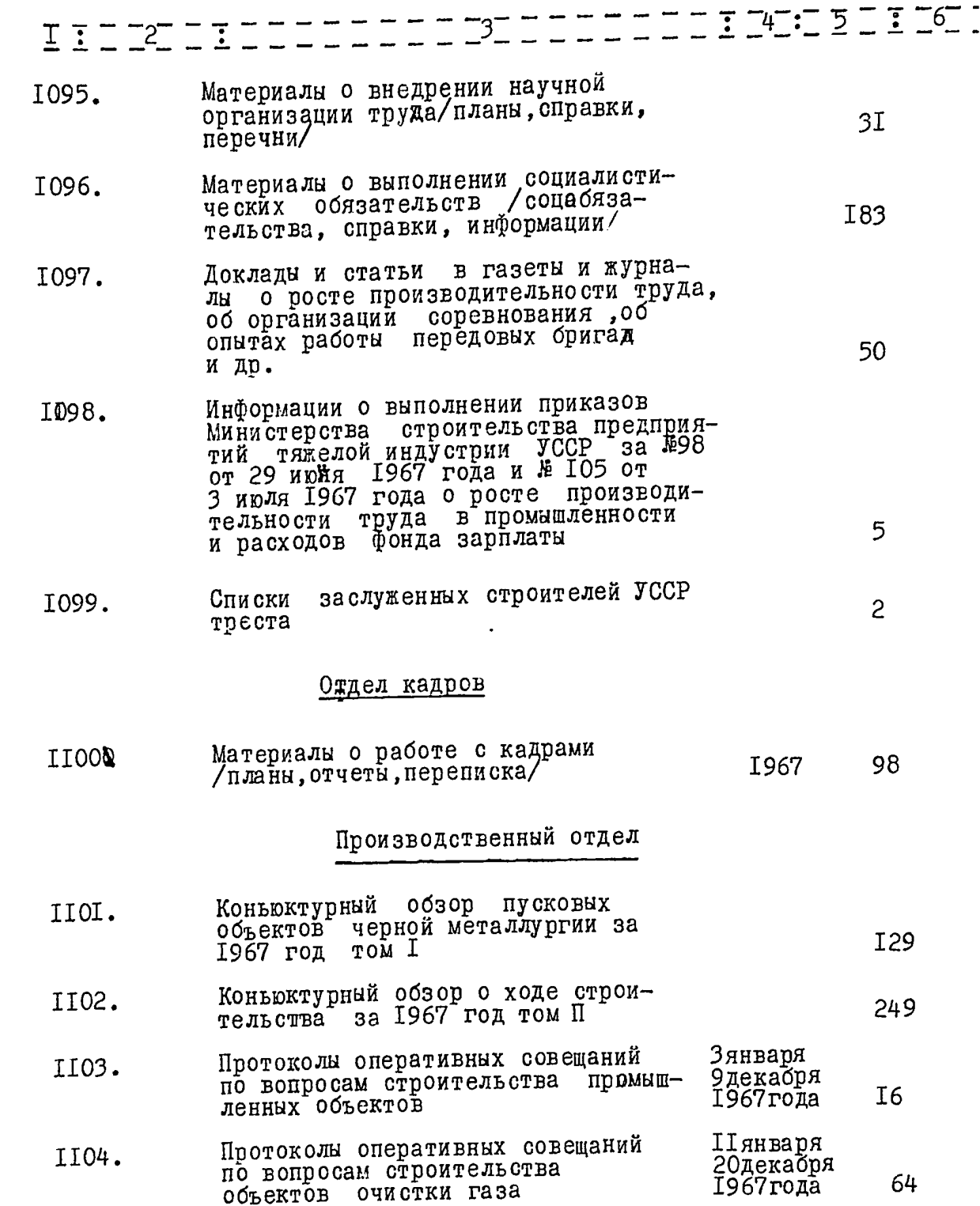

معاصرت

÷

 $\sim$  large  $\sim$ 

 $\hat{\mathcal{L}}$ 

 $\sim$ 

, and consider  $\sigma$ 

 $\sim$ 

 $\bullet$ 

0

 $\bullet$ 

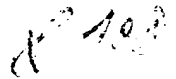

**The Contract of the Contract of Contract of the Contract of the Contract of the Contract of the Contract of the Contract of the Contract of the Contract of the Contract of the Contract of the Contract of the Contract of t** 

 $\overline{\phantom{a}}$ 

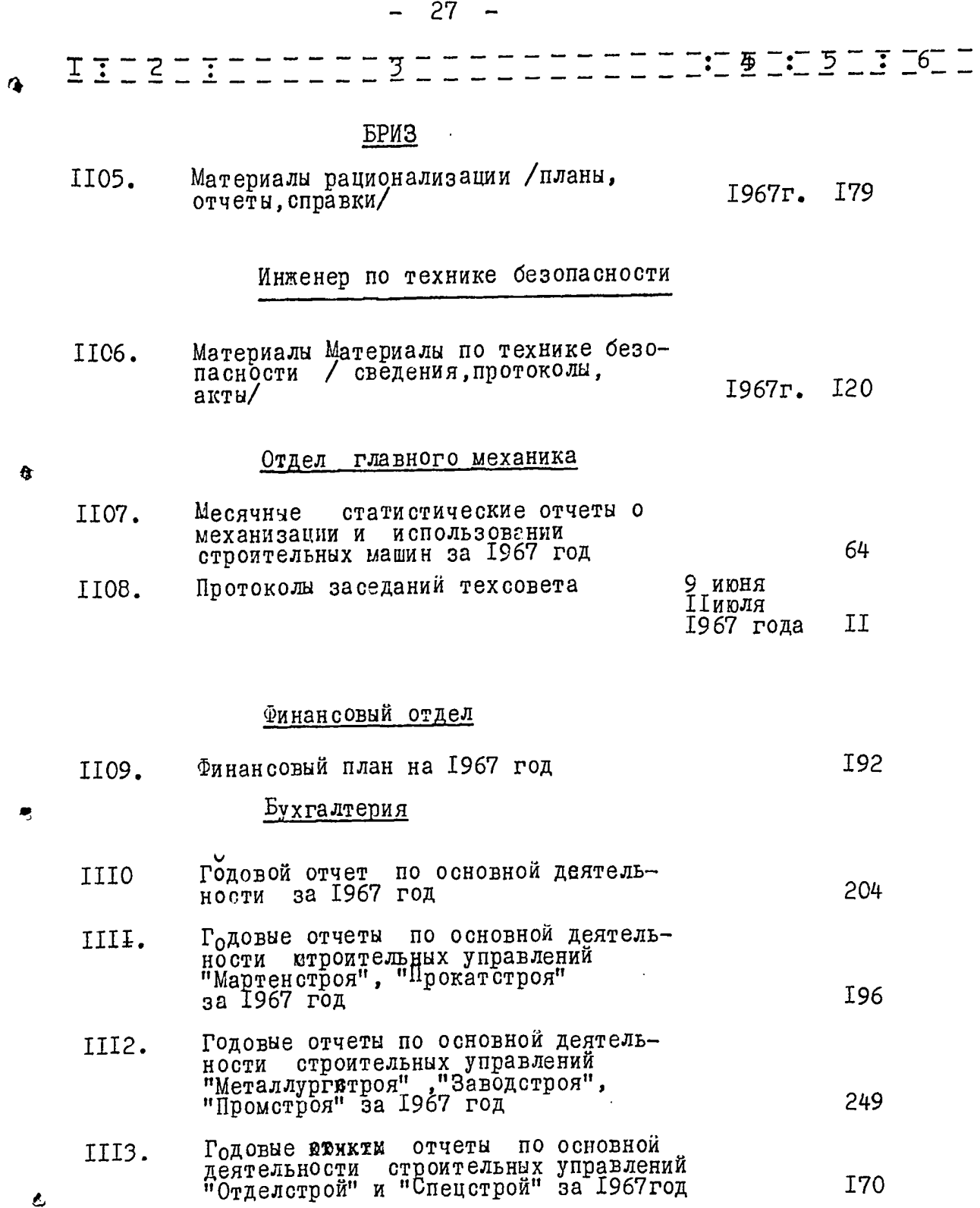

 $\hat{\mathbf{c}}$ 

والمحافر والمتابع والمستنقص ويستنقص

 $\sim$   $\sim$   $\sim$ 

والمسر

÷.

 $\mathcal{O}(n^2)$  , and  $\mathcal{O}(n^2)$  , and  $\mathcal{O}(n^2)$ 

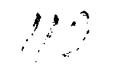

899

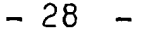

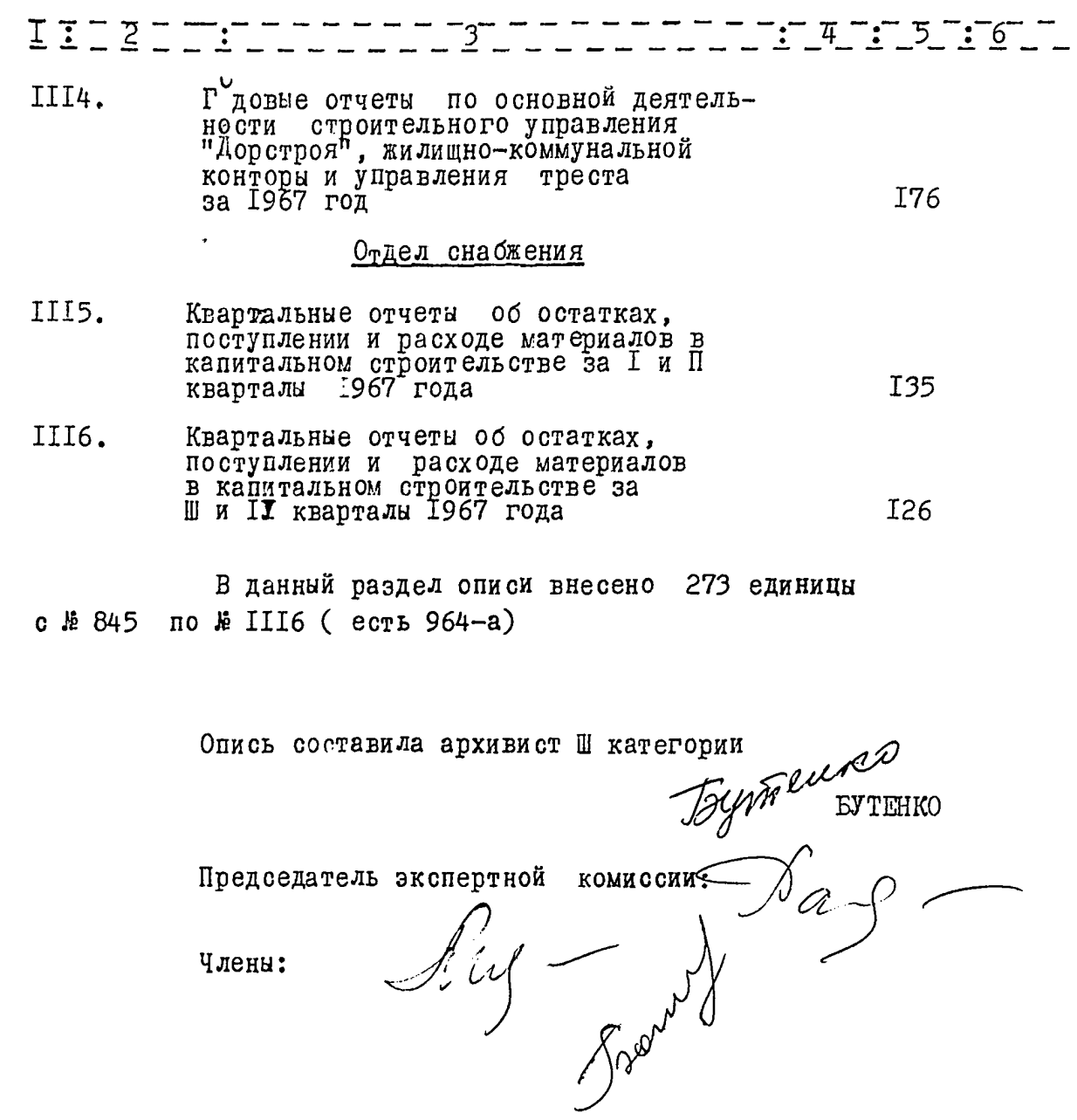

Члены:

 $\vec{E}$  .

ŗ

 $\hat{\mathbf{C}}$ 

 $\hat{\mathbf{v}}$ 

#### **YTBEPEAM:**

ЭПК архивного отдела Запорожского Облисполкома

Управляющий Ордена Ленина<br>Фтроительно-монтажного<br>треста Манорожстрой"  $^8$ треста $^8$ M.E H N Y 'n ኋ 1973r.  $\mathbb{Z}_q$ Veut r<sup>19</sup>  $u_{4}u_{30}$ ORLOGOLO HIV

 $\sim$  1

COTJIACEH:

Ордена Ленина строительно-монтажный трест "Запорожстрой"<br>строительного комбината "Запорожстрой" Министерства строи-<br>тельства предприятий тяжелой индустрии УССР

Документальные материалы постоянного хранения за 1948-1971гг.

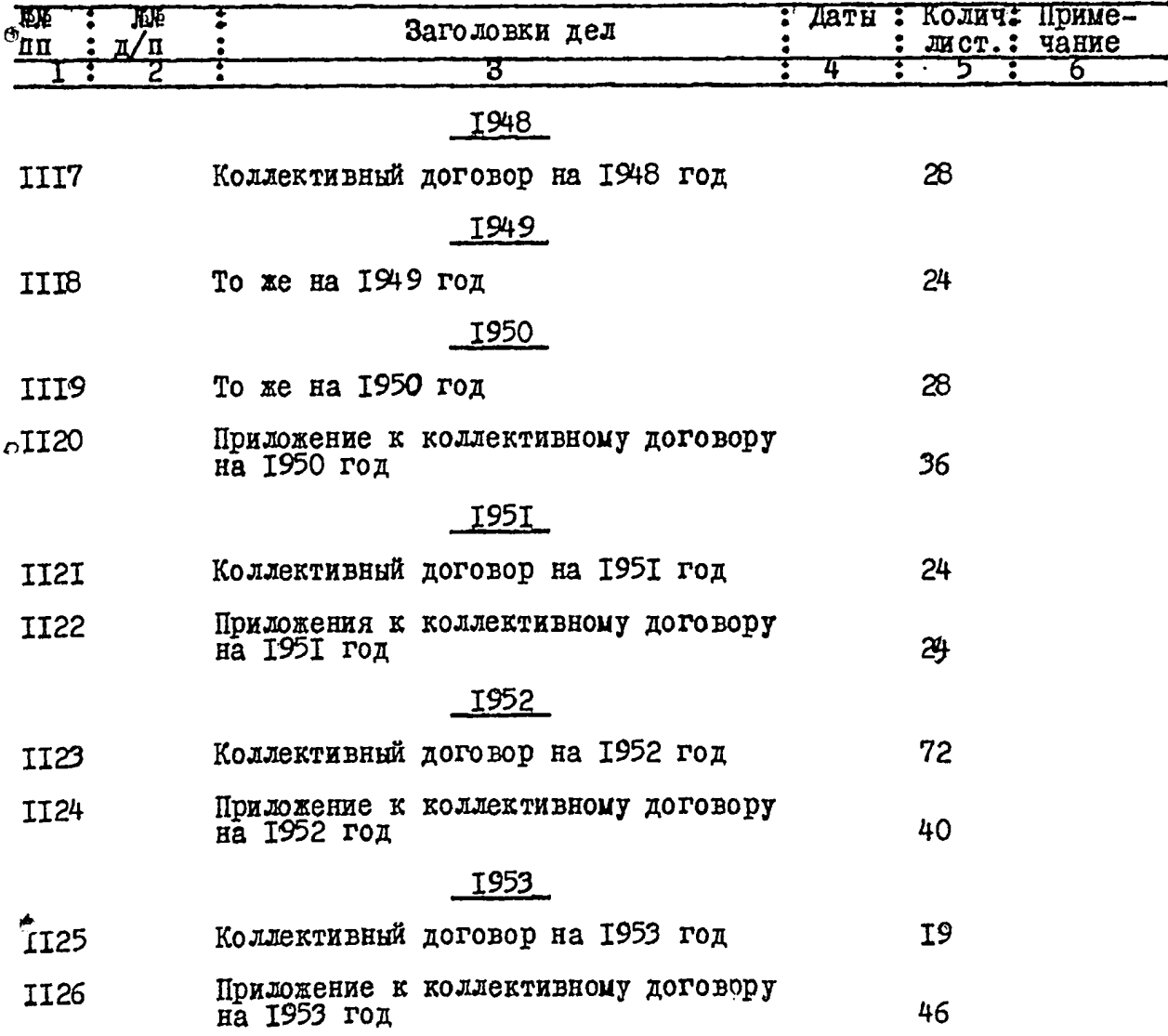

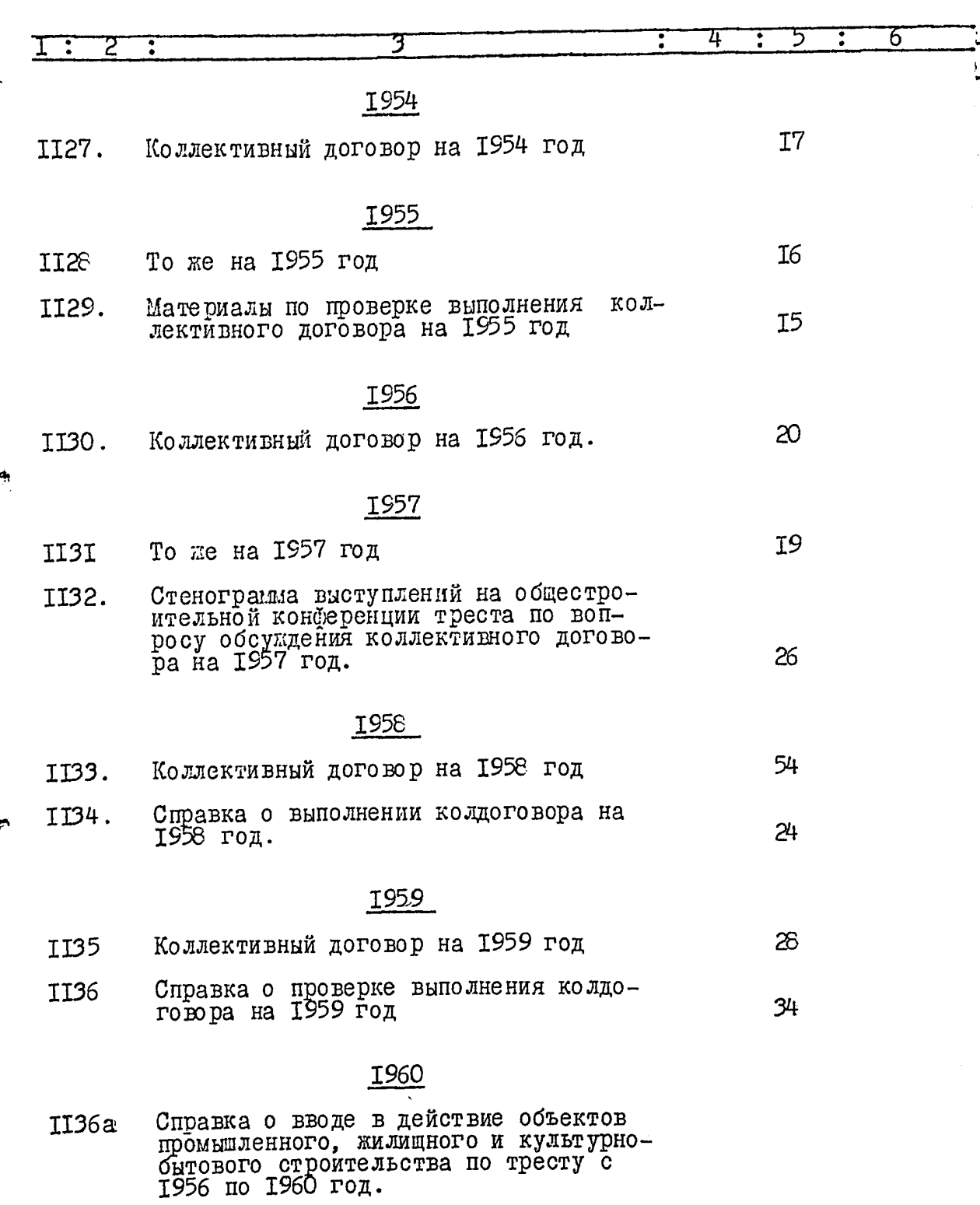

 $-9 -$ 

Коллективный договор на 1960 год ø, II37.

59

ž,

 $122$ 

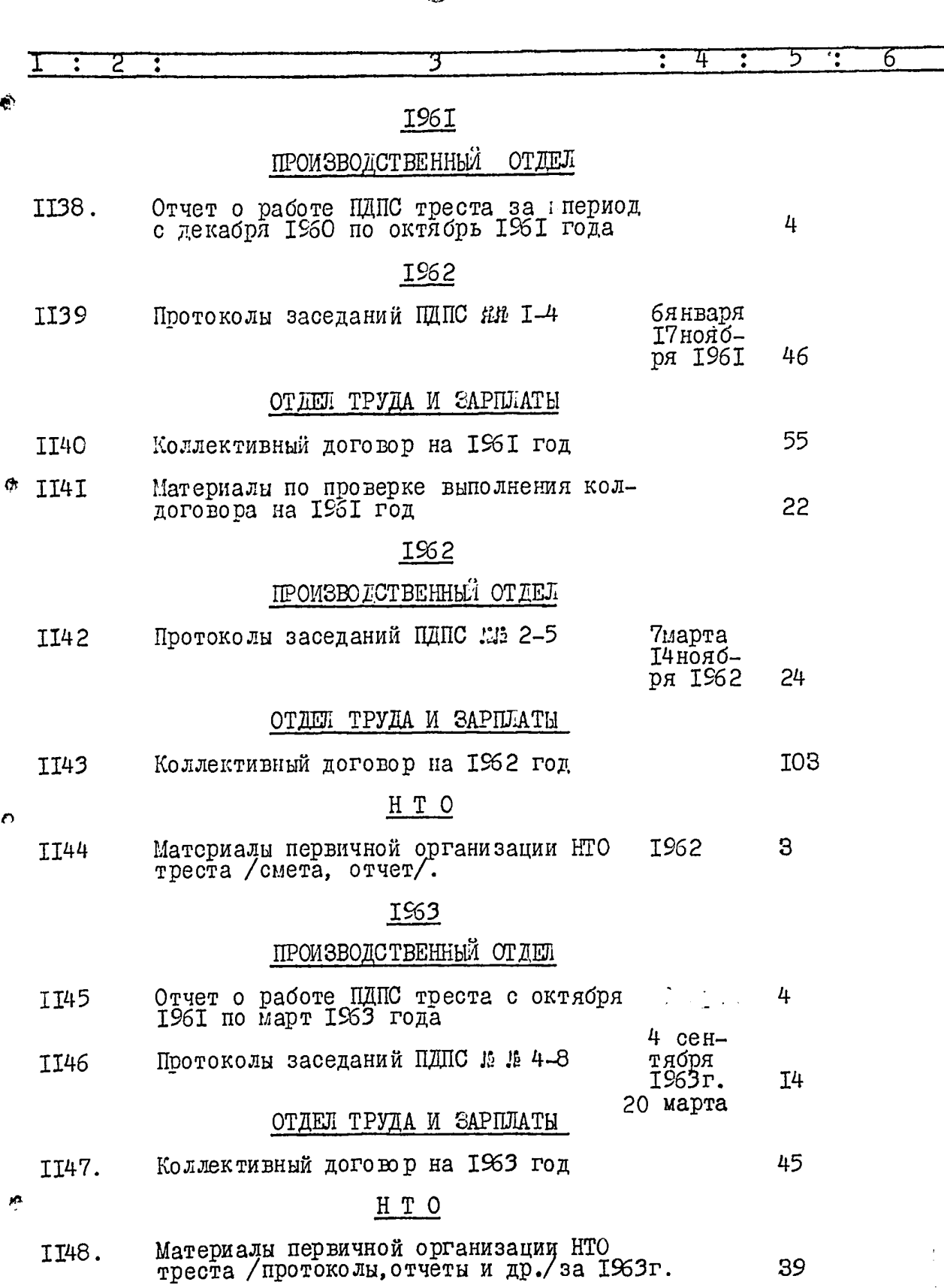

 $-3 -$ 

 $\label{eq:2} \frac{1}{2} \left( \frac{1}{2} \right)^2 \frac{d^2 t}{dt^2}$ 

 $\frac{1}{2}$ 

 $\frac{1}{2}$ 

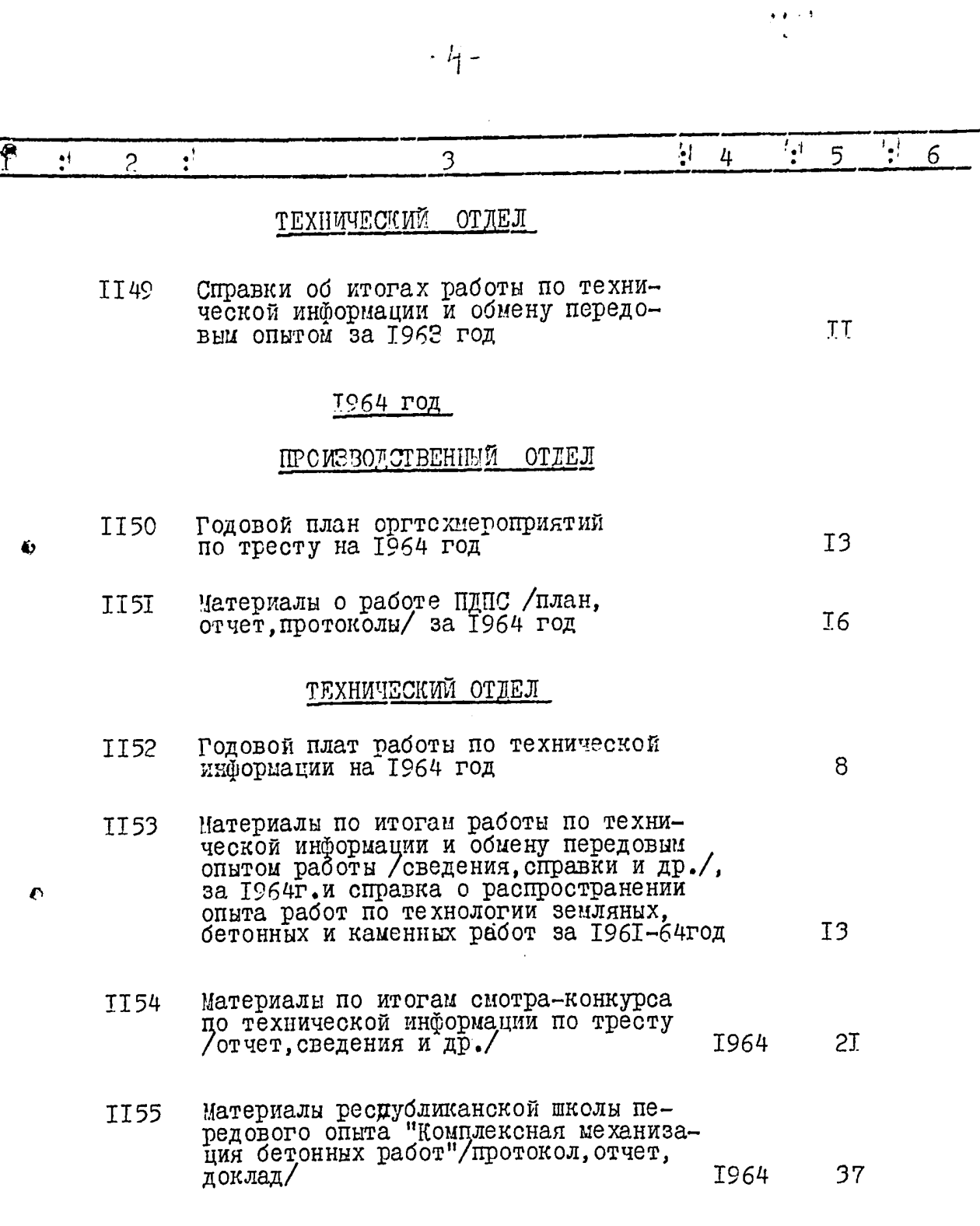

 $\hat{\mathcal{L}}$ 

ŕ

 $\ddotsc$ 

 $\sim$  and the contract  $\sim$ 

 $\hat{Q}$ 

 $-40 -$ 

مو م

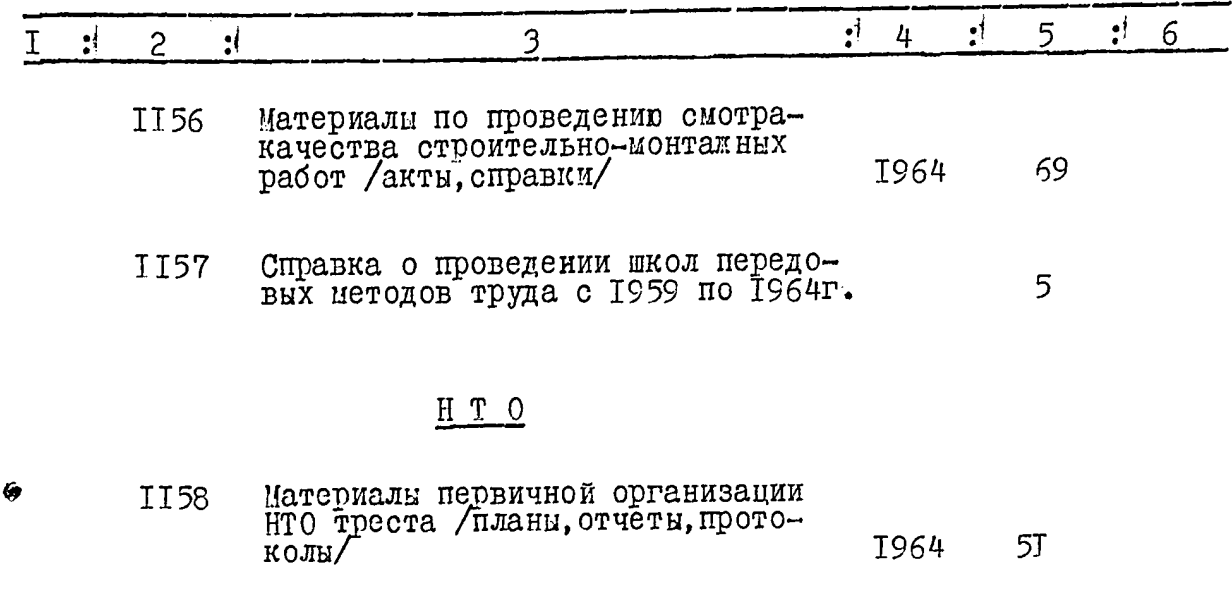

### **I965**

#### ПРОИЗВОДСТВЕННЫЙ ОТЛЕЛ

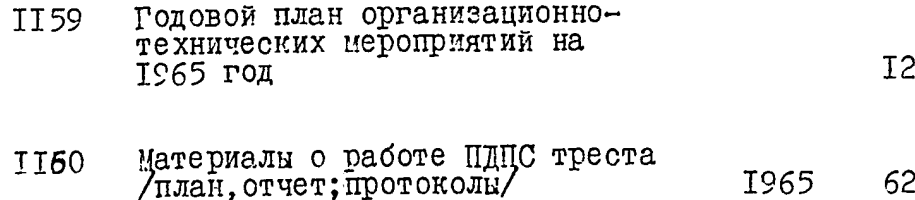

#### ТЕХНИЧЕСКИЙ ОТДЕЛ

- Годовой план работы, смета расхо-**II6I** дов по технической информации, контрольная карта внедрения производственного опыта и технических новшеств по источникам научнотехнической информации и пропаганды информации и пропаганды по тресту I5 на 1965 год.
- Годовой отчет о работе по техничес-<br>кой информации и обмену передовым<br>опытом в строительстве за 1965 год  $\ddot{\Omega}$ II62 20

۵

 $\mathcal{L}_{\mathcal{O}}^{\mathcal{D}}$ 

 $\ddot{\phantom{a}}$ 

 $\ddot{\phantom{a}}$ 

 $\frac{1}{2}$ 

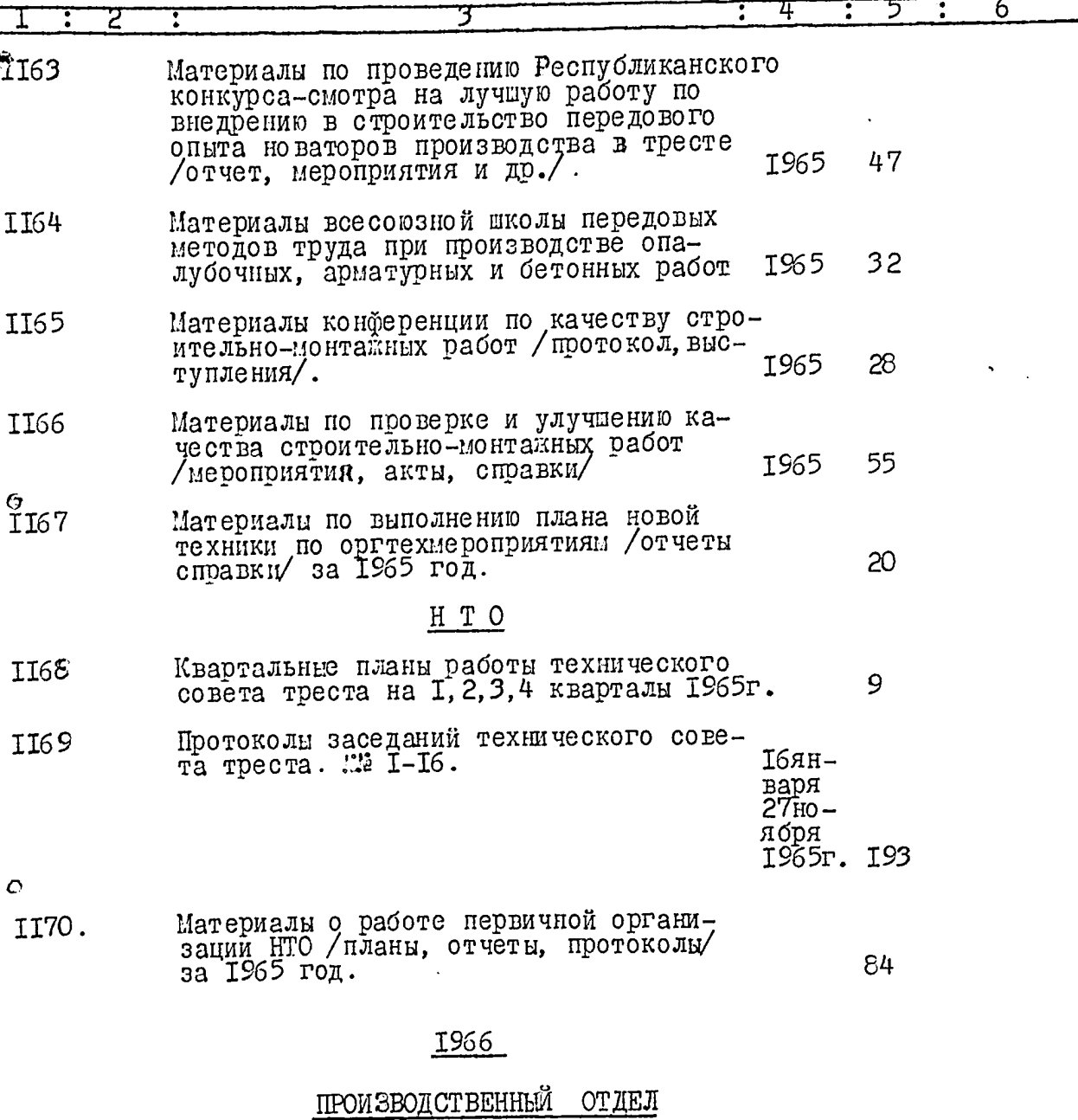

#### Годовой план организационно-техничес-<br>ких мероприятий на 1966 г. IT7I  $I<sup>7</sup>$ Материалы о работе ПДПС треста /отчет,<br>протоколы, / за1966 год. IT72. 26

Материалы по смотру-конкурсу НОТ / справ-ки, перачни/  $\Sigma$ 73.  $3I$ 

 $\frac{1}{2}$ 

医中间皮革 人名英格兰人姓氏克里斯

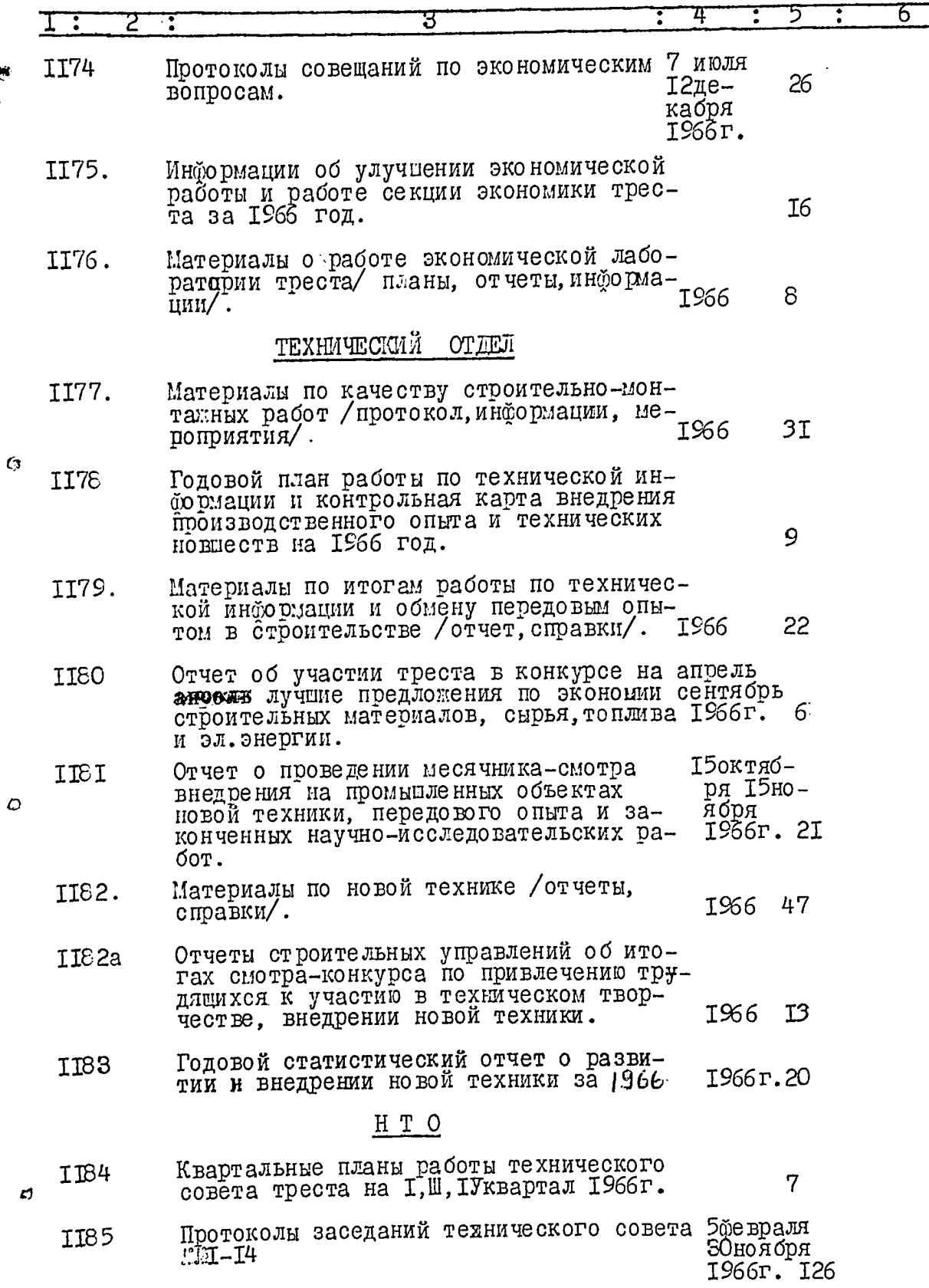

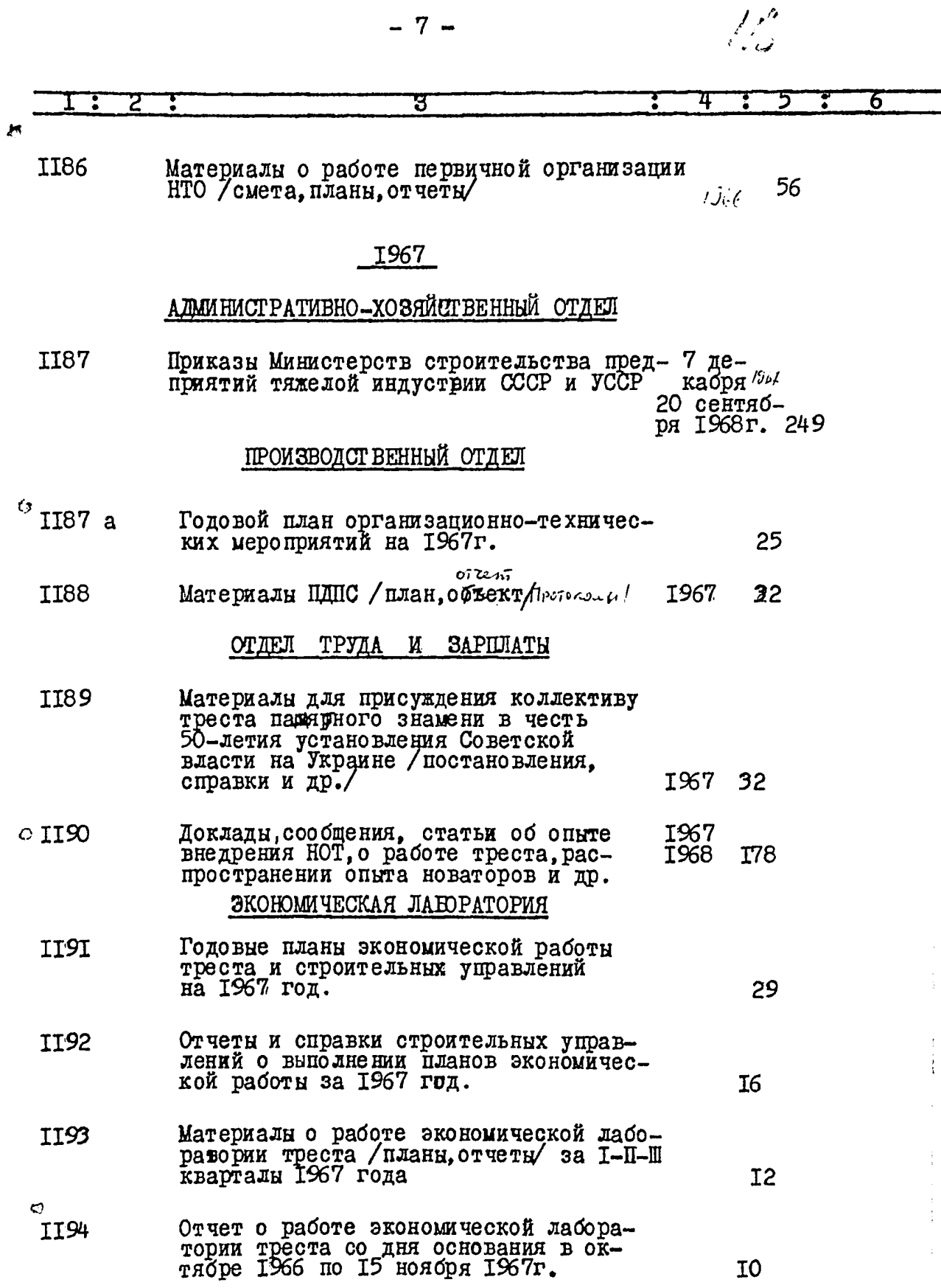

 $\bar{\phantom{a}}$ 

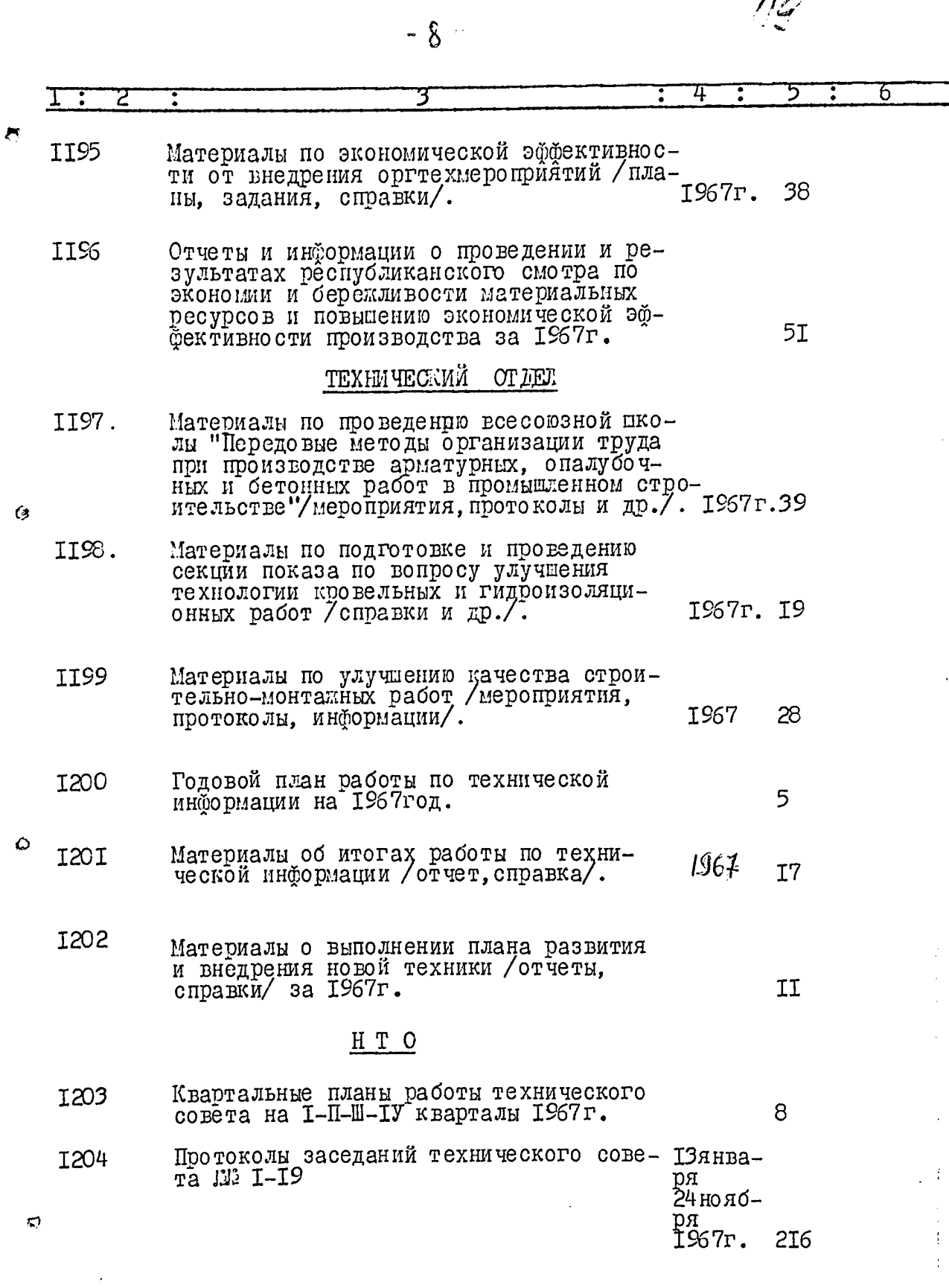

 $\frac{1}{2}$ 

 $\label{eq:2.1} \frac{1}{\sqrt{2}}\left(\frac{1}{\sqrt{2}}\right)^{2} \left(\frac{1}{\sqrt{2}}\right)^{2} \left(\frac{1}{\sqrt{2}}\right)^{2} \left(\frac{1}{\sqrt{2}}\right)^{2} \left(\frac{1}{\sqrt{2}}\right)^{2} \left(\frac{1}{\sqrt{2}}\right)^{2} \left(\frac{1}{\sqrt{2}}\right)^{2} \left(\frac{1}{\sqrt{2}}\right)^{2} \left(\frac{1}{\sqrt{2}}\right)^{2} \left(\frac{1}{\sqrt{2}}\right)^{2} \left(\frac{1}{\sqrt{2}}\right)^{2} \left(\$ 

 $\overline{\mathbf{r}}$ 

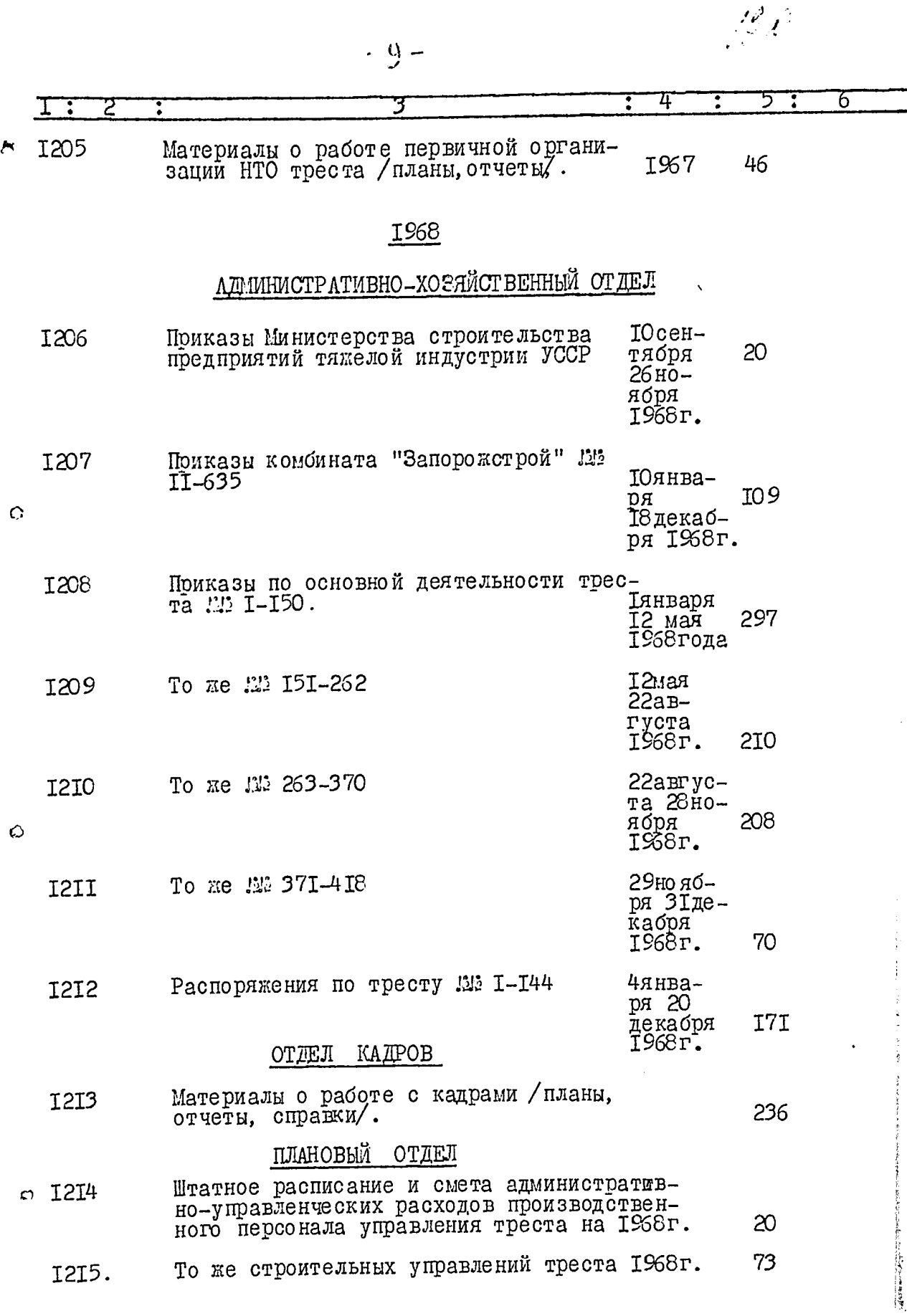

**Service** 

 $-10-$ 

 $\rightarrow$ 

 $\sim$   $\sim$   $\sim$   $\sim$ 

۔ سسر ،

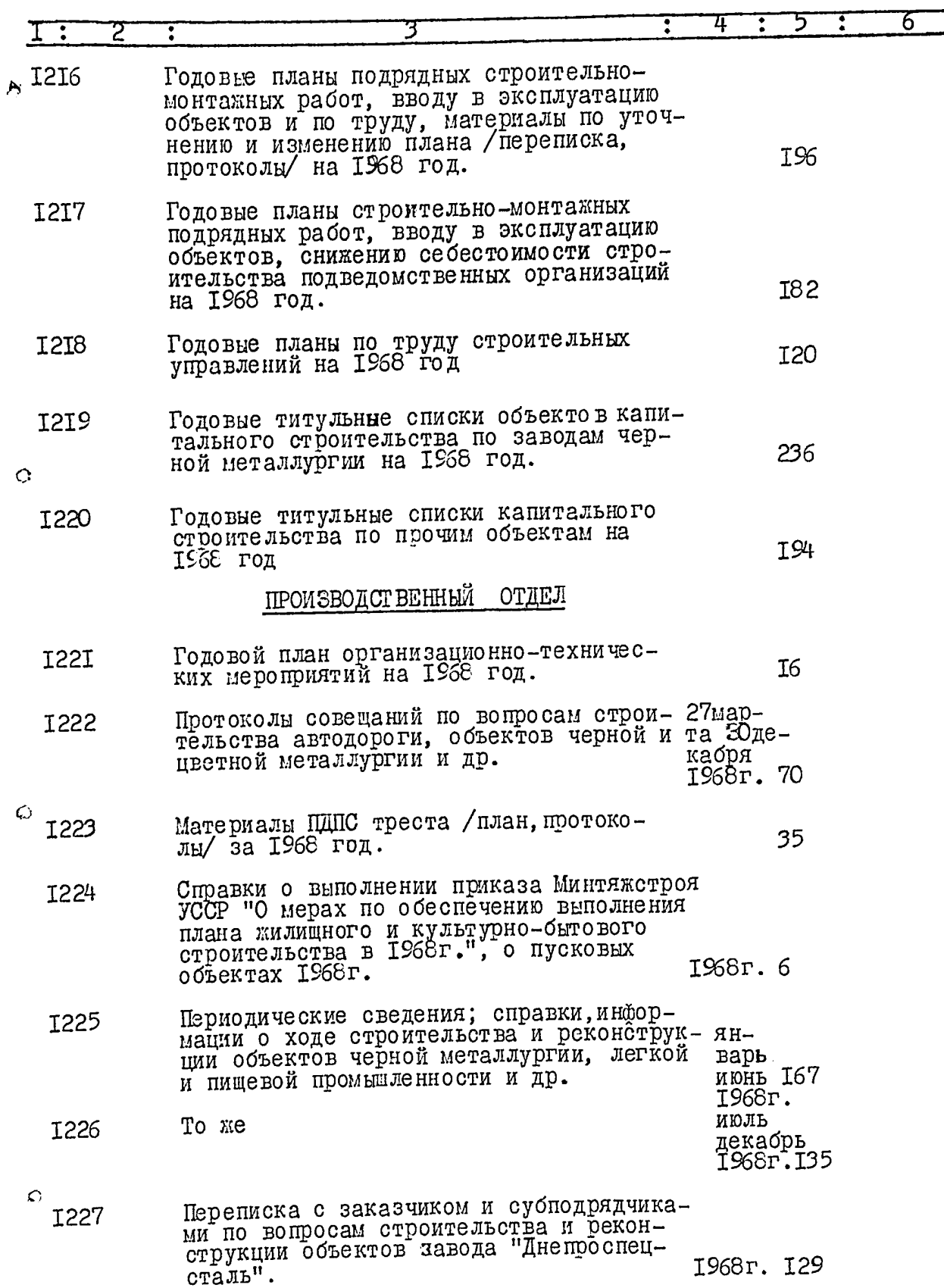

 $\frac{1}{2} \int_{0}^{\frac{\pi}{2}} \frac{d^2x}{dx^2} dx$ 

 $\begin{array}{ccccc} &\circ&\circ&\circ&\circ\\ \circ&\circ&\circ&\circ&\circ\\ \circ&\circ&\circ&\circ&\circ\end{array}$ 

 $- II -$ 

and a second complete the contract of the complete the complete state of the complete state of the complete state of the complete state of the complete state of the complete state of the complete state of the complete stat

 $\sim$ 

 $\sim$  10  $\sigma$ 

ು ಬಾಹಾರ

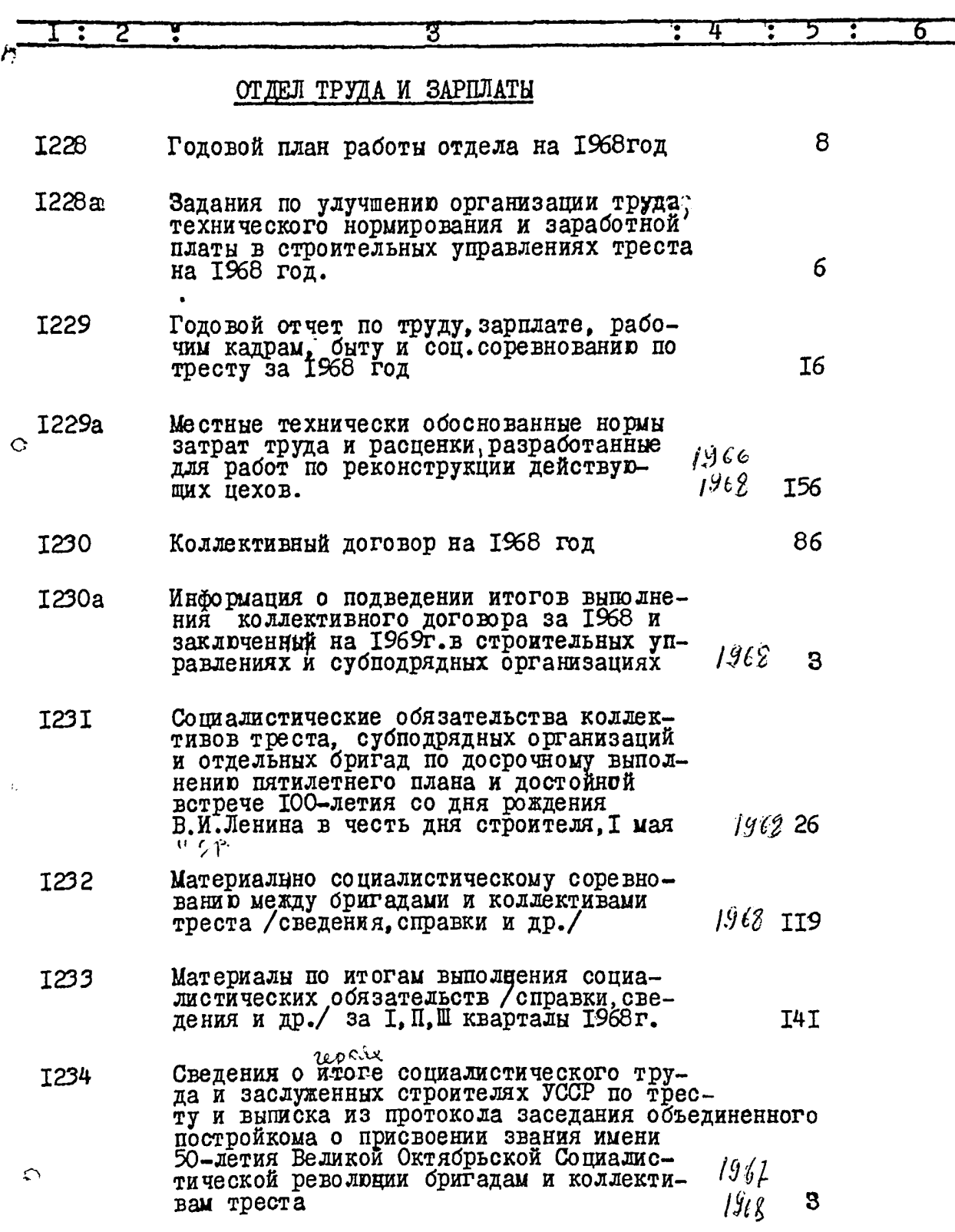

# 

 $\frac{1}{2}$ 

 $\Delta \sim 10^{11}$  km s  $^{-1}$ 

بجراء  $\sim$  -  $\sim$  $1 - 2$   $-i\lambda^{-}$ 

, where  $\alpha$  is a consistent of the state of the state  $\alpha$  ,  $\beta$  ,  $\beta$  ,  $\beta$  ,  $\beta$ 

 $\mathbb{Z}^2$ 

 $\frac{1}{\sqrt{2}}$  $\mathbf{r}$ 

<u> 1974 - Andrew Standard Standard Standard Standard Standard Standard Standard Standard Standard Standard Standard Standard Standard Standard Standard Standard Standard Standard Standard Standard Standard Standard Standard</u>

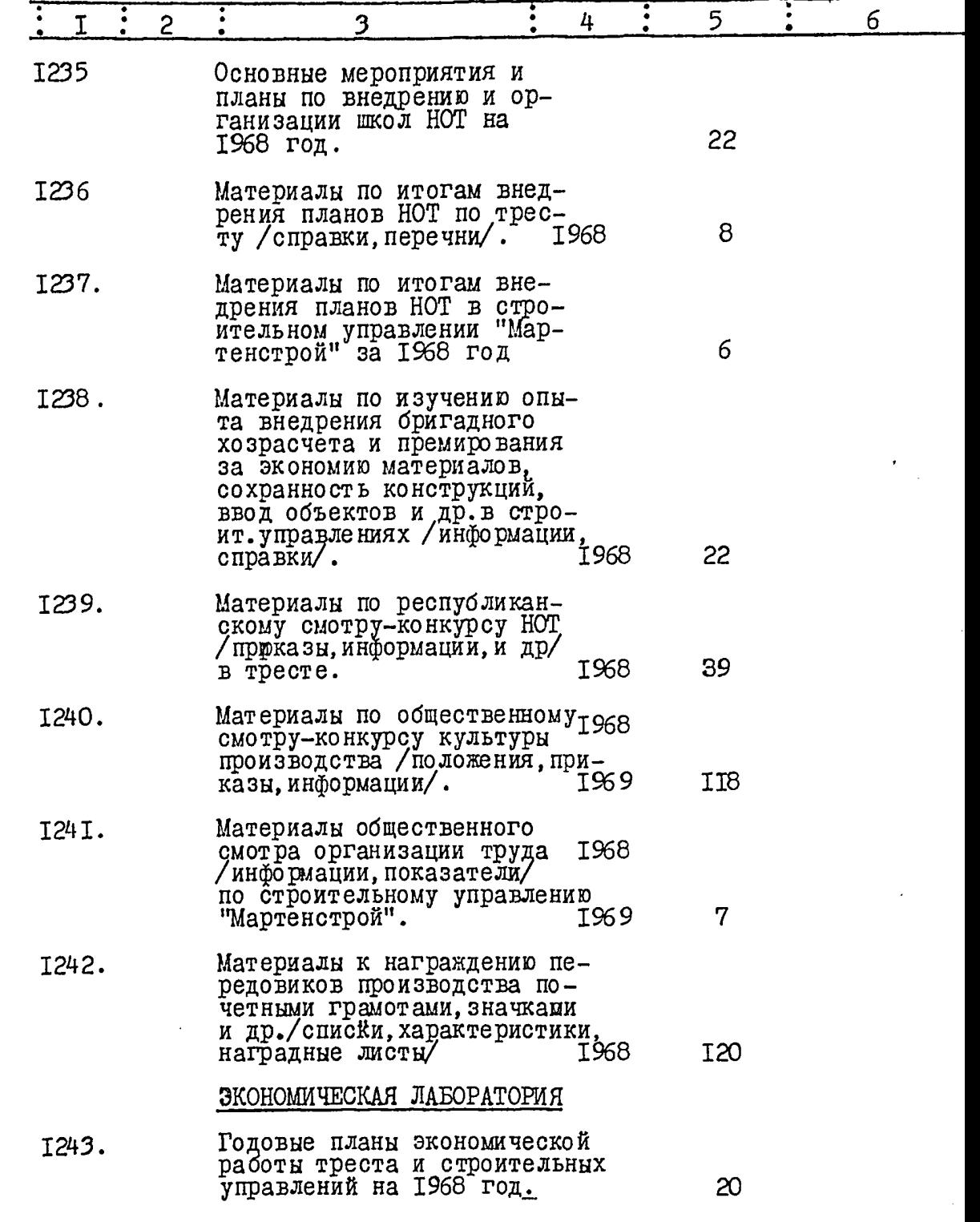

 $\overline{r}$ 

 $\Diamond$ 

 $\mathcal{L}_{\bullet}^{-1}$ 

 $\ddot{\bullet}$ 

a territoria

in the control

 $\mathbb{Z}_2$ 

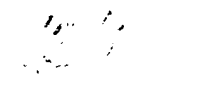

and the control

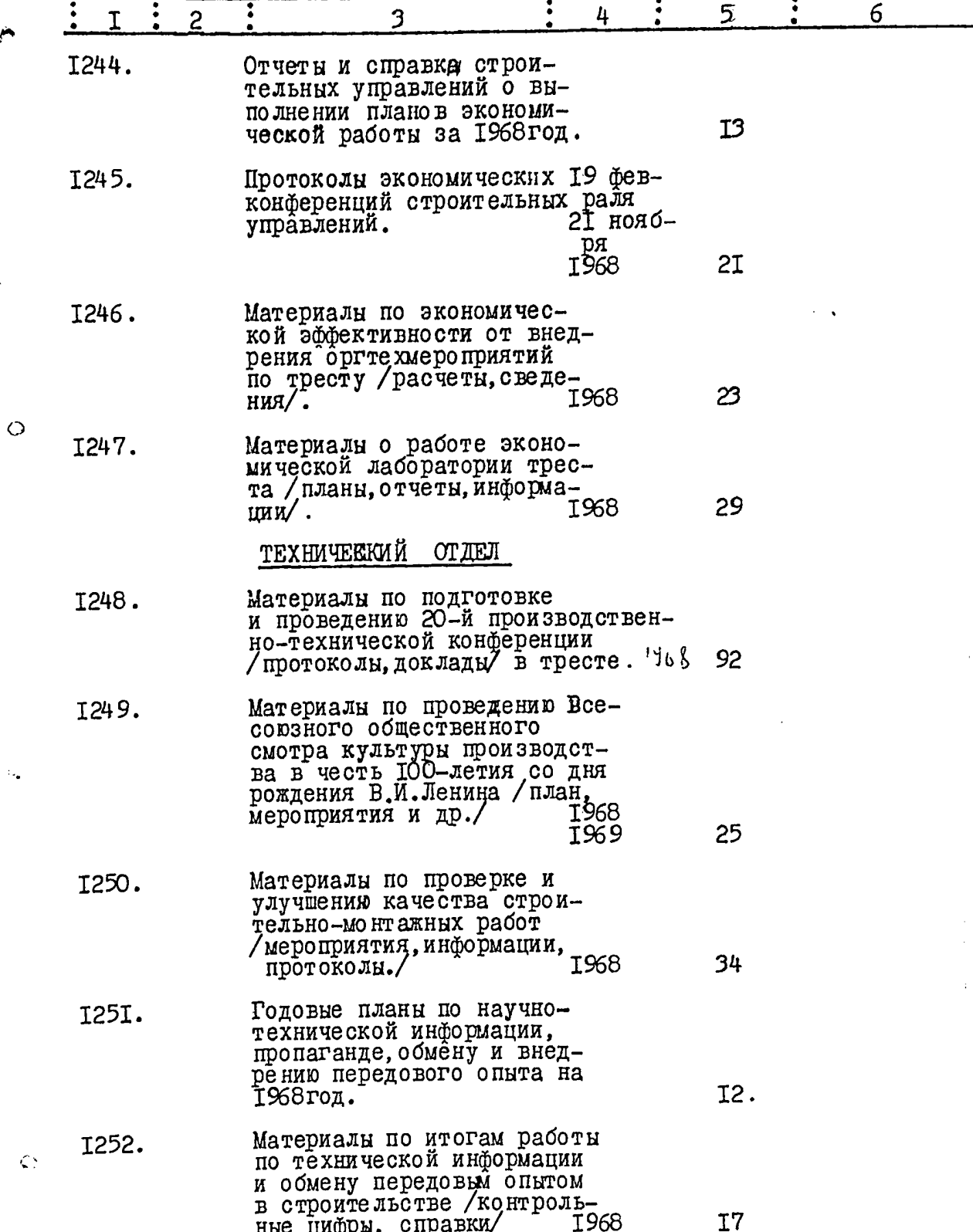

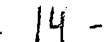

 $\ddot{\phantom{a}}$  , and  $\ddot{\phantom{a}}$  , and  $\ddot{\phantom{a}}$ 

 $\mathbf{M}$ 

 $\ddot{\Omega}$ 

 $\mathcal{L}_{\bullet}$ 

 $125$ 

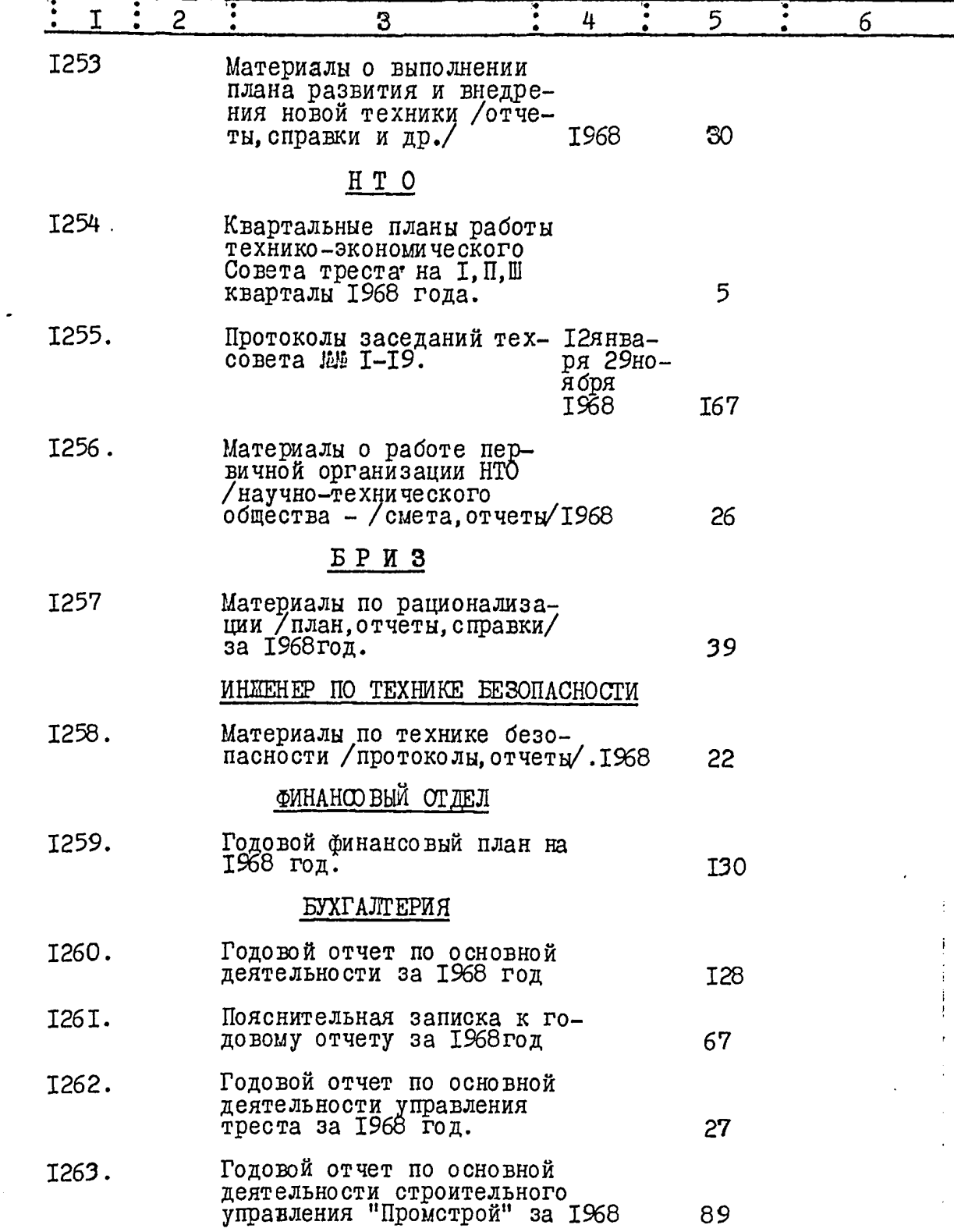

ŀ

 $\cdot$ 

 $\sim$   $\sim$   $\sim$   $\sim$   $\sim$   $\sim$   $\sim$ 

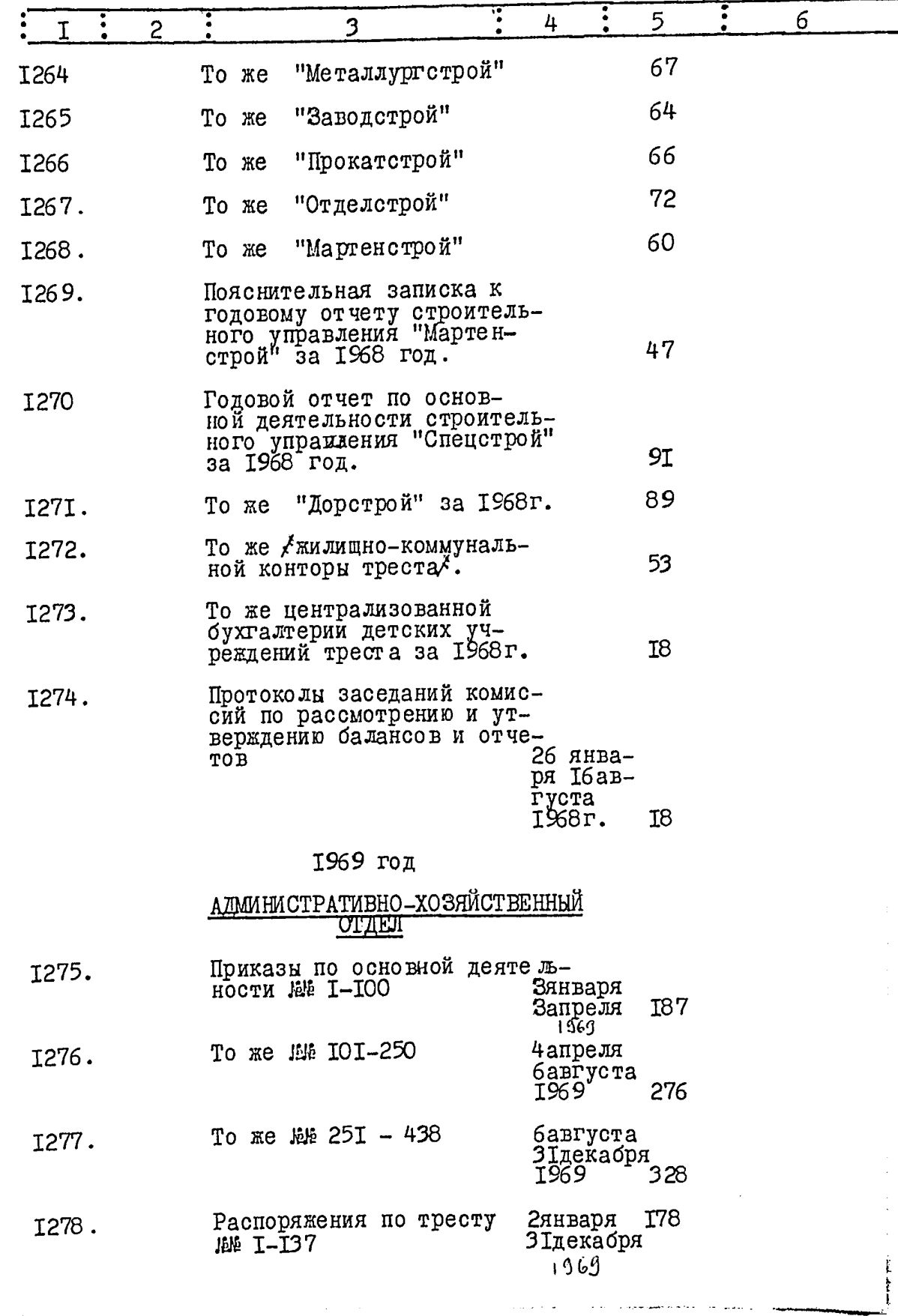

 $\frac{1}{2}$ 

 $\Diamond$ 

 $\frac{1}{2}$ 

Ĵ,

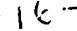

ب ابر<br>م

 $\frac{1}{2}$ 

 $\ddot{\phantom{0}}$ 

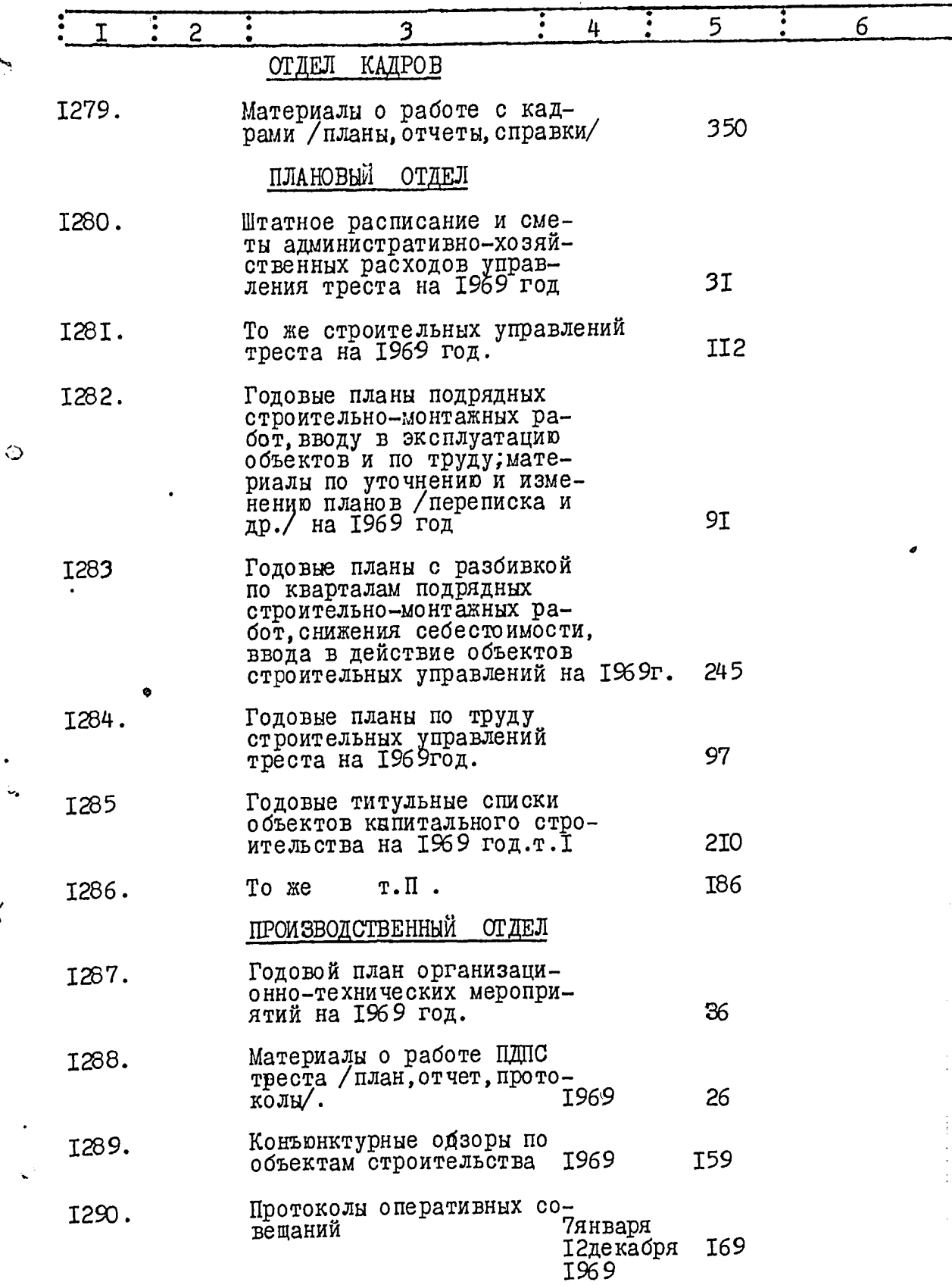

 $\frac{1}{\omega^2}$ 

 $122$ 

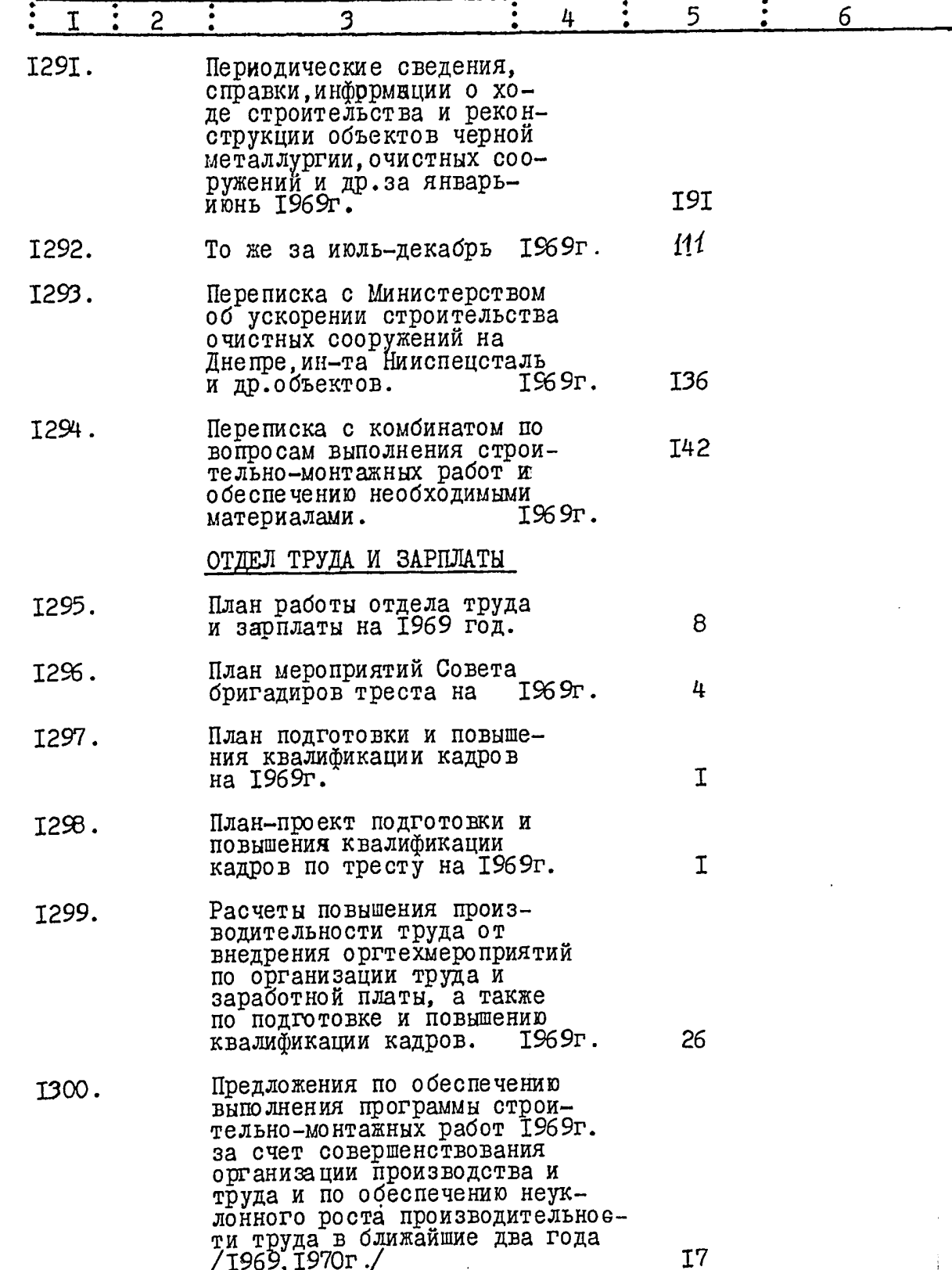

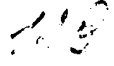

 $\ddot{\phantom{0}}$ 

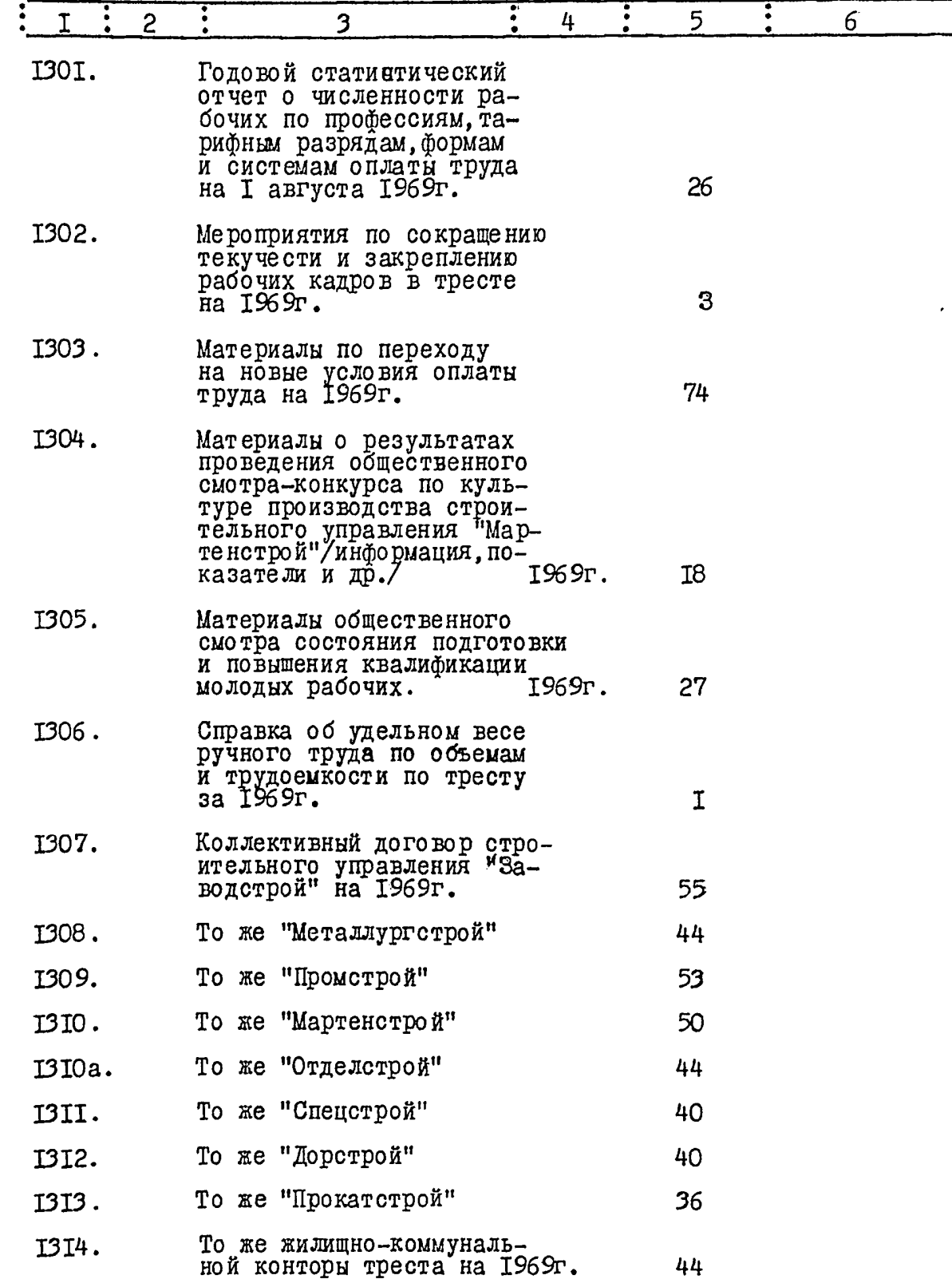

 $137$ 

 $\sim$ 

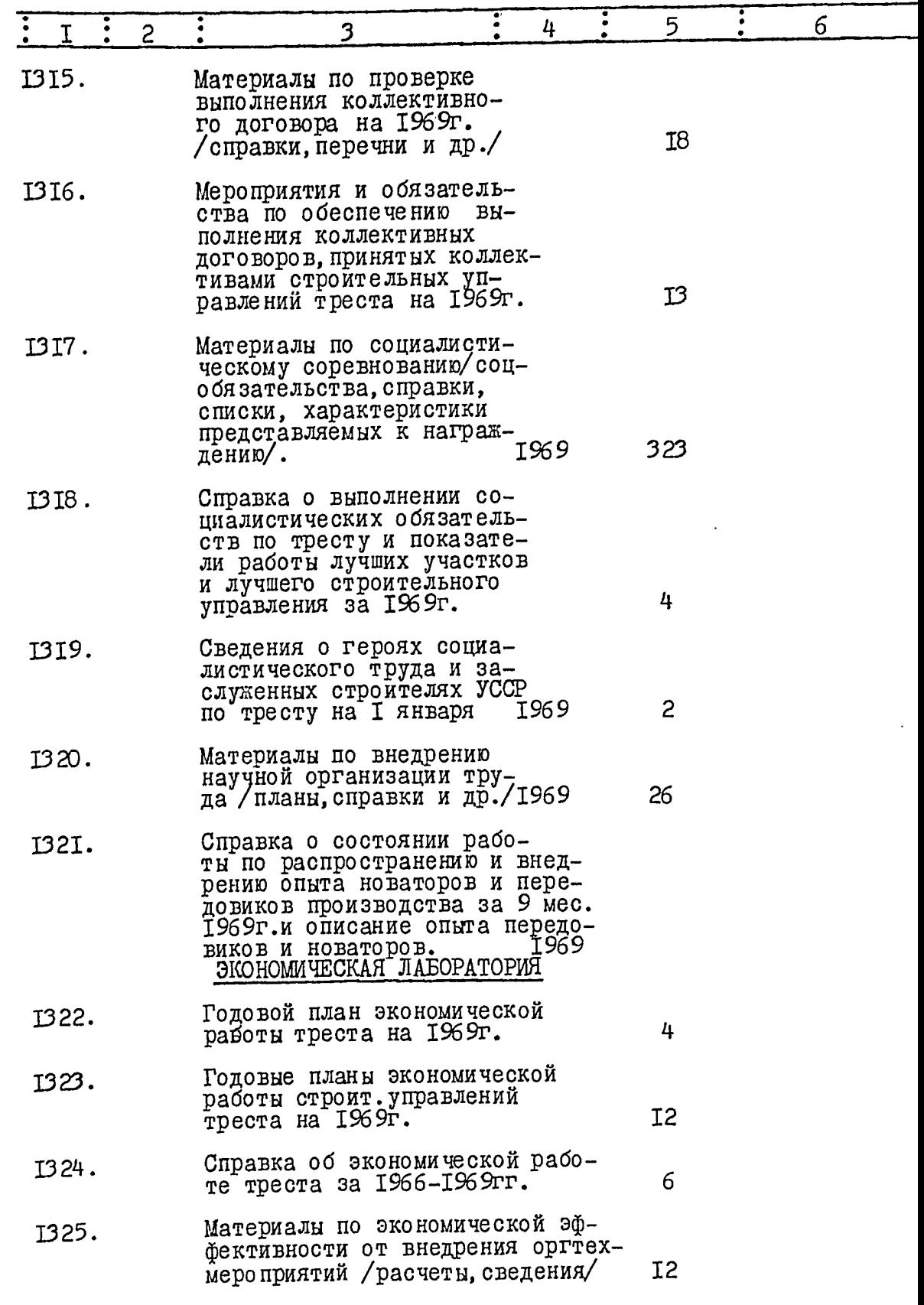

 $\sim 20$ 

 $\frac{1}{2}$ 

 $\hat{\mathbb{Q}}$ 

 $\mathbf{r}_i$ 

 $\ddot{\phantom{a}}$ 

 $-19 -$ 

 $\frac{d\omega}{dt}$ 

 $\sim$  $\frac{1}{2}$  .

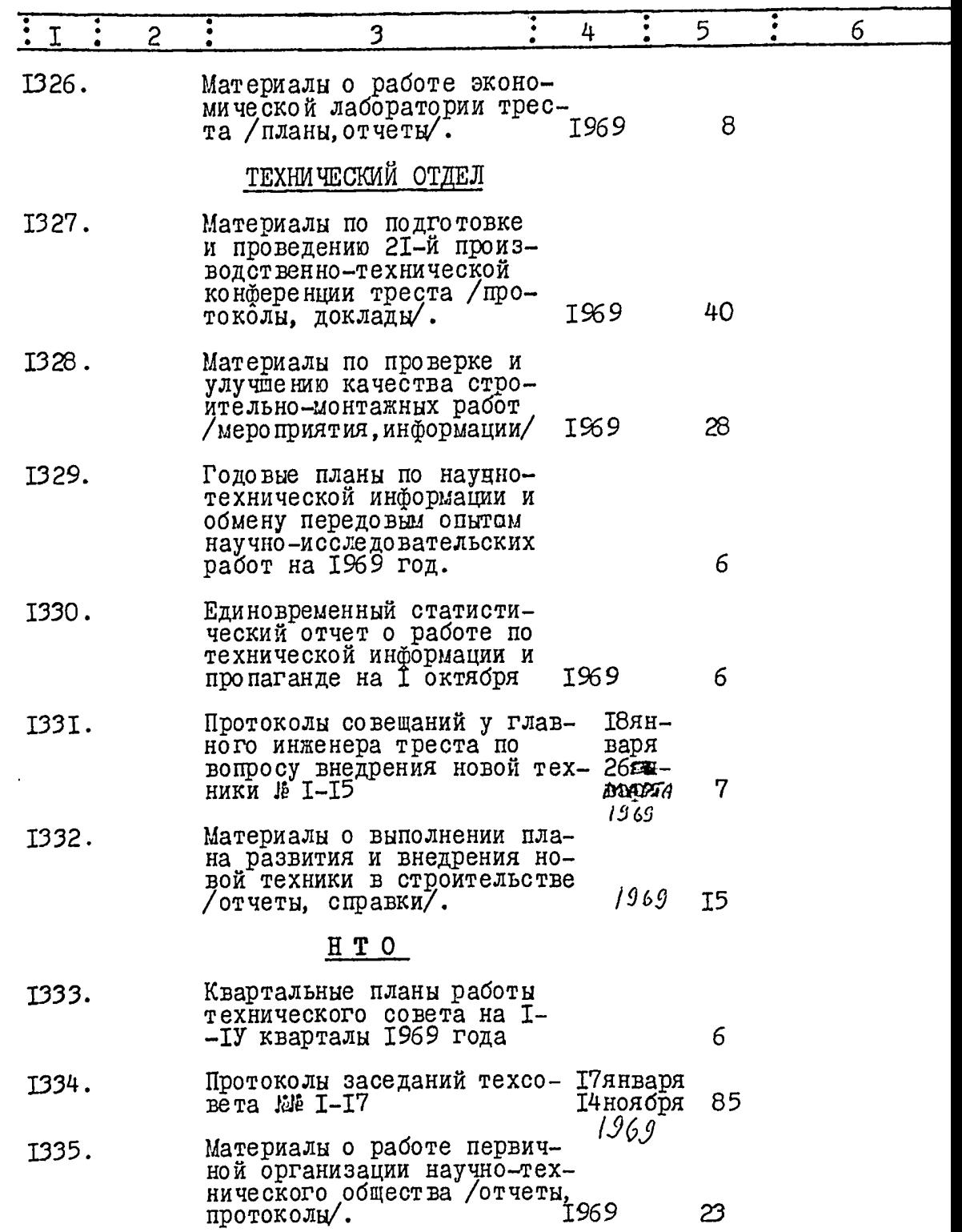

 $\ddot{\phantom{a}}$ 

ø

 $\overline{\mathcal{L}}$ 

 $\epsilon$ 

 $-36 -$ 

 $\sim$  and

 $\ddot{\phantom{a}}$ 

سائي بليل

.<br>Allan Ar<del>tistik Hammer</del>i († 1939)

 $\sim$ 

 $\hat{Z}_{\mathrm{max}}^{(n)}$ 

 $\Delta$ 

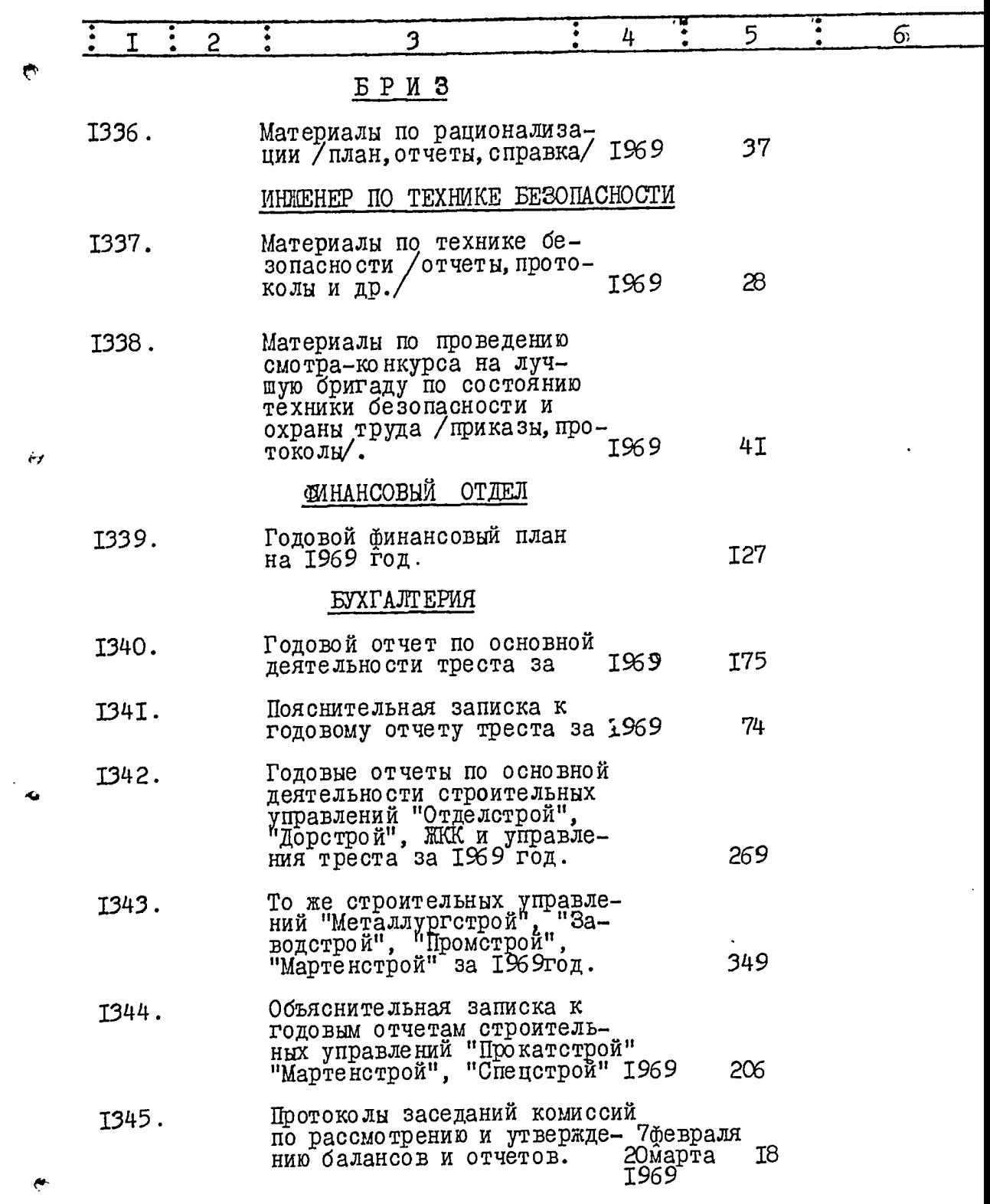

 $\ddot{\epsilon}$ 

<u>a ma</u>ngang pang

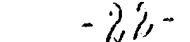

<u>membership adalah sebagai sebagai per</u>

 $\mathcal{A}$ 

 $\sim 100$ 

ا**کھ**ار ہے۔ ا

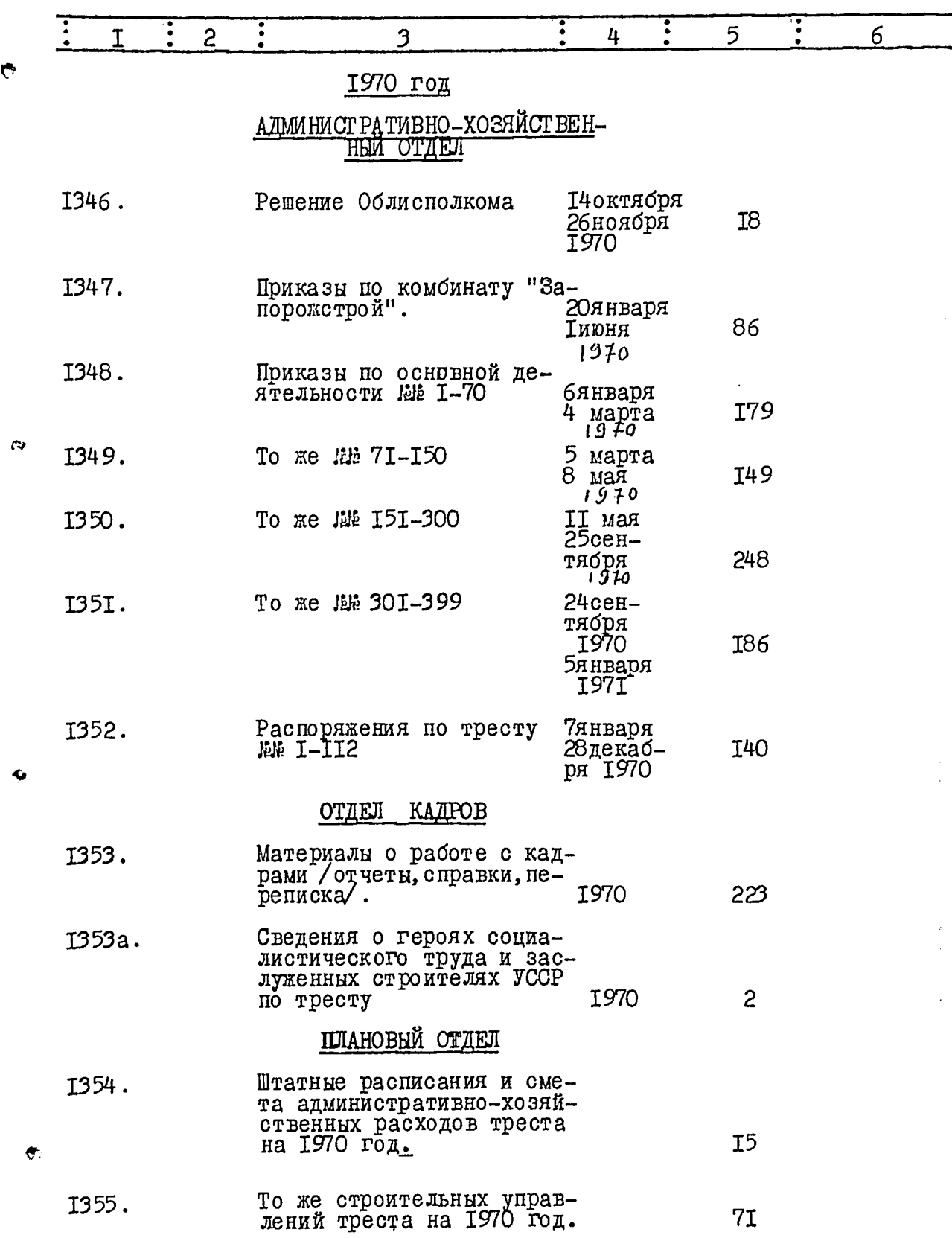

 $-25-$ 

 $\mathbb{Z}/2$ 

 $\cdot$ 

*CHANNEL SHARES* 

l,

an markatika sebagai ke

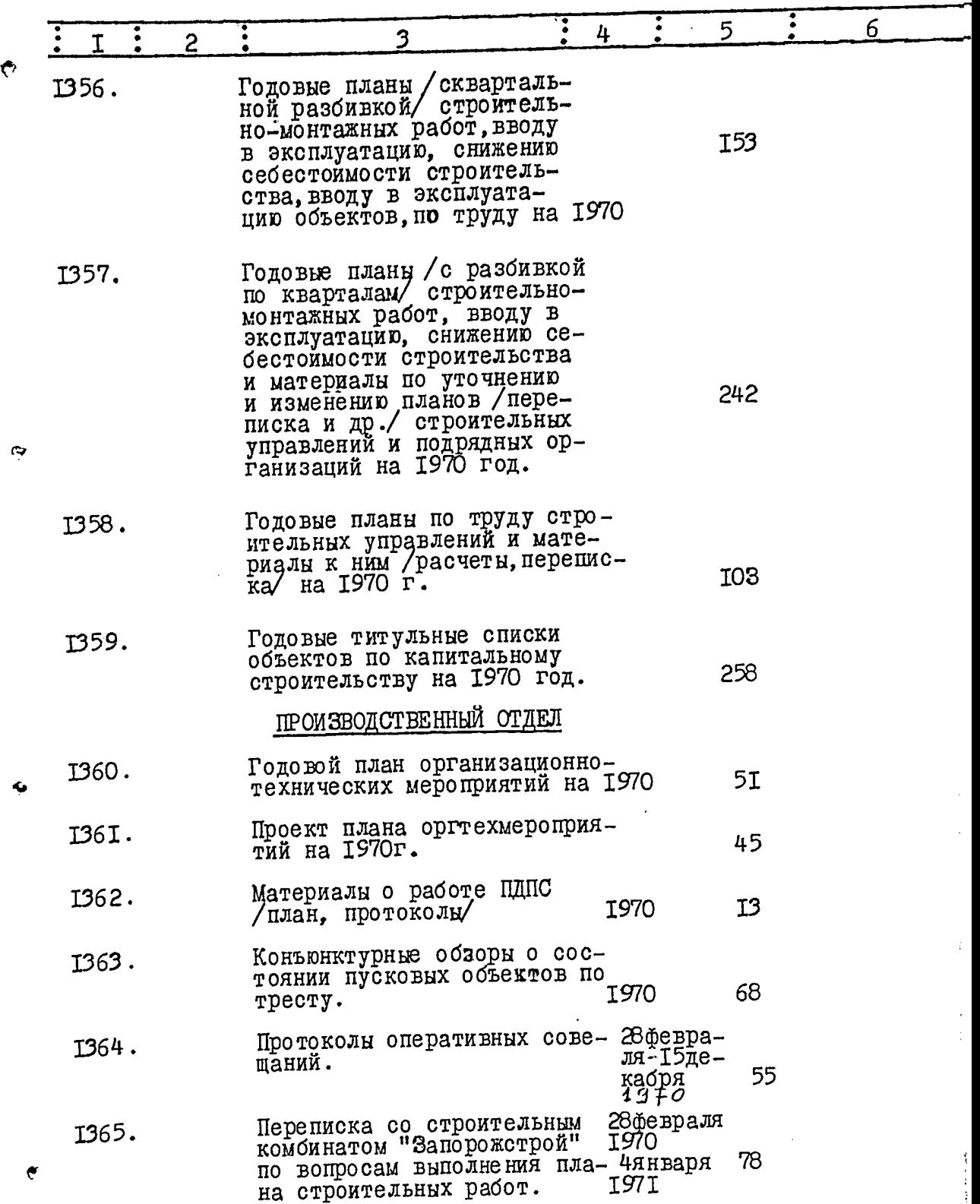

and the

--

 $\ddot{\bullet}$ 

 $\cdot$ 

 $\tilde{\mathbf{r}}$ 

 $\bullet$ 

 $\bullet$ 

135

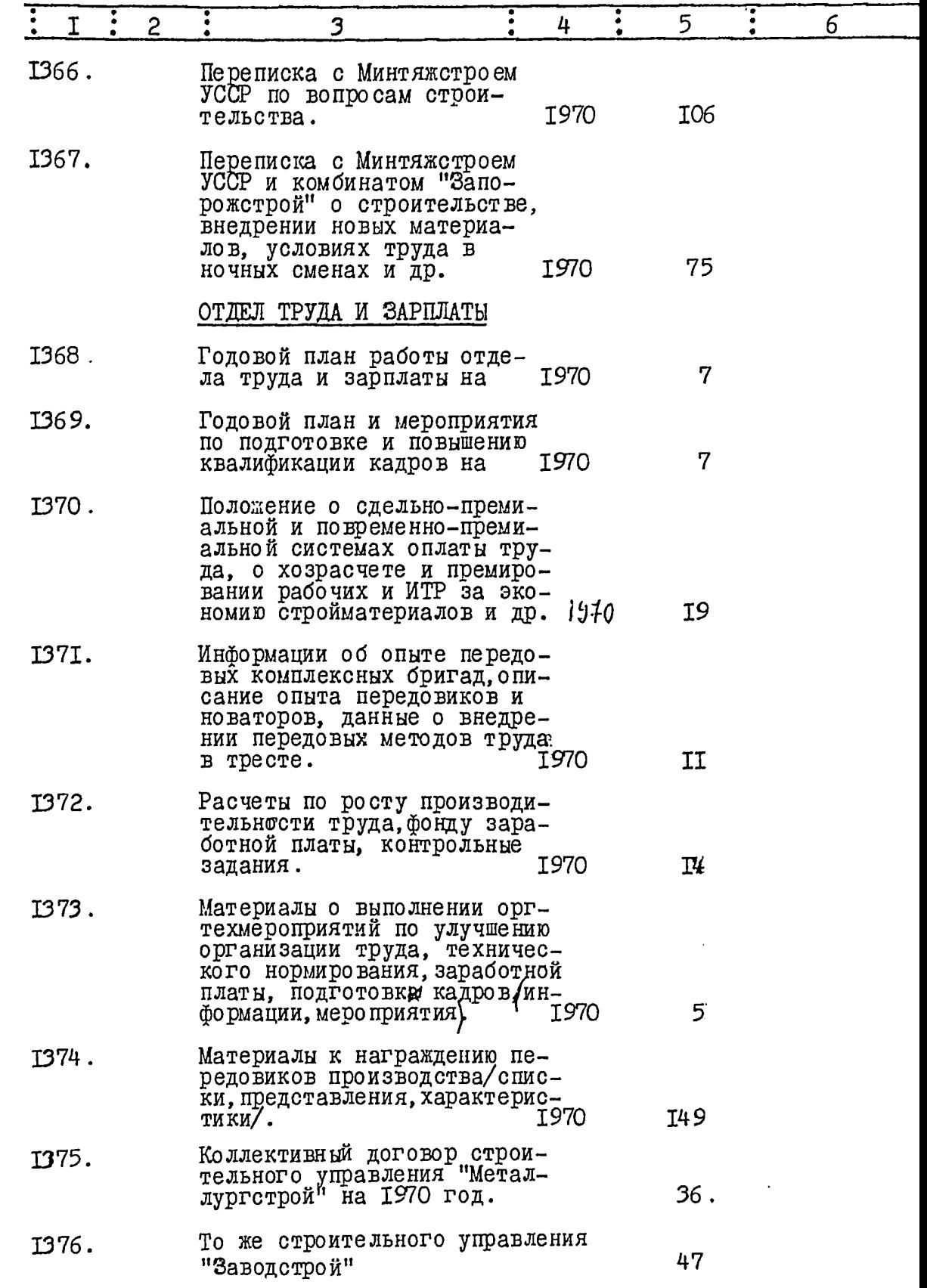

 $\mathcal{L}$ 

 $-25-$ 

chan contractor

 $\sim$   $\sim$ 

 $\sim$   $\sim$ 

 $\overline{\epsilon}$ 

 $\zeta^{\perp}$ 

 $\ddot{\cdot}$ 

w

 $\cdots$  .  $\cdots$ 

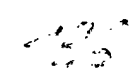

t)<br>Al

医内侧

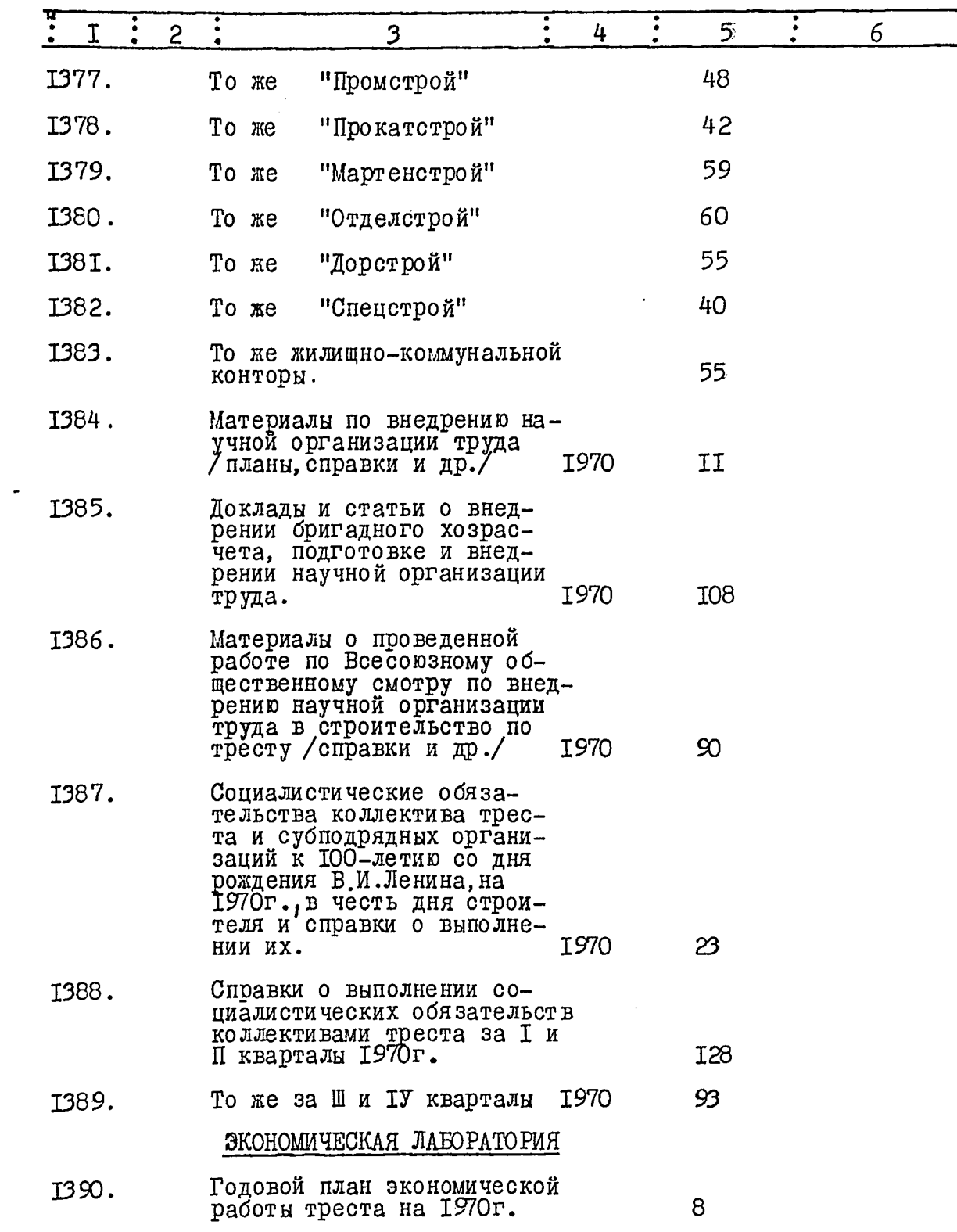

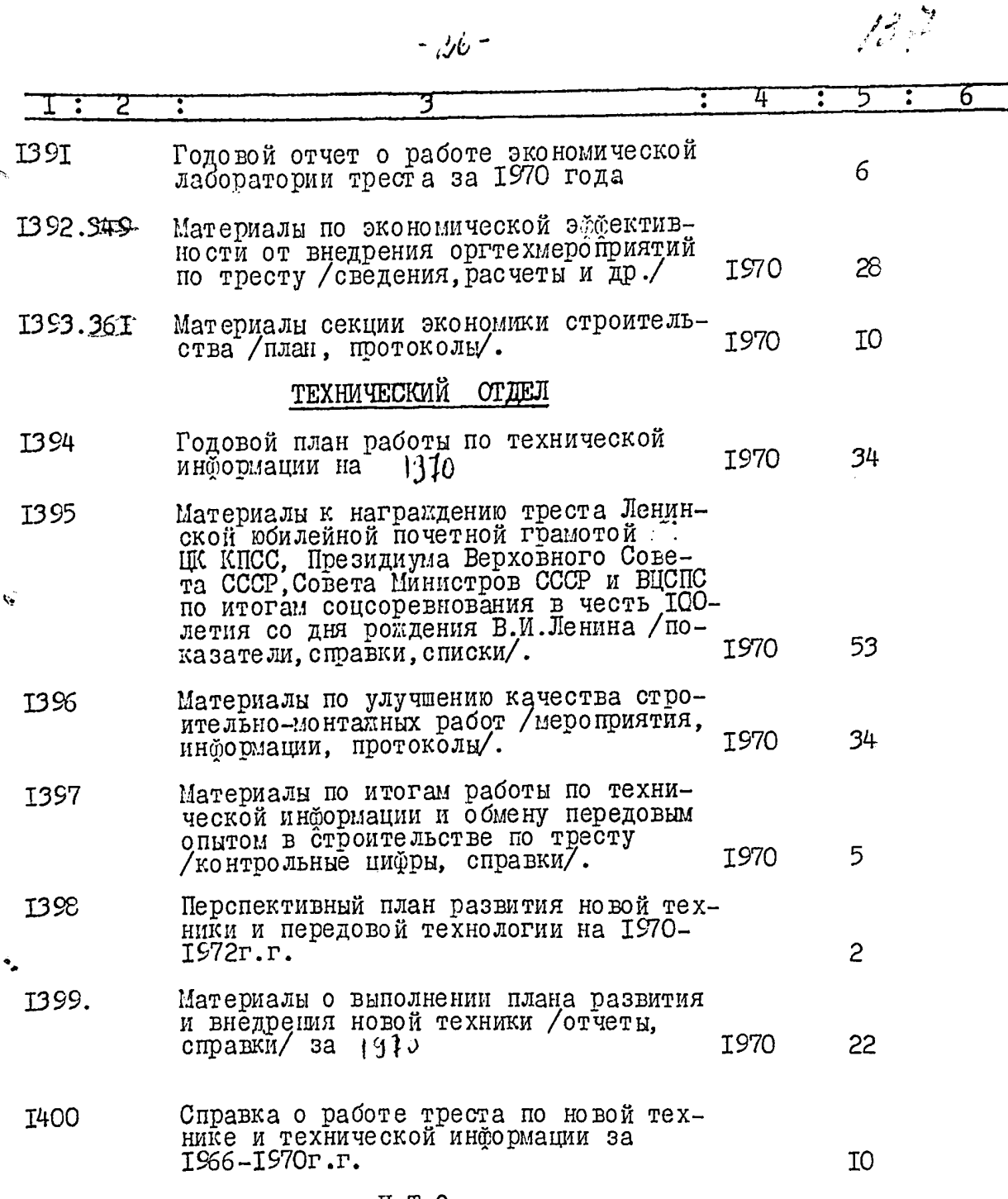

 $\sim$ 

 $\zeta^2$ 

ċ

**Contract Contract** 

 $\sim$   $\sim$ 

- $H T O$
- Квартальные планы работы техническо-<br>го совета на I-II-Ш-IУ кварталы I40I **І970г.**  $5\overline{)}$

 $\frac{1}{2}\frac{2\pi}{\sqrt{2}}\frac{dt}{dt}$ 

 $\label{eq:1} \mathcal{L}(\mathcal{A}) = \mathcal{L}(\mathcal{A}) \mathcal{L}(\mathcal{A}) = \mathcal{L}(\mathcal{A})$ 

т.

 $\langle \rangle$ 

 $\hat{\mathbf{v}}$ 

 $\Delta_{\rm p}$ 

 $^{\bullet}$ .

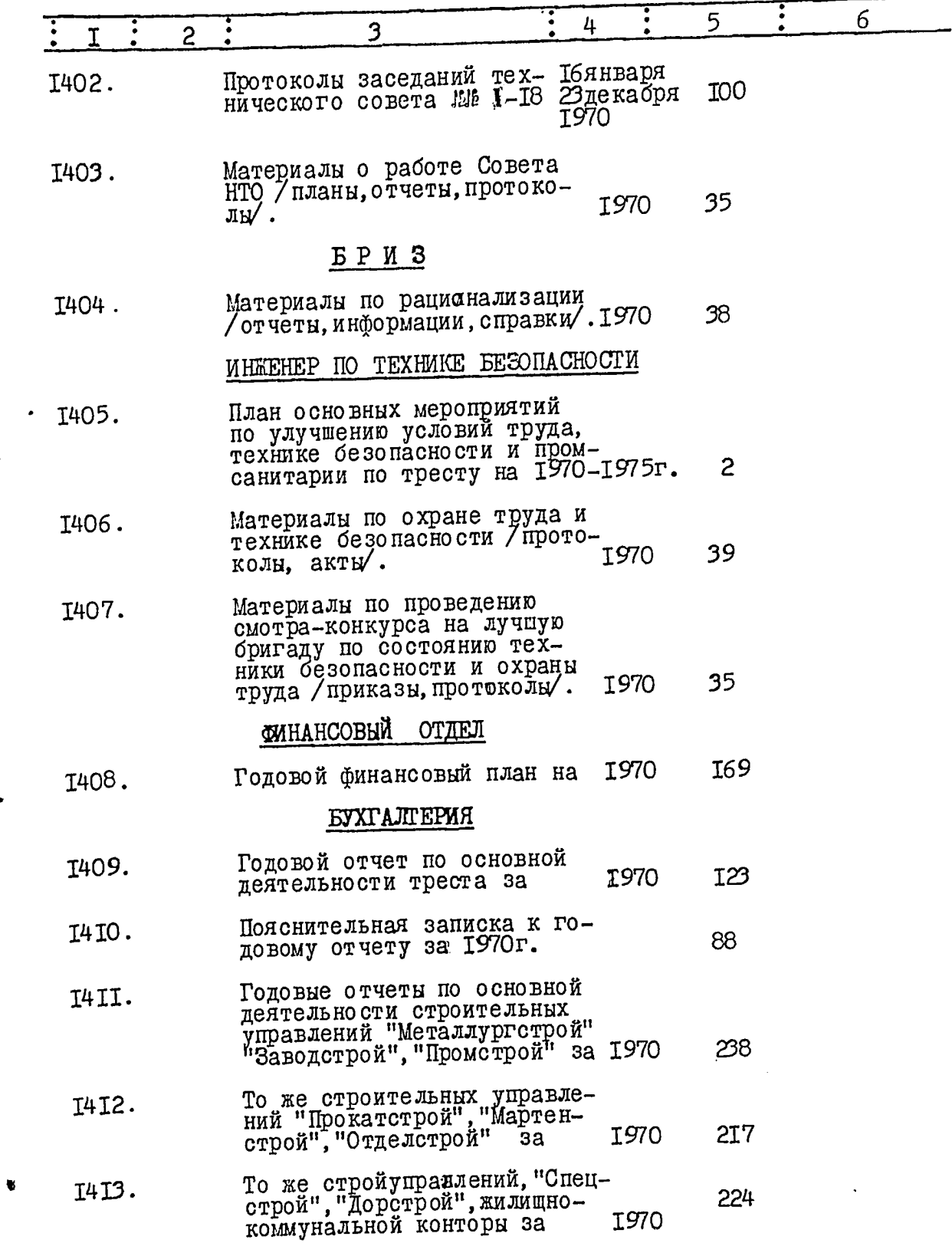

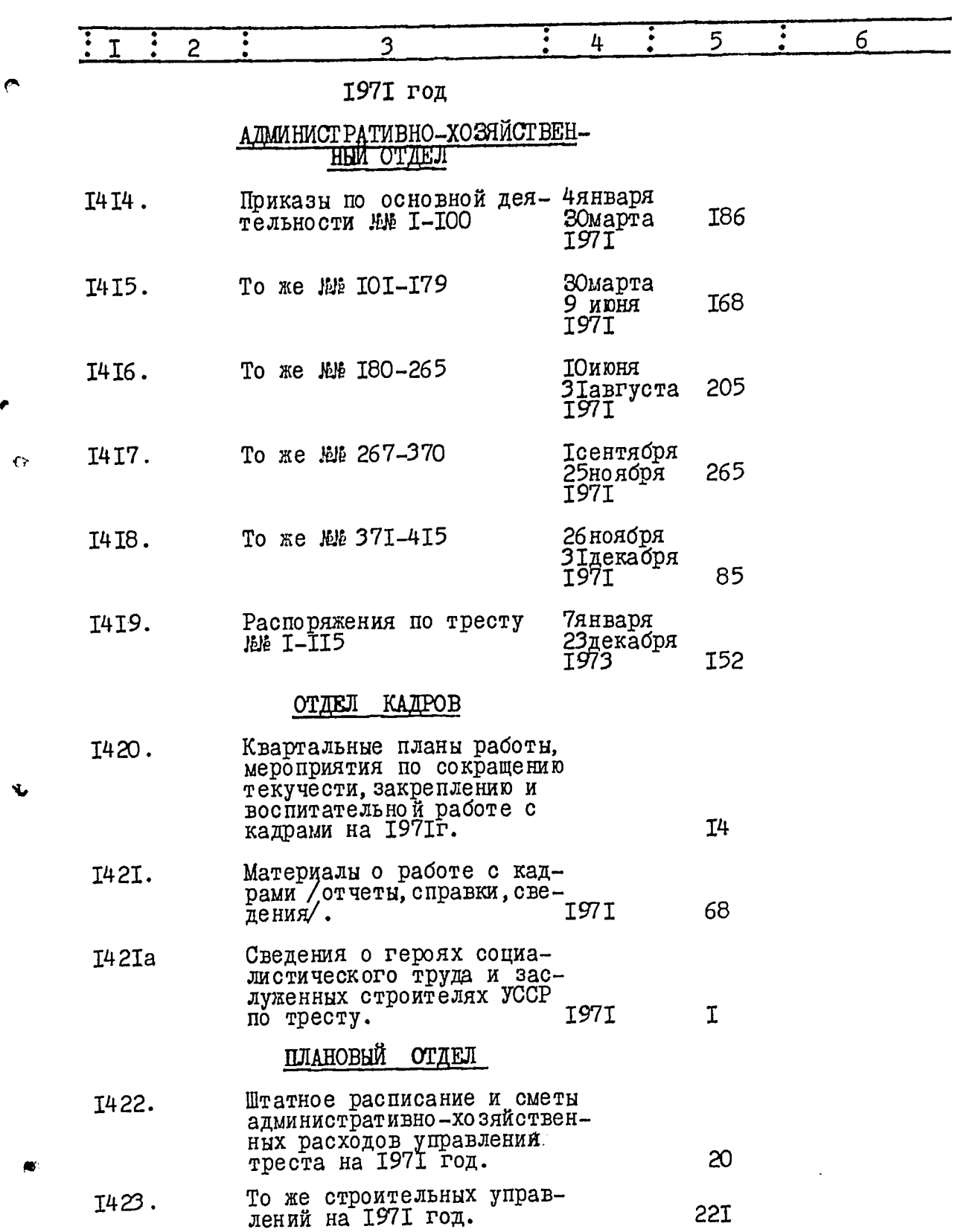

 $-28-$ 

 $\frac{1}{2}\sum_{i=1}^{N}\frac{1}{2} \sum_{j=1}^{N}$ 

 $-29-$ 

r

 $\leftrightarrow$ 

 $\int_{0}^{\infty} \frac{1}{\sqrt{2}} \, \mathrm{d}x \, \mathrm{d}x \, \mathrm{d}x$ 

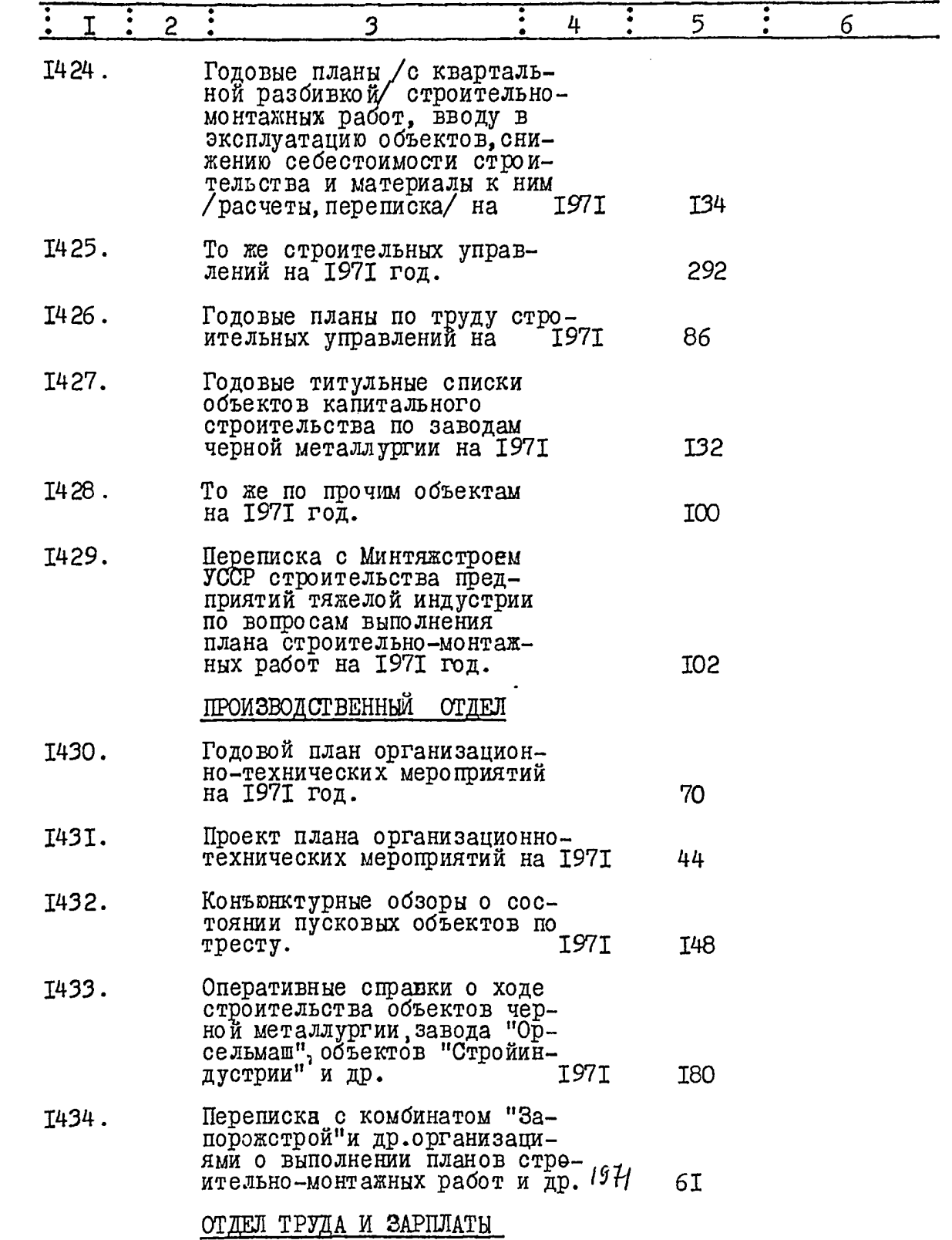

 $\ddot{\bullet}$ 

ł,

Ś

 $\mathscr{D}^{\mathbb{R}}$ 

 $\epsilon$ 

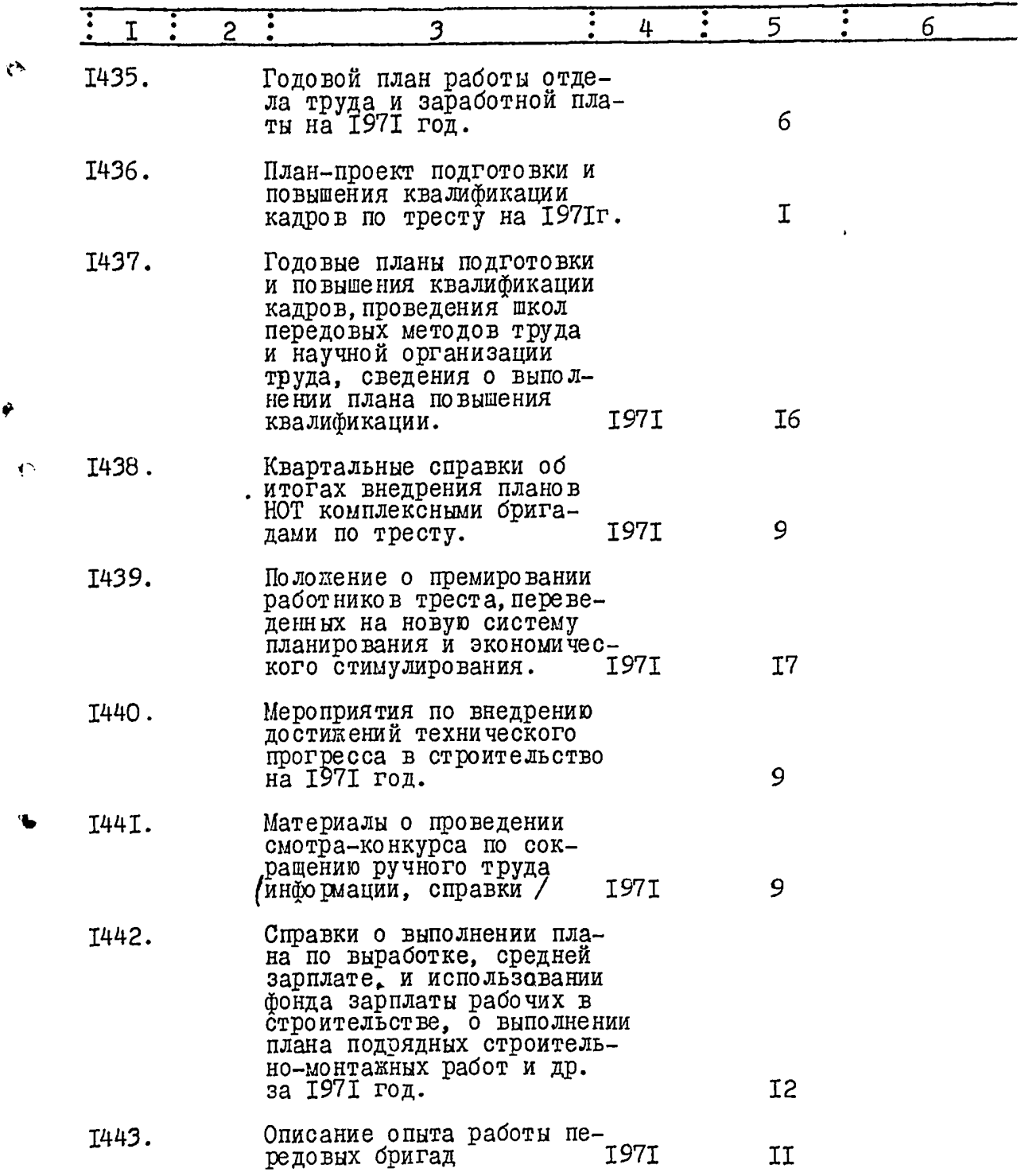

 $\hat{\mathcal{A}}$ 

 $\hat{\boldsymbol{r}}$ 

 $1421$ 

- 11 **Contract** 

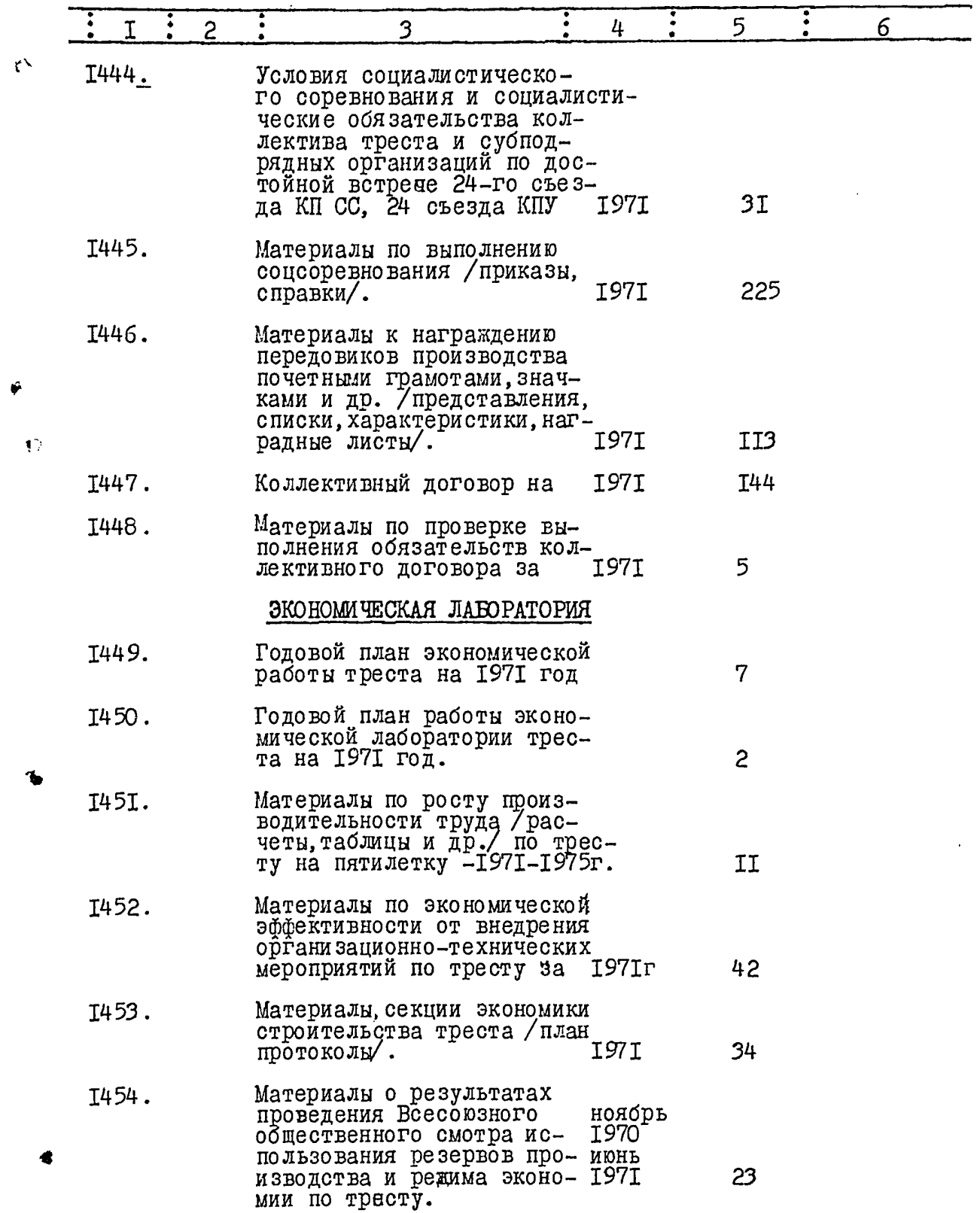

 $\ddot{\phantom{0}}$ 

 $\sim$   $\sim$  $\sim$   $\sim$
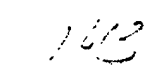

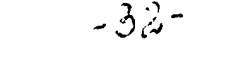

- 11

 $\frac{1}{2}$  .

 $\breve{\mathbf{v}}$ 

 $\mathbf{I}$ 

التميين المرابط

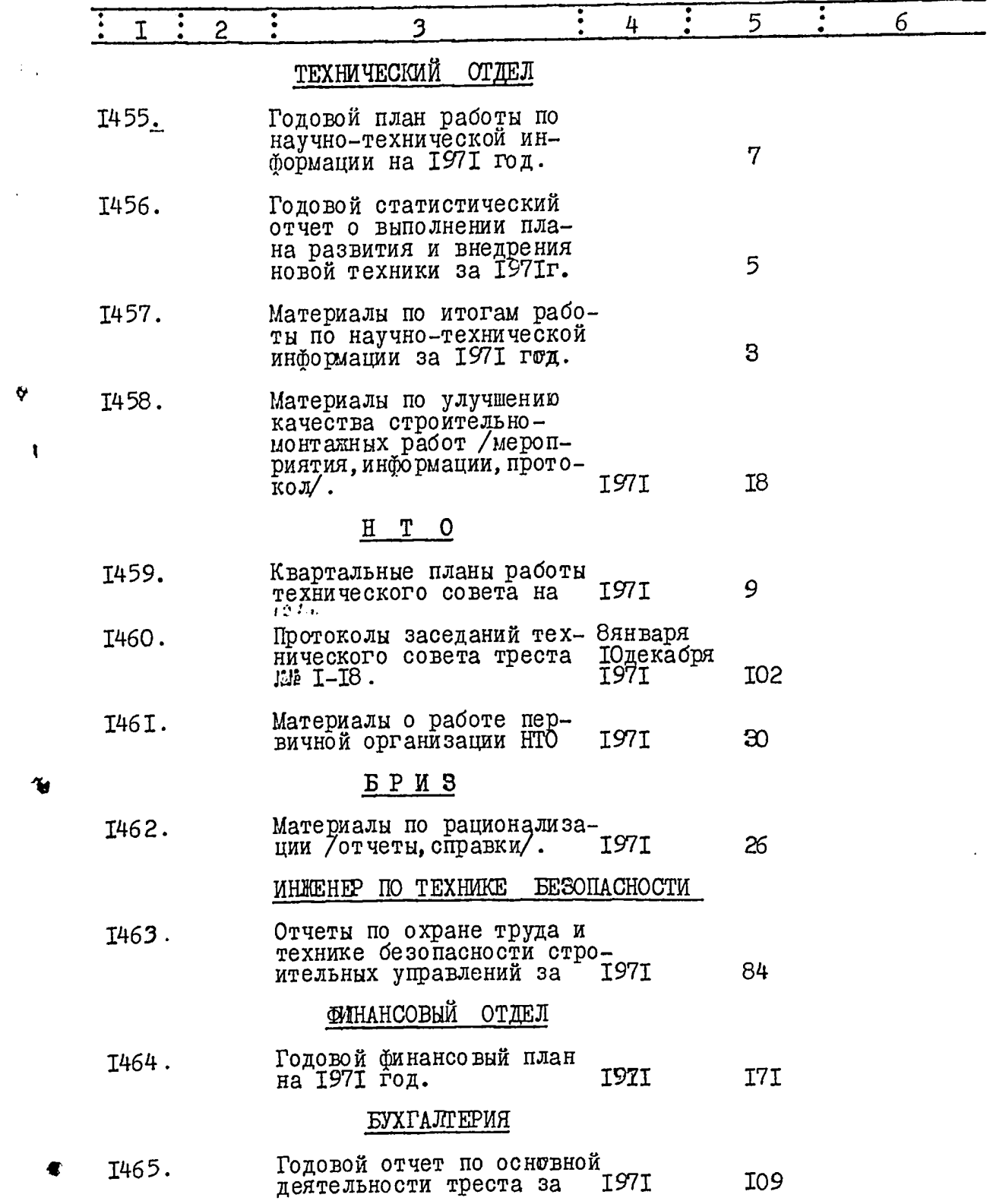

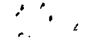

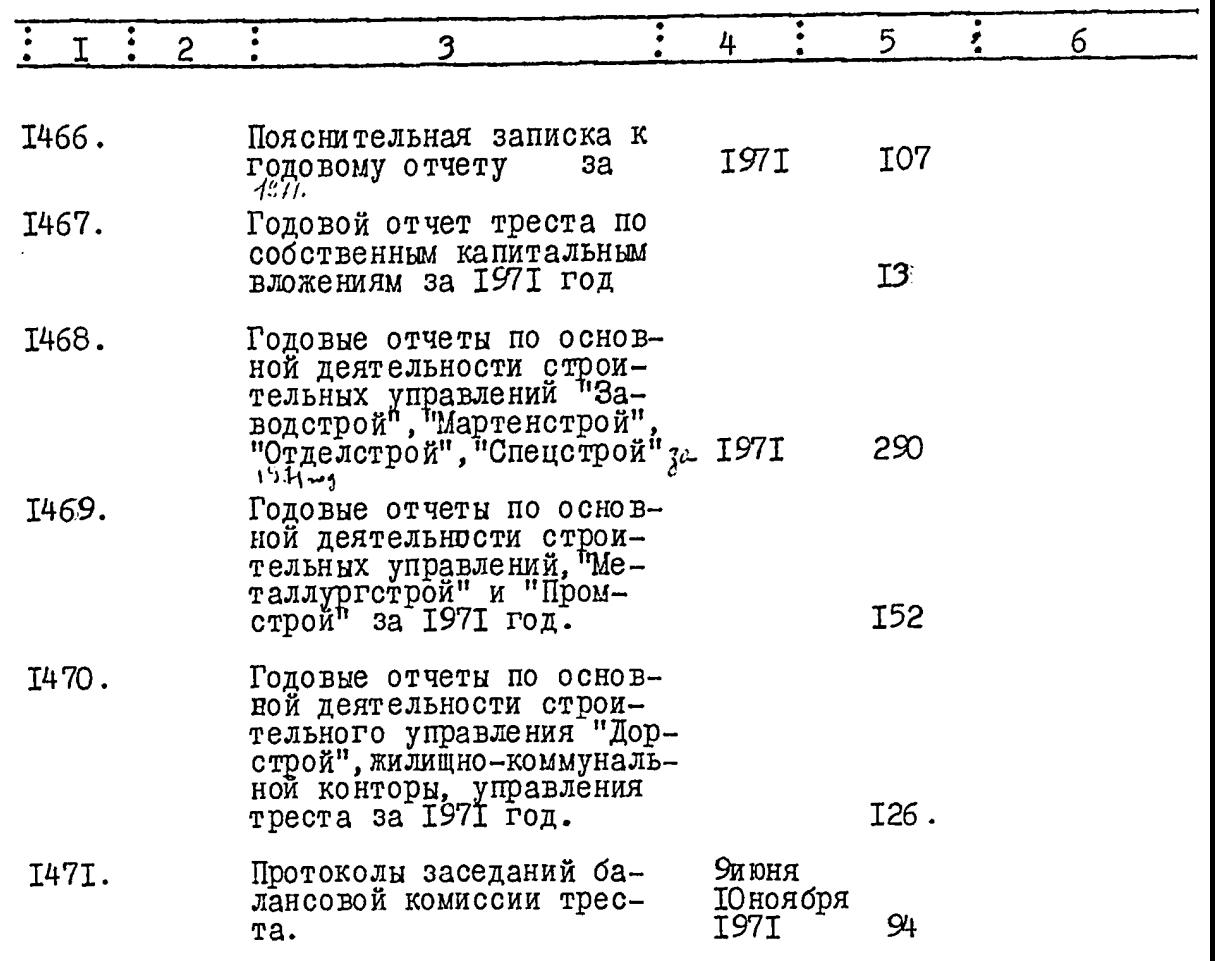

য়

Q,

Всего в данный раздел описи внесено 364 (триста шесть-

лесят четыре) единицы хранения с № III7 по № I47I; под литерой 9 единиц хранения - № II36a, II82a, II87a, I228a, I229a, I230a. 1310a, 1353a, 1421a.

СОСТАВИЛА ОПИСЬ:

Hayчный сотрудник хозрасчетноро<br>
отдела Облгосархива (Илени (СЕГАЛ)<br>
featin Williams / 1946 / ogua nun dera rennoncenta eenes-<br>
Hog reemé/i0ée gree a: ne 425. 310° 437° 895%<br>
grupa 1136°, 1182°, 1187°, 1228°, 1229, 1230°,

7 janguari <sub>9,</sub> na seo 945 563,41*9,478,891.*<br>4. Apaiik - baipxub gnu ve 859,4026.<br>1094,1066. 19.11. 49e. Vp. q. Aux B gaunyo ounce l'usceno 1477 figua<br>mucara recevipación escur ge cien celes/go.<br>Deux nº 859 lost payens l'april 20.11.797.

744 (citio copon remage) 20 ARCHIVER MOCALE - 1992

 $\mathcal{L}$ 

 $\sim$ 

مترها ومتعاقد والأمواء المسائلة والمتعلق والتراقية والمواردة والمراد والمرادي والمرابي